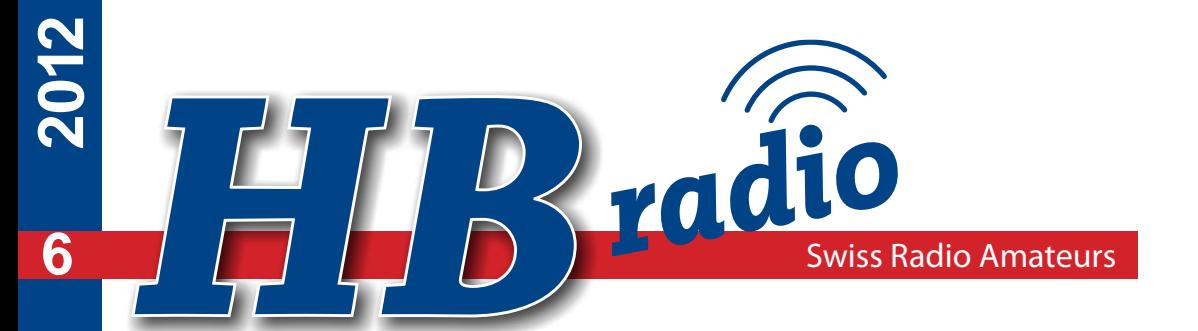

**HB9MPN / HB9EPE - S. 24: Digitale Betriebsart ROS**

**HB9AMC - S. 46: KW-Spektrum massiv bedroht !** 

**HE9JAT - S. 65: Die Faszination eines SWL**

zantennen: stets gefragt

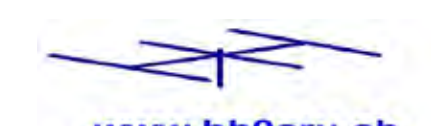

www.hb9cru.ch Alles für den Amateurfunk 076-379 20 50

HB9CRU Communications Gregor Koletzko - HB9CRU Zugerstrasse 45 6312 Steinhausen Mobil: 076 – 379 20 50 - 9.30 – 12.30 h E-Mail: info@hb9cru.ch

# **Neu bei HB9CRU**

# **Alles für den Amateurfunk**

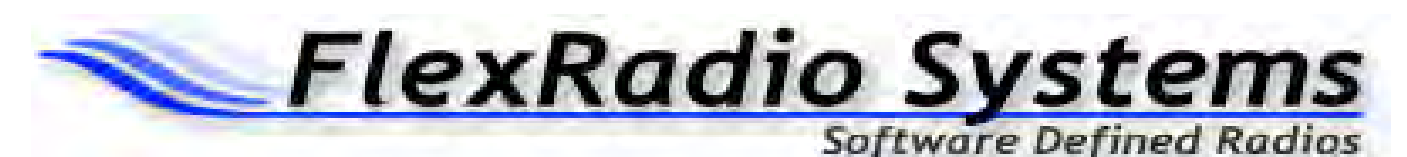

# **Neu von FLEX-Radio-Systems**

*Software Defined Radio Transceiver der dritten Generation*

**Lieferbar ab Ende Jahr 2012 Reservieren Sie Ihren neuen SDR-Transceiver schon heute per Mail, um einer der Ersten zu sein!**

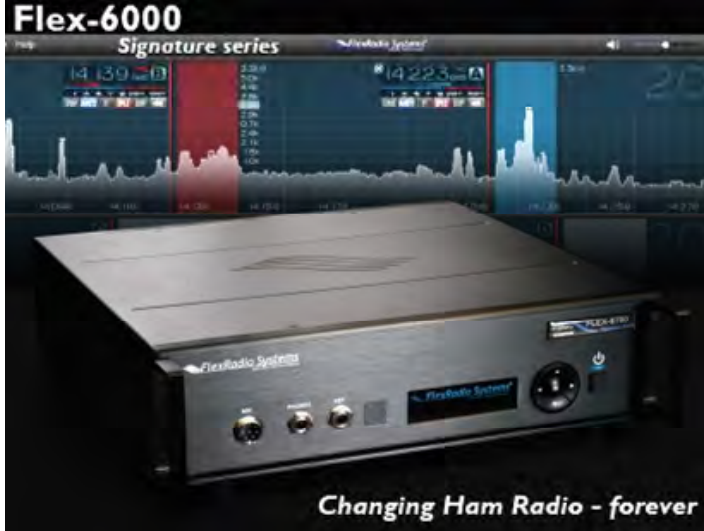

- 
- **FLEX 6500 KW-SDR- Transceiver**
- **FLEX 6700 KW/VHF-SDR-Transceiver**
- **FLEX 6700R KW-VHF-SDR-Receiver**

**Technische Details: siehe www.hb9cru.ch**

# **Ab Lager sofort lieferbar:**

- **FLEX 1500 KW-SDR-TRX, 5W**
- **FLEX 3000 KW-SDR-TRX, 100W**
- **FLEX 5000A KW-SDR-TRX, 100W**

**Transistor-Endstufen mit HF-VOX von RM - ITALY,**

**ideal für QRP-Transceiver:**

- **HLA-150V plus**
- **HLA-300V plus**
- **BLA-350**

**Technische Details und Preise:**

**siehe www.hb9cru.ch**

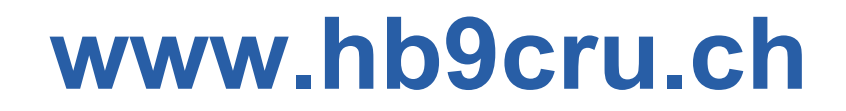

Unter *www.hb9cru.ch* finden Sie unser Produkteprogramm *mit mehr als 1200 Artikeln* Für eine Bestellung senden Sie am liebsten ein Email, einen Brief oder ein Fax mit Ihren Wünschen. Telefonische Auskünfte erhalten Sie unter 076 – 379 20 50 (9.30 bis 12.30 Uhr). Bitte, Telefonzeiten einhalten!

# **HBradio 6/2012**

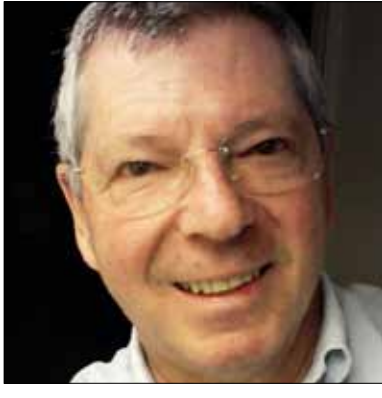

**Edi, HB9MTN** (S. 2f)

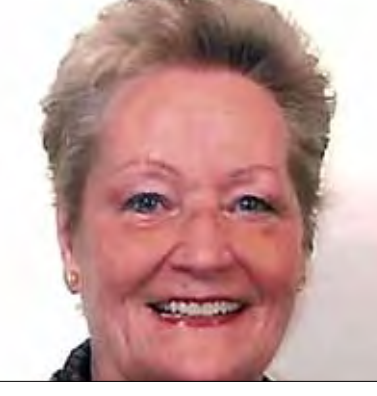

**Ruth, IT9ESZ/HB9LFM** (S. 18f) **Willi, HB9PZK** (S. 29f)

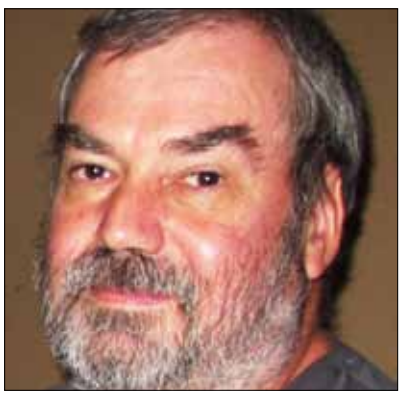

### Impressum

Organ der Union Schweizerischer Kurzwellen-Amateure Organe de l'Union des Amateurs Suisses d'Ondes courtes Organo dell'Unione Radioamatori di Onde Corte Svizzeri 80. Jahrgang des *HBradio / old man* 80è année de l' *HBradio / old man* 80. annata dell' *HBrado / old man* **ISSN**: 1662-369X A**uflag**e: 4'050 Exemplare **Herausgeber**: USKA, 8820 Wädenswil. **Sekretariat**: Verena Thommen, HB9EOV,

Pappelweg 6, 4147 Aesch, Tel.: 079 842 65 59. E-Mail: sekr@uska.ch

**QSL-Service**: Ruedi Dobler, HB9CQL, PF 816, 4132 Muttenz, Tel. 061 433 00 21

**Redaktion und Layout**: Willy Rüsch, HB9AHL, Bahnhofstr. 26, 5000 Aarau, Tel: 062 822 06 29, E-Mail: redaktion@uska.ch

**Rédaction francophone**: Werner Tobler, HB9AKN, Chemin de Palud 4, 1800 Vevey, Tel.: 021 921 94 14. E-Mail: hb9akn@uska.ch

**Redaktion USKAweb:** Josef Rohner, HB9CIC, 8200 Schaffhausen, E-Mail: webmaster@uska.ch Eingesandte Texte können redaktionell bearbeitet werden. Bei grösseren Änderungen nimmt die Redaktion Rücksprache mit dem Autor.

I**nserate und Hambörse**: Yvonne Unternährer, HB9ENY, Dornacherstrasse 6, 6003 Luzern. Tel.: 032 511 05 52. E-Mail: inserate@uska.ch

**Druck:** Tisk Horák AG, Drážd'anská 83A, CZ - 400 07 Ústí nad Labem

**Versand**: Beorda AG, Kantonsstrasse 101, 6234 Triengen. E-Mail: mail@beorda.ch

**Adressänderungen:** Ausschliesslich an E-Mail: kassa@uska.ch

Union Schweizerischer Kurzwellen-Amateure Union des Amateurs Suisses d'Ondes courtes Unione Radioamatori di Onde Corte Svizzeri Internet: www.uska.ch

Clubrufzeichen: HB9A, HB9HQ

# **Titelbild:**

Edi Bosshard HB9MTN ist auf 40m QRV mit der nur 2m langen, kapazitiven Kurz-Antenne (Foto: HB9MTN)

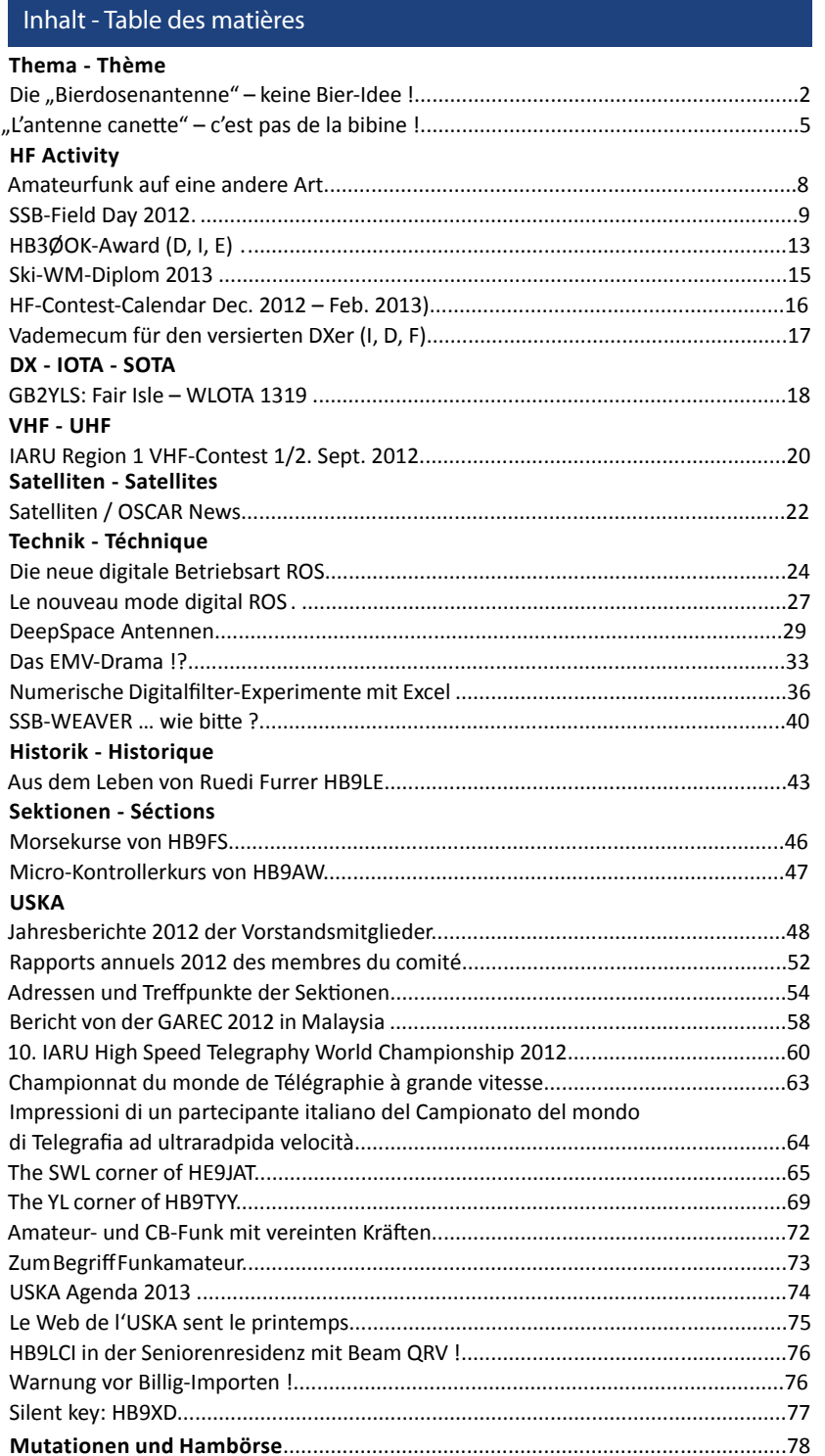

*Kapazitive Kurz-Antenne mit Potter-Speisung*

# **Die "Bierdosenantenne" - keine Bier-Idee !**

Eduard Bosshard HB9MTN

**Um es vorweg zu nehmen: Beim verschneiten Mastrohr auf dem Titelbild handelt es sich um eine funktionierende Antenne für das 40m-Band mit einer Gesamthöhe von 2m!** 

Nachdem ich mich in der Vergangenheit intensiv mit magnetischen Loop Antennen beschäftigt hatte, lockten mich zur Abwechslung die kapazitiven Antennen. Unter Namen wie Berliner Keule (die mit der Bierdose, [1]), MicroVert, Spraydosenantenne etc. sind in den vergangenen Jahren Antennen, oder besser "Antennchen" vorgestellt und in den einschlägigen Foren heftig und zum Teil kontrovers diskutiert worden. Diese Antennen haben zwei Dinge gemeinsam:

- − ein kurzer, zylindrischer Strahler (Bierdose, Metallrohr etc.) mit Verlängerungsspule
- − die Einspeisung erfolgt über ein Koaxkabel, bei dem nur der Innenleiter mit dem Strahlerfusspunkt verbunden ist

So bin ich unter anderem auf die Homepage von Arthur, DL7AHW, geraten [2] und habe mit gerade vorhandenen Materialien in Anlehnung an seine Ideen eine Antenne aufgebaut, die kaum als solche zu erkennen und somit sehr "nachbarschaftsverträglich" ist. Inzwischen sind noch Varianten für 30m und 20m dazugekommen **(Bild 1, 2)**.

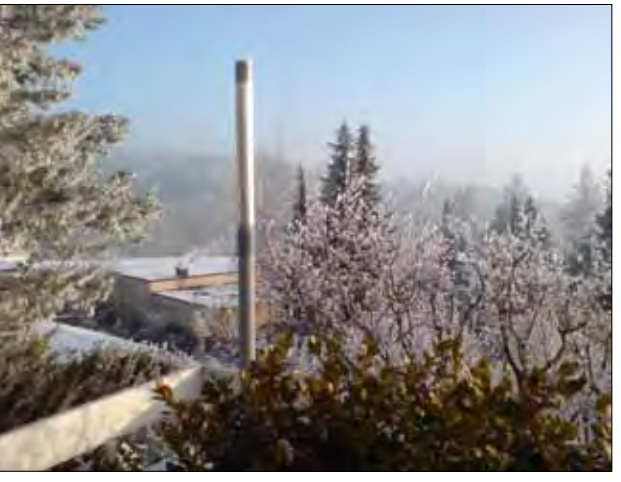

*Bild 1: kapazitive Antenne für 30m*

### **Wie ist die Antenne aufgebaut?**

Die Antenne ist auf einem PVC-Rohr aus dem Baumarkt mit 53mm Durchmesser und der Standardlänge von 2m aufgebaut, von der weiten Welt bis zum TRX, von oben nach unten:

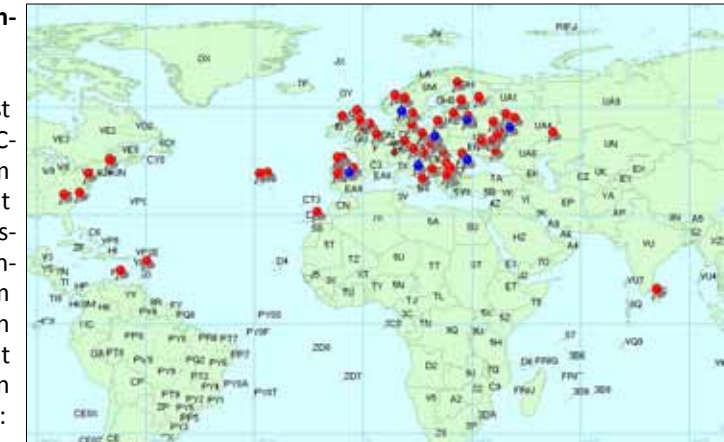

*Bild 3: Resultate mit kapazitiven Antennen (Jan.-Feb. 2009): blau = 40m; rot = 30m - PSK31/63, FT-897D, 25-30 Watt*

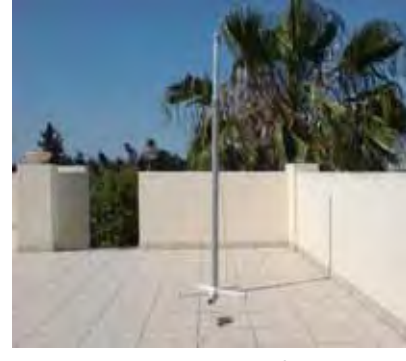

*Bild 2: kapazitive Antenne für 20m*

− **Kapazität**, 440mm Alu-Haushaltfolie, 4-lagig auf das PVC-Rohr aufgewickelt, mit wetterfestem Klebeband fixiert (anstelle der Bierdose)

- − **Induktivität**, 48 Windungen (26 für 30m, 15 für 20m) Installationsdraht, eng gewickelt, fixiert durch passende Bohrungen im Rohr **(Bild 7)**
- − **Koax**, ich verwende RG-174, **λ**/4 bis zur Mantelwellensperre (RF-Choke), wobei nur der Innenleiter über eine Lüsterklemme mit der Spule verbunden ist, der Mantel bleibt offen
- − **RF-Choke**, 8 Windungen auf Amidon FT114/43 (nachW1JR)
- Koax, weiter zum TRX, beliebig lang, aber so kurz wie möglich

Die Kapazität ist bei allen 3 Varianten gleich, gegeben durch die Breite der Alu-Haushaltfolie und den

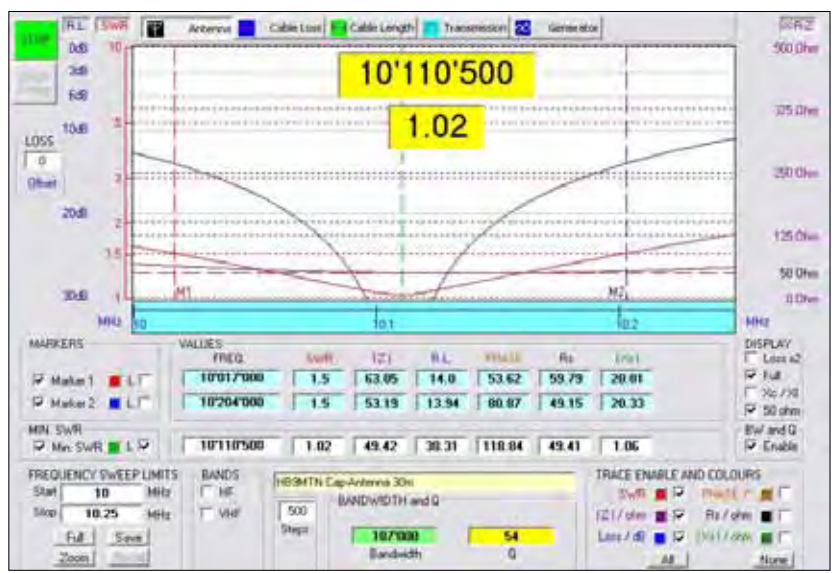

*Bild 4: Die 1,5:1-Bandbreite beträgt 187kHz, das SWR lässt sich stets auf 1:1 bringen* 

Durchmesser des PVC-Rohres. Die Induktivität ist unterschiedlich. Ein Online-Rechner ist bei DL7AHW zu finden [2].

#### **Was leistet die Antenne?**

Die Leistung dieser im Verhältnis zur Wellenlänge extrem kleinen Antenne bewegt sich irgendwo zwischen Kunstlast und fullsize 4-Element Yagi für das entsprechende Band, wobei deutlich näher bei den Yagis als bei der Kunstlast, habe ich doch mit einer "Dummy Load" nie Verbindungen mit W2, YO, OZ, IZ8, PJ4, OM, 4S etc. getätigt **(Bild 3)**!

Die Antenne lässt sich ausgezeichnet abstimmen und hat, im Gegensatz zu den magnetischen Loop-Antennen eine grosse Bandbreite **(Bild 4)**.

#### **Wie funktioniert die Antenne?**

### **Bei der Antenne handelt es sich um einen in der Mitte gespeisten vertikalen Halbwellendipol!**

Die obere Dipolhälfte, von der Lüsterklemme an aufwärts, ist nichts anderes als ein dicker, kurzer λ/4- Strahler mit Verlängerungsspule. Die untere Dipolhälfte wird durch das offene λ/4 Koax bis zur Mantelwellensperre (RF-Choke) gebildet.

Nur der antennenseitig offene Koax-Mantel ist wirksam, der Verkürzungsfaktor des Kabels muss nicht berücksichtigt werden, wohl aber eine gewisse Verkürzung durch die Annäherung bzw. das Aufliegen am Boden.

Diese Art der Speisung geht auf ein **Patent von R. K. Potter**, eingereicht 1944, erteilt im Jahr 1949, zurück (US Patent 2,485,457 [3]).

#### **Der Aufbau in Potters Patentschrift:**

wieder von der weiten Welt bis zum TRX **(Bild 5, 6)**

− **W, obere Dipolhälfte** (in meiner Anordnung der λ/4 L/C-Strahler)

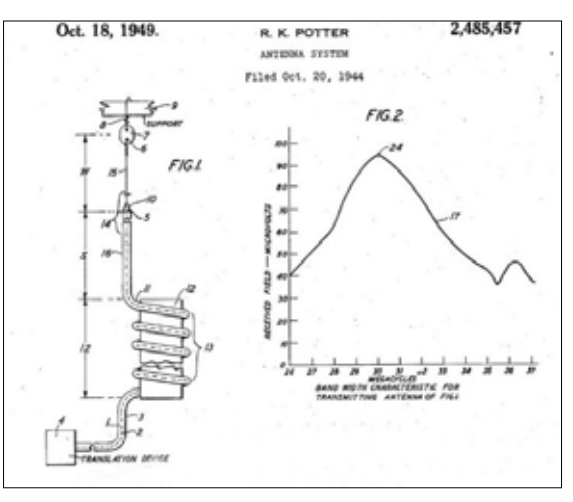

*Bild 5: Auszug aus der Patentschrift von Potter (I)*

- − **S, untere Dipolhälfte** (ab hier gleich wie in meiner Anordnung) − **I2/I3, RF-Choke**
- − **I, Koax**, beliebige Länge zum TRX

Referring to Fig. 1, reference numeral 1 denoteering to ris. 1, recentre numeral increases a coaxial line computing an inner conduc-<br>tor 2 and an outer conductor 3. The line 1 is<br>10 connected at its near end to a translation device

- connected as a very high frequency transmitter;<br>A, such as a very high frequency transmitter;<br>and the portion of the line adjacent the remote<br>end is vertically positioned. The inner conductor 2 extends above and beyond the extremity 5 of<br>3. the outer conductor 3 a distance W approximately<br>cqual to a quarter wavelength at the means or equation of quarter wavelength of the time conductor 2 is secured through insulator 7 and guy wire 8 to the supporting member
- \$; and the outer conductor \$ is supported at its  $20$ extremity 5 by insulator 10 and the inne At a point 11, located at ductor 2 S approximately a quarter wavelength below the extremity 5, the line i is bent or colled about<br>the tubular insulator 12 so as to form a multiple<br>turn impedance coil 13. As 'explained below,  $\frac{45}{25}$
- turn imperance cour so. As expansion one of the section  $H$  of the stending above point  $H$  and comprising the exposed inner conductor section or "whip"  $H$  and the outer conductor section or "skirt" 18 functions as a dipole antenna over 30

a broad frequency range.

#### *Bild 6: Auszug Patentschrift Potter (II)*

**Das Koaxialkabel zwischen Einspeispunkt und RF-Choke ist strahlender Bestandteil der Antenne!** Es ist nicht egal, wie das Kabel verlegt wird. Messungen mit dem MFJ-854 RF Current Meter ergaben keinen Strom beim RF-Choke und maximalen Strom an der Lüsterklemme, wie es sich für einen Dipol gehört.

Das Kabel wirkt wie ein Radial, entweder "elevated", gegen den Boden schräg abgespannt oder direkt am Boden liegend. Dieser Tatsache wird

meines Erachtens bei den beschriebenen kapazitiven Antennen nicht genügend Rechnung getragen und ist wohl der Grund für die zum Teil schlechten Resultate mit den Nachbauten.

Das gleiche Speisekabel mit fest installiertem RF-Choke für 40m kann auch für 30m und 20m verwendet werden, indem das Kabel zwischen dem RF-Choke und der Antenne über die Hand

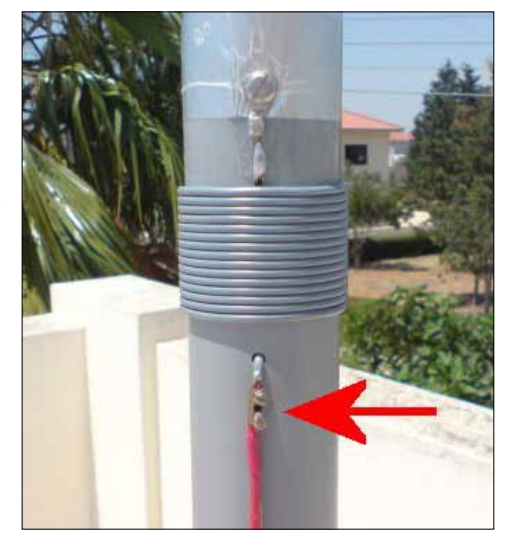

*Bild 7: Der Pfeil markiert die Mitte des Dipols gemäss # 5 der Patentschrift*

aufgewickelt und mit etwas Installationsdraht fixiert wird. Ebenso wird die kapazitive Belastung des Radials durch mehr oder weniger Bodennähe ausgeglichen (je näher am Boden, desto mehr muss aufgewickelt werden).

Die mit dem Online-Rechner ermittelten Windungszahlen waren bei meinen Antennen nicht ganz richtig, für den Grobabgleich musste ich die Windungszahlen etwas verändern. Ansetzen und mit Schrumpfschlauch isolieren ist genauso wenig ein Problem wie Abschneiden. Der Spulendraht wird durch je zwei gegenüber-

# **Die "Bierdosenantenne" - keine Bier-Idee !** (2)

liegende Bohrungen geführt. Der Draht ist so steif, dass die Spule nach dem rechtwinkligen Abbiegen an den Bohrungen unverrückbar fest sitzt.

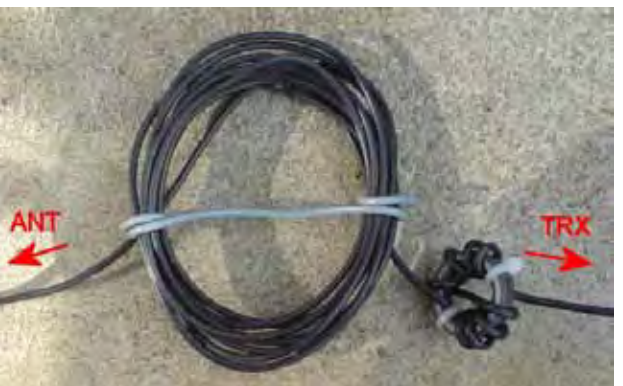

*Bild 8: Zum Abgleich der kapazitiven Endbelastung und der QRG wird das Koax einfach über die Hand aufgewickelt*

Für den Feinabgleich verwende ich eine aufgeschnittene Alu-Getränkedose **(Bild 9)**, die ich von oben in das Trägerrohr stecke. Es braucht keine galvanische Verbindung, eine Überlappung der Dose im Rohrinnern und der Alufolie auf der Aussenseite von einigen Zentimetern genügt. Die Dose lässt sich zum Abstimmen verschieben und klemmt sich von selbst

#### **Die Potter-Speisung**

Obschon das Potter-Patent schon 1949 erteilt wurde, erscheint in der amerikanischen Literatur erst 1991 eine Veröffentlichung unter dem Titel "RFD-1 and RFD-2: Resonant Feedline Dipoles". James E. Taylor, W2OZH, der - offenbar in Unkenntnis des Patents von Potter - genau die gleiche Speisungsart "nacherfunden" und beschrieben hat [6]. Der ausgezeichneten Veröffentlichung mit dem Titel ..N5ESE's Look at the RFD (Resonant Feedline Dipole)" habe ich Bild 9 entnommen und modifiziert [7].

Die Potter-Speisung lässt sich grundsätzlich immer auf der TRX-seitigen Dipolhälfte anwenden. Die andere Hälfte kann im einfachsten Fall aus einem λ/4-Draht oder, wie in meinem Aufbau, aus jedem beliebigen λ/4-Strahler bestehen. Ich verwende beispielsweise die Potter-Speisung beim Portabel-Betrieb mit meinem Buddistick [8] **(Bild 10)**.

Etwas heikel sind Zugentlastung und Knickschutz am Fusspunkt. Ich verwende zwischen Kabelöse und Lüsterklemme ein kurzes Stück flexiStandorten ist besser reproduzierbar, wenn die Speisung bis zum Choke nicht am Boden liegt, sondern erhöht über einen Weidezaunpfahl geführt wird (elevated Radial).

Kürzlich ist im "Funkamateur" ein Artikel von Wolfgang, DGØSA, erschienen, der einen ungekürzten λ/2 Dipol beschreibt, welcher auf einer, ebenfalls im Potter Patent vorgestellten weiteren Spielart der Potter-Speisung beruht. Die Antenne ist schmalbandiger bei höherem Wirkungsgrad auf der Resonanzfrequenz. und ist mit LFL (Leichte Feldleitung) statt Koaxialkabel aufgebaut [10].

### **Keine Bieridee!**

Die Versuche mit der Bierdosenantenne und vor allem mit deren Speisung hat Spass gemacht **(Bild 11)**. Für mich fast unglaublich sind die mit dieser unscheinbaren Antenne getätigten Verbindungen **(Bild 3)**. Während die kapazitiven Strahler in meinen Antennenlager auf eine nächste Aktivierung warten, ist die Potter-Speisung bei Portabel-Betrieb routinemässig im Einsatz.

#### **Keine EH-Antenne!**

Übrigens könnte man auf den ersten Blick annehmen, es handle sich bei der beschriebenen kapazitiven Antenne um eine EH-Antenne. Dem ist nicht so. Bei der EH-Antenne bestehen beide Dipolhälften aus je einer Kapazität und einer Spule, welche über ein Phasenschieber-Netzwerk, ebenfalls unten an der Antenne, gespeist werden. Das Koaxialkabel dient aber nur zur Speisung und trägt nicht zur Abstrahlung bei [11].

Cola-Dose VC-Rohr Folie

*Bild 9: Eine aufgeschnittene Alu-Getränkedose dient dem Feinabgleich (z.B. bei Veränderung der Aufbauhöhe über Grund)* 

### fest.

Sollte jemand Lust auf einen Nachbau verspüren, verweise ich für weitere Tipps und Bilder auf meine Homepage [4, 5].

ble Kupferlitze. Am Koax-Ende ist der Innenleiter an ein etwa 4 cm langes Stück starren Installationsdraht gelötet und gegen hinten überlappend und gegenüber der Abschirmung isoliert (!) mehrfach mit Schrumpfschlauch überzogen.

Die Abstimmung an verschiedenen

**Bilder 10, 11: s. Seite 6 Bilder 12 - 15: s. Seite 7**

### **Links:**

[1] http://qrpproject.de/Bierfass.htm [2]http://dl7ahw.bplaced.net/Spraycanantenne.htm,

http://dl7ahw.bplaced.net/Superantenne00E.htm

[3]http://www.freepatentsonline. com/2485457.pdf

*Antenne courte capacitive, alimentation Potter*

# **"L'antenne canette" - c'est pas de la bibine !**

Eduard Bosshard HB9MTN (trad. HB9DSB)

[4]http://www.qsl.net/hb9mtn/ hb9mtn\_cap40mant.html [5] http://www.qsl.net/5b4agv/5b4agv\_ cap20mant.html [6] RFD-1 and RFD-2: Resonant Feedline Dipoles". -J. E. Taylor, W2OZH, QST 8/1991, S. 24ff [7] http://www.n5ese.com/rfd.htm [8] http://www.buddipole.com [9] http://www.dx-wire.de [10] Wippermann, W., DGØSA: Verfeinerte Ausführung des Vertikal-20-Dipols. FA 61 (2012) H. 10, S. 1056 [11]http://www.wimo.de/download/ Testbericht\_aus\_Funkamateur\_11\_06. pdf (EH-Antennen – kritisch betrachtet)

**Courte entrée en matière: L'objet enneigé visible sur la page de couverture est une antenne d'une hauteur totale de 2m parfaitement fonctionnelle pour le 40m.**

Par le passé, je m'étais particulièrement intéressé aux antennes Loop magnétique. Par curiosité et goût du changement, je me suis intéressé aux antennes capacitives. Connues en Allemagne sous la dénomination de Berliner Keule (celle avec la canette) [1], Micro Vert, antenne spray etc. Ces antennes ont par le passé souvent été qualifiées «d'antennettes» et, fait l'objet de controverses dans divers forums. Ces antennes ont deux points communs:

̶ élément rayonnant cylindrique et court (canette, tube métallique etc.) avec self de rallongement

̶ l'alimentation se fait par un câble coaxial dont seul le conducteur central est raccordé

C'est ainsi que je suis tombé sur la home page de DL7AHW, Arthur [2]. Je me suis mis à la construction, conformément à son idée, avec des matériaux disponibles. Cette antenne n'est pas facilement identifiable en tant que telle et devient, de ce fait, parfaitement «voisinocompatible». Par la suite

deux variantes pour le 30m et 20m sont venues s'ajouter **(p. 2; Bild 1, 2)**.

**Comment cette antenne est-elle construite ?**

L'antenne est réalisée sur un tube PVC du commerce de la construction, vendu en longueur standard de 2m. et 53mm de diamètre. Description du haut vers le bas, de l'espace au TRX:

̶ **Capacité:** Feuille d'aluminium de ménage, enroulée sur 4 couches et arrêtée par un adhésif résistant (en lieu et place de la canette).

̶ **Inductivité:** 48 spires (26 pour le 30m et 15 pour le 20m) réalisée en fil d'installation, bobinées spires jointives, arrêtées pour des trous dans le tube **(p. 3; Bild 7)**.

̶ **Coax:** j'utilise du RG-174, ¼ ʎ jusqu'au blocage du courant de gaine (RF-Choke), seul le conducteur central est raccordé à la self par un serre-fils, la gaine reste en l'air.

̶ **RF-Choke:** 8 spires sur tore Amidon FT114/43 (selon W1JR)

̶ **Coax:** Vers le TRX longueur nécessaire, mais toutefois le plus court possible.

La capacité est identique pour les trois variantes, elle est donnée par le diamètre du tube et la largeur de la feuille d'aluminium. L'inductivité est différente pour chaque bande. On trouvera un calculateur on-line sur le site de DL7AHW [2].

#### **Quel rendement pour cette antenne ?**

De dimension extrêmement réduite par rapport à la longueur d'onde, le rendement de l'antenne doit se situer quelque part entre une charge artificielle et une antenne Yagi 4 él. full size pour la bande correspondante.

Je n'ai, pour ma part, jamais pu

réaliser des liaisons avec W2, YO, OZ, IZ8, PJ4, OM, 4S etc. avec une Dummy Load ! **(p. 2; Bild 3)**.

Cette antenne se laisse facilement accorder, possède une large bande passante, contrairement à la Loop magnétique **(p. 2; Bild 4)**.

### **Comment cette antenne fonctionnet-elle ?**

Il s'agit d'un dipôle vertical demionde alimenté au centre !

La moitié supérieure du dipôle, du serre-fils vers le haut, n'est rien d'autre qu'un gros brin rayonnant ¼ʎ avec sa self de rallongement. La moitié inférieure du dipôle est constituée par le coax. ¼ʎ jusqu'au blocage de courant de gaine (RF Choke). Seule la partie ouverte de la gaine du coax. côté antenne est active. Il n'est pas tenu compte du facteur de raccourcissement même si cela apparaît par la proximité du sol, respectivement avec son contact.

Ce mode d'alimentation repose sur la demande de brevet de 1944 déposée par R. K. Potter et attribué en 1949 sous le No: US Patent 2,485,457 [3] **(p. 3, Bild 5, 6)**.

**Constitution de la demande de brevet**

De l'espace jusqu'au TRX

- ̶ **W : demi-dipôle supérieur** (dans ma configuration brin rayonnant ¼ʎ)
- ̶ **S : demi-dipôle inférieur** (identique à ma réalisation)
- ̶ **I2/I3 : RF-Choke**
- ̶ **I : Coax,** longueur quelconque jusqu'au TRX

**Le câble coaxial entre le point d'alimentation et la self de blocage est une partie intégrante de l'élément rayonnant de l'antenne !** La disposition de ce câble a son importance. Des mesures avec

# **"L'antenne canette" - c'est pas la bibine !** (2)

le MFJ-854 RF Current Meter ont montré un courant nul au niveau du blocage (RF Choke) et un courant maximum sur le serre-fils, comme il est de bon ton pour un dipôle.

Ce câble agit comme un radian, soit relevé ou de biais vers le bas ou à même le sol. A mon avis, il n'est pas assez tenu compte de ce facteur dans les descriptions de ces antennes capacitives, ce qui explique peutêtre les mauvais résultats obtenus lors de réalisations.

Le même câble d'alimentation, avec blocage HF (RF Choke) fixe, peut servir pour le 30m et le 20m en l'enroulant en torche et le fixant avec du fil d'installation. Il est possible d'ajuster la charge capacitive du radian, en le rapprochant plus ou moins du sol (plus on sera près du sol, plus il faudra de spires de coax); **voir p. 4, Bild 8**).

Les valeurs calculées on-line diffèrent quelque peu de la pratique. Pour un accord grossier il fallut adapter la valeur de la self. Enlever des spires ou en rajouter ne pose pas plus de problème. L'épissure sera recouverte de gaine thermorétractable. Le fil est amené par deux trous opposés

dans le tube, sa rigidité est suffisante, pour rester en place, une fois plié à l'équerre.

Pour l'ajustage fin, j'utilise des canettes en aluminium coupées dans le sens de la longueur que j'introduis par le haut à l'intérieur du tube. Une liaison galvanique n'est pas nécessaire, un chevauchement de quelques cm. avec la feuille d'aluminium suffit. On fait coulisser la canette à l'intérieur du tube. Par auto-serrage, elle reste en place.

Quelqu'un veut-il construire une telle antenne ? Je **9**).

#### **A'alimentation Potter**

Le brevet Potter a été attribué en 1949. Il faudra attendre 1991 pour trouver dans la littérature américaine une publication avec le titre "RFD-1 and RFD2: Resonant Feedline Dipoles". James E. Taylor, W2OZH, qui, certainement par méconnaissance du brevet Potter, a "réinventé" et décrit ce genre d'alimentation [6]. J'ai repris pour ma part l'excellente publication avec

### modifications [7]; **voir Fig. 10**.

L'alimentation Potter peut, en principe, toujours être utilisée sur le coté TRX du demi dipôle. L'autre moitié peut, dans le cas le plus simple, être constituée par un fil ¼ʎ ou comme dans ma construction, de n'importe quel brin rayonnant. J'utilise par exemple en portable l'alimentation Potter avec ma Buddistick [8]; **voir Fig. 11**.

On veillera à délester et protéger

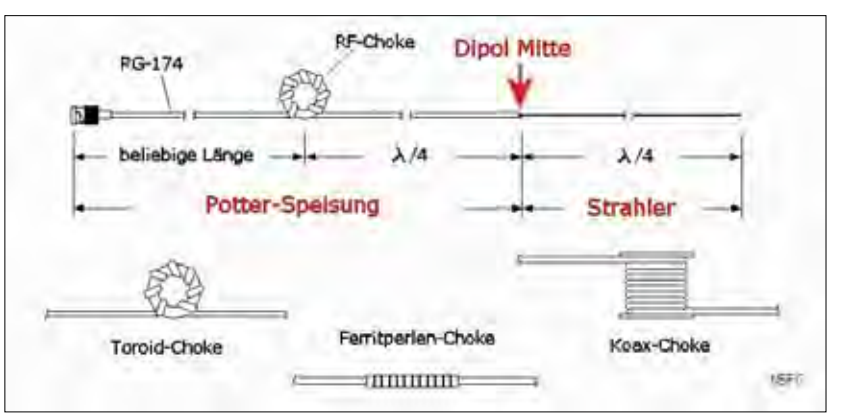

*Fig. 10: A gauche du centre du dipôle, l'alimentation Potter. Le blocage HF peut se faire par des perles ferrit ou en enrouilent le cable sur lui-meme.*

pour titre: "N5ESE's Look at the RFD (Resonant Feedline Dipole)" selon Bild 9 (p. 4). J'y ai apporté quelques le câble d'alimentation. J'utilise, entre la cosse du câble et le serrefils, un bout de tresse de cuivre. A

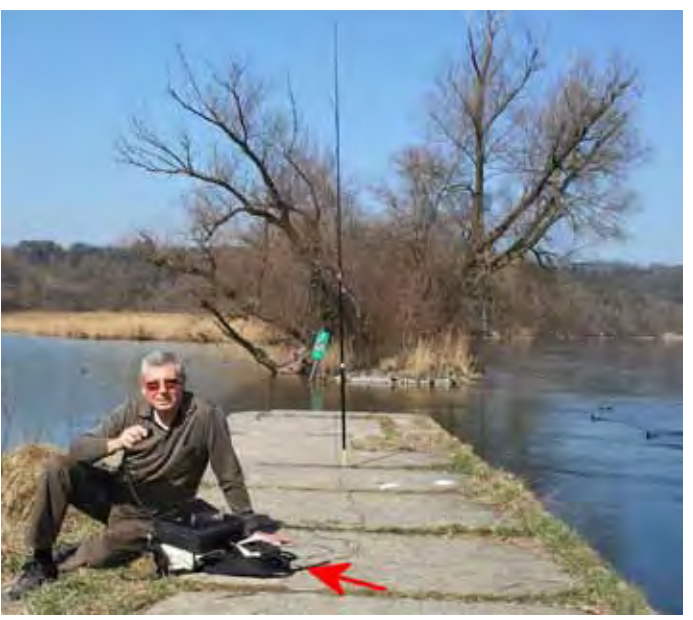

l'invite à visiter ma home *Fig. 11: HB9MTN a proximité du Rhin, le Buddistick installé près un*  page pour d'autres trucs et *môle. L'alimenation Potter posée à même le sol. La flèche indique*  astuces [4,5]; **voir p. 4; Bild**  *les perles ferrit de la self d'arrêt. La participation au QSO des suisses de l'étranger avec 5 W était tout à fait réalisable.*

l'extrémité du câble coaxial, on rallonge le conducteur central par un bout de fil rigide soudé d'une longueur de 4 cm. Il sera replié vers l'arrière et isolé du blindage du coax. (!) par plusieurs couches de gaine thermorétractable.

L'accord sera plus reproductible à divers emplacements si l'on prend la précaution de ne pas amener le câble d'alimentation (jusqu'au Choke) à même le sol mais à le surélever sur des piquets de clôture par ex. (elevated Radial). Récemment

dans la revue "Funkamateur" DGØSA, Wolfgang a publié un article qui décrit un dipôle non raccourci d'un ½ʎ dont l'alimentation repose également sur une autre application amusante du brevet de Potter. La bande passante de l'antenne s'en trouve diminuée mais son rendement augmenté à la fréquence de résonnance. L'alimentation ne se fait pas par du câble coaxial mais par fil de tf. de campagne (très léger) [10].

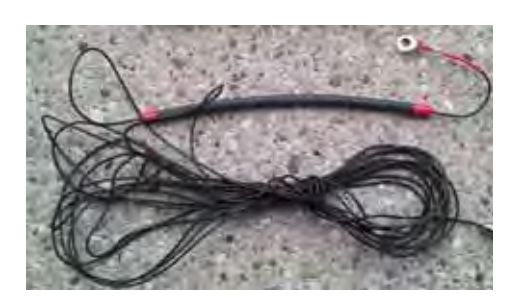

*Fig. 12: L'alimentation Potter constituée par 10m de RG 174 et 20 perles ferrit CST 9,5/5.1/15-3S4 [9] emballées dans la gaine thermo-rétractable et renforcées dans les extrémités par un même matérial. Les perles seront dimensionées de façon à coulisser librement sur le câble*

### **Pas de la bibine !**

Des essais avec cette antenne canette et plus particulièrement son alimentation m'ont procuré du plaisir **(Fig. 11)**, Je suis toujours émerveillé par les résultats obtenus avec cette antenne presque invisible (**p. 2; Bild 3**). Cette antenne capacitive attend dans mon dépôt un prochain engagement. Le système d'alimentation Potter est par contre régulièrement utilisé pour le portable. Au premier coup d'œil, on

pourrait penser que cette antenne capacitive est une EH. Ce n'est pas le cas. Dans l'antenne EH chaque demidipôle est constitué par une capacité et une self. L'alimentation se fait à travers un dispositif de déphasage. Le coaxial ne sert qu'a l'alimentation et ne contribue pas au rayonnement .

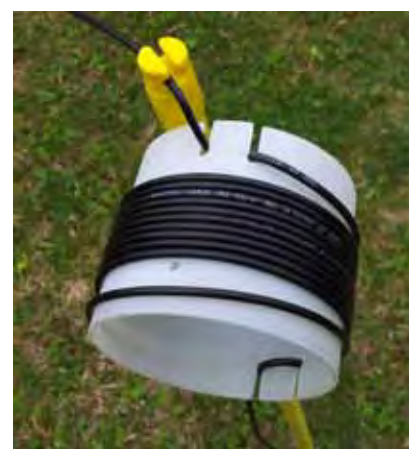

*Fig. 13: Un type de coax Choke et ...*

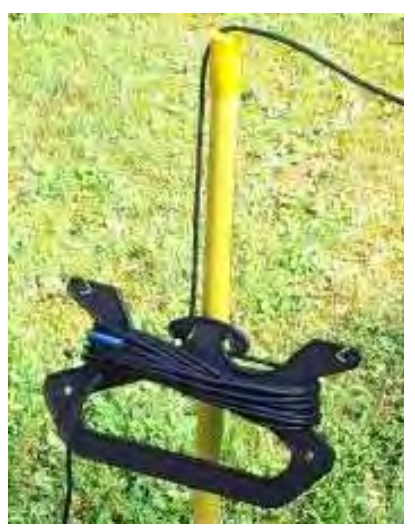

*Fig. 14: ... un autre type. Dans les deux cas l'alimentation se fait à 1m du sol, piquets de clôture. Pas de différence entre les deux types.*

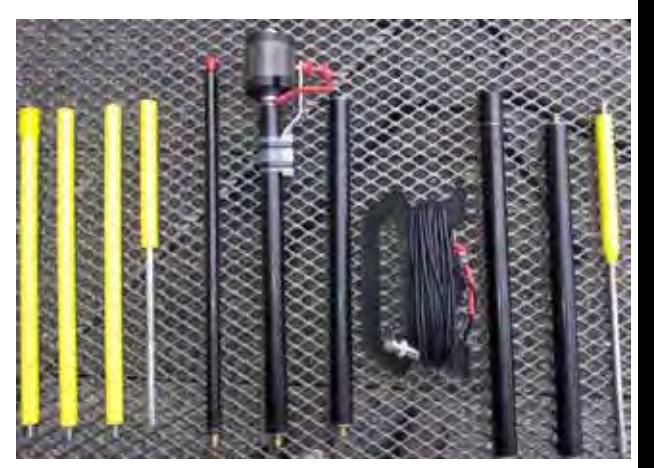

*Fig. 15: Un compagnon fidèle lors de randonnées, mon Buddistick en configuration min. De droite à gauche: piquets de terre, 2 pièces bras d'antenne utilisé comme mât court, avec isolateur polyamide vissé, alimentation Potter, brin rayonnant constitué par 2x11'' bras d'antenne, self et tube télescopique et à gauche le piquet de clôture pliable*

## **Liens:**

[1] http://qrpproject.de/Bierfass.htm

[2] http://dl7ahw.bplaced.net/Spraycanantenne.htm

http://dl7ahw.bplaced.net/Superantenne00E.htm

[3] www.freepatentsonline.com/2485457.pdf [4] www.qsl.net/hb9mtn/hb9mtn cap40mant.

html [5] www.qsl.net/5b4agv/5b4agv cap20mant. html

[6] "RFD-1 and RFD-2: Resonant Feedline Dipoles": J.E. Taylor, W2OZH, QST 8/1991, S. 24ff [7] www.n5ese.com/rfd.htm

- [8] www.buddipole.com
- [9] www.dx-wire.de

. [11]www.wimo.de/download/Testbericht\_aus\_ [10] Wippermann, DGØSA: Verfeinerte Ausführung des Vertikal-20-Dipols. A 61 (2012) H. 10, S. 1056 Funkamateur\_11\_06.pdf (EH-Antennen: kritisch betrachtet)

# *GMW-FUNKTECHNIK*

*Landstrasse 16 ● CH-5430 WETTINGEN ● Tel./Fax (+41) 056 426 23 24 E-Mail: gmw-tec@bluewin.ch ● www.gmw-funktechnik.ch*

*GROSSE AUSWAHL RUND UM FUNK!*

*Amateur-, Berufs-, Flug-, Marine-, Security-, Handwerker-, PMR-, CB Hobbyfunk KW-, VHF-, UHF-, SHF-, GPS-Empfänger YAESU-VERTEX ● ICOM ● KENWOOD ● AOR ● DIAMOND ● DAIWA usw.*

# **Amateurfunk auf eine andere Art**

Urs Meyer HB9MPN und Dora Meyer HB9EPE

### **Bereits 2006 bei unserem Besuch von Dora's Cousine in Delta (Vancouver) entdeckten wir in der Nähe die Antenne eines Funkamateurs.**

Als wir uns mit der neuen Betriebsart ROS (vgl. Seite **X**) beschäftigten, stellten wir im **www.pskreport.info** fest, dass just dieser Amateur QRV ist. Viele Male versuchten wir ein QSO mit ihm herzustellen, was uns leider aufgrund unserer nicht allzu guten Antenne misslang. Er konnte uns wohl hören, aber wir konnten von ihm kein Signal ausmachen. Das ROS-Programm zeigt bei Internetverbindung diesen Rapport an – übrigens ein grosser Vorteil gegenüber PSK31.

Für September/Oktober 2012 planten wir einen Besuch bei Dora's Cousine. Da wir VE7NH Neil mit einem Besuch nicht einfach "überfallen" wollten, fragten wir ihn mit E-Mail an, ob wir ihn besuchen dürften, wo-

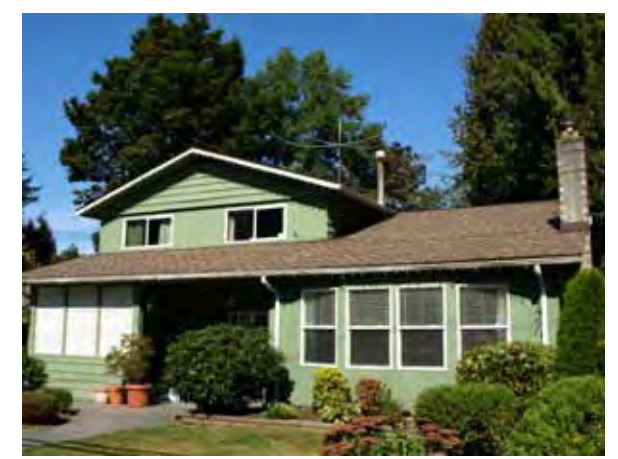

*Das QTH von Neil, VE7NH, mit Hex-Beam*

rauf er uns nett zurückschrieb und sich auf unseren Besuch freute.

Am Sonntag, 16.9.2012 war es dann soweit. Bei Kaffee lernten wir Neil in seinem Haus kennen und waren uns sofort sympathisch. Sein Shack und der Hexbeam wurden besichtigt und auch ausprobiert. Neil arbeitet fast alle digitalen Betriebsarten, CW und auch SSB. Aber sein Spezialgebiet sind doch die digitalen Betriebsarten.

Auf die Situation der Amateurfunker in Ka-

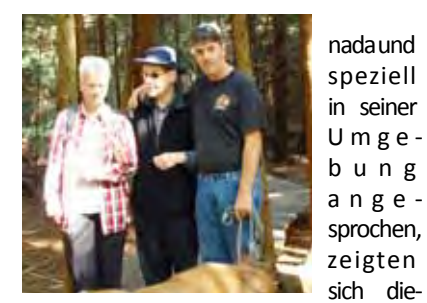

s e l b e n Schwie- *HB9EPE, VE7BGJ und VE7NH im "Burns Bog" - Wald*

rigkeiten, nämlich der fehlende Nachwuchs. Die OM's begegnen diesem Umstand mit Informationen in den Schulen, um die Jugendlichen auf Amateurfunk aufmerksam und "gluschtig" zu machen. Aber im Zeitalter des Handys sei dies halt doch sehr schwierig, stellt VE7NH nüchtern fest.

Zu uns gesellte sich dann VE7BGJ Walter, er ist Mieter von Neil. Walter, 72-jährig, ist seit Geburt blind und erwarb die Lizenz in jungen Jahren, was ein hervorragendes Gedächtnis bedingt, das er auch heute noch mit seinen Ausführungen unter Beweis stellt. QRV ist er hauptsächlich auf CW, aber auch auf SSB. Beeindruckend war für uns, wie Neil mit seinem Kameraden umgeht, ihn fürsorglich, aber nicht aufdringlich behandelt. Dass Walter überhaupt Neil's Mieter wurde, kam dank dem Amateurfunk zustande. Neil baute für seine Eltern die zweite Wohnung in seinem Haus aus. Leider verstarben die Eltern kurz vor dem Einzug. Als Neil von Walter erfuhr, dass er

auf Wohnungssuche sei, vermietete er Walter die Wohnung spontan. Sonst hätte Walter in die Altersresidenz einziehen müssen und sein Hobby nicht mehr ausüben können.

Nach dem Kaffee unternahmen wir alle gemeinsam inklusive Neil's Hund einen ausgiebigen Spaziergang im unweit liegenden Wald, genannt "The Burns Bog".

Es ist ein ca. 3'000 ha grosses bewaldetes M o o r g e b i e t und steht unter Naturschutz (www.burnsbog.ca). Dora führte Walter *Neil VE7NH*am Arm über

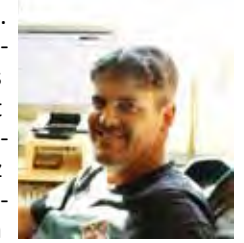

"Stock und Stein" respektive über raffiniert angelegte Holzstege, was er sichtlich genoss, zumal sich Dora mit ihm gut auf Englisch unterhalten konnte. Nach dem fast zweistündigen Spaziergang durfte der Lunch im typisch kanadischen Imbisslokal nicht fehlen. Aber alles hat sein Ende und so verabschiedeten wir uns, im guten Gefühl, wie Amateurfunk nicht nur über die Luft völkerverbindend ist, sondern auch auf persönlicher Ebene. Man lernt so Menschen besser kennen und deren Mentalität nicht nur als Tourist. Das Hobby Amateurfunk ist viel breitbandiger als viele denken. w

(alle Fotos: HB9MPN)

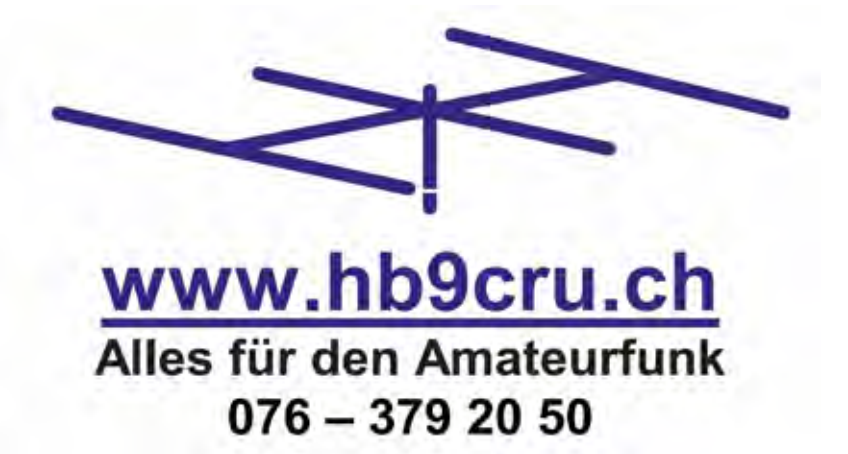

# **SSB-Field-Day 2012**

### Dominik Bugmann HB9CZF

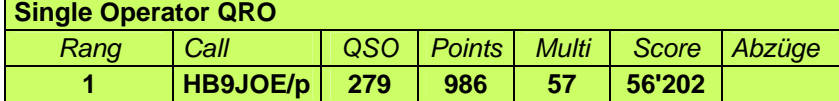

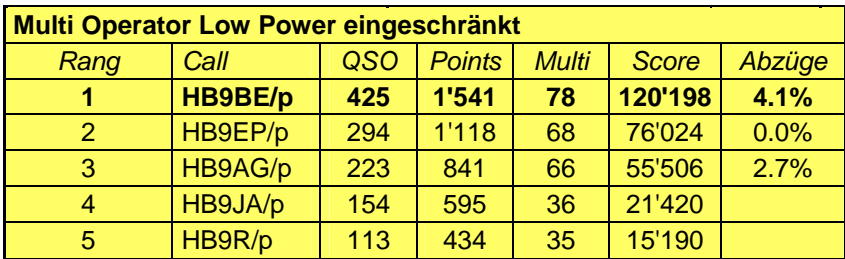

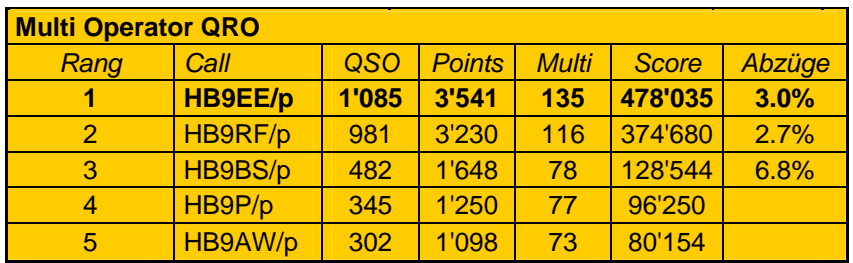

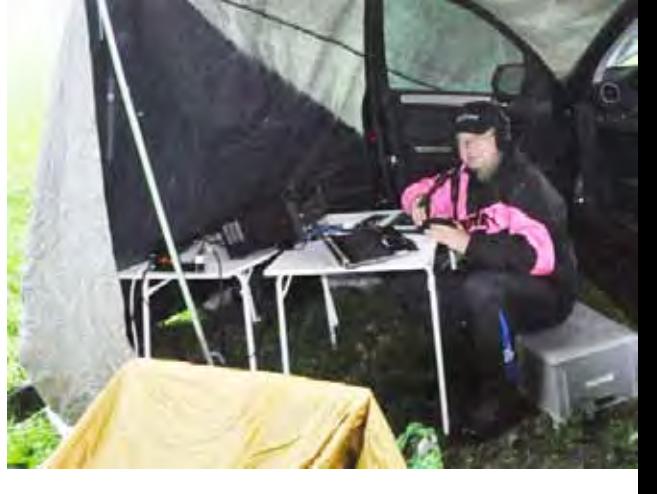

*HB9JOE: Andy, Single OP - Sieger trotzt dem schlechtem WX mit felddiensttauglicher Ausrüstung* (Foto: HB9ELF)

# **Checklog: HB9QA** (TNX !)

Für den diesjährigen SSB Field Day, vom 1. und 2. September 2012, habe ich lediglich 11 Logs erhalten.

Der Logaustausch mit den Contest-Nachbarn DL, G, ON, PA und RA hat wieder geklappt und somit konnten die Schweizer Logs gegen einen Datenstamm von 133'892 QSO verglichen werden.

Besten Dank für die Teilnahme am SSB Field Day 2012 und herzliche Gratulation den Siegern Andreas Thiemann, HB9JOE, als einziger Single Operator, die Amateurfunkgruppe Burgdorf, HB9BE, in der Low Power eingeschränkt und die Club Station, HB9EE, in der QRO Kategorie.

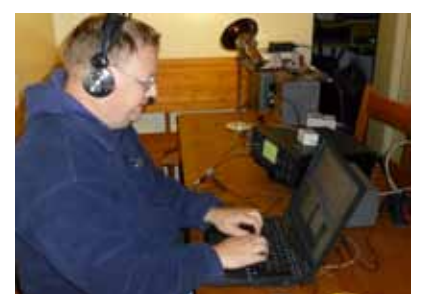

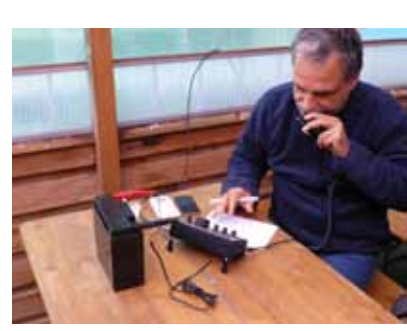

*HB9BE: Georg, HB9DNF in voller Aktion*

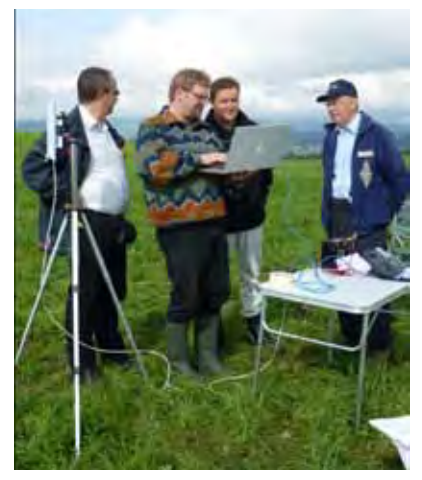

 *HB9RF: Lagebesprechung Notfunk; v.l.: HB9TTQ, HB9WAD, U. Marti (Kant. Not-HB9BE: Kurt, HB9XCL am Loggen organisation ZG) und HB9AJW*

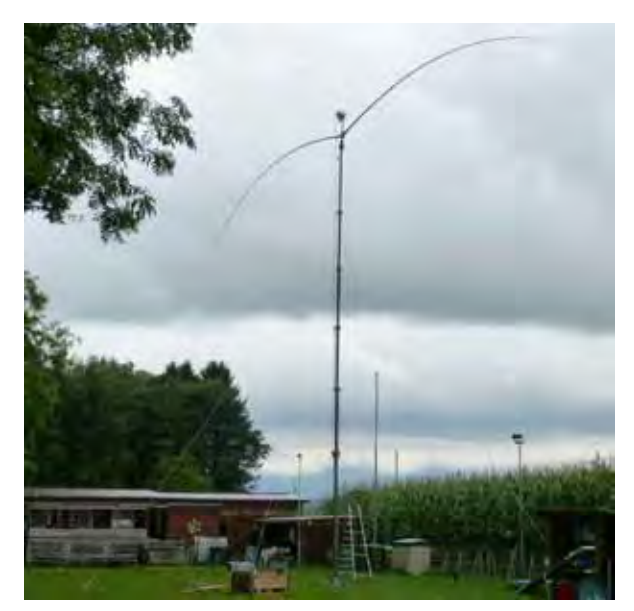

*HB9BE: Sieger in der Kategorie "Low Power eingeschränkt" mit einem variablen Diplol (Eigenbau von Markus, HB9TJX)* 

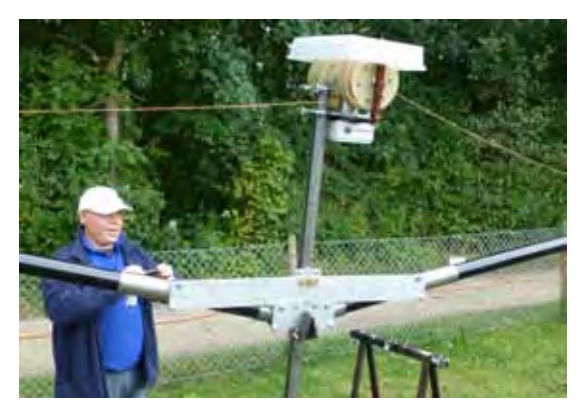

*HB9BE: Giovanni HB9EKH überrüft den massiven Abspann-Mechanismus des variablen Dipols* 

# **SSB Field Day 2012** (2)

# **Kommentare / Comments**

#### **HB9AG/p**

Gummistiefel ahoi !. Ohne diese lief dieses Jahr gar nichts. Wenn man zufällig mal nicht gerade in eine Pfütze getreten ist, dann garantiert nur, weil dort schon ein Kuhfladen lag. Nachdem dann alle Antennen standen, die Shacks für 2m und Fieldday eingerichtet waren, das Kraftwerk vor sich hin knatterte und der Funkbetrieb einwandfrei angelaufen war, haben wir uns im gut geheizten Vorzelt des Wohnwagens bei einem feinen FIGUGEGL wieder etwas aufgewärmt. Mit dem schönen Wetter am Sonntag kamen dann leider auch die Fliegen. Zum Glück funktioniert das Fusspedal an der Station wieder einwandfrei und der Operator hatte beide Hände frei für die Selbstverteidigung mit dem "Totschläger." Dieser Contest wird bestimmt sowohl den eingefleischten Contester wie auch den Jung-Operators in guter Erinnerung bleiben.

### **HB9BE/p**

Der Fieldday hat dieses Jahr in etwa so angefangen, wie er letztes Jahr aufgehört hatte: mit viel Regen. Als SSB-FD-Teilnehmer der ersten Stunde können wir wohl jetzt behaupten, dass wir jede erdenkliche WX-Kombination schon erlebt haben... nur geschneit hat es bisher noch nicht hi hi. Zunächst war Murphy zu Gast: Vergessenes Zubehör zu Rotor und Notebook führte zu zwei Extrafahrten, und auch der ansonsten von unserem Chefmechaniker Markus, HB9TJX, perfekt konstruierte variable Dipol **(s. Bilder, S. 9)**  liess sich nicht mehr automatisch verkürzen, so dass der Mast nochmals heruntergekurbelt und der Fehler (verhederter Draht) behoben werden musste. Zusätzlich versagte auch noch der Generator; er liess sich trotz aller Bemühungen unseres Generatorwarts Hans, HE9BCW, bis Sonntag Nachmittag nicht mehr zum Leben erwecken. So mussten wir auf einen grösseren, für unsere Zwecke etwas überdimensionierten

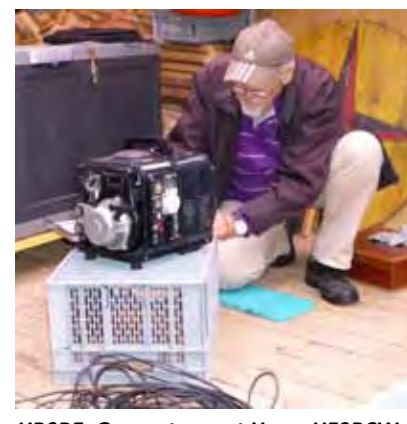

*HB9BE: Generatorwart Hans, HE9BCW im vollen Einsatz* 

Geni ausweichen. Zumindest hatten wir so genug Strom für Licht und anderes. Wegen all diesen Problemen sind wir schliesslich 30 Min. zu spät gestartet, erlebten danach aber einen einwandfrei laufenden Contest mit guten Condx, einwandfrei spielender Technik, gutem Essen, sowie mit viel Spass und interessanten Experimenten ausserhalb des Contest-Betriebs. Wir freuen uns schon auf nächstes Jahr! Beste 73s und bis 2013 !

#### **HB9BS/p**

In der zügigen Feldscheune wurden wir wenigstens nicht nass. HF-technisch funktionierte alles zur Zufriedenheit. Auch für das leibliche Wohl war bestens gesorgt.

#### **HB9EE/p**

Trotz des schlechten Wetters, hatten wir Spass. Das Aufbauen verlief reibungslos. Das Equipment machte mit. Die Ausbreitungsbedingungen liessen besonders am Sonntag zu wünschen übrig.

#### **HB9JA/p**

Unser gewählte Standort Michelskreuz oberhalb Root sollte einen speziellen Jahresabschluss darstellen. Contesten im Feld und schlafen im Stroh! Das Equipment musste im Regen aufgestellt werden, aus gemütlich "an der Sonne Funken" wurde also nichts. So bezogen wir den wetterfesten VW-Bus. Leider machte uns der all Asia-Contest das gan-

ze Wochenende arg zu schaffen, die portablen Stationen wurden überlagert. Wir hatten noch nie so viele Japanische Stationen auf einem Haufen gehört, doch die wollten nicht am Field Day mitmachen, schade! Hausgemachte Probleme verhinderten mehr QSO's, wir schienen neben der Frequenz zu funken. Am Sonntag wurde das WX besser, die Sonne

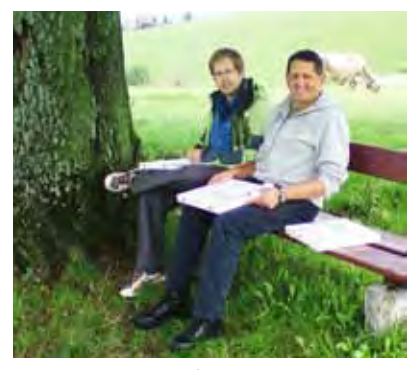

*HB9JA: Verschnaufpause mit Pizza - Michael, HB9TWD und Christof HB9TZU*

schaute bei uns vorbei. Gegen Ende des Contests hörten wir leider nur noch schon gearbeitete Stationen. So wurde beschlossen, vor dem drohenden nächsten Regenguss zusammen zu räumen.

### **HB9JOE/p**

Der Aufbau der W3DZZ-Antenne auf dem bewährten 18m hohen Teleskopmasten verläuft reibungslos. Doch, oh Schreck, kaum steht das tolle Ding im Lot, knickt der obere Mastteil ein und die Antenne fällt herunter. Was ist geschehen? Materialermüdung? Sabotage? Der heftige Regen wirkt paralysierend und erschwert weitere Ursachenforschung. Was tue ich mir überhaupt an? Nur wegen ein paar QSO's? Mit aufgeflammtem Elan gelingt der erneute Aufbau und der Speisepunkt hängt auf rund 12m Höhe. Im Armee-Liquidationsshop habe ich vor einiger Zeit ein grosses 8-Mann-Zelt erstanden, das nun heute erstmalig und gebührend eingeweiht werden soll. Der Zusammenbau gestaltet sich schwieriger als geplant und entwickelt sich schlussendlich zum Rohrkrepierer. Ein kurzer Blick auf die Uhr. Oh weh,

der Contest hat vor einigen Minuten bereits angefangen. Übungsabbruch. Neue kreative Ideen sind gefragt. Na klar, ein "Sonnen-Segeldach" beim Auto **(s. Bild, S. 9)** müsste die ultimative Lösung beim Wettkampf gegen

derfahrenen Unbill konnte ich viele neue Stationen erstmalig arbeiten und hoffe, nächstes Jahr wieder mitmachen zu können. Ein spezielles Dankeschön geht an meinen Freund Gerald, HB9IRF, für die tatkräftige

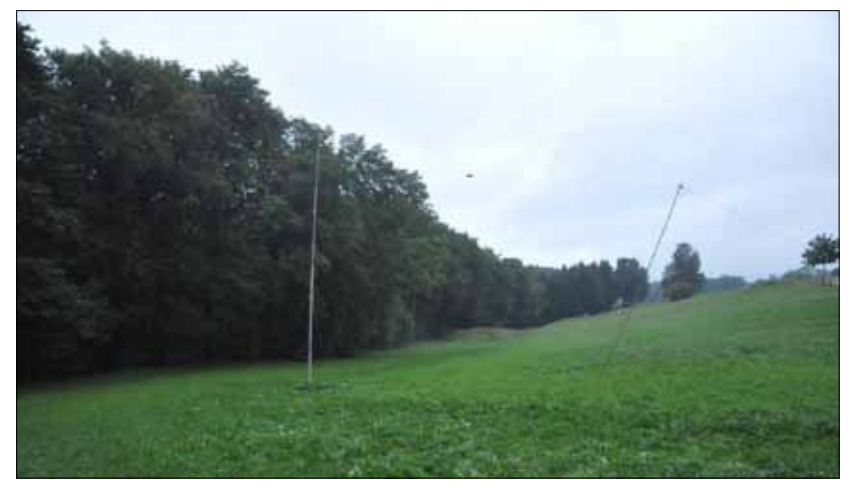

*HB9JOE: die 2x errichtete W3DZZ führte zum Sieg*

die laufende (Contest-)Zeit sein. Gesagt, getan. So jetzt noch die passende Stromversorgung für den Linear anschliessen und es kann losgehen. Weit gefehlt. Der grosse Generator faucht, knattert und röhrt. Man versteht nichts unter dem Kopfhörer. Mit einer liebevollen Handbewegung werden die 50 kg Lebendgewicht ausgewechselt und der kleine Honda-Generator gestartet. Welch ein Gedicht! Er schnurrt wie ein blondes Kätzchen und ruft nach einem "Verbraucher". Mit einer Stunde und neun Minuten Verspätung kann ich mit ca. 120 W endlich ins Contestgetümmel einsteigen und starte auf 10m. Band auf und ab es ist absolut nichts zu hören. Meint es "Mr. Murphy" heute ausgesprochen gut mit mir? Bandwechsel auf 15m. Toll, die ersten Japaner und asiatischen Russen füllen das gähnend leere Log. Gegen 19 Uhr inspiziert meine liebe XYL Yvonne HB9ELF die Fieldday-Anlage und überrascht mich mit einem währschaften Nachtessen. Um 23 Uhr fahre ich nach Hause und starte am Sonntag, völlig ausgeruht, um 9 Uhr wieder. Auf 10m gelingt ein Highlight mit V55V/p, der brüllend laut hereinkommt. Trotz all der wi-

Mithilfe beim Auf- und Abbau des Antennenmastes.

### **HB9QA**

Ich habe wieder mal einige QSO's gemacht. Condx waren vor allem auf den kurzen Bändern schlecht. Leider habe ich vom Vortag die QSO-Nr. nicht richtig weitergeführt und wollte dann noch korrigieren, aber wieder nicht richtig: Nummern 007 bis 012 sind nun doppelt vergeben, sri ...

### **HB9RF/p**

Nachdem wir letztes Jahr zum 60-jäh-

rigen Jubiläum der USKA Sektion Zug in Publikumsnähe am Zugersee den Contest durchführten, waren wir dieses Jahr wieder am vertrauten Standort im Reusstal in Frauenthal bei Hünenberg ZG. Da der uns zur Verfügung stehende Wohnwagen der Sektion Uri/Schwyz mit einigen unserer Mitglieder bei HB9FX am VHF-Contest im Einsatz stand, waren wir sehr froh, dass Andy HB3YHR seinen Wohnwagen wieder als Shack zur Verfügung stellen konnte. Die Yagi-Antennen wurden auf dem 16m hohen Mast installiert, welcher auch als Aufhängepukt für die Inverted-V Dipolantennen diente. Das Zelt von HB9EHP bot eine dringend notwendige trockene Zone für das gemütliche Beisammensein. Unser KW-TM Kari HB9BRG hat den Contest perfekt vorbereitet. Um 09:15 ist der Wohnwagen am Standort eingetroffen und wir begannen mit dem Aufbau. Schon um 12:30 war der grösste Teil fertiggestellt. Im Shack wurden noch die letzten Verdrahtungen gestöpselt und Joe, HB9AJW und Milan trimmten die Dipolantennen noch optimal für die SSB Bandsegmente. Sicher hat auch das unfreundliche WX mitgeholfen, dass alle Helfer ihre Aufgabe sehr speditiv erledigten. So konnten wir uns sogar schon vor dem Contest gemütlich zusammensetzen, und eine Wurst auf dem Grill installieren, bevor um 14:00 die Instruktionen für die Operator abgehalten wurden. Pünktlich um 15:00

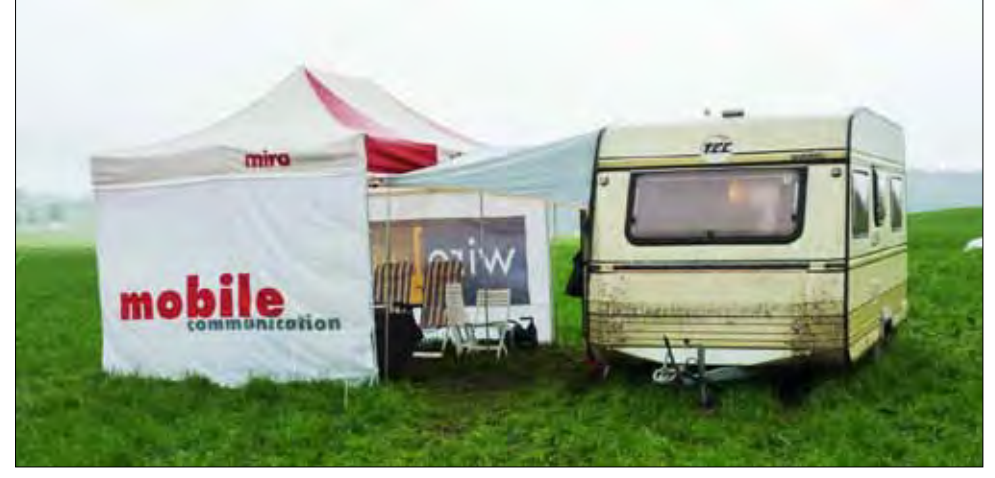

*HB9RF: die "Contest-Wagenburg" der Sektion Zug*

# **SSB Field Day 2012** (3)

startete der Funkbetrieb, welcher dann für die nächsten 24 Stunden praktisch lückenlos aufrechterhalten wurde. Die Bedingungen waren recht gut und so machte es auch richtig Spass, die Pile-Ups abzuarbeiten. Die ganze Anlage funktionierte absolut störungsfrei. Lediglich zum Nachfüllen von Benzin beim Generator musste vom Operator jeweils eine kurze Pause eingelegt werden, wenn sonst niemand anwesend war.

**Notfunk-HAMNET Vorführung für das Kant. Amt für Zivilschutz und Militär:** Der SSB Field Day ist eine unserer jährlichen Notfunkübungen. Alles was im Notfunk zählt, wird hier praktiziert: Schneller Stationsaufbau, Netzunab-

hängiger Betrieb und perfektes Operating. Wie schon letztes Jahr konnten wir den Field Day wieder optimal verwenden für eine Demonstration für unseren Notfunk-Auftraggeber. Wir konnten Urs Marti, den Leiter vom Amt für Zivilschutz und Militär am Contest begrüssen. Diesmal war das Ziel die Demonstration unseres HAMNET Projektes. Denn Datenkommunikation bei ausgefallenem Telefonnetz/Internet im Krisenfall ist ein grosses Bedürfnis für unseren Auftraggeber. Deshalb war vor einem Jahr die Begeisterung so gross bei der Vorstellung unseres HAMNET Projekts, dass uns eine nennenswerte finanzielle Unterstützung zugesprochen wurde! Nun am Contest konnten wir zeigen, was wir mit dieser Unterstützung erreichen konnten. Unser HAM-NET-Spezialist Koni HB9WAD baute eine Demoumgebung auf mit redundanter HAMNET Anbindung über Rigi und über Hünenberg. Verschiedene Anwendungen wie Zugriff auf Internet/Intranet, E-Mail, Bildübermittlung und VoIP wurden vorgeführt. Das Resultat war absolut überzeugend! HAMNET deckt genau die Bedürfnisse als Ergänzung zum Notfunk über Sprechfunk. Herr Marti war sehr begeistert! Er hat uns gebeten, eine Offerte für eine Endanlage inkl. Portabel-HAMNET-Repeater zu Handen des Amtes zu erstellen. Unseren Sektionskassier freut der zu erwartende nächste Zustupf natürlich. Die

Demo wurde mit einem gemütlichen Apéro abgeschlossen. Der Funkbetrieb lief natürlich weiter und wurde am Contestende mit 1'004 QSO's beendet. Der Abbau erfolgte dann bei sehr angenehmem Wetter und war schnell erledigt. Zum Abschluss wurde dann nochmals angestossen, wir hatten allen Grund. Wieder ein toller Contest mit erstklassigen Kameraden. Besten Dank allen Helfern und Operators die unsere Contestaktivität ermöglichen!

# **Operators**

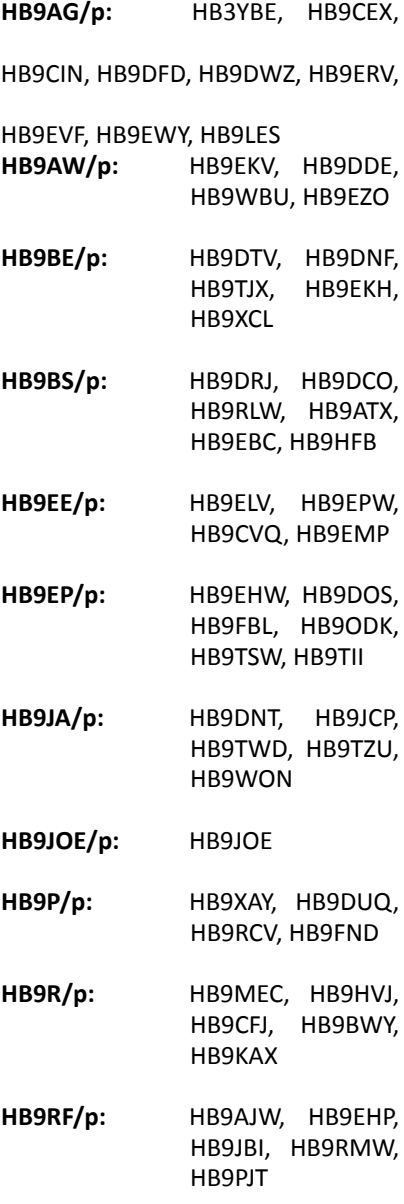

#### *Anzeige*: **Neuerscheinung**

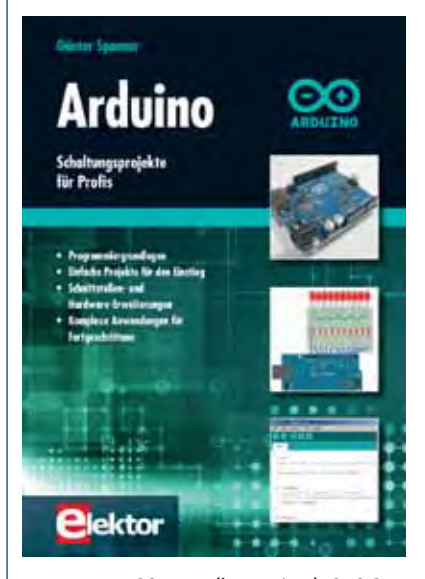

Format: 17x23,5 cm (kartoniert); 270 S. ISBN: 978-3-89576-257-4 Preis: € 39,80 (D); € 41,00 (A); CHF 49,40

#### **Arduino - Schaltungsprojekte für Profis**

Für den grossen Erfolg der Arduino-Plattform lassen sich zwei Ursachen finden. Zum einen wird durch das fertige Prozessor-Board der Einstieg in die Hardware enorm erleichtert; der zweite Erfolgsfaktor ist die kostenlos verfügbare Programmieroberfläche (Open Source), die ohne Installationsprozeduren sofort einsetzbar ist. Einfache Einstiegsbeispiele sorgen für den schnellen Erfolg. Eine komplizierte Auswahl von Parametern, wie etwa Prozessorversion oder Schnittstelleneinstellungen sind nicht erforderlich. Erste Beispielprogramme können innerhalb weniger Minuten auf das Arduino-Board geladen und getestet werden. Unterstützt wird der Arduino-Anwender durch eine Fülle von Software-Bibliotheken. Systematisch werden Projekte vorgestellt, die in verschiedene Themengebiete einführen. Dabei wird neben den erforderlichen theoretischen Grundlagen stets größter Wert auf eine praxisorientierte Ausrichtung gelegt. So werden wichtige Techniken wie AD-Wandlung, Timer oder Interrupts stets in Praxisprojekte eingebettet. Es entstehen Lauflichteffekte, ein Aufwachlicht, voll funktionsfähige Voltmeter, präzise Digitalthermometer, Uhren in allen Variationen, Reaktionszeitmesser oder mausgesteuerte Roboterarme. Und ganz nebenbei hat der Leser die Basics der zugehörigen Controllertechnik verstanden und im wahrsten Sinne des Wortes begriffen.

# **Award rules: HB3ØOK**

Marco Hardmeier HB9OCR

# **DIPLOM-REGLEMENT**

**Das Diplom HB3ØOK wird vom TERA-Radio-Club anlässlich des 30. Jahrestages der Gründung des Vereins herausgegeben. Ziel ist es, das Sonder-Rufzeichen HB3ØOK in jedem Quartal des Jahres 2013 auf so vielen Bändern und Betriebsarten wie möglich zu arbeiten. Für jedes Quartal gibt es eine spezielle Sonder-QSL**.

Jeder OM/YL erhält die QSL-Karten (über das Büro), auch wenn das Award nicht vollständig gearbeitet wird. QSL-Karten sind auch direkt und über eQSL erhältlich.

Die Quartale lauten:

- 1. Quartal: Jan / Febr / März
- 2. Quartal: April / Mai / Juni
- 3. Quartal: Juli / Aug / Sept
- 4. Quartal: Okt / Nov / Dez

Das Diplom wird in folgende 4 Kategorien unterteilt:

- **Bronze**: mind. 3 QSOs auf verschie denen Bändern und/oder Betriebsarten, in jedem Quartal. Minimum: 12 QSOs.
- **Silber:** mind. 4 QSOs auf verschiedenen Bändern und/oder Betriebsarten, in jedem Quartal. Minimum:  $16$   $OSD$
- **Gold:** mind. 5 QSOs auf verschiedenen Bändern und/oder Betriebsarten, in jedem Quartal. Minimum: 20 QSOs.
- **Diamant:** mind. 7 QSOs auf verschiedenen Bändern und/oder Betriebsarten, in jedem Quartal. Minimum: 28 QSOs.

Die QSOs sind in MIXED-Form gültig (Band und/oder Betriebsart). Das heisst z.B. für die Kategorie Bronze: HB3ØOK kann in 3 Betriebsarten auf dem gleichen Band (zum Beispiel: SSB, CW und RTTY auf 20m), auf 3 verschiedenen Bändern (z.B.: SSB auf 15m, 20m und 40m) oder in einer Kombination (z.B.: 2 Betriebsarten - CW und SSB - auf 20m und ein QSO auf einem anderen Band - 40m SSB)

.

gearbeitet werden.

In jedem Quartal können QSOs auf die gleiche Weise und in den gleichen Bändern (z.B.: QSO in 20m USB ist in jedem Quartal gültig) getätigt werden.

HB3ØOK wird von den Mitgliedern des TERA-Radio-Club auf allen Bändern von 1,8 MHz bis 430 MHz in SSB, CW und DIGI aktiviert. Bei den Digital-Betriebsarten zählt jede Art (z.B. RTTY, PSK31, ROS). Ziel ist es, das Spezialcall täglich zu aktivieren. Die LIVE-Aktivität des Spezialcalls kann auf QRZ.com nachgesehen werden. Es gibt einen Link mit den Live-Informationen (QRG und BA).

Der Diplomantrag muss vom 01.01.2014 bis 31.03.2014 gemacht werden, durch den Besuch http://www.hb9eik.ch/ hb30ok/award.php. Auf dieser Seite können auch die eigenen QSOs überprüft werden. Die QSOs werden innert 48 Std. auf das Haupt-Log geladen.

#### Gebühren:

5 Euro oder US-Dollar (5 CHF für HB und HBØ) einzahlen mittels:

- **Paypal** zugunsten hb9ocr@hb9ocr.ch - **Bankkonto**

 IBAN CH07 8037 4000 0020 5169 4, Marco Hardmeier, 6592 S. Antonino, Schweiz (Referenz HB3ØOK)

- **Cash (Banknoten)** in einem ver schlossenen Umschlag an den Ma nager: Marco Hardmeier HB9OCR, Via Essagra 12, CH-6592 S. Antonino, Schweiz (ohne Garantie der Post)

Bei der Zahlungsüberweisung ist in jedem Fall immer das Rufzeichen anzugeben.

Das Diplom kann als PDF von der Website heruntergeladen werden, wenn alle genannten Bedingungen erfüllt sind. Das Diplom wird nicht per Post verschickt.

QSLs sind über das USKA-OSL-Büro oder direkt dem Manager HB9OCR zu senden. Für direkte QSLs sind 1 IRC oder 2 US-Dollar + SASE Couvert erforderlich. Ohne diese Beilagen werden die QSLs über das Büro versandt. Der Beitrag für die QSL-Karten auf den Beitrag des Awards aufgenommen.

Allfällige Fragen sind zu richten an: hb9ocr@hb9ocr.ch oder TERA-Radio-Club, P.O. Box 70, CH-6943 Vezia, Schweiz

# **REGOLAMENTO DIPLOMA**

**Il Diploma HB3ØOK è indetto dal TERA Radio Club in occasione del 30° anniversario della fondazione del Club e consiste nel collegare il nominativo speciale HB3ØOK sul maggior numero di bande e modi durante ogni singolo trimestre dell'anno 2013. Ogni trimestre è caratterizzato da una QSL speciale differente.**

Il raggiungimento dei QSO minimi richiesti per ogni trimestre darà diritto al Diploma. Ogni radioamatore riceverà in ogni caso le QSL per i QSO effettuati (via bureau). Le QSL sono ottenibili anche via diretta e via eQSL.

I trimestri sono suddivisi:

- Gen/Feb/Mar = 1° trimestre
- Apr/Mag/Giu = 2° trimestre
- Lug/Ago/Sett = 3° trimestre
- Ott/Nov/Dic = 4° trimestre

Il Diploma è suddiviso in quattro categorie:

- **Bronzo:** minimo 3 QSO in differenti bande e/o modi, in OGNI trimestre. Totale minimo: 12 QSO
- **Argento:** minimo 4 QSO in differenti bande e/o modi, in OGNI trimestre. Totale minimo: 16 QSO
- **Oro:** minimo 5 QSO in differenti bande e/o modi, in OGNI trimestre. Totale minimo: 20 QSO.
- **Diamante:** minimo 7 QSO in differenti bande e/o modi, in OGNI trimestre. Totale minimo: 28 QSO

# **Award rules: HB3ØOK** (2)

La modalità per convalidare i QSO di ogni trimestre è di tipo misto sia per banda che per modo. Vale a dire – ad esempio per la categoria Bronzo – che si può collegare il call HB30OK in 3 modi sulla stessa banda (es. SSB, CW e RTTY sui 20m), oppure su 3 bande diverse (es. SSB su 15m, 20m e 40m), oppure in modo combinato (2 modi – es. CW e SSB – sui 20m e un QSO su un'altra banda – es. 40m SSB). Tra un trimestre e l'altro si possono effettuare i QSO nello stesso modo e nella stessa banda (ad es. un QSO in 20m in ogni trimestre è valido).

Il nominativo speciale verrà attivato dai soci del TERA Radio Club su tutte le bande da 1.8 MHz a 430 MHz, nei modi fonia, telegrafia e digitali. Nei modi digitali, ogni modalità di trasmissione vale come singolo modo. L'attivazione può avvenire tutti i giorni dell'anno dal 01.01.2013 al 31.12.2013.

Per verificare l'attivazione del call è sufficiente consultare QRZ.com. Risulterà un riquadro LIVE che riporterà la frequenza e il modo in cui sarà attivo il call nel momento della verifica.

La richiesta del Diploma potrà avvenire dal 01.01.2014 al 31.03.2014, consultando la pagina http://www. hb9eik.ch/hb30ok/award.php. Tale pagina potrà essere consultata anche durante l'anno per controllarne gli avvenuti collegamenti che verranno convalidati nel giro di 48 ore da ogni QSO completato.

Per ottenere il Diploma verrà richiesto un contributo di 5 Euro o Dollari Americani (5 CHF per gli HB e HBØ) da pagare tramite:

- Paypal a favore di hb9ocr@hb9ocr.ch - conto bancario IBAN CH07 8037
- 4000 0020 5169 4, intestato a Marco Hardmeier, 6592 S. Antonino, Svizzera, referenza HB3ØOK
- cash con BANCONOTE in busta chiusa al Manager: Marco Hardmeier HB9OCR, Via Essagra 12, 6592 S. Antonino, Svizzera (senza garanzia del servizio postale)

In ogni caso, sempre menzionare il proprio nominativo nel pagamento. In assenza di identificativo, il Diploma non potrà essere attribuito.

Il Diploma personalizzato potrà essere scaricato in formato PDF dal sito sopra indicato quando tutte le disposizioni di cui sopra saranno contemplate. Sono escluse tutte le spedizioni postali del Diploma in forma cartacea.

Le QSL sono da spedire via bureau (via USKA) o via diretta al Manager HB9OCR Marco. In caso di QSL diretta sono richiesti 1 IRC + Busta precompilata oppure 2 Dollari Americani + Busta precompilata. In caso di mancato contributo alla rispedizione, le QSL verranno spedite via bureau. Il contributo per le QSL si aggiunge al contributo del Diploma.

Qualsiasi informazione è da richiedere al Manager HB9OCR Marco tramite email: hb9ocr@hb9ocr.ch

TERA Radio Club, Casella Postale 70, CH-6943 Vezia, Svizzera

# **AWARD RULES**

o

**The Award HB3ØOK is organized by TERA Radio Club on the occasion of the 30th anniversary of the founding of the Club. The goal is to working the special callsign HB3ØOK on as many bands and modes during each single quarter of 2013. Each quarter has a different special QSL**.

Every OM/YL will in any case receive the QSL cards (via bureau) even if didn't complete the Award. QSL cards are also obtainable direct and via eQSL.

The quarters are divided: - Jan / Feb / Mar =  $1<sup>st</sup>$  quarter - Apr / May / June =  $2<sup>nd</sup>$  quarter - July / Aug / Sept =  $3<sup>th</sup>$  quarter - Oct / Nov / Dec =  $4<sup>th</sup>$  quarter

The Award is divided into 4 categories:

- **Bronze:** at least 3 QSOs in different bands and / or modes, in EVERY quarter. Minimum total: 12 QSOs.
- **Silver:** at least 4 OSOs in different bands and / or modes, in EVERY quarter. Minimum total: 16 QSOs.
- Gold: at least 5 QSOs in different bands and / or modes, in EVERY quarter. Minimum total: 20 QSOs.
- **Diamond:** at least 7 OSOs in different bands and / or modes, in EVERY quarter. Minimum total: 28 QSOs.

Valid QSOs can be made in MIXED (band and/or mode) mode. That is to say - for example, the Bronze category - you can work the call HB3ØOK in 3 modes on the same band (for example: SSB, CW and RTTY on 20m), or on 3 different bands (for example: SSB on 15m, 20m and 40m) or in combination of both (for example: 2 modes - CW and SSB - on 20m and a QSO on another band - 40m SSB). Between a quarter and the other you can make QSOs in the same way and in the same band (e.g. QSO in 20m in each quarter is valid).

The special call will be activated by members of the TERA Radio Club on all bands from 1.8 MHz to 430 MHz, SSB, CW and DIGI. By Digital modes, each mode of transmission count as an individual mode. The call will be kept on the air every day from 01.01.2013 to 31.12.2013.

The check LIVE activity of the call, just look at QRZ.com. There is a box with LIVE operation information (QRG and mode).

The request of the Award has to be done from 01.01.2014 to 31.03.2014, by visiting http://www. hb9eik.ch/hb30ok/award.php. This page can also be viewed during the year to check your QSOs. The QSOs will be on the log within 48 hours.

# **Ski-WM-Diplom 2013**

Richard Kritzer OE8RZS

# **Kurzzeit-Diplom**

zu arbeiten vom

# **15. Januar bis 18. Februar 2013**

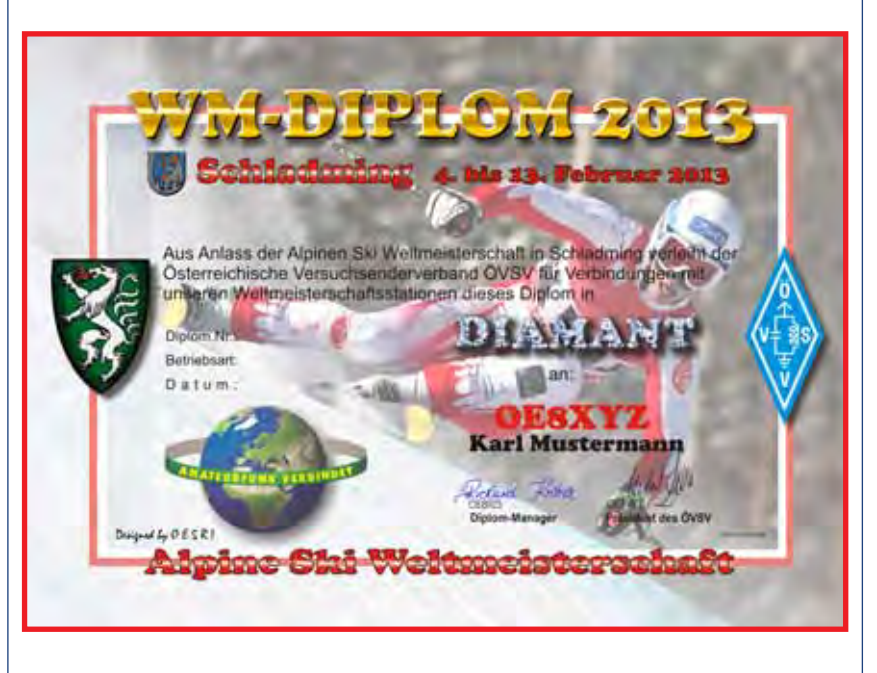

**Anlässlich der Alpinen Ski WM 2013 in Schladming gibt der Österreichische Versuchsenderverband (ÖVSV) ein offizielles Diplom heraus, das von Funkamateuren und von SWLs aus aller Welt beantragt werden kann.**

In der Zeit vom 15.1.2013 bis 18.2.2013 sind in Österreich Sonderstationen mit dem Rufzeichen **OE2013XYZ** QRV.

Je nach Diplomstufe (Gold, Platin, Diamant) muss eine entsprechende Anzahl von diesen Sonderstationen und weiteren OE-Stationen geloggt werden.

Pro Band kann nur eine Verbindung mit derselben Station gewertet werden. Es gibt keine Bandbeschränkung. Alle Betriebsarten ausser Packet Radio und Echo Link können benutzt werden. Das Diplom kann in den Betriebsarten SSB, CW, DIGI, MIXED und QRP (max. 10 Watt) erarbeitet werden. Das Diplom hat die 3 Stufen:

**GOLD** 10 Sonderstationen + 10 OE-Stationen

**PLATIN** 15 Sonderstationen + 15 OE-Stationen

### **DIAMANT** 20 Sonderstationen + 20 OE-Stationen

Den Diplomantrag bitte bis 31. Aug. 2013 mit einem Logbuchauszug und der Gebühr von € 10.- an folgende Anschrift senden:

# **ÖVSV-Diplomreferat, Postfach 22, A-9800 Spittal/Drau**

Elektronische Diplomanträge gehen an: diplom@oevsv.at. Die Diplomgebühr kann auch auf das Konto BAWAG Kto. Nr. 98416006261 überwiesen werden. BLZ 14000 IBAN = AT971400098416006261 BIC= BAWAATWW Bitte unbedingt das Rufzeichen angeben.

Das Diplom ist 210 x 297 mm gross, es ist mehrfarbig auf etwa 200 Gramm schwerem, holzfreiem Papier gedruckt. Es wurde von OE5RI entworfen und vom ÖVSV im Oktober 2011 anerkannt.

Application fees for the Award: 5 Euros or U.S. Dollars (5 CHF for HB and HBØ) to be paid by:

- Paypal in favor of hb9ocr@hb9ocr.ch
- Bank account IBAN CH07 8037 4000 0020 5169 4, to Mr. Marco Hardmeier, 6592 S. Antonino, Switzerland (reference HB3ØOK)
- Cash with BANKNOTES in a sealed envelope to the Manager: Marco Hardmeier HB9OCR, Via Essagra 12, 6592 S. Antonino, Switzerland (without guarantee on the part of the postal service)

In any case, always mention your call in the payment. In the absence of identification, the Award will cannot be issued.

The Award can be downloaded in PDF from the above site when all of the above provisions will be covered. The Award will not be sent in paper form by post.

QSLs are via bureau (via USKA) or direct to Manager HB9OCR Marco. By direct QSL are required 1 IRC or 2 U.S. Dollars + SASE Envelope. In case of non-contribution by direct QSLs, these will be sent via the bureau. The contribution for the QSLs is added to the contribution of the Award.

Any further information can be obtained from the Manager HB9OCR Marco via E-Mail:

hb9ocr@hb9ocr.ch

or

TERA Radio Club, PO Box 70, CH-6943 Vezia, Switzerland

# **HF-Contest-Calendar: December 2012 - February 2013**

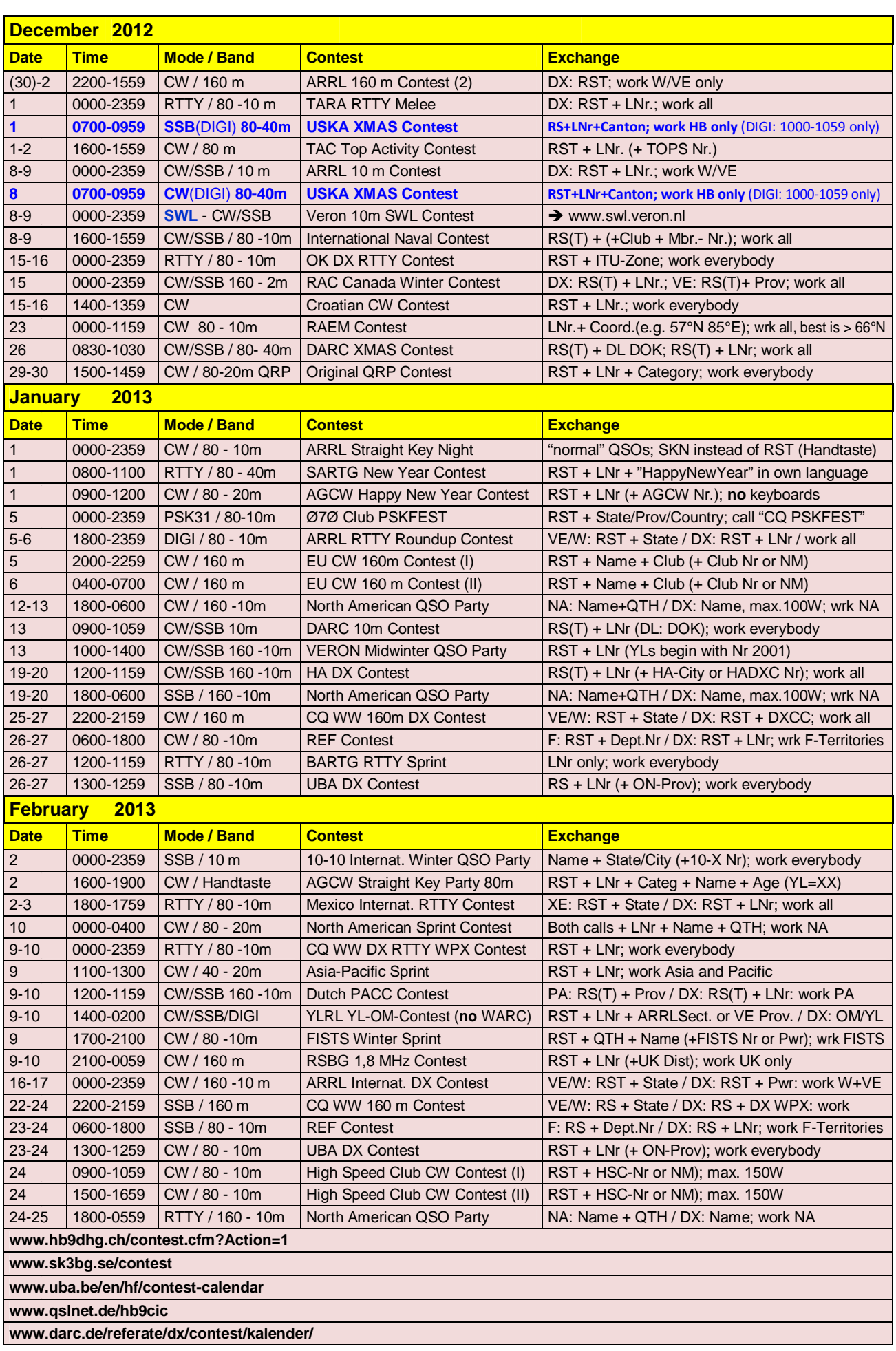

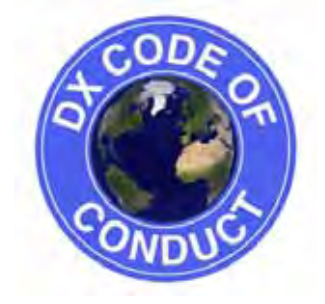

# **Vademecum für den versierten DXer**

www.sdxf.ch (trad. I/F - HB9FBG)

# **Codice DX di Condotta**

# **DX Code of Conduct Code DX de Conduite**

# • Io ascolterò, ascolterò ed, ancora, ascolterò.

- • Io chiamerò la stazione DX solo quando sarò in grado di riceverla chiaramente.
- • Io non mi fiderò ciecamente del cluster e mi sincererò del nominativo della stazione DX prima di iniziare a chiamare.
- • Io non interferirò nè con la stazione dx nè con chi la stia collegando e non accorderò sulla sua frequenza o sulla/e frequenza/e di QSX.
- • Io aspetterò che la stazione DX abbia finito il QSO prima di chiamarla.
- lo chiamerò sempre usando il mio nominativo completo.
- • Io, dopo aver chiamato, ascolterò per un congruo intervallo di tempo. Non chiamerò di continuo.
- • Io non trasmetterò quando l'operatore DX risponderà ad un'altra stazione.
- • Io non trasmetterò quando l'operatore DX cercherà di rispondere ad una stazione con un nominativo diverso dal mio.
- • Io non trasmetterò quando la stazione DX chiamerà un'area geografica diversa dalla mia.
- • Quando l'operatore DX mi avrà risposto, io non ripeterò il mio nominativo se sarò già sicuro che egli l'abbia correttamente ricevuto.
- • Io sarò grato per il collegamento effettuato.
- • Io rispetterò i miei colleghi radioamatori ed agirò in modo da guadagnare il loro rispetto.

# **Anmerkung der Redaktion:**

**Für weitergehende Hinweise zum erfolgreichen DXen wird die Konsultation der HP der Swiss DX Foundation (www.sdxf.ch) wärmstens empfohlen. Es gibt getrennte Codes für DX-Jäger und DXpeditionären.**

- • Ich werde zuhören, zuhören und nochmals zuhören.
- • Ich werde nur rufen, wenn ich die DX-Station ausreichend gut hören kann.
- • Ich werde mich nicht auf Clustereintragungen verlassen und nur rufen, wenn ich das Rufzeichen der DX-Station sicher verstanden habe.
- • Ich werde niemals zusammen mit der DX-Station oder jemandem anderem, mit dem die DX-Station ein QSO führt, senden und niemals auf ihrer Frequenz oder ihrem Split-Empfangsfenster meinen Sender abstimmen.
- • Ich werde immer mit meinem Anruf warten, bis die DX-Station das QSO beendet hat.
- • Ich werde immer nur mein komplettes Rufzeichen verwenden.
- • Ich werde nach meinem Anruf zunächst auf Empfang gehen und mein Rufzeichen nicht mehrfach hintereinander aussenden.
- Ich werde nicht auf Sendung gehen, wenn die DX-Station ein anderes Rufzeichen aufgefordert hat.
- Ich werde nicht auf Sendung gehen, wenn die DX-Station ganz offensichtlich eine andere Station aufgefordert hat ihr Rufzeichen zu wiederholen.
- Ich werde nicht auf Sendung gehen, wenn die DX-Station eine andere geografische Region aufruft.
- Wenn ich aufgefordert werde, sende ich mein Rufzeichen nicht, es sei denn, ich bin der Meinung die DX-Station hätte es nicht korrekt aufgenommen.
- • Ich bin dankbar wenn ich den Kontakt herstellen konnte.
- • Ich werde meine Funkfreunde stets respektieren und mich so verhalten, dass ich ihren Respekt verdiene.
- • J'écouterai, j'écouterai toujours et puis, plus encore.
- • J'appellerai seulement si je copie la station convenablement.
- Je ne ferai pas aveuglement confiance au DX-cluster et je me rassurerai par d'autres moyens de l'indicatif correct de la station DX avant de l'appeler.
- Je ne causerai aucune interférence à la station DX ni à n'importe quelle autre station qui l'appelle et je n'accorderai jamais mon émetteur sur la fréquence de la station DX ni dans sa fenêtre d'écoute.
- J'attendrai toujours que la station DX ait vraiment fini un QSO avant de l'appeler.
- • J'utiliserai toujours mon indicatif complet.
- • Après un bref appel j'écouterai la fréquence de la station DX pendant une période raisonnable. Je n'appellerai jamais sans interruption.
- Je ne transmettrai pas quand l'opérateur de DX appelle un autre indicatif que le mien.
- Je ne transmettrai pas quand la station DX appelle une autre station que moi
- Je ne transmettrai pas quand la station DX appelle pour des régions autres que celle dans laquelle je me trouve.
- • Quand la station DX m'appelle, je ne répéterai pas mon indicatif à moins que je pense qu'il ne l'a copié correctement.
- Je serai reconnaissant si et quand j'ai fait un QSO avec la station DX .
- • J'aurai toujours du respect pour mes collègues radioamateurs, et je me comporterai de façon à mériter leur respect.

*YL-DXpedition ins Ungewisse*

# **GB2YLS: Fair Isle (Shetlands) - WLOTA 1319**

Ruth Geering IT9ESZ/HB9LFM

**Auf den Shetlands sind wir am Dienstag 14. August auf dem grössten Flugplatz der Insel, in Sumburgh, bei Regen und starkem Wind gelandet. Freudiger Empfang von Nicky MM5YLO und Elaine 2E1BVS und schon in den ersten Minuten hörten wir, was nicht nach Programm ablaufen würde.** 

Denn das kleine Ferryschiff würde nicht auslaufen können und auch keinen Flug auf die Fair Isle war für den geplanten Tag möglich!

Aber was soll's, bei Nicky und OM Tony, die seit letzten Herbst ganz in der Nähe von unserem Hotel Sumburgh, wohnen, sollten wir unser Equipment aussortierten, aufbauen, kontrollieren, was sich eben für eine DXpetition gehört. Die beiden OM's Tony und Elaines OM John halfen uns mit ihren Erfahrungen tüchtig und bald hatten wir alles beisammen, abgewogen, verteilt auf uns 5 YL's, denn jede durfte nur 15 kg. auf dem Flug mitnehmen. Unnötiges musste zurückbleiben, Kleiderfragen hatten wir keine, alles nur"casual", regensicher und warm.

#### **Nach 20 Min-Flug und ...**

Wir genossen mit unserer Gruppe ein angenehmes Nachtessen, planten unseren Start am nächsten Morgen, denn wir mussten auf den kleinen Flugplatz in Tingwall 1 Std.

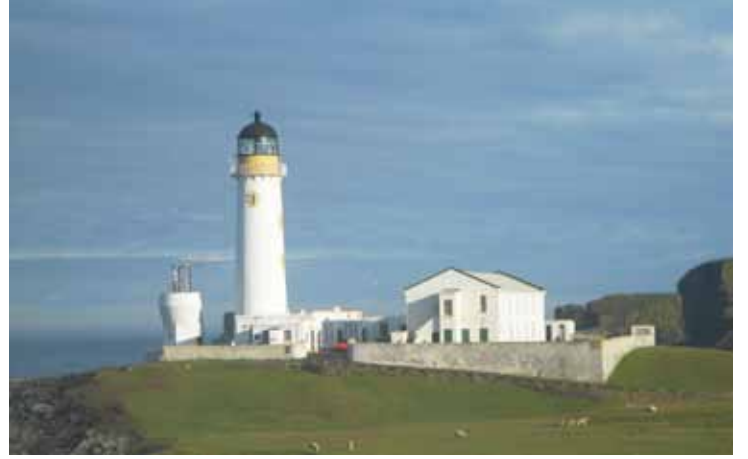

*Lighthouse mit Schrägdach-Nebengebäude (=Shack)*

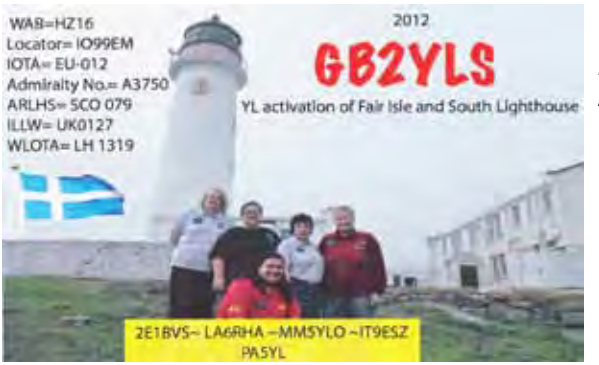

entfernt fahren, wo wir in Gruppen von 3 YL pro Flug mit einem 8 Plätzer, inkl. Pilot und Gepäck ein Islander BN-2 Aircraft, fliegen sollten. Unser Gepäck, Handtaschen, Equipment wurden gewogen, wir Passagiere nach Grösse, Umfang und Gewicht geschätzt und auf das kleine schmuckige Flugzeug verteilt. Leichte Personen vorne, schwere hinten und los ging's in die Luft, 20 Min. Flugzeit, angenehm trotz starkem Wind aber schon bald war die sanfte Landung auf Fair Isle. Wir wurden von den Leuten des Leuchtturms empfangen, ins "Hotel Leuchtturm" gefahren und genossen dort beim Lunch einen netten Empfang.

#### **... 3 Std. Ferryboot auf Fair Isle**

Dann warteten wir, vergebens, auf den nächsten Flug mit den restlichen YL, die aber erst später am Nachmittag mit dem kleinen Ferryboot, bei sehr starkem Wind und Regen ankamen, denn es gab an jenem Tag we-

gen Nebel und starken Stürmen keine Flüge mehr. Der Rest unserer Gruppe hatte eine sehr unangenehme Überquerung von 3 Std. bei sehr hohen Wellen, peitschendem Regen und kamen bleich, teils durchnässt und durchfroren an.

#### **Noch am gleichen Abend QRV**

Aber wir mussten trotz Wind und Regen noch vor 17 h auf den Leuchtturm um die Antenne, eine Karoline-Windom, zu befestigen, alle Kabel anbringen etc., denn von 17h bis morgens 10h durfte man nicht

auf den Turm, der höchste von den Shetland Inseln. Mit kalten und nassen Fingern ging's trotzdem schnell und am Freitagabend, nur ein paar Stunden nach dem Eintreffen der letzten YL's hatten wir noch vor dem Abendessen unsere ersten QSO's. Da die kurze Reise von den Shetlands auf die FAIR Isle nicht planmässig verlief, hatten wir einen Teil unseres Equipments zurück gelassen und mussten infolge Übergewicht auf einen zweiten TRX und Antennen etc. verzichten. Dank Nicky MM5YLO, die alle Bewilligungen für uns erledigte, durften wir die Antennen zuoberst auf dem Leuchtturm befestigen und auch im Nebengebäude des Turms unsere Station einrichten, das wurde noch vor einem Jahr einer OM-Gruppe nicht bewilligt !

#### **8'000 QSOs in 3 Kurz-Tagen**

Samstag und Sonntag hatten wir viele nette Verbindungen mit unserem einzigen Transceiver Yaesu FT 450 mit 100W, in SSB und CW, viele Kontakte, auch mit anderen Lighthouses. Von 23.30h bis 07.30h gab es auf der Insel keine Elektrizität, das wussten wir und so hatten auch alle eine gute Nachtruhe. - Am Montag pünktlich um 07.30 war ich mit Nikky in unserem improvisierten Shack und hofften auf dem 20m Band unsere langjährige YL- Runde zu hören. Es kamen einige YL's aus der 14.280 Runde auf das Band, viele hatten schon am Tag vorher auf verschiedenen Bändern mit uns Kontakte gemacht und das machte immer besondere Freude. Am letzten Abend, bei einem oftmals sekundenkurzem Strom-Unterbruch hatte unser einzi-

# **DX - IOTA - SOTA**

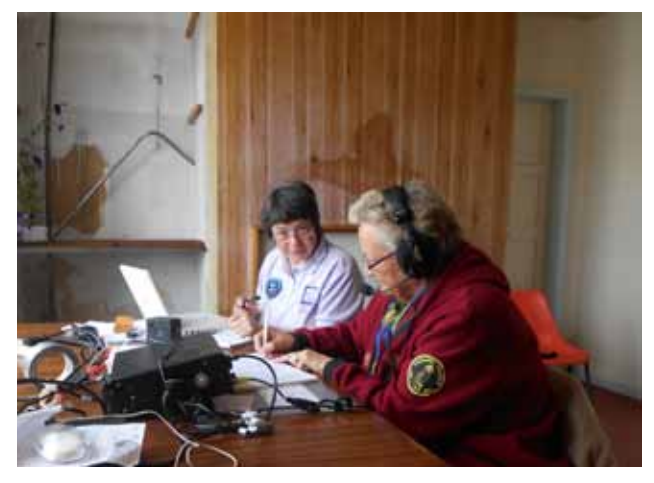

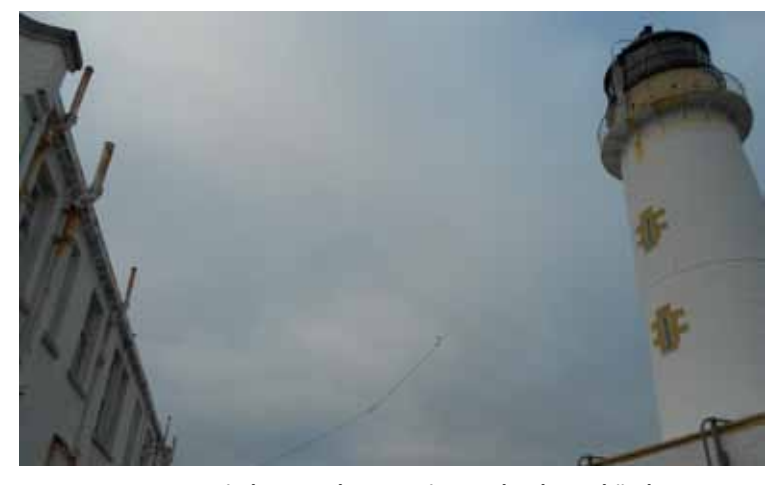

*GB2YLS: Nicky MM5YLO und Ruth IT9ESZ/HB9LFM im Shack GB2YLS: Antenne zwischen Leuchtturmspitze und Nebengebäude* 

ger Laptop seinen Geist aufgegeben, keinen Mucks mehr gab er von sich und so mussten wir mit Papierlog weitermachen, in der Hoffnung dass die ca. 8'000 QSO's nicht verloren waren.

### **Nochmals "QRM" bei der Rückreise**

Da der erste von 3 Flügen am Montag bereits um 10:30 starten sollte, mussten wir um 10:00 sofort die 210 Stufen auf den Leuchtturm steigen, Antenne abmontieren und das Material reisefertig machen. Aber auch da hatte uns das WX, erst Dunst dann Nebel wieder einen Strich durch die Rechnung gemacht. Keine Flüge bis um 15:00 war die Durchsage, also warten, spazieren, mit der Nase gegen den Himmel und auf Wind hoffen. Endlich um 16:00 kam die Nachricht, dass der erste Flug zu uns unterwegs war. Hurrah, wir können fliegen, aber…zuerst nur 4 YL's von uns, denn es gab auf der kleinen Insel ja noch andere Leute die weg mussten/wollten. Wir wurden schnell zur der "Landepiste" gefahren, ein kurzer Sandstreifen genügte ja für diese kleinen Flugzeuge, dann das gleiche Prozedere wie auf dem Hinflug und los ging's auf Shetland zu. Der nächste Flug auf die Fair Isle wurde aber kurz nach unserer Ankunft im Tingwall-Airport wegen Nebel abgesagt. Oh weh, der Rest unserer Gruppe mit viel Equipment musste wieder mit dem kleinen Ferryboot am nächsten Morgen um 07:00 reisen. Angst und bangen wegen hoher See, Reise-Pillen schlucken, aber es gab zum Glück für alle Übriggebliebenen eine ziemlich ruhige Rückfahrt.

Unsere Warte-Tage vor und nachher haben wir mit Sightseeing, einkaufen

und spazieren gefüllt: In Lerwick, der Hauptstadt war das interessante Shetland-Museum einen Besuch wert. Dann konnten wir, dank unseren OM's gleich in den ersten Tagen auf den Shetlands den Leuchtturm auf der Insel Bressay besuchen, wo schon eine Gruppe OM's QRV waren. Die haben ja gestaunt als so viele internationale YL's eintrafen, wir wurden köstlich bewirtet und man versprach, sich auf den Bändern zu treffen. Hat dann aber auch geklappt !

Die Heimreise war für uns alle gut und ohne Probleme. Zum 3. Mal war es eine Nur-YL-DXpedition (nach VP8 und OX6), gut geplant und alle hatten wir tolle Tage und gutes Teamwork. Ein herzliches "GRAZIE" an alle die bei diesem

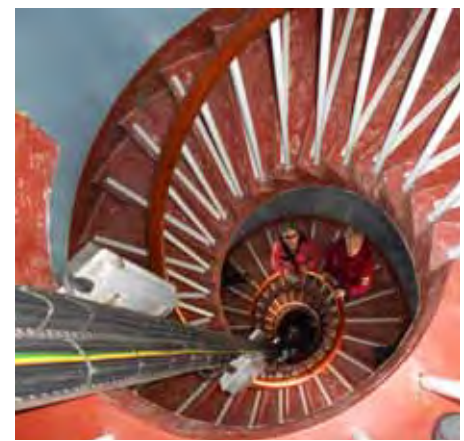

unvergesslichen Unternehmen dabei waren. Unser Team: Nicky MM5YLO, Elaine 2E1BVS, Chantal PA5YL, Unni LA6RHA, Ruth IT9ESZ/HB9LFM.

*und ihre Schwester im Treppenhaus des Leuchtturms*

*Ruth (r.)* 

**INZ BOLLI ELEKTRONIK UND AUTOMATION www.hbag.ch**

Heinz Bolli, HB9KOF c/o Heinz Bolli AG Rütihofstrasse 1 CH-9052 Niederteufen Telefon: +41 71 335 0720 Mail: heinz.bolli@hbag.ch

*Wir wünschen allen Kunden und Freunden unseres Hauses eine frohe Weihnachtszeit und einen guten Start ins neue Jahr 2013.*

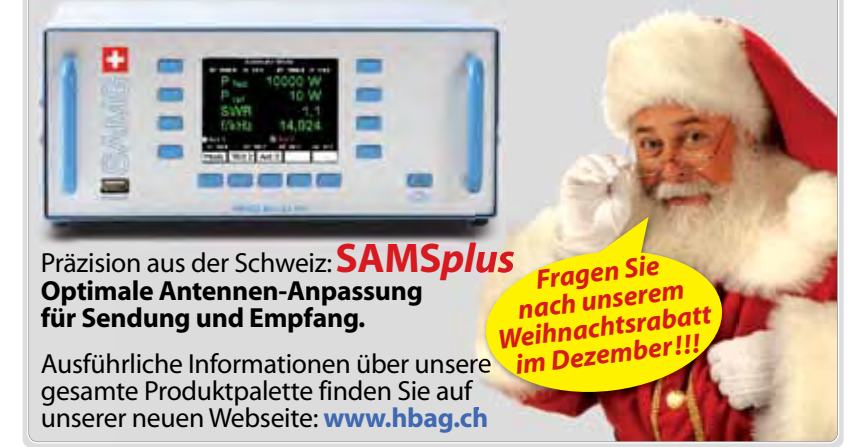

# **IARU Region 1 VHF - Contest 1st/2nd September 2012**

Hans-Peter Strub HB9DRS (VHF-Manager USKA)

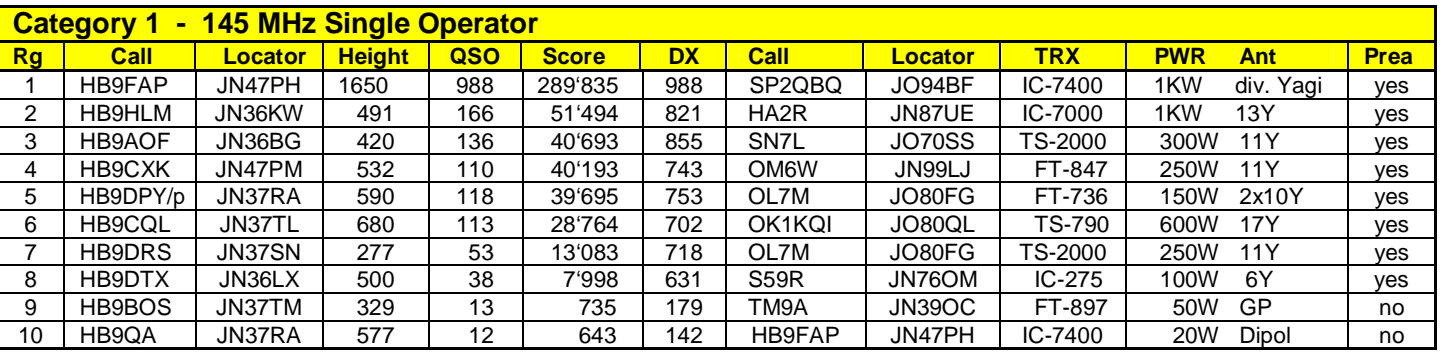

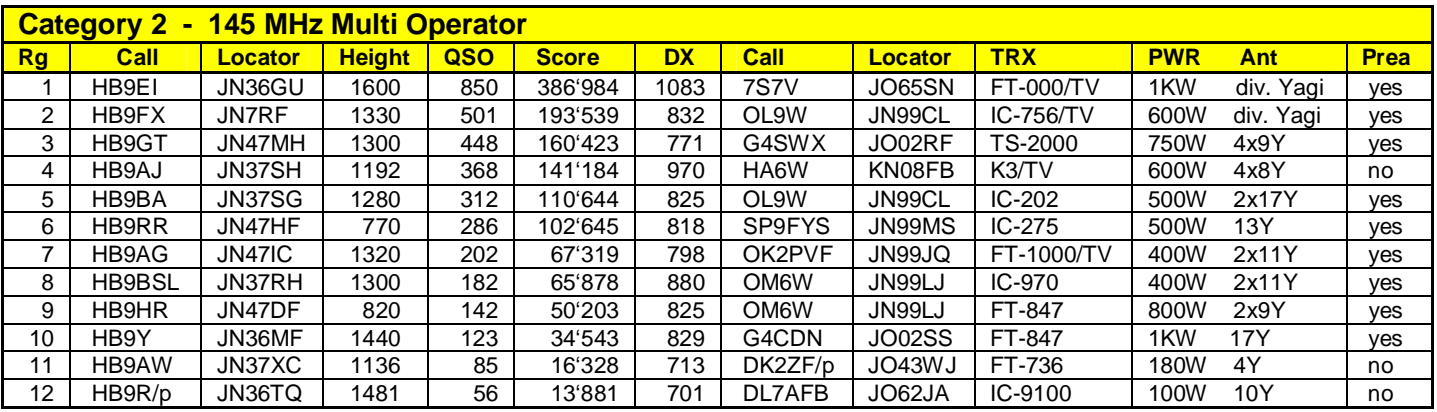

#### **Schweizer Beteiligung am Internationalen IARU Reg. 1 VHF September Contest:**

In der Kategorie Single Operateure sind 438 und in der Kategorie Multi Operateure198 Log`s europaweit bei der IARU Region1 zur Auswertung eingegangen. Die Schweizer Beteiligungen können sich mit dem **1. Rang in der Kategorie Single Operateure von Fabio, HB9FAP** und dem **3. Rang der USKA Sezione Monte Ceneri, HB9EI** in der Kategorie Multi Operateure sehen lassen.

#### **Single Operateure:**

**1. HB9FAP**, **56.** HB9HLM, **80.** HB9AOF, **82.** HB9CXK, **85.** HB9DPY/p, **119.** HB9CQL, **233.** HB9DRS, **279.** HB9DTX, **410.** HB9BOS

#### **Multi Operateure:**

**3. HB9EI**, **35.** HB9FX, **43.** HB9GT, **48.** HB9AJ, **60.** HB9BA, **64.** HB9RR, **92.** HB9AG, **94.** HB9BSL,**111.** HB9HR, **128.** HB9Y, **153.** HB9AW, **155.** HB9R/p

### **Multi operators Stations:**

**HB9AG:** HB9ERV, HB9CEX, HB9CIN, HB9DFD, HB9DWZ, HB9EVF, HB9EWY, HB9LES, HB3YBE

#### **HB9AJ:**

HB9CZF, HB9AVV, HB9BWN, HB9COB, HB9CTU, HB9EZP, HB9KAB, HB9KAQ, HB9XAR

#### **HB9AW:**

HB9EKV, HB9YVO, HB9WBU, HB9DSE, HB9EZO

#### **HB9BA:**

HB9TPQ, HB9BAT, HB9TOG, HB9RNQ

### **HB9BSL:** HB9EBZ, HB9DKM, HB9EDH, HB9EDP, HB9EDU, HB9EDV, HB9FEH, HB9FEM

### **HB9EI:**

HB9DUR, HB9CAT, HB9CVC, HB9EFK, HB9EOU, IW2HAJ, S55M

#### **HB9FX:**

HB9TTY, HB9BHU, HB9BMS, HB9CWS, HB9ENY, HB9KBJ, HB9MHG, HB9THJ, HE9BEN

**HB9GT:**

HB9BTI, HB9KOM, HB9DOJ, HB9IRP

## **HB9HR:**

HB9RNK, HB9ZGF, HB9TJH, HB9FDJ

# **HB9R/p:**

HB9EBM, HB9MEC, HB9HVJ, HB9CFJ, HB9BWY, HB9KAX

## **HB9RR:**

HB9LCW, HB9LEU, HB9ZAG, HB9ZBR, HB9RG

# **HB9Y:**

HB9DVH, HB9ADJ, HB9UQX, HB9UQY

# **Contest Kommentare:**

**HB9AJ:** 

Das WX auf dem Stierenberg war sehr auf der nassen Seite mit viel dichtem

Nebel. Technisch hat alles recht gut funktioniert, leider haben wir relativ wenig Verbindungen gemacht.

#### **HB9AOF:**

Contest dans la moyenne des autres années. Je suis toujours étonné des QSOs qu'il est possible de réaliser depuis la cuvette genevoise avec une simple antenne (11 éléments), mais aussi du peu de participants suisses. A relever aussi qu'il est plus facile de contacter un OK qu'un HB9 du centre de la Suisse qui garde toujours son antenne au Nord! Bilan: 43 locators, 9 pays, 38 départements français.

#### **HB9BSL:**

Zum 2. Mal bauzten wir unsere Conteststation auf dem Raimeux im Berner Jura auf. In diesem Jahr montierten wir zwei 11 Element Flexa Yagis gestockt auf den Masten. Der Nebel war so dicht, dass wir die Antennen von unten kaum mehr sehen konnten. Zum Einsatz kamen ein IC-970H und die HLV-400 Endstufe von BEKO. Die Signale der nahen Stationen waren so stark, dass wir den Eingangsverstärker ausschalten mussten. Ohne Verstärkung lief es recht ordentlich und wir arbeiteten 182 Stationen in 56 Locatorfeldern mit einem Kilometerschnitt von 382 km. Gerade rechtzeitig zum Abbau kam die Sonne und wir konnten das Material ohne Regen trocken in die Fahrzeuge verstauen. Es hat allen Teilnehmern wieder grossen Spass gemacht und der Eine oder Andere konnte zum ersten mal "Contestluft" schnuppern.

#### **HB9AG:**

Gummistiefel ahoi. Ohne diese lief dieses Jahr gar nichts. Wenn man zufällig mal nicht gerade in eine Pfütze getreten ist, dann garantiert nur, weil dort schon ein Kuhfladen lag. Nachdem dann alle Antennen standen, die Shacks für 2m und Field Day eingerichtet waren, das Kraftwerk vor sich hin knatterte und der Funkbetrieb einwandfrei angelaufen war, haben wir uns im gut geheizten Vorzelt des Wohnwagens bei einem

feinen FIGUGEGL wieder etwas aufgewärmt. Mit dem schönen Wetter am Sonntag kamen dann leider auch die Fliegen. Zum Glück funktioniert das Fusspedal an der Station wieder einwandfrei und der Operator hatte beide Hände frei für die Selbstverteidigung mit dem Totschläger. Dieser Kontest wird bestimmt sowohl den eingefleischten Kontester wie auch den Jungoperator in guter Erinnerung bleiben.

### **HB9CQL:**

Monsun-Contest! Seit dem Aufbau am Donnerstag, gleichbleibendes Wetter bis zum Contest Ende. Trotzdem viele Stationen gehört. Viel Regen-Splatter auf dem Band.

#### **HB9DTX:**

A nouveau peu de temps pour opérer cette année. Je me suis plutôt concentré sur les DX. Quelques bonnes réussites à plus de 500 km avec 100W depuis mon QRA de Neuchâtel. S59R, S59DEM et 9A1P. Ca fait toujours plaisir de les mettre dans le log. Rendez-vous en octobre pour le contest UHF!

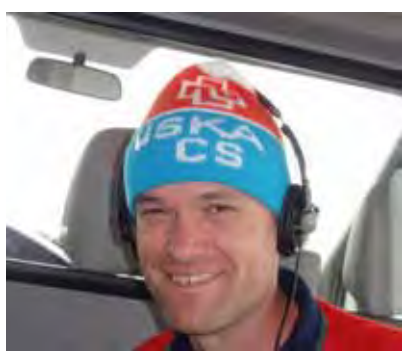

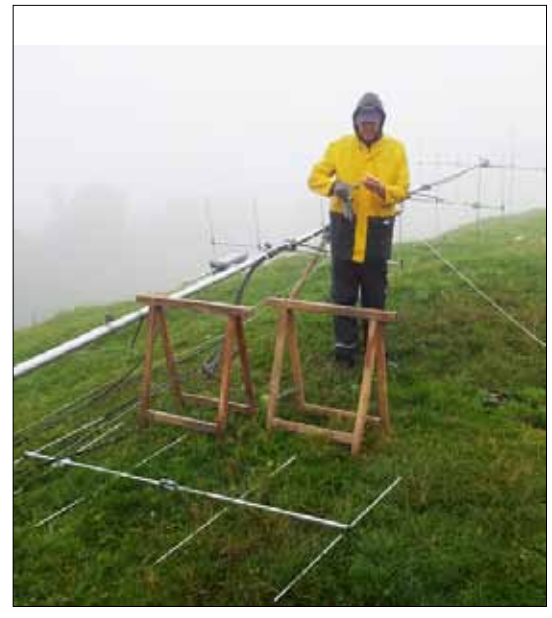

*HB9FX (2. Kat. MO): Beat, HB9THJ beim Antennenbau im Nebel*

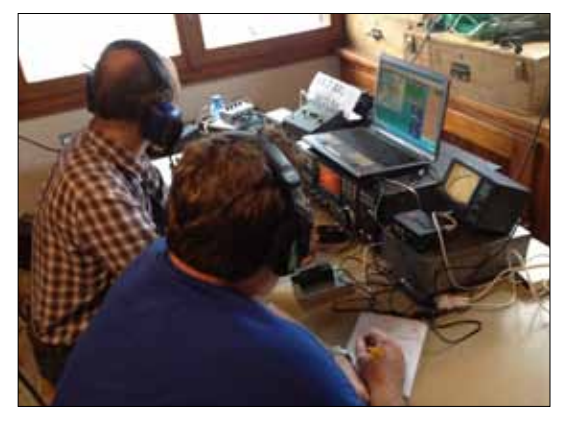

*HB9BSL (8. Kat. MO): Martin, HB9DKM und Roland HB9EDV (r.)*

*Yves HB9DTX mit "Homebrew-Spezialmütze" (8. Kat. SO)*

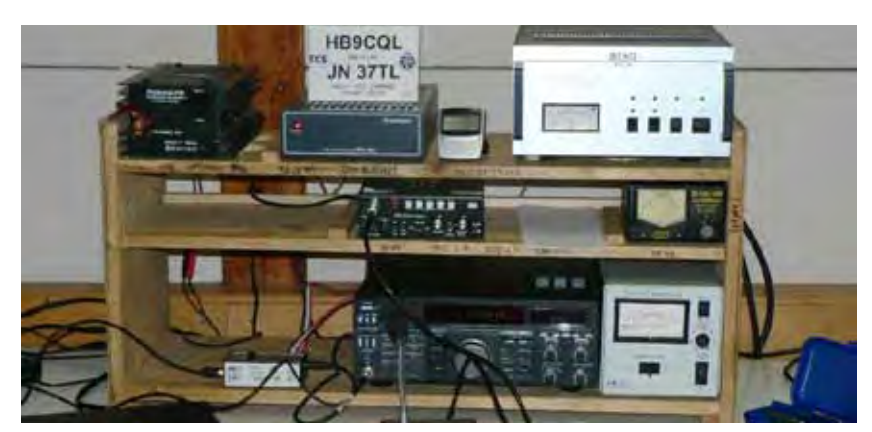

*HB9CQL (6. Kat. SO): Ruedi's (USKA QSL-Manager) perfekte Station*

# **Satellites / OSCAR News**

Thomas Frey HB9SKA (Satelliten-Referent USKA)

#### **AO-27 ausgefallen**

Am 5. Oktober 2012 wurde von Michael, N3UC, berichtet, dass AO-27 ausgefallen ist. Die Packet Radio-Telemetriebake sendete zuletzt nur noch einen Sinuston. Am 6.10.12 konnte AO-27 für kurze Zeit eingeschaltet werden. Nachdem die Flugsoftware bis zum 15.10.12 hochgeladen werden konnte, stürzte der Bord-Computer am 16.10.12 wieder ab. Ein Modem-Problem trat auch auf, welches am 17. Oktober gelöst werden konnte. Die aktuellsten News finden sich unter

#### **www.ao27.org/AO27/index.shtml** .

#### **PROITERES gestartet**

Der Satellit mit Seitenlängen von 3x30cm startete am 9. Sept. 2012 um 04:23 UTC vom indischen Satish Dhawan Space Centre in Sriharikota auf einer PSLV-C21-Rakete in einen sonnensynchronen Orbit von 650 km Höhe. PROITERES wurde von einem Team aus Studenten und Mitglieder der Fakultät des Osaka Institute of Technology (OIT) entwickelt und gebaut. Der Satellit soll einen Antrieb mit gepulstem Plasma (Pulsed Plasma Thruster) demonstrieren.

Neben drei Missionen enthält der Satellit auch eine hochauflösende Kamera, mit welcher der Kansai-Distrikt und speziell Osaka um die Yodogawa-Bucht beobachtet wird. Koordiniert wurde die Downlink-Frequenz 437.485 MHz. Mike Rupprecht, DK3WN, berichtete über den Empfang von JL3YZK auf dieser QRG in FM um 07:36 UTC. PROITERES steht für «PRoject of OIT Electric-Rocket-Engine Onboard Small Space Ship» und sendet mit einer Leistung von 10 Watt.

**www.oit.ac.jp/elc/~satellite/index-e.html**

### **Uni-CubeSats von Vandenberg gestartet**

Am 13. Sept. 2012 um 21:39 UTC startete erfolgreich eine Atlas-V-Rakete mit 11 Satelliten von der Vandenberg Air Force Base in Kalifornien für die US-Regierung und das NASA ELaNa-Programm. An

Bord befanden sich vier CubeSats als Teil der ELaNa-IV-Mission und sieben CubeSats für Regierungsaufgaben. Nach ein paar Stunden nach dem Start meldete Justin Foley, KI6EPH, via #Cubesat IRC, dass alle acht P-PODS erfolgreich ausgesetzt wurden.

#### **Aeneas**

Dieser 3U-CubeSat, gebaut an der Universität von Süd-Kalifornien, verfolgt im Rahmen eines Technologie-Demonstrations-Programmes weltweit via WiFi Fracht-Container für das «Department of Homeland Security».

Es ist der erste CubeSat, der im Weltraum einen S-Band-Parabolspiegel mit 50 cm Durchmesser entfalten kann. Ein WiFi-Sender wird mit 1 Watt auf 2425.000 MHz senden.

Ein weiterer Downlink liegt auf 437.600 MHz. Alle 10 Sekunden wird mit 1200 bps eine Packet Radio-Bake Telemetrie senden. Eine Decodier-Software kann unter

# **www.isi.edu/projects/serc/aeneas\_ telemetry\_data\_qsl\_card**

heruntergeladen werden.

### **www.isi.edu/projects/serc/aeneas**  Keplerdaten: **www.isi.edu/projects/ serc/aeneas\_amsat\_tracking**

#### **CSSWE «Colorado Student Space Weather Experiment»**

Ein 3U-CubeSat konstruiert und gebaut von Studenten der Universität von Colorado in Boulder (CU-Boulder). Der Zweck dieser wissenschaftlichen Mission sind fundamentale Fragen betreffend dem Zusammenhang von Sonnenflecken und energetischen Partikeln zu klären. Der Downlink ist auf 437.349 MHz mit 9600 bps in AX.25.

# **http://lasp.colorado.edu/home/ about/quick-facts-csswe/ http://lasp.colorado.edu/home/ csswe/**

Der CubeSat wurde von Nick, K5QXJ, empfangen.

#### **PolySat-CP5**

Dies ist ein 1U-CubeSat der California Polytechnic State University in San Luis Obispo mit einem De-Orbiting-Experiment, bei welchem ein entfalteter Dünnfilm-Mechanismus angewendet wird. CP5 wird dann innerhalb eines Monates nach dem Entfalten des Mechanismus in der Erdatmosphäre verglühen.

Der Downlink ist auf 437.405 MHz mit 1 Watt, FSK in LSB mit AX.25 NRZI und 1200 bps. Eine Aussendung mit vorangehender CW-Bake erfolgt alle 2 Minuten.

#### **http://polysat.calpoly.edu/CP5.php**

Keplerdaten sind nur via AMSAT-NA erhältlich:

**www.amsat.org/amsat-new/tools/ keps.php .**

### **ISS CubeSat-Start - Funkamateure hören nach Signalen**

Funkamateure rund um die Welt hören nach Signalen der vier neuen Uni-CubeSats, die am 4. Okt. 2012 von der ISS mit dem Kibo Robotik-Arm ausgesetzt wurden. Insgesamt wurden fünf CubeSats ausgesetzt, erst We-Wish und Raiko von Astronaut Akihiko Hoshide. Raiko sendet nicht auf Amateurfunkfrequenzen. Dann TechEdSat, F-1 und FITSAT-1, ferngesteuert von der JAXA-Bodenstation.

Signale wurden gleich von We-Wish und FITSAT-1 und ein schwaches Signal von TechEdSat gehört. Ein paar wirklich schöne Fotos vom Aussetzen der CubeSats gibt es unter **http://spaceflight.nasa.gov/gallery/images/station/crew-33/ndxpage20.html** zu sehen.

#### **We-Wish**

We-Wish ist ein CubeSat des Meisei Amateur Radio Club der Meisei Electric Co. Ltd. in Japan, um Infra-Rot-Aufnahmen der Erdoberfläche zu machen und in SSTV zur Erde zu senden. Daneben hat der CubeSat auch eine CW-Bake auf 437.505 MHz.

Von Mineo, JE9PEL, wurde das SSTV-Signal am 5. Oktober 2012 im

'Scottie 1'-Format auf 437.515 MHz empfangen, und nicht wie angekündigt auf 437.505 MHz.

# **https://sites.google.com/site/jq-1ziijq1zij/english**

#### **Fitsat-1**

Der CubeSat Fitsat-1 des Fukuoka Institute of Technology hat ein Sendemodul, das digitale Daten mit 115.2 kbps im 5.8 GHz-Band aussendet. Die Sendeleistung beträgt 2 Watt bei einer Eingangsleistung von 16 Watt Gleichstrom. Dieses System kann ein JPEG-Foto im VGA-Format (640x480 Pixel) in nur

5 bis 6 Sekunden senden. Dies ist die Hauptmission.

Bei der sekundären Mission soll erforscht werden, ob ein Satellit mit starken LED's als künstlicher Stern eingesetzt werden kann. Das Licht dieser blinkenden LED's wird an

der japanischen Bodenstation mit einem Teleskop eingefangen und über einen Foto-Verstärker mit einem 5.8 GHz Parabolspiegel verbunden. Dies bildet das Basisexperiment, um die Möglichkeiten von optischer Kommunikation mit Satelliten zu erforschen.

Ein 70cm Packet Radio Transceiver für Telemetrie und Steuerung wird auch eingesetzt, sowie eine CW-Bake. Der Bakentext startet mit «HI DE NIWAKA JAPAN ...». Von der IARU wurden die folgenden Downlink-Frequenzen koordiniert:

437.250 MHz CW, 437.445 MHz FM und 5840.00 MHz für High Speed Daten.

### **http://tiara.cs.fit.ac.jp/~tanaka/fitsat.html**

**http://www.fit.ac.jp/~tanaka/fitsat.shtml**

Erste CW-Signale wurden von PY5LF,

OH3UW, DK3WN, VU3TYG, G6LVB, GW1FKY, F5YG, JE9PEL, JN1GKZ, ST2NH und weiteren Stationen gehört. Um eine QSL-Karte zu erhalten, kann ein Signal-Rapport an die E-Mail-Adressen fitsat1@hotmail.co.jp und 'cc' an tanaka@fit.ac.jp geschickt werden. Ein Foto der Karte ist auf obiger Internetseite abgebildet.

Auch der 5.8 GHz Downlink wurde am 18.10.2012 empfangen. Das Video unter http://www.youtube.com/watch?v=VqDg12kHJ6U von Tetsurou Satou, JA0CAW, zeigt den Empfang. Er benutzte einen 38cm-Spiegel mit einem Konverter

 **Vorstand, Redaktion und Leserschaft bedanken sich bei Thomas, HB9SKA bestens für seine jahrelangen, höchst professionellen Beiträge über das Zukunftsthema der Satelliten**

> mit einer IF von 1284 MHz, einem BGA2717 LNA und einen FUNCube-Dongle als SDR mit HDSDR-Software.

#### HB9FFH stellt unter

**http://carpcomm.com/satellite/fitsat1** einen Online-Telemetriedekoder zur Verfügung. Unter http://turing.cs.fit. ac.jp/~fitsat/dataformat.html können Windows-Programme für die Datenanalyse der CW- und FM-Baken heruntergeladen werden. Die Seite ist in japanisch, die Links können aber leicht gefunden werden.

#### **TechEdSat-1**

TechEdSat der San Jose State University soll «Space Plug-andplay Avionics» der schwedischen Firma AAC Microtec evaluieren und Zweiwegekommunikation via den Telefon- und Datennetzwerk-Satelliten Iridium und Orbcomm demonstrieren. Eine 70cm Bake sendet mit 1 Watt über eine Lambda-1/4-Antenne. Gesteuert wird der CubeSat über

kommerzielle Netzwerke und es gibt einen "watchdog timer", welcher die Bake abschaltet, wenn nach 2 Wochen kein Kommando empfangen wurde. Für die Bake wurde von der IARU die Frequenz 437.465 MHZ koordiniert. TechEdSat sendet alle 4 Sekunden in Packet Radio ein Paket von 122 Byte Länge. PY5LF, DK3WN und JE9PEL konnten schwache Signale empfangen. Ein aktuelles, von HB9SKA empfangenes Paket sieht wie folgt aus: KJ6TVO\*>TELEM>CQ:

ncasst.org00151e48cb1cb1cb1cb-186c86c86c86cbb4bb7bb5bb686b-86c86b86cdb1dbadb3dba6a - 86b96af6b981581d81a8150059a10 000000001888d

> **http://en.wikipedia.org/ wiki/TechEdSat www.techedsat.com/**

#### **F-1**

F-1 des FSpace Laboratory in Hanoi, Vietnam, ist ein einfacher Cubesat (1U), in welchen zwei Yaesu VX-3Rx Handfunkgeräte eingebaut wurden. Das

eine wird für einen 2m-Downlink mit einer modulierten Morsebake in FM, das andere für einen 70cm-Downlink mit 1'200 bps Packet Radio benutzt. Von der IARU wurde die Downlink-Frequenz 437.485 MHz koordiniert. Der 2m-Downlink ist 145.980 MHz. Das 70cm-Gerät wird nur über die Solarzellen gespiesen und ist daher nur im Sonnenlicht aktiv. Das Call ist XV1VN.

Der Zweck der Mission ist mit Temperatur- und Magnetsensoren Daten aus dem Weltraum zu sammeln. Der Satellit hat auch eine niedrig auflösende Kamera mit 640x480 Pixel, um die Erde zu fotografieren. Fotos werden nur von der Kommandostation heruntergeladen. Bisher wurde F-1 noch nicht gehört.

*Fortsetzung in HBradio 1/2013*

# **Die neue digitale Betriebsart ROS**

Urs Sigrist HB9MPN und Dora Mayer Sigrist HB9EPE

**Bunt sind schon die Wälder der Winter kommt bestimmt - und das Experimentieren beginnt ! Wir stellen die neue digitale Betriebsart ROS vor: José Alberto Nieto ROS, Ingenieur für Telekommunikation an der Universität Murcia/Spanien entwickelte ROS. Dazumal war er noch nicht Funkamateur, aber heute besitzt er auch die Lizenz (EA5HVK).**

#### **Allgemeines über ROS**

Wie funktioniert ROS? Das Verfahren verwendet ein CDMA-Signal. Die Bandbreite ist wie ein SSB-Kanal im oberen Seitenband USB. Die Codierung ist als "Faltungskode R= ½, K=7 NASA Standard", das auch z.B. im 3G-Handy verwendet wird. Die Übertragung hört sich im RX wie ein MFSK-Signal an. Die vorgegebenen

Kanäle können im Programm gewählt werden, z.B. im 20m Band 14.088, 14.101, 14.103 MHz. Pro Kanal können mehrere Verbindungen gleichzeitig stattfinden. Um dies zu unterbinden, muss der Filter gesetzt werden, ansonsten die stärkste Station empfangen wird. ROS wird mit drei verschiedenen Übertragungs-Geschwindigkeiten

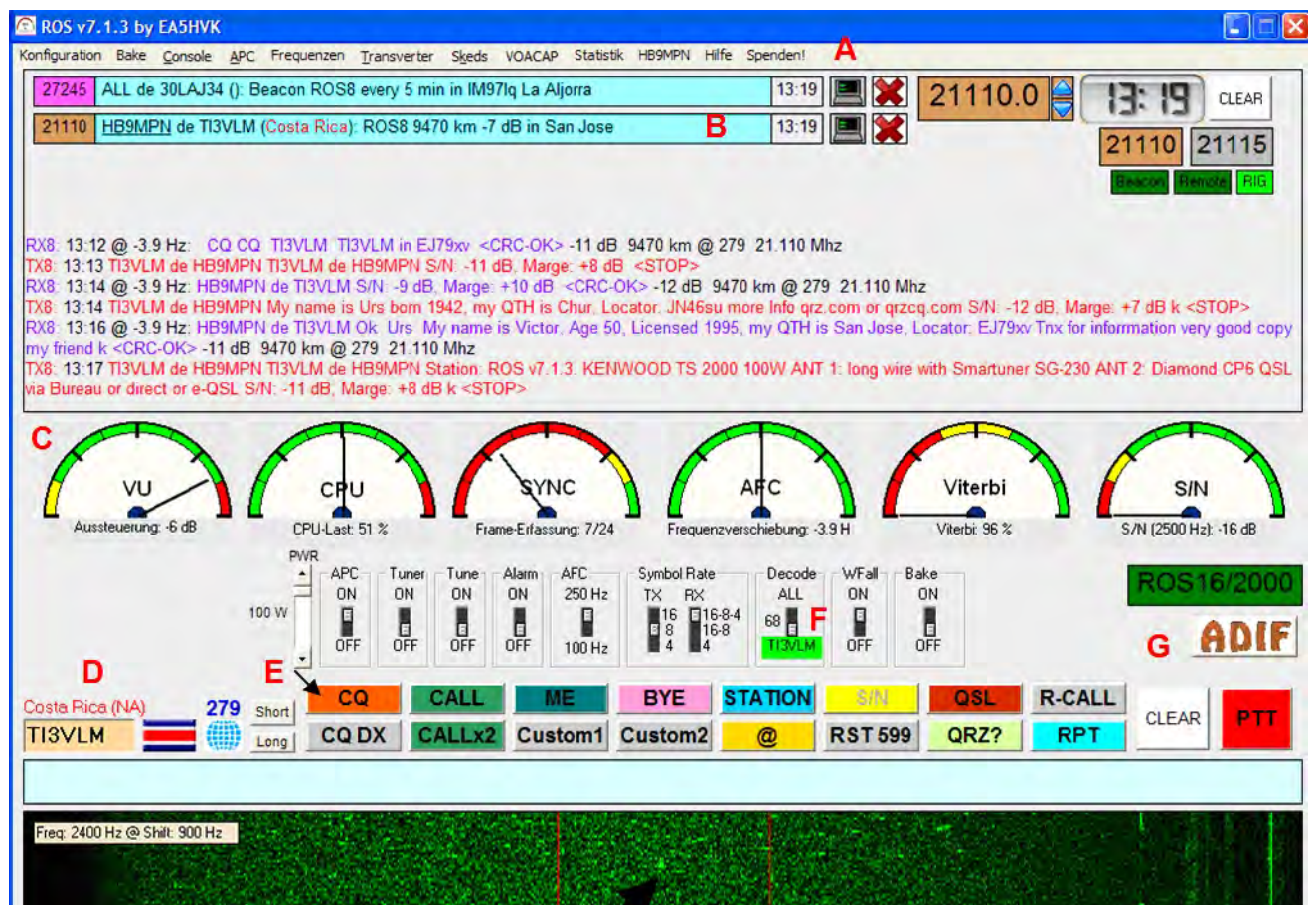

 *Bild 1*

#### *Fortsetzung von Seite 23:*

können via Decoder-Software oder direkt an **thuvt@fpt.edu**.vn übermittelt werden. Auch Tonaufzeichnungen sind sehr erwünscht. Ein User Manual für Packet Radio kann unter **http://fspace.edu.vn/F\_1\_packet\_ for\_radio\_operators/F-1\_Telemetry\_ Decoder\_UserManual.pdf**  heruntergeladen werden. Auch:

**http://fspace.edu.vn/?page\_id=10** 

#### **Zvezda Service-Modul**

Kenneth, N5VHO, hat erfahren, dass ein Kenwood TM-D710 für russische SSTV-Experimente zur ISS gebracht wurde. Dieser Transceiver wird parallel zum TM-D700 betrieben. Darüber, wie Konflikte mit Schulkontakten vermieden werden können, wurde diskutiert.

## **ISS Columbus-Modul**

Es ist vorgesehen, dass das Eqipment

für das AmateurTV-Projekt mit dem Flug ATV-4 im April 2013 zur ISS gebracht wird. Der Astronaut Luca Parmitano wird das Eqipment dann im Columbus-Modul installieren. Es wurde bestätigt, dass in Europa Bodenstationen eingerichtet werden. Geeignete Standorte werden festgelegt, wenn die nutzbare Reichweite der DATV-Aussendungen experimentell ermittelt wurde.

betrieben: 16 Bit bei einem Pegel von -23 dB unter dem Rauschen; 8 Bit bei -26 dB und 4 Bit bei -35 dB unter dem Rauschen. ROS überträgt die Signale mit einer Korrektur FEC (Forward Error Correction), bekannt von OLIVIA und MT63, wobei ROS die gleichen Ergebnisse bei einer geringeren Sendeleistung erreicht. Vor jedem Senden wird ein Startton zum Synchronisieren ausgesendet. Im Wasserfall ist der Startton in der Mitte als etwas grösseren Punkt ersichtlich (**Bild 1, Pfeil).** Verpasst man beim Empfang diesen Ton, so kann das ganze Telegramm nicht gelesen werden, ein Nachteil gegenüber PSK31. Hingegen ein Vorteil ist, dass keine "wirren" Buchstaben auf dem Bildschirm erscheinen, was bei PSK31 störend sein kann. Dafür kann bei PSK31 "mitten drin" noch gelesen werden. Fazit: jede Betriebsart hat seine Vorund Nachteile!

ROS ist geeignet für "antennengeschädigte" Funkamateure. Auch für QRP Betrieb und EME ist ROS prädestiniert. Mit unserer nicht allzu besten Antenne konnten wir schon viele DX-Verbindungen nach Argentinien, Brasilien, Venezuela, Costa Rica, Kanada, USA, Japan und Neuseeland in unser Log eintragen.

### **Hardware**

Unser Kenwood TS-2000 ist über das alte DIG-1 mit dem PC verbunden, was sich schon seit Jahren im PSK31 bewährt. Dasselbe gilt für ROS. Ein SignaLink SL-USB mit eingebauter Soundkarte und Pegeleinstellungsknöpfen ist noch komfortabler, da die Soundkarte vom SignaLink sehr rauscharm ist. Bei ROS sind die Pegel wie im PSK31 einzustellen, damit die Signale nicht übersteuert werden. Im Transceiver alle Filter ausschalten! ROS braucht die ganze NF-Bandbreite.

### **Installation**

Herunterladen der aktuellen Version von **http://rosmodem.wordpress.com/** (zurzeit Version 7.1.3). Man beachte auf der vorgenannten Homepage das Bild, um den richtigen Download-Knopf zu wählen. Die herunterzuladende ZIP-Datei wird am besten in ein zu erstellendes Verzeichnis ROS ausgepackt. Doppelklick auf *ROS Install.exe* und ROS ist installiert. ROS greift nicht auf die Registri zu und kann deshalb problemlos wieder gelöscht werden. Alle Einstellungen werden in der *ROS.ini* Datei eingetragen. Bei einem Update wird die neue zip-Datei wieder ins ROS-Verzeichnis ausgepackt. Die ini-Datei wird nicht überschrieben. Empfehlenswert ist trotzdem eine Sicherheitskopie der ini-Datei zu machen.

#### **Inbetriebnahme**

ROS starten und *Konfiguration* (Menüleiste **Bild 1 A**) öffnen. Sprache kann von Englisch auf Deutsch umgestellt werden. Bei *Konfiguration* **A** *Operator* Call, Name, Locator und QTH eingeben. Die E-Mail-Adresse habe ich nicht eingetragen. Einstellung der Soundkarte: externe Soundkarten müssen eingeschaltet sein. Wenn der Transceiver noch nicht in Betrieb ist, dann höchste Zeit, das nachzuholen, denn jetzt wird unter *Konfiguration* **A** *Rig* der Transceiver eingestellt (bei TS 2000 z.B. *CAT ein; Kenwood; TS 2000*). *Connect* oder *Re-Scan* drücken. Nun erscheint ein erweitertes Fenster, in welchem PTT Via CAT, Auto VFO Compensation, Lock on start-up (habe ich ausgeschaltet) und Hohes SWR eingestellt werden kann. Unter "Antennen Auswahl" kann jedem Band eine eigene Antenne zugewiesen werden; beim Bandwechsel wird automatisch auf die entsprechende Antenne umgeschaltet. Mit ok werden die Einstellungen in der ini-Datei gespeichert.

Unter *Konfiguration* **A** *Benutzerprofile* können noch andere Rufzeichen eingegeben werden (z.B. HM9MPN/p; F/HB9MPN/p oder für Dora HB9EPE etc.). Diese Profile werden im Makro einbezogen.

Makros: Im Fenster *Konfiguration* **A** *Makros* kann editiert werden, wobei eine Tabelle alle Schlüsselworte angibt. Nicht verändert oder gelöscht werden kann "in<LOCATOR>" (bei CQ) und "Station:<VER>" (bei Station). Mit ok werden die Makros in der ini-Datei gespeichert. Fährt man mit der Maus über einen der farbigen Befehlsknöpfe (**Bild 1 E**), so wird der Makrotext angezeigt.

Unter *Konfiguration* **A** *eQSL.cc* wird das Passwort für den Zugang zur Homepage eQSL.cc eingetragen. Jedes QSO wird somit automatisch an eQSL.cc gesendet. Dasselbe gilt für HRDLoc.net und HAMLOC.eu. Unter *Konfiguration* **A** *Voreinstellungen*  können noch Bildschirm-Einstellung vorgenommen werden. Die wichtigsten Einstellungen sind gesetzt und in der ini-Datei gespeichert. Änderungen sind immer wieder möglich.

### **Besonderheiten**

ROS' Philosophie ist: Benützen des ganzen SSB-Kanals und - wie bereits erwähnt - keine Filter setzen; Verzicht auf die AGC-Regelung – ROS regelt alles selber! Deshalb: AGC ausschalten! QRGs immer aus der Frequenztabelle (**Bild 2)** wählen. Der Pegel am VU Meter (**Bild 1 C**) soll auf ca. -5dB eingestellt sein.

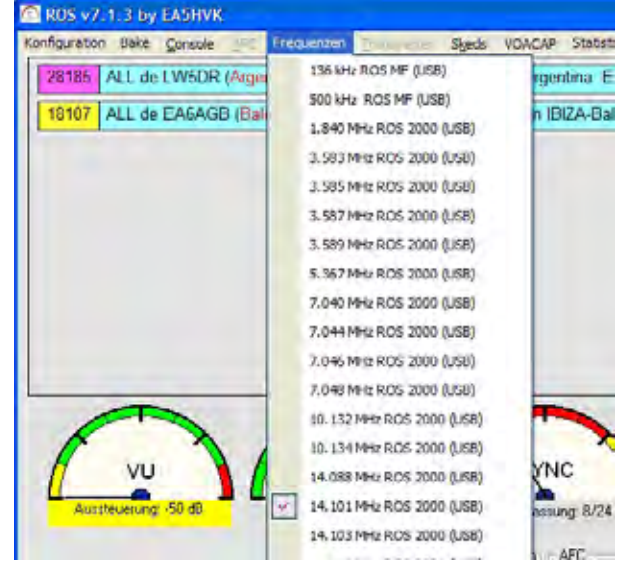

*Bild 2*

# **Die neue digitale Betriebsart ROS** (2)

Wir arbeiten mit einer im PC eingebauten Soundkarte und stellen den Pegel im Windows in der *Systemsteuerung* unter *Eigenschaften von Sounds und Audiogeräte* / Audio / Soundaufnahme / Lautstärke /Line in ein. Dieses Fenster lassen wir immer offen und können bei einer starken Station den Pegel verändern. Der Pegel soll nicht in den roten Bereich gehen.

Ist der CPU im PC dauernd überlastet, kann der Wasserfall ausgeschaltet werden (**Bild 3**) WFall.

Unter *Skeds***Bild 1A** PSK Reporter/ROS werden alle aktuellen Verbindungen aufgezeichnet, sofern man im Internet

Frequenz. Ist CAT eingerichtet, wird der Transceiver automatisch eingestellt. Kontrollblick, ob AGC ausgeschaltet und USB eingeschaltet ist! Ist kein CAT vorhanden, müssen die Einstellung am Transceiver direkt vorgenommen werden. Abstimmung des Transceiver, Kontrolle des SWV, und wir "rufen" CQ, indem wir im ROS den Button CQ (**Bild 1 E**) drücken. ROS schaltet nun den Sender ein und überträgt das, was im MAKRO geschrieben steht. Achtung: dieser Button sendet sofort und schaltet am Schluss automatisch auf Empfang (PTT wird zu WAIT und gelb; auch PTT ON wird gelb) !

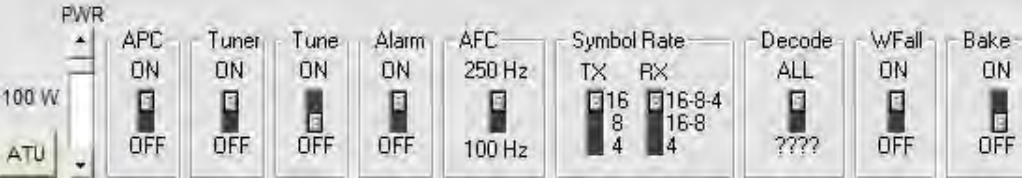

*Bild 3: Einstellungen im ROS*

ist. Bei *VOACAP* (**Bild 1 A**) werden von verschiedenen Bändern die Ausbreitungsbedingungen angezeigt. Ruft eine Station CQ, so erscheint oben in einem Balken (**Bild 1 B**) QRG, Call, Land und sonstige Angaben. So kann festgestellt werden, wer gerade QRV ist. Rufen wir CQ, erscheint auch diese Angabe und nach einer kurzen Zeit werden Stationen, die uns gehört haben, mit dem Pegel in dB angezeigt. ROS funktioniert auch ohne Internet. Allerdings entfallen dann die Angaben im vorerwähnten Balken.

ROS bietet auch eine Chat-Möglichkeit an: unter *Sked / ROS Chat*  öffnet sich ein Fenster, in welchem unter "Seen Call" das entsprechende Rufzeichen und unter "Comment" eine Nachricht geschrieben werden kann. Bedingung: beide müssen Internetverbindung haben.

#### **Ablauf Funkbetrieb**

Via *Skeds* (**Bild 1 A**) PSK Reporter/ ROS sehen wir, wer, wo QRV ist. In *VOACAP* (**Bild 1A**) erkundigen wir uns über die Ausbreitungsbedingungen. In *Frequenzen* (**Bild 1 A**) wählen wir die für uns günstigste erscheinende

Eine Station hat uns empfangen und meldet sich. Sobald das Rufzeichen erscheint, klicken wir es an und es erscheint im Feld (**Bild 1D**). Wählen des Buttons CALL und im untersten Balken oberhalb des Wasserfalls erscheint "HB9XXX de HB9MPN". Gleichzeitig erscheint im Schalter Decode (**Bild 1 F**) das Call HB9XXX, womit der Filter für HB9XXX gestellt ist, und wir können keine andere Station hören. Jetzt den Button ME drücken, und unser Makro mit Name wird zum Anruf angehängt. Unterdessen ist die Meldung von HB9XXX angekommen, und wir können unsere Meldung senden, indem wir den roten Button PTT ganz rechts drücken. Der Sender schaltet sich ein, gleichzeitig erscheint PTT ON in rot. Aber Achtung: jetzt sendet ROS ohne Unterbruch und man könnte direkt einen Text schreiben, bis wir den Button PTT nochmals drücken. Wollen wir nur das Makro senden, drücken wir den Button PTT nochmals und PTT wechselt auf WAIT (gelb). Auch PTT ON wird gelb. Ist der Text verarbeitet, so schaltet ROS automatisch auf Empfang

(etwas Geduld ist angesagt). So geht das immer hin und her, bis das QSO beendet ist. Mit dem Button S/N kann der anrufenden Station ihren Rapport in dB mitgeteilt werden. Am besten, wenn wir auf Senden sind, S/N drücken; der Rapport wird hinten angehängt. Zur Beachtung: Filter Decode (**Bild 1 F**) wieder auf ALL stellen, sonst wird keine neue Station dekodiert.

Nach dem QSO den Button ADIF (**Bild 1 G)** wählen. Es erscheint ein neues Fenster mit allen Daten des QSO, Wir haken an, was gebraucht wird, z.B. Exportieren in .adi Datei und eQSL. cc, und die Daten werden in eine vorbestimmte adi-Datei geschrieben, die wiederum in ein Log-Programm importiert werden kann. Und zugleich wird das QSO zum eQSL.cc gesendet.

#### **Fazit**

ROS mit seiner einfachen und überschaulichen (und farbenfrohen!) Bedienung ist eine gute Alternative zu PSK31. Die beiden Betriebsarten gegeneinander auszuspielen, wäre sicher fehl am Platz. Aber ROS hat die Chance verdient, auch in der Schweiz Fuss zu fassen und somit die OM-Gemeinschaft zu vergrössern. Bunt sollen nicht nur die Herbstblätter sein, sondern auch die vielen Möglichkeiten, die uns das Amateurfunk-Wesen beschert!

**Les Feuilles des arbres se colorent, L'hiver arrive, c'est une certitude. C'est alors que l'OM reprend ses expérimentations ! Présentation de ROS, ce nouveau mode digital. José Alberto Nieto ROS est ingénieur en télécommunication à l'université Murcia en Espagne quand il développe ROS, il n'est alors pas radioamateur, il le deviendra par la suite avec l'indicatif EA5HVK.**

# **Le nouveau mode digital ROS**

Urs Sigrist HB9MPN und Dora Mayer Sigrist HB9EPE (trad. HB9DSB)

#### **Généralité**

Fonctionnement: Le procédé utilise un signal CDMA. La largeur de bande utilisée correspond à un canal SSB en bande latérale supérieure (USB). Le codage (code de convolution R=1/2 K=7 Standard NASA). Ce codage est également utilisé dans la téléphonie mobile (3G). Dans le récepteur, le son est perçu comme une transmission MFSK. Les canaux utilisés peuvent être préprogrammés, par ex : pour le 20 m. 14.088, 14.101, 14.103. Des liaisons multiples sont possibles sur un même canal. Pour éviter une gêne mutuelle, un filtre sera activé, sans quoi seule la station la plus forte serait reçue.

ROS utilise trois vitesses de transmission en fonction de la relation S/N, pour -23 db en dessous du bruit 16 Bits, pour -26 db 8 Bits et, 4 Bits pour un rapport signal/ bruit de -35 db. ROS transmet en mode de correction FEC (Forward Error Correction) déjà connu avec le mode OLIVIA ou MT 63. ROS obtient des résultats similaires à ces deux modes, toutefois avec des puissances d'émission moindres.

Avant chaque transmission, un signal de synchronisation est émis. Dans la chute d'eau, ce signal apparaît comme un point un peu plus gros. (**Bild 1: v. page 24** ,flèche). Si l'on rate la synchronisation, le reste du télégramme sera illisible, un inconvénient par rapport au PSK 31. Par contre n'apparaitront plus sur l'écran des caractères erratiques comme dans le PSK 31. Une lecture «entre deux» était par contre possible. Chaque mode de transmission possède ses défauts et qualités.

ROS est parfaitement adapté pour des radioamateurs défavorisés sur le plan antennes. Ce mode est adapté au QRP ou pour l'EME. Avec notre antenne peu performante, nous avons cependant pu réaliser de nombreux DX : Argentine, Brésil, Venezuela, Costa Rica, Canada, USA, Japon, Nouvelle Zélande.

#### **Hardware**

Le Kenwood TS 2000 est relié au PC au travers d'une ancienne interface DIG-1 qui fonctionne à satisfaction, depuis de nombreuses années, pour le PSK 31. Cette même configuration est utilisée pour le ROS. Une interface Link SL-USB avec carte son intégrée et boutons de réglages de niveaux est bien sûr plus conviviale. La carte son du Signal-Link est peu bruyante. Comme pour le PSK 31, le réglage des niveaux est important pour éviter toute saturation. Sur le transceiver tous les filtres seront désactivés. ROS utilise tout la largeur de bande.

#### **Installation**

Télécharger la dernière version à partir de **http://rosmodem.wordpress. com/** (Vers. Actuelle 7.1.3). On veillera d'activer le bon bouton pour le téléchargement. Le fichier Zip sera enregistré dans un répertoire ROS créé pour l'occasion. Décompresser, double clic sur install.exe et ROS est installé. ROS n'affecte pas le registre et peut, de ce fait, toujours être effacé. Tous les paramètres de réglage seront enregistrés dans le répertoire *ROS.ini.* Lors d'une mise à jour le nouveau fichier sera décompressé et enregistré dans le répertoire ROS. Le fichier ne sera pas affecté, toutefois il est conseillé d'en faire une sauvegarde.

#### **Mise en service**

Ouvrir ROS, aller dans le menu (*configuration* menu **Bild 1 A**). Choisir la langue, dans (*configuration* A *Operator),* entrer nom, locator et QTH. Personnellement je n'ai pas entré mon adresse e-mail. Réglage de la carte son : carte son externe. Si le transceiver n'est pas enclenché, il est grand temps d'y remédier. Sous (*configuration Rig* **A**). Par exemple, pour le transceiver Kenwood TS 2000. CAT=en. *Kenwood* : TS 2000. Activer *Connect* ou *Re-Scan*. Apparaît alors une nouvelle fenêtre dans laquelle on activera PTT via CAT, Auto VFO Compensation. Je n'ai pas activé *Lock on start-up* où l'on peut définir

une valeur SWR. Dans le «choix d'antennes» il est possible d'assigner une antenne par bande. A chaque changement de bande les antennes seront commutées. Avec OK tous ces paramètres seront mémorisés dans le fichier ini.

Dans le menu (*configuration* **A** *profil de l'utilisateur)*, il est possible d'entrer d'autres indicatifs par ex: HB9MPN/p, F/HB9MPN/p et pour Dora HB9EPE etc. Ces divers profils seront enregistrés dans les macros.

#### **Macros**

Dans la fenêtre de (*configuration* **A** *Macros)*, il est possible d'éditer une table de tous les mots clés. Dans un CQ, il n'est pas possible de modifier «in<Locator» et «Station:<VER>» (*dans station*). Avec OK toutes les Macros sont enregistrées dans le fichier ini. Si, avec le pointeur de la souris, on passe sur un des boutons de commande en couleur (**Bild 1 E**), la légende de la macro s'affiche.

Dans (*configuration* **A** *eQSL.cc),* entrer le mot de passe pour accéder à la home page d'eQSL.cc. Une eQSL est envoyée automatiquement à chaque QSO. Ceci est également valable pour HRDLoc.net et HAMLOC.eu . Dans (*configuration* **A** *préférences),* il est possible d'ajuster les paramètres de l'écran. Les réglages essentiels sont ainsi mémorisés, des modifications sont en tout temps possibles.

#### **Particularités**

Utiliser toute la bande passante d'un canal SSB sans activer de filtres, telle est la philosophie de ROS. Déclencher le CAG et utiliser les fréquences de la table (**Bild 2,** v. page 25).

Le niveau sur le VU mètre (**Bild 1 C**) sera réglé sur -5 db. Nous travaillons avec une carte son interne au PC. Les paramètres audio seront ajustés pour Windows dans Système propriétés son et accessoires, audio/ enregistrement/ volume/ Line=ON.

# **Le nouveau mode digital ROS** (2)

Nous garderons cette fenêtre ouverte de sorte à pouvoir ajuster les niveaux pour une station forte. L'indicateur de niveau ne doit pas se trouver dans le secteur rouge.

Si le processeur de votre PC est constamment surchargé, il est possible de désactiver la chute d'eau (**Bild 3, v. page 26**).

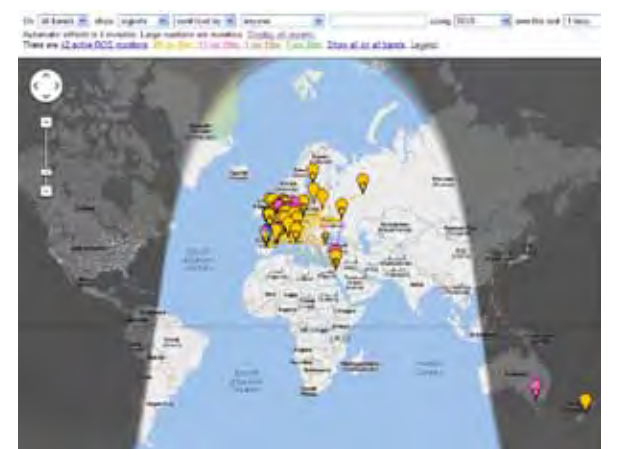

*Fig. 4*

Sous *Skeds* (**Bild 1 A**) *PSK Reporter/ ROS* (**Fig. 4**) toutes les liaisons en cours sont enregistrées pour autant que l'on soit connecté à Internet. Dans *VOACAP* (**Bild 1 A**) on trouvera en permanence les conditions de propagation sur les diverses bandes (**Fig. 5**). Une station lance-t-elle appel CQ, qu'aussitôt apparaît une barre (**Bild 1 B**) qui contient, indicatif, pays et autres. Ceci permet de voir instantanément qui est QRV.

Le même processus se produit lorsque nous lançons CQ. Peu de temps après s'affichent les stations qui nous ont reçus avec le niveau en db. ROS fonctionne également sans Internet, les indications citées cidessus font alors défaut.

ROS permet également le Chat ! Sous *Sked/ROS/Chat* s'ouvre une fenêtre où sous «Seen Call» on peut introduire l'indicatif d'un correspondant et, sous «Comment» du texte. Condition : les deux correspondants doivent être connectés à Internet.

### **Déroulement du trafic radio**

Via Skeds (**Bild 1 A**) PSK Reporter/

ROS nous voyons qui est QRV et où. Dans *VOACAP* (**Bild 1 A**) nous consulterons les conditions de propagation. Dans *fréquences* (**Bild 1 A**) nous choisirons les plus favorables pour nous. Si CAT est disponible, le transceiver sera automatiquement réglé. Rapide coup d'œil pour vérifier si CAG est déclenché et le mode en USB.

Si CAT n'est pas disponible, ces réglages devront se faire manuellement. Réglages du transceiver, vérifier le SWR et nous «appelons» CQ en activant dans ROS le bouton CQ (**Bild 1 E**). ROS active l'émetteur et transmet le contenu de la macro. Attention ! Cette commande est instantanée. A la fin de la transmission, retour en mode réception (PTT passe sur WAIT; le bouton passe alors au jaune.

Une station nous a-t-elle reçus ? Elle se signale et aussitôt apparaît son indicatif qui, avec un clic de souris, apparaît dans le champ (**Bild 1 D**). Choisissons le bouton CALL dans la dernière barre sous la chute d'eau, apparaît alors «HB9XXX de HB9MPN». Simultanément apparaît dans le commutateur Decode (**Bild 1 F**) l'indicatif HB9XXX activant ainsi le filtre pour HB9XXX. Dès lors nous n'entendrons plus d'autres stations. Activons la touche ME et notre macro sera en attente, entre temps le message d'HB9XXX est décodé et nous pouvons envoyer notre message en activant la touche PTT en haut à droite. L'émetteur est activé, PTT apparaît alors en rouge.

Attention: ROS émet en ermanence. Il nous est, dès lors, possible d ' é c r i r e un texte jusqu'à une nouvelle activation de la touche PTT. Contentons-

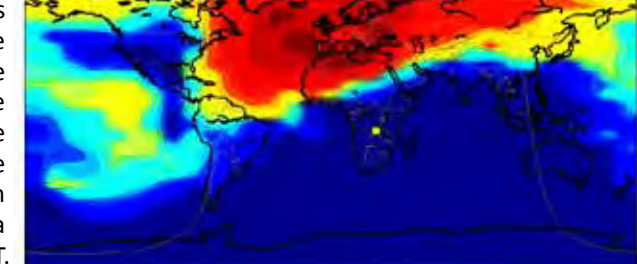

HIBMPN (46.85N 9.54E), Oct. 10 UTC, 14.103 MHz, 69 W, 55N 77, Medel ROS

nous d'envoyer des macros, activons une nouvelle fois le bouton PTT qui

passe alors sur WAIT et sa couleur passe au jaune. PTT/ON passe également au jaune. Dès que le texte est décodé, ROS commute automatiquement sur réception. (Un peu de patience est de mise). Les alternats se succèdent jusqu'à l'achèvement du QSO. Avec le bouton S/N, il est possible de communiquer à la contre station son rapport S/N en db. Le mieux étant, quand nous sommes en émission, d'activer S/N. Le rapport est alors automatiquement ajouté à la fin de la transmission. Remarque: à la fin de l'échange, ne pas oublier de repositionner File Decode sur All (**Bild 1 F**) faute de quoi nous ne serions pas en mesure de décoder d'autres stations.

Après le QSO, activer le bouton ADIT (**Bild 1G**), apparaît alors une nouvelle fenêtre dans laquelle il est possible de cocher ce que nous désirons exporter dans un fichier adi et eQSL, prédéterminé. Parallèlement une eQSL est envoyée pour ce QSO.

#### **Résumé**

D'un emploi simple et convivial, des couleurs chatoyantes pour l'interface écran, ROS présente une bonne alternative au PSK 31. Il est hors de propos d'opposer ROS à PSK 31. ROS mérite également d'être connu en Suisse et ainsi augmenter le nombre d'adeptes des modes digitaux. La palette des activités radioamateur n'a d'égal que la richesse des couleurs de la nature.

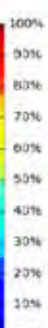

*Fig. 5*

 $\overline{\phantom{a}}$ 

# **Deep-Space Antennen** (1. Teil)

### Willi Göldi HB9PZK

**Internationales Teamwork mit Schweizer Beteiligung: Die äusseren Einflüsse und technischen Anforderungen für Funkverbindungen im Mikrowellenbereich unterscheiden sich teilweise deutlich von den Randbedingungen im HF-Bereich. Diese Unterschiede führen auch zu verschiedenen Konzepten und Prioritäten im Empfangspfad. Da die meisten Funkamateure eigene Erfahrungen hauptsächlich im HF-Bereich haben, werden im Folgenden einige wichtige Unterschiede aufgezeigt.**

Damit ein Signal vom Empfänger zuverlässig gelesen werden kann, muss ein ausreichender Signal-Rauschabtand erreicht werden. Das Rauschen ist darum eine wesentliche Grösse in einer Link-Analyse. Die Theorie rund um das Thema Rauschen ist sehr umfangreich. Wer sich in diese interessante Thematik einarbeiten möchte, findet in [1] und [2] einen guten Einstieg. Rauschen wird von der Antenne aus der Umgebung aufgenommen. Zusätzliches Rauschen entsteht aber auch im Feed-System der Antenne und im Empfänger. **Abb. 1** zeigt die Rauschpegel der wichtigsten externen Rauschquellen im HF-Frequenzbereich.

### Der Rauschpegel der Atmosphäre ist

von vielen Faktoren abhängig, wie beispielsweise Tages- und Jahreszeit sowie von der Sonnenaktivität. Die Kurven A und B zeigen die Bandbreite der atmosphärischen Rauschpegel auf. Auch die Störpegel, verursacht von Maschinen und elektronischen Geräten, werden als eine Art Rauschen wahrgenommen und sind in städtischen Gebieten deutlich höher, als in ländlichen Gegenden (Kurven C und E). Oberhalb von 2.5 MHz macht sich noch das galaktische Rauschen (Kurve D) bemerkbar. Viele HF-Antennen haben ein hemisphärisches Strahldiagramm mit geringer Richtwirkung. In **Abb. 2** ist die Analogie eines hemisphärischen Dipol-Strahldiagramms (Dipol 0.1 λ über realem Grund) mit einer Fischaugaufnahme dargestellt. Die Antenne nimmt gewollte und ungewollte Signale aus allen Richtungen auf. Die Rauschpegel in **Abb. 1** gelten für omnidirektionale Antennen. Das zusätzliche Rauschen, dass im Empfänger erzeugt wird, ist im Vergleich zum extern aufgenommenen Rauschen im HF-Frequenzbereich vernachlässigbar klein. Es bringt darum kaum eine Verbesserung des Signal-Rauschabstands, wenn versucht wird das letzte 1/10 dB Verluste z.B im Koaxialkabel zu optimieren. Die Kabeldämpfung verkleinert das aufgenommene Störsignal ebenso,

wie das Nutzsignal. Das resultierende Zusatzrauschen, verursacht von den ohmschen Verlusten, ist in Bezug zum externen Rauschen unbedeutend.

Oberhalb von 100 MHz ändern sich die Verhältnisse zusehends. Auf der einen Seite sinken die Rauschpegel deutlich. Auf der anderen Seite treten für Mikrowellensignale Verluste in der Atmosphäre auf, die ein thermisches Rauschen verursachen. Im Mikrowellen- und Millimeterbereich ist es einfach Richtantenne (Pencil-Beam Antennen) zu realisieren. Es gibt einige natürliche Rauschquellen, die aus einer definierten und bekannten Raum-Richtung stammen, wie beispielsweise das Rauschen der Sonne (Kurve H) oder das Rauschen vom Supernova-Überrest Cassiopeia A. Ist eine Pencil-Beam Antenne nicht auf den entsprechenden Raumwinkel ausgerichtet, sind die Rauschbeträge dieser Quellen wegen der Richtcharakteristik der Antenne meistens sehr klein und unbedeutend.

Wolken, Regen und Bodenemissionen beeinflussen eine SHF-Übertragungsstrecke auch (**Abb. 3**). Wolken und Regen können sogar zu einem Unterbruch einer Verbindung führen. Wetterabhängige Beiträge müssen mit Hilfe statistischer Daten berück-

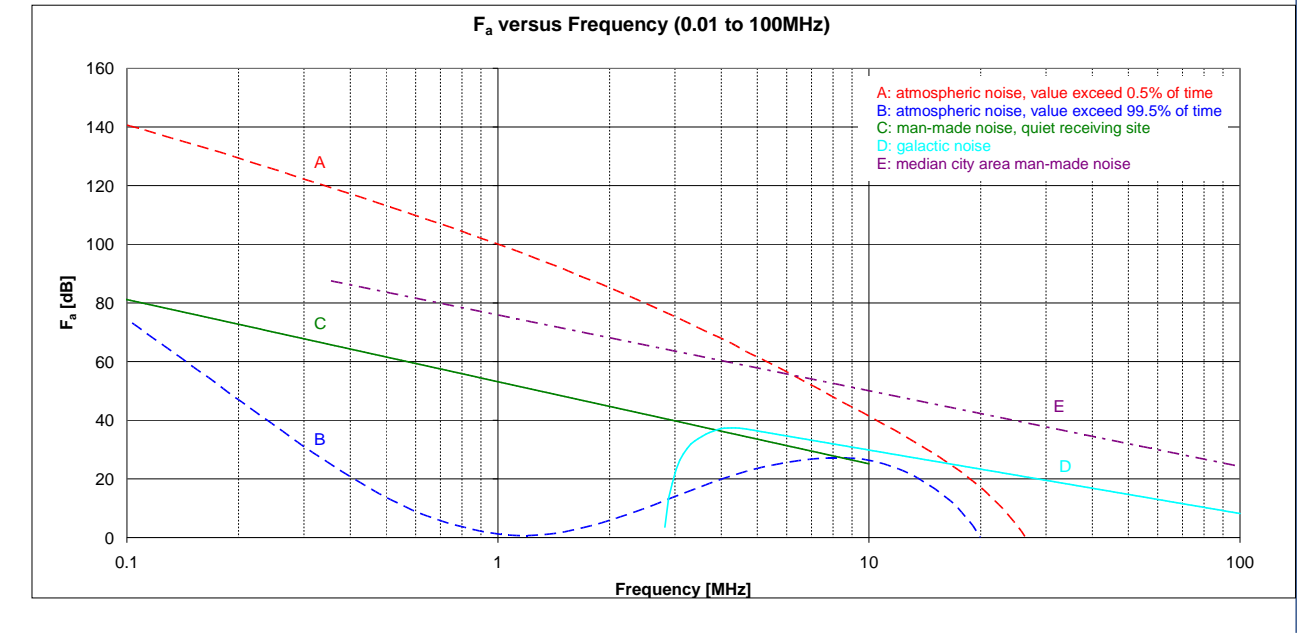

 *Abb. 1: Frequenzabhängige Rauschpegel im HF-Bereich* 

# **Deep-Space Antennen** (2)

sichtigt werden. Die optische Analogie zu einer Richtantenne ist das Fernrohr. Von den Astronomen wissen wir nun, dass man es tunlichst vermeiden sollte, das Fernrohr auf die Sonne auszurichten. Das lässt sich bei Satellitenverbindungen aber nicht immer vermeiden. Bei geostationären Satelliten steht die Sonne

Der Rauschbeitrag der atmosphärischen Gase ist für Richtantennen abhängig vom Elevationswinkel. Bei tiefen Elevationswinkeln wird der Weg durch die Atmosphäre immer länger, was höhere Dämpfung und damit höheres thermisches Rauschen zur Folge hat. Dieser Effekt ist in **Abb. 4** mit den roten J-Kurven für drei Elevationswin-

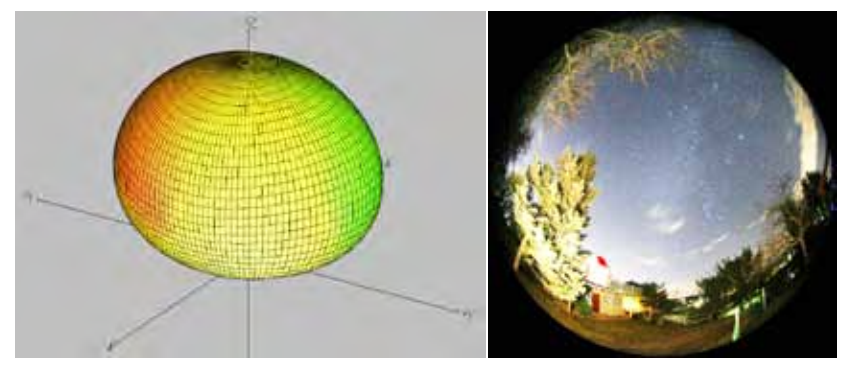

*Abb. 2: Strahlungsdiagramm eines Dipols 0,1λ (l.) und über realem Grund mit der Fischaugen-Analogie aus der Optik (Foto: Gerd Holler StAV)*

an zwei Tagen im Jahr für kurze Zeit genau hinter den Satelliten. Während dieser Zeit kann der Empfang durch den Einfluss der Sonne unterbrochen werden. Auch bei den Deep-Space Antennen kann der Rauschbeitrag durch die Sonne, durch Planeten oder durch andere kosmische Rauschquellen erheblich sein. Bei der laufenden Mission "Venus-Express" und bei der geplanten Mission "BepiColombo" zum Merkur ist der Winkelabstand zwischen der Antennen-Hauptstrahlrichtung und der Sonne oft sehr klein. Über die Seitenkeulen wird dann ein relevanter Anteil vom Sonnenrauschen aufgenommen.

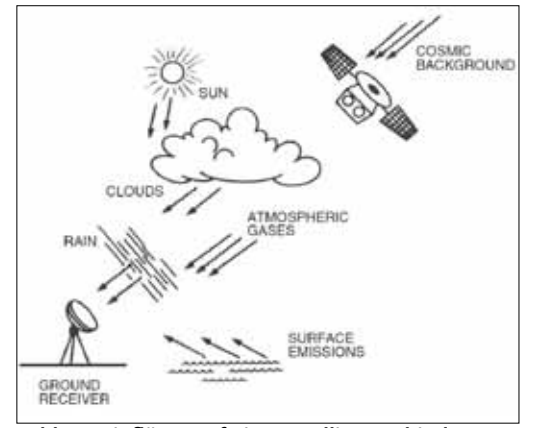

*Abb. 3: Einflüsse auf eine Satellitenverbindung* 

kel dargestellt. Bei den sehr empfindlichen Deep-Space Antennen hat auch das Echo vom Urknall mit 2.6K Hintergrundstrahlung (Fa = -20.5 dB) eine Bedeutung.

**ESA Tracking Station Network ESTRACK** ESTRACK ist ein weltweites System von 10 Bodenstationen für die Verbindungen zwischen den Raumsonden und dem Europäischen Raumflugkontrollzentrum ESOC in Darmstadt. Die drei grössten 35m Deep Space Antennen DSA1, DSA2 (**Abb. 6**) und DSA3 sind in einem Winkelabstand von ungefähr 120° angeordnet. So können unterbruchsfreie Verbindungen zu den Raumsonden interplanetarer Missionen gewährleistet werden.

Die DSA1 steht in New Norcia in Australien, die DSA2 in Cebreros in Spanien und die neuste Antenne DSA3 in Malargüe in Argentinien. **Abb. 5**  zeigt die Standorte der drei 35m Deep Space Antennen. Mit diesem Netzwerk werden die Raumsonden gesteuert und überwacht. Die wichtigste Aufgabe ist natürlich der fehlerund unterbruchsfreie Empfang der wertvollen wissenschaftlichen Daten.

Bei Raumsonden ist die verfügbare

Energie sehr begrenzt. Der grösste Teil der verfügbaren Energie sollte möglichst für die wissenschaftliche Nutzlast einsetzbar sein. Vergleichbare Einschränkungen gelten auch für das Gewicht und das nutzbare Volumen einer Raumsonde. Aus diesem Grund wird möglichst viel der Kommunikationsinfrastruktur in den Bodenstationen konzentriert. Das führt zu höchsten technischen Anforderungen. Die Antennen müssen kleinste Signale fehlerfrei empfangen und Kommandos für die Steuerung der Raumsonden mit sehr hoher Sendeleistung mit höchst möglicher Zuverlässigkeit zu den Sonden übertragen. Die Antennen müssen eine möglichst grosse Richtwirkung (hoher Antennengewinn) haben und müssen im Empfangsfall so empfindlich wie möglich sein.

### **Internationales Teamwork für die Realisierung einer der weltbesten Satelliten-Tracking-Antenne**

Die Deep-Space Bodenstationen mit den 35m Antennen wurden von der Europäischen Weltrauorganisation ESA konzipiert, spezifiziert und beauftragt. Die soeben fertig gestellte DSA3 Antenne ist eine Weiterentwicklung der DSA1 und DSA2 Antennen. Als Generalunternehmer war die kanadische Firma SED Systems Ltd. für die gesamte Bodenstation verantwortlich. Die 35m Antenne wurde von der deutschen Firma Vertex Antennentechnik GmbH konstruiert und gebaut. Zwei kleine **Schweizer Firmen**, die **Mirad Microwave AG** und die **Mini Antenna GmbH**, haben als Unterlieferanten im Auftrag der Firma Vertex Antennentechnik das mikrowellenoptische Reflektordesign, Entwicklung und Herstellung frequenzselektiver Spiegel und Entwicklung und Herstellung der Feedsysteme zu diesem interessanten und anspruchsvollen Projekt beigetragen. Für diese Antenne der Spitzenklasse haben noch viele andere Firmen hoch spezialisierte Produkte und Dienstleistungen geliefert.

#### **Antennenkonzept**

Ein weitverbreitetes Antennenkonzept für Bodenstationsantennen ist die Cassegrain-Konfiguration mit einem parabolischen Hauptreflektor und

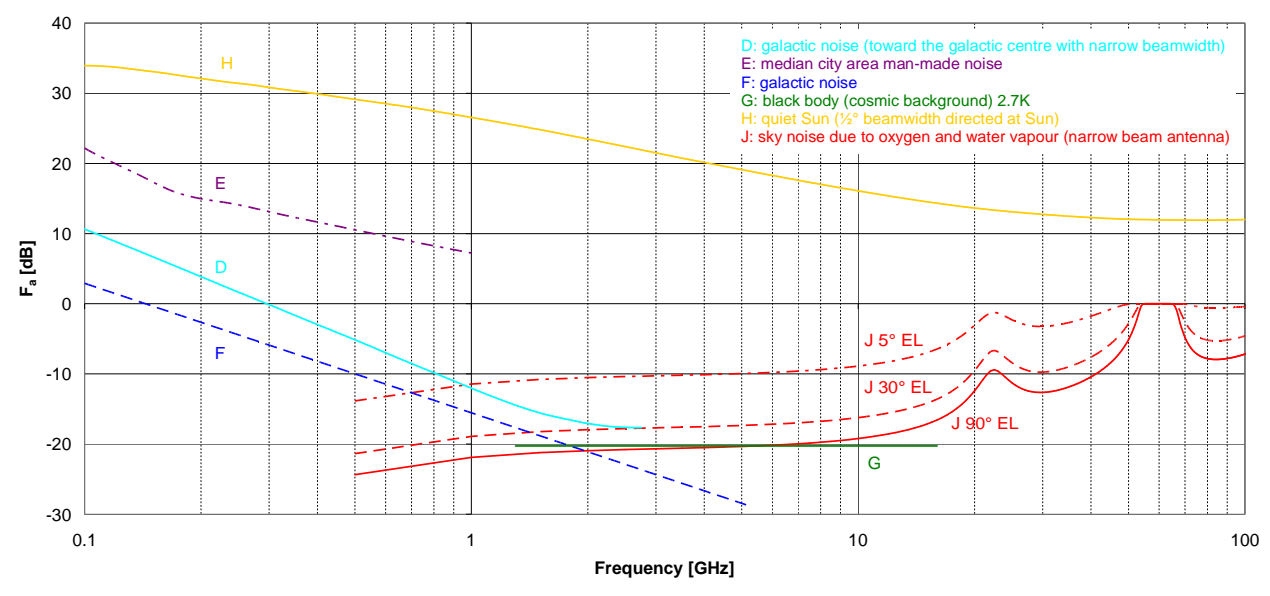

#### **Fa versus Frequency (0.1 to 100 GHz)**

 *Abb. 4: Frequenzabhängige Rauschpegel im Mikrowellenbereich*

einem hyperbolischen Subreflektor. Diese geometrisch-optischen Reflektor-Konturen werden zur Steigerung des Wirkungsgrades und zur Minimierung der Seitenkeulen im Bereich der Subreflektorüberstrahlung modifiziert und optimiert. Die Deep-Space Antennen arbeiten im **X-Band** (7.145- 7.235 GHz TX und 8.4-8.5 GHz RX), im **K-Band** (25.5-27.0 GHz RX) und im **Ka-Band** (31.8-32.3 GHz RX und 34.2-34.7 GHz TX). Das von einer Deep-Space Antenne aufgenommene externe Rauschen liegt im Bereich von 14 bis 28 K (Fa = -13 bis -10dB), wenn die Antenne Richtung Zenit ausgerichtet ist. Das Rauschen, das über die Seitenkeulen von der 290K warmen Erde aufgenommen wird, ist in diesen Zahlen berücksichtigt.

Mit dieser Ausgangslage lohnt sich ein hoher technischer Aufwand für die Minimierung der Verluste im Speisesystem (0.1 dB Dämpfung erzeugt 6.6K Rauschtemperatur). Die Vorverstärker werden mit flüssigem Helium auf 15K gekühlt damit die Rauschzahl so tief wie möglich gehalten werden kann. Im X-Band erfordert die sehr hohe Sendeleistung von 20 kW CW eine Wasserkühlung des gesamten Sendezweiges, inklusive Verbindungshohlleiter und Sende-Empfangsdiplexer. Um die Wege und damit die Verluste so kurz und gering wie möglich zu halten, müssen die heliumgekühlten Vorverstärker und die wassergekühlten Sendeverstärker möglichst nahe beim Feedhorn platziert werden. In einer Cassegrain-An-

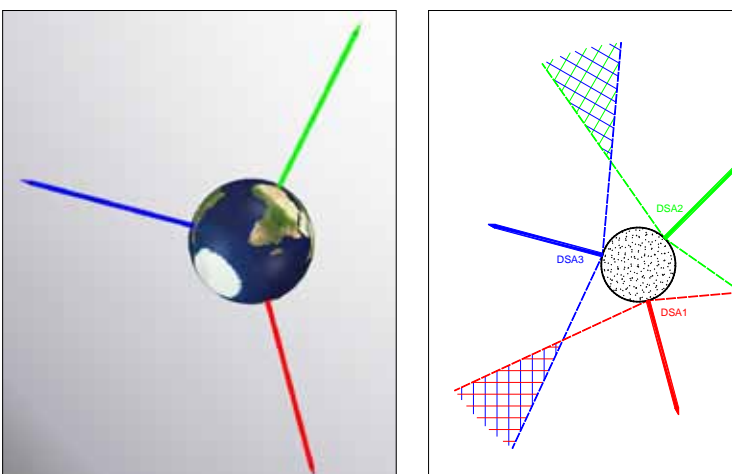

*Abb.5: ESTRACK Deep Space Nertwork (Quelle: Mini Antenna GmbH)* 

tenne wird das Feedsystem üblicherweise im zweiten Fokuspunk vom Subreflektor platziert. Mit diesem Konzept ist es aber nicht mehr möglich, die voluminöse und schwere Send- und Empfangselektronik nahe am Feedhorn zu platzieren.

# AntennA GmbH Mini

# **Beam-Waveguide Konzept**

Mit Hilfe einer Beam-Waveguide Antenne kann das Problem gelöst werden. Zusätzliche Umlenkspiegel leiten das Mikrowellensignal in den sogenannten Antennengeräteraum ,Antenna Equipment Room AER'. In **Abb. 7** ist die Drehung der

Antenne um die Elevationsachse dargestellt. Der skizzierte X-Band-Beam endet bei jedem beliebigen Elevationswinkel immer im gleichen Fokuspunkt im X-Band Feed-Horn. Das Gleiche gilt für ein Drehung um die Azimutachse, dargestellt in **Abb. 8**. Bei beiden Drehungen wird auch die Polarisation mitgedreht, was aber für zirkular polarisierte Signale keine Bedeutung hat. Mit diesem Antennenkonzept ist es möglich Feedsysteme, gekühlten Vorverstärker und Sendeverstärker in einem geschützten Raum

# **Deep-Space Antennen** (3)

fix zu montieren. Die Verbindungswege können minimal kurz realisiert werden.

## **Literatur**

- [1] «Radio noise» Recommendation ITU-R P.372-10, International Telecommunication Union, Geneva, 2009
- [2] C. Ho, A. Kantak, S. Slobin , and D. Morabito, «Link Analysis of a Telecommunication System on Earth, in Geostationary Orbit, and the Moon: Atmospheric Attenuation and Noise Temperature Effects» IPN Progress Report 42-168, Feb 15, 2007
- [3] Joseph H. Yuen, «Low-Noise Systems in the Deep Space Network», John Wiley & Sons, Inc., ISBN 978-0-470-40228-3

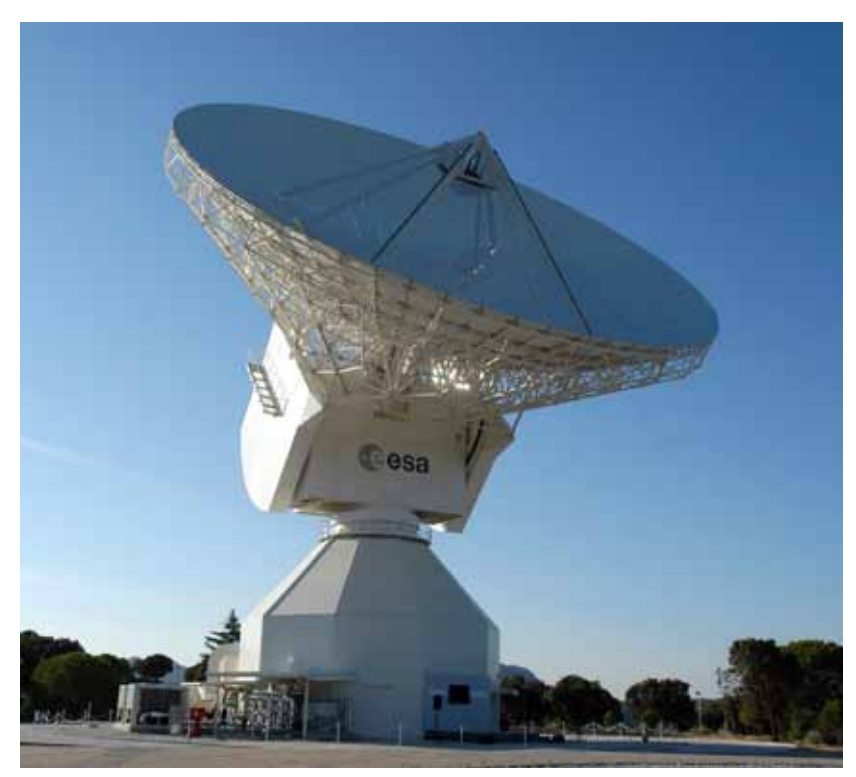

*Abb. 6: Deep Soace Antenne DSA 2 in Cebreros (Foto: ESA)*

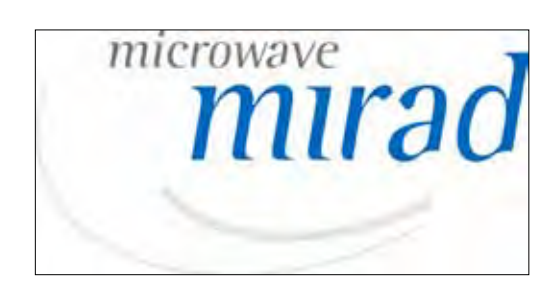

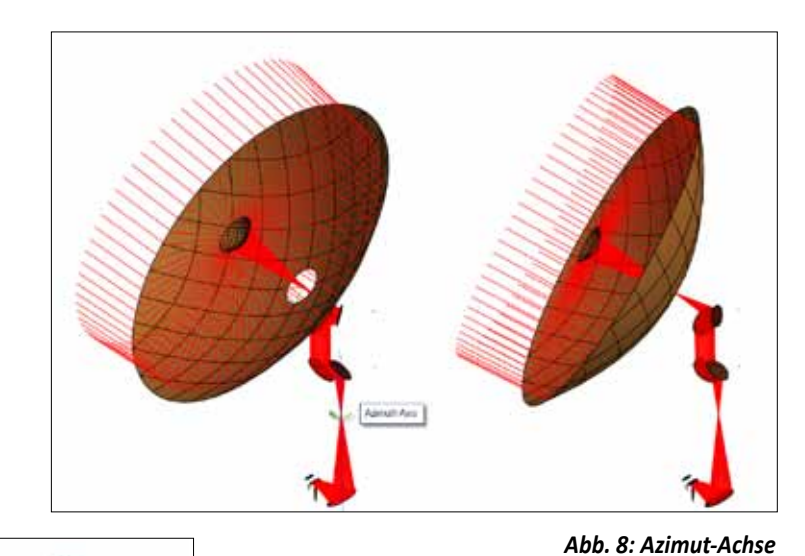

 *Abb. 7: Elevations-Achse* 

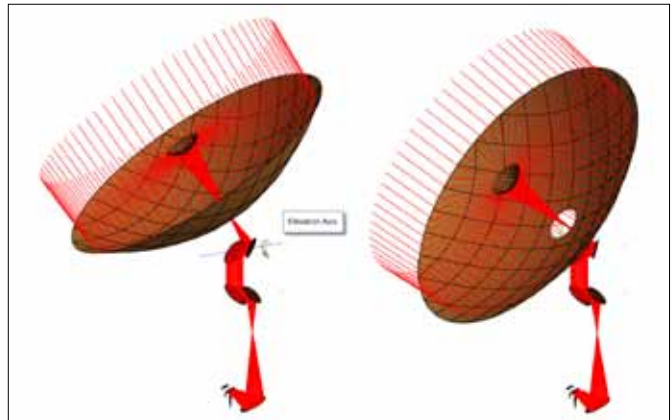

 Die Fortsetzung des Beitrages "Deep-Space Antennen" folgt im HBradio 1/2013: Themen wie frequenzselektive Spiegel und Feed-Systeme werden dann im Fokus stehen

# **Das EMV-Drama ! ?**

### Erich Hohl HB9AUF

#### **Was ist EMV ?**

EMV ist die Eigenschaft von Geräten, sich gegenseitig nicht unzulässig auf elektromagnetischem Weg zu beeinflussen. Das bezieht sich auf alle Geräte, welche elektromagnetische Störungen verursachen können oder deren Betrieb durch diese Störungen beeinträchtigt werden kann.

#### **Definitionen**

(gemäss EMV-Richtlinie "89/336/EWG" rsp. "2002/108/EC (ab 20.01.2007)

#### *Geräte*

Alle elektrischen und elektronischen Apparate, Anlagen und Systeme. Die elektrischer und/oder Bauteile enthalten

#### *Elektromagnetische Störung*

… jede elektromagnetische Erscheinung, welche die Funktion eines Apparates, einer Anlage oder eines Systems beeinträchtigen könnte. Eine elektromagnetische Störung kann elektromagnetisches Rauschen, ein unerwünschtes Signal oder eine Veränderung des Ausbreitungsmediums selbst sein

#### *Störfestigkeit*

 … die Fähigkeit eines Apparates, einer Anlage oder eines Systems, während einer elektromagnetischen Störung ohne Funktionsbeeinträchtigung zu arbeiten

### *Elektromagnetische Verträglichkeit (= EMV)*

... die Fähigkeit eines eines Apparates, einer Anlage oder eines Systems, in der elektromagnetischen Umwelt zufriedenstellend zu arbeiten, ohne dabei selbst elektromagnetische Störungen zu verursachen, die für alle in dieser Umwelt vorhandenen Apparate, Anlagen oder Systeme unannehmbar wären

#### *Prüfling*

… **E**quipment **u**nder **t**est, wird auch oft im deutschen Sprachgebrauch mit **"EUT"** abgekürzt verwendet

Bei der elektromagnetischen Verträglichkeit handelt es sich immer um ein "Gleichgewicht". Sich vertragen beinhaltet dies sehr deutlich. Man spricht von der Quelle, dem Kopplungsmechanismus und dem Opfer. In der elektromagnetischen Verträglichkeit können diese drei Dinge unterschiedliche Formen annehmen:

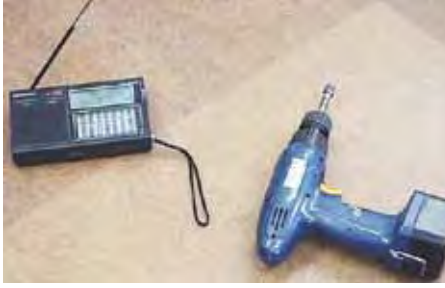

 *Quelle: Akkuschrauber Kopplungsmechanismus: elektromagn. Feld Opfer: Radio*

#### **Warum EMV ?**

Es gibt mindestens zwei Motivationen, den Geräten, welche man in Verkehr bringen will, gute EMV-Eigenschaften zu verleihen: *1. Praxistauglichkeit* 

*2. Gesetzliche Vorschriften*

#### *Praxistauglichkeit*

Ein Gerät, das keine nennenswerte EMV-Eigenschaften aufweist, wird im Praxiseinsatz möglicherweise Funktionsstörungen oder gar Schäden verursachen. Da es sich oft um transiente, also sehr kurzzeitige Phänomene handelt, ist es meist ausserordentlich schwierig (sprich teuer), die auslösenden Ursachen und die Wirkungsmechanismen zu erkennen.

Der Kunde wird unzufrieden. Es können erhebliche direkte Folgekosten auflaufen (z.B. Produktionsausfälle). Weitere Bestellungen des Produktes bleiben möglicherweise aus. Ein Image Verlust ist recht schnell entstanden. Das Vertrauen des Kunden danach wieder zu gewinnen, braucht normalerweise sehr grosse Anstrengungen. Mangelhaftes EMV-Verhalten eines Produktes ist im Nachhinein

viel aufwendiger zu verbessern, da möglicherweise nötige Strukturen nicht vorhanden sind !

### *Gesetzliche Vorschriften*

Der Gesetzgeber verlangt seit längerer Zeit, dass Geräte, welche in Verkehr gebracht werden, bestimmte EMV-Anforderungen erfüllen müssen.

In der EU (Europäischen Union): Es ist die EMV-Richtlinie, welche die entsprechende Basis darstellt.

### In der Schweiz:

Die neue Schweizer Gesetzgebung im Bereich der elektromagnetischen Verträglichkeit (**Verordnung über die elektromagnetische Verträglichkeit - VEMV)** ist am 1. Jan. 2010 in Kraft getreten. Sie nimmt die europäische Richtlinie 2004/108/EG zur Angleichung der Rechtsvorschriften der Mitgliedstaaten über die elektromagnetische Verträglichkeit und zur Aufhebung der Richtlinie 89/336/EWG auf. Die Verantwortung wurde auf das Bundesamt für Kommunikation (BAKOM) übertragen, das nun für die Ausführung zuständig ist.

Viele Firmen verfügen über ein QS-System (zertifiziert oder nicht), welches helfen soll, die Güte der zu verkaufenden Produkte sicherzustellen. Es zeigt sich, dass es sehr hilfreich sein kann, das Einbringen und die Überprüfung der EMV-Eigenschaften in dieses QS-System einzubeziehen. Wie weiter unten noch aufgezeigt wird, ist die Erfüllung der EMV-Anforderungen durch ein Gerät nicht direkt (mit dem Auge oder ähnlich...) ersichtlich. Das Fehlen von allfälligen EMV-Massnahmen wird meist an der Grundfunktion des Gerätes nicht unmittelbar erkennbar sein.

Aus Gründen der **Produkthaftung** ist es auch sinnvoll (oder nötig) die realisierten EMV- Massnahmen und durchgeführten Prüfungen zu dokumentieren und diese Unterlagen sicher und hinreichend lange aufzubewahren.

# **Das EMV-Drama ! ?** (2)

### **EU-Richtlinien / Normen**

Um das EMV-Verhalten des Gerätes zu quantifizieren, ist es sinnvoll, anerkannte Normen anzuwenden. Wie weiter unten noch aufgezeigt wird, handelt es sich bei EMV meist um hochfrequente Phänomene. Der Aufbau des Gerätes, die Anordnung der Anschlusskabel und die Wahl des Funktionszustandes (unter Anderem) haben somit einen wesentlichen Einfluss auf das Resultat der EMV-Prüfung

### **EMV-Richtlinie**

Welche Norm ist nun anzuwenden? Die Vorgehensweise in der EU ist beispielgebend. Sie soll folgend etwas erläutert werden. Das Verfahren nennt sich "new approach" ...

Als Ausgangslage gilt die EMV- Richtline. Diese definiert das allgemeine Schutzziel (siehe Kap. Definitionen).

Das Schutzziel der EMV-Richtlinie kann z.B. erreicht werden, indem alle harmonisierten Normen, welche für das fragliche Gerät eine Aussage machen, angewandt werden. Eine Norm ist "harmonisiert", wenn sie im "Amtsblatt der EU" als solche benannt wurde. Welche Normen nun anzuwenden sind, findet man heraus, indem man einerseits den Normentitel anderseits den Geltungsbereich (normalerweise Kap. 1 der jeweiligen Norm) der fraglichen Normen studiert und mit den Geräteangaben vergleicht.

Es wird unterschieden zwischen:

- Produktenormen
- Generic- oder Fachgrundnorm
- Basisnorm

Produktenormen haben Vorrang. Existiert keine Produktenorm, kommen an deren Stelle die Generic-Normen zur Anwendung. Produkte und vor allem Generic-Normen rufen üblicherweise die Basisniormen auf.

Die Produktdokumentation oder der Geräte Name spielt dabei oft eine hilfreiche oder gar entscheidende Rolle. Ebenfalls ist die Betriebsanleitung von Bedeutung, speziell im Hinblick auf:

- wer ist als AnwenderIn vorgesehen?
- wo ist das vorgesehene Einsatzgebiet?

Hilfreich ist die entsprechende Internet Homepage der EU, wo die entsprechenden Normentitel einsehbar sind. siehe weiter unten ...

Je nach Klassifizierung des Prüflings kann das beträchtliche Auswirkungen haben. Die verschiedenen Normen verlangen teilweise unterschiedliche Prüfungen und meist unterschiedliche Prüfpegel. Für die Prüfung ist die Wahl des geeigneten Betriebszustandes speziell zu beachten. Es gibt Normen, welche Prüfungen in verschiedenen Betriebszuständen verlangen (z.B. steuerbare Leuchten: Helligkeit 20%, 60% und 100%). Weiter zu beachten ist das zulässige Verhalten des Prüflings bei der Störbeeinflussung (Performance Kriterium A, B C...).

Als Hilfestellung zur Prüflings-Klassifizierung ist das Kapitel "Beschreibung der Einsatzorte" in der jeweiligen Norm dienlich.

Beispiel: "Haushaltsumgebung" ..... Wohnbereich, Geschäfts- und Gewerbebereich, sowie Kleinbetriebe, ....

Beispiel: "Industrielle Standorte" ..... es sind vorhanden:

- industrielle, wissenschaftliche und medizinische Geräte
- grosse induktive und kapazitive Lasten werden häufig geschaltet
- die Stromstärken und die damit verbundenen Feldstärken sind hoch

#### **CE-Zeichen**

Sind die anzuwendenden Normen bestimmt und abgewendet, so solldies mit dem CE-Zeichen dokumentiert werden (auf Prüfling kleben oder auf Typenschild drucken oder auf der Verpackung anbringen):

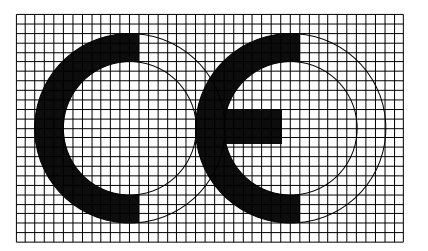

*CE-Zeichen der EU* 

**ACHTUNG** nicht zu verwechseln mit dem Zeichen China Export….

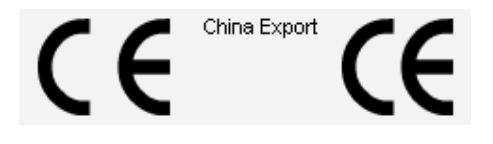

*CE-Zeichen von "China Export"*

#### **Konformitätserklärung**

Weiter soll eine Konformitätserklärung ausgefüllt und jedem verkauften Gerät beigegeben werden.

Zur der nebenstehenden Konformitätserklätung gibt es folgenden offizillen Kommentar der EU:

#### *Directive 2004/108/EC*:

The new EMC Directive has been published in the Official Journal uf the European Union, L 390/24, 31 December 2004, and will repeal Directive 89/336/ EEC as from 20 July 2007 (see Press Release and also the Info Day "Revised EMC Directive" held in Brussels on 3 February 2005).

Gültig ab: 20.01.2007

**Beipiel einer Konformitätserklärung (KE)**  unten auf nebenstehender Seite → → →

*Viel Administration, Wirkung sehr dürftig:* **Da die Marktaufsicht praktisch nicht existiert, die KE aus einer "Selbstdeklaration" besteht und die Produktepolitik äusserst "liberal" ist, wird unser Frequenzspektrum durch unzählige Störquellen massiv bedroht. Die EMV-Agru der USKA ist auf allen nötigen Ebenen aktiv um diesen Missstand zu eliminieren** (s. S. 35 oben)**.**
## **EMV-Arbeitsgruppe der USKA sucht Mitwirkende**

Die vom USKA-Vorstand gutgeheissene neue "EMV-Arbeitsgruppe der USKA" (EMC Working Group USKA) bezweckt die Analyse und Bekämpfung von Funkverkehrs-Störungen, welche durch Geräte und Systeme aller Art verursacht werden. EMV = Elektromagnetische Verträglichkeit, englisch EMC Electromagnetic Compatibility (die Arbeitsgruppe beschäftigt sich hingegen nicht mit Band-Eindringlingen/Intrudern, da diese Störungen bereits durch die sehr bewährte Bandwacht der USKA erfasst und bearbeitet werden). **Die den Amateurfunk massiv bedrohenden Störquellen und ihr Störpotential nehmen laufend zu**: Stromsparlampen, Strassen-Fahrzeuge, Bahn-Antriebe, Solaranlagen mit Wechselrichtern, Hochfrequenz-Heizungen, Phasenanschnitts-Steuerungen, Rasenmäher, Plasma-TV-Bildschirme, PLC-Geräte, VDSL-Modems, geschaltete Netzteile, Haushalt-Geräte usw. Die praktisch inexistente Marktaufsicht (rein aus Mengen-Gründen gar nicht möglich) lässt zu, dass sehr viele Geräte in Verkehr gebracht werden, welche lediglich mit einer "Selbstdeklaration" bezüglich Einhaltung der EMV-Normen versehen sind. Diese seit einigen Jahren äusserst "liberale" Produkte-Politik verlagert das Problem nun von den Herstellern und den Behörden hin zu den Konsumenten, sprich Funkamateuren. Wir haben darunter zu leiden, dass fast niemand unseren Rechtsanspruch auf ein sauberes Frequenzspektrum vertritt. Wir Funkamateure müssen uns folglich selber helfen. Die Arbeit beginnt mit der Erkennung einer Störung. Danach muss der Störungs-Verursacher eruiert und analysiert werden. Anschliessend müssen wir überprüfen, ob das störende Gerät den geltenden technischen Normen sowie der schweizerischen EMV-Verordnung entspricht. Dazu sind messtechnische Kenntnisse unerlässlich. Die Weiterbearbeitung eines Störfalls beinhaltet gegebenenfalls eine entsprechende Beschwerde beim BAKOM verbunden mit geeigneten Anträgen, um einen identifizierten Störer konfiszieren zu lassen und allenfalls schweiz-weit vom Markt zu entfernen. Zur Tätigkeit der EMV-Arbeitsgruppe der USKA gehört auch die Begutachtung von neuen technischen Norm-Entwürfen sowie die Ausarbeitung von Stellungnahmen bei EMV-relevanten Vernehmlassungs-Verfahren von Normierungs-Stellen und in der Politik. Selbstverständlich pflegt die EMV-Arbeitsgruppe der USKA die Zusammenarbeit mit gleichartigen Organisationen weiterer nationaler Amateurfunk-Verbände und mit der EMC-Workgroup der IARU R1. Die USKA sucht weitere **technische Fachleute (typischerweise Techniker, Ingenieure, Physiker, Naturwissenschafter)**, welche ihre beruflichen technischen Erfahrungen dem Schweizerischen Amateurfunk durch Mitarbeit in dieser Arbeitsgruppe zur Verfügung stellen möchten. Der Arbeitsaufwand beträgt einige wenige Stunden pro Monat. Die Tätigkeit erfolgt ehrenamtlich, die Spesen werden gemäss Spesenreglement der USKA ersetzt.

**Interessenten melden sich bitte mit einem kurzgefassten CV bei Willi Vollenweider, dipl. El.Ing. ETH, HB9AMC, services@uska.ch**

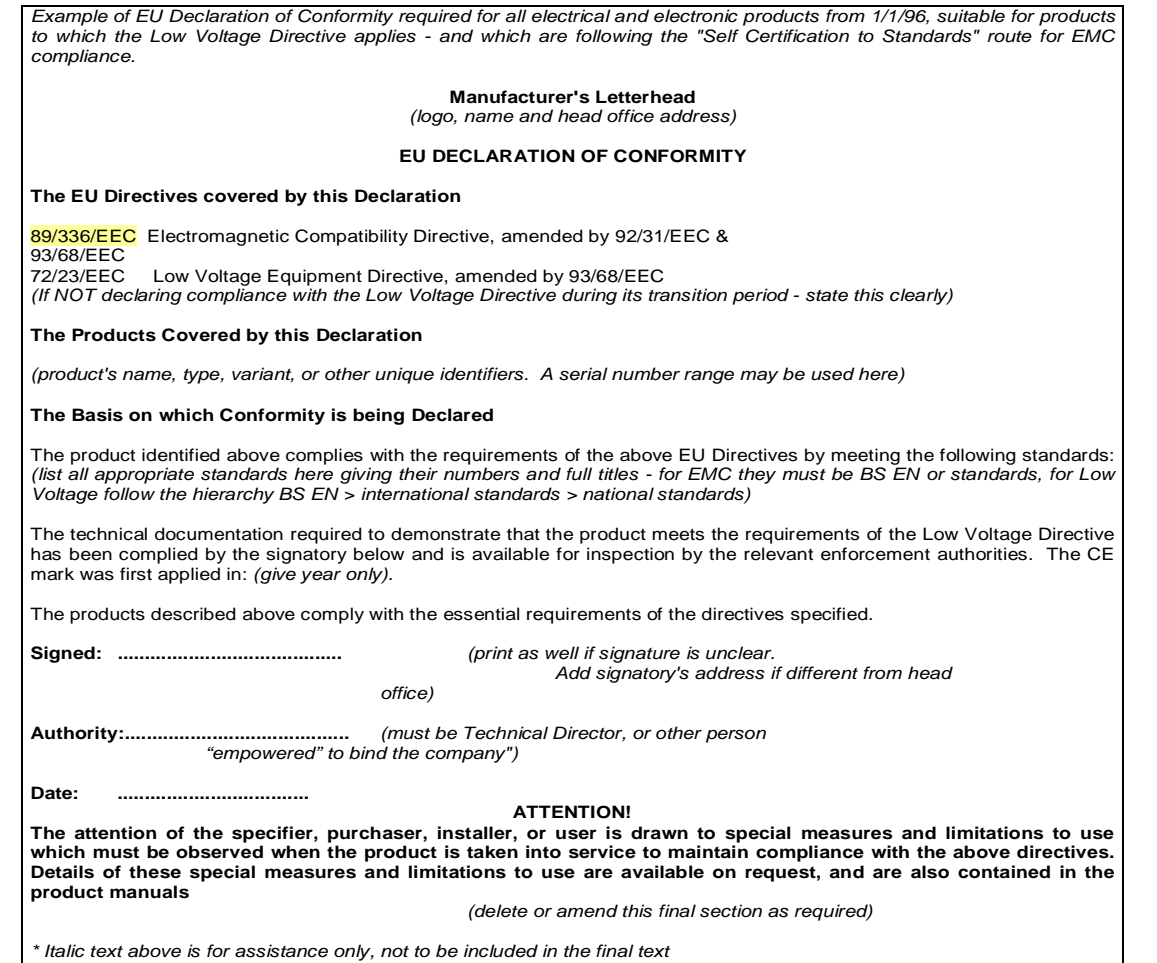

## **Numerische Digitalfilter-Experimente mit Excel**

## Dr. Edgar Müller HB9TRU

**Professionelle Programme zur numerischen Simulation von Digitalfiltern beruhen auf der Berechnung der Fourier-Transformation; der Zugang zu solchen Programmen liegt jedoch für Radioamateure, die beruflich nicht auf dem Gebiet der Elektrotechnik arbeiten, meistens ziemlich schweirig.**

Wenige wissen jedoch, dass das weit verbreitete Microsoft Office Excel (ab Version 2003) ebenfalls die schnelle Fourier-Transformation (FFT) mit komplexen Zahlen beherrscht, diese ist aber in der Standard-Betriebsweise desaktiviert. Man kann sie aktivieren, indem man unter der Rubrik "Add-ins" die Box "Analysis Tool-Pack" ankreuzt; dieses Programmpaket wird dann als Rubrik verfügbar, und man findet unter dieser Rubrik die FFT (und die FFT-1), deren Verwendung mit einigen Excel-Grundkenntnissen intuitiv logisch ist. Dies eröffnet auch für den Nicht-Elektrotechniker die Möglichkeit, sich mit den Eigenschaften der digitalen Fourier-Transformation vertraut zu machen und grundlegende numerische Experimente durchzuführen, die unter Umständen sogar auf einen neuen, nützlichen Filterkern führen können.

Wissen muss man zum Gebrauch der Excel FFT, dass die Länge von Inputund Output-Datenfeld einer selben Potenz von zwei entsprechen muss (d.h. 2,4,8,16,32,64,etc.). Komplexe Zahlen in Excel haben das Format (a +-bi) oder (-a+-bi) und benötigen eine einzige Excel-Zelle (zur Eingabe von –a+-bi einen Apostroph vor das Minuszeichen setzen!); Dabei steht a für den Realteil und b, gefolgt vom Buchstaben i, für den Imaginärteil. Die komplexe Fourier-Transformation wandelt eine gegebenenfalls komplexe Zeitfunktion der Länge n in eine gegebenenfalls komplexe Spektralfunktion der Länge n um. Die Ordnung der Frequenzen in dieser Spektralfunktion folgt der Sequenz 0: f0, 1: f1, 2: f2, … n-1: f-2, n: f-1, d.h. die negativen Frequenzen

stehen in der zweiten Hälfte der Sequenz; für die graphische Darstellung des Spektrums stellt man aber mit Vorteil seine zweite Hälfte der ersten vor, so dass es um Null zentriert erscheint … n-1: f-2, n: f-1, **0: f0**, 1: f1, 2: f2, …

Tickt man die Box "inverse", so wandelt die FFT-1 eine komplexe Spektralfunktion der Länge n in eine komplexe Zeitfunktion der Länge n um. Bei der nachfolgenden Diskussion von Filtern wurde, zur graphischen Darstelllung, ebenfalls eine Umordnung der Sequenz vorgenommen.

Um komplexe Zahlen in Excel-Graphiken darzustellen, muss man sie mittels entsprechender Excel-Funktionen in Realteil und Imaginärteil, bzw. Modul und Phasenwinkel umrechnen; diese sind dann als skalare Grössen einfach darstellbar. In den nachfolgenden Darstellungen wurden, wo nötig, auch noch Skalenfaktoren eingerechnet, um die Sequenzen graphisch vergleichbar zu machen.

## **Allgemeine Aufgabenstellung der digitalen Filterung**

Digital-Empfänger wandeln ein anfallendes Hochfrequenz-Signal (direkt an der Antenne, oder nach Heruntermischung mit einem Lokaloszillator) mittels eines Analog-to-digital (A/D)- Wandlers in einen Strom von zeitlich aufeinanderfolgenden digitalen Zahlenwerten um. Die nachfolgende Selektion des Empfangsbereiches (Frequenz und Bandbreite), und die Demodulation / Dekodierung des Signals erfolgen programmgesteuert in einem Rechner. In den besten digitalen HF-Empfängern wird der gesamte Frequenzbereich von 0 bis 30 MHz direkt an der Antenne über ein analoges 30 MHz Tiefpassfilter mittels eines quarzgesteuerten A/D-Wandlers mit einer Abtastfrequenz von ca. 64 MHz digitalisiert, und der nachfolgende Empfänger ist bloss noch ein Rechenprogramm.

Die grundlegende, zu lösende Aufgabe ist dabei 1) die Selektion des interessierenden Frequenzbereiches, und 2) die Ausfilterung aller nicht interessierenden Signale:

In einem "brute force approach" wird der anfallende Amplitude/ Zeit-Datenstrom blockweise direkt mittels schneller Fourier-Transformation (FFT) in ein zeitveränderliches Amplitude/Frequenz-Spektrum umgerechnet, und daraus der interessierende Frequenzbereich der Weiterverarbeitung zugeführt. Die FFT erfordert  $(N/2)^*$ log<sub>2</sub>(N) komplexe Multiplikationen für ein Datenfeld der Länge N; im obigen Beispiel mit 64 Megasamples/sec (entspricht 32 komplexen Megasamples/sec) und einer Blocklänge von 20 Millisekunden (0.64 komplexe Megasamples per Block) beträgt die erforderliche Rechenleistung 50\*320000\*20= 320 Millionen Multiplikationen pro Sekunde. Aus technischen Gründen, zur Erhaltung der pektralen Energie und Phase, erfolgt mittels einer komplexen Multiplikation des anfallenden digitalen Datenstroms mit einem Phasor der Form exp(iωt); die zu empfangene Frequenz wird dadurch an den Frequenzursprung rotiert (Direkt-Konversion). Diese Rotation erfordert eine komplexe Multiplikation pro anfallenden digitalisierten Zahlenwert (der Phasor-Wert kann aus einer vorprogrammierten Tabelle ausgelesen werden); im obigen Beispiel also 32 Millionen komplexe Multiplikationen pro Sekunde.

Es muss nun aus dem anfallenden komplexen Datenstrom noch die interessierende Bandbreite β herausgefiltert und die Datenrate auf die neue, engere Bandbreite reduziert werden. Dies erfordert ein digitales Tiefpass-Filter entsprechender Charakteristik. Wie im Nachfolgenden gezeigt wird, sind solche Filter im Zeitbereich sehr rechenintensiv, ausser in bestimmten sehr speziellen Fällen. Da aber die nachfolgende Dezimierung, d.h. die Heruntersetzung der Datenrate auf die neue, engere

Bandbreite, die Berechnung eines Grossteils von Datenpunkten überflüssig macht, lohnen sich solche Filter trotzdem, insbesondere dann wenn sie intelligent konstruiert sind, d.h. einen möglichst kurzen Filterkern aufweisen.

## **Das Aliasing-Problem**

Betrachten wir zunächst einmal das Aliasing-Problem, d.h. die Vermischung der Spektraldaten, die auftritt wenn man einen Datensatz ohne vorgängige digitale Filterung dezimiert. Die nachstehende Figur 1 zeigt eine symmetrische Zeitfunktion (blaue und violette Werte mit Nullpunkt bei 17), die aus 33 digitalen Abtastwerten besteht. Die Fourier-Transformierte dieser Funktion ist reell und hat Spektralpeaks der Amplitude 1 bei +/- 3 und +/-10 (siehe blaue Kurve in Figur 1b). Die Spektrumsgrenzen liegen bei +/-16.

Nimmt man nun bloss jeden zweiten dieser Abtastwerte (violette Werte in Figur 1), so läuft das Spektrum bloss noch über den halben Frequenzbereich (Spektrumsgrenzen bei +/-8; rote Kurve mit Amplitude 0.5 in Figur 1). Wie man aber sieht, enthält die rote Kurve zusätzliche Spektralpeaks bei +/- 6. Diese Peaks entstanden durch Hineinfalten der Spektralpeaks bei +/-10 (Spiegelung an der neuen Spektrumsgrenze bei +/-8). Diesem "Aliasing" kann nur dadurch begegnet werden, indem die Frequenzanteile in den Bereichen +/-(8 bis 16) **vor** der Dezimierung aus dem Originaldatensatz herausgefiltert werden.

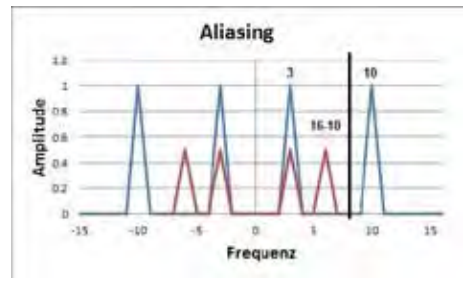

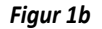

### **Digitale Tiefpassfilter**

**Figur 2** illustriert, an einem 32 Punkte langen Datensatz, die zu einem Tiefpass-Filter gehörende Zeitfunktion. Das Tiefpassfilter ist ein symmetrisches Rechteck-Filter, das die tiefen Frequenzen durchlässt und die hohen Frequenzen sperrt. Aus mathematischen Gründen kann ein symmetrisches Rechteckfilter auf einem 2n langen Datensatz nur durch die Eingabe von zwei Abschlusswerten der halben Amplitude realisiert werden, d.h. es handelt sich bei solchen digitalen Filtern stets um "Trapezfilter".

**Figur 2a** zeigt ein Tiefpassfilter, das den Frequenzbereich halbiert. Die dazugehörige Zeitfunktion (**Figur 2a1**) ist gerade und symmetrisch (Zentrum bei 17) und hat einen sin(x)/x-ähnlichen Verlauf, mit Nullstellen bei allen ungeraden Zeitwerten, ausser im Zentrum 17. Es

ist aber genau genommen keine sin(x)/x-Funktion (sinc-Funktion), da es sich dabei nicht die Fourier-Transformierte eines Rechtecks, sondern um die eines Trapezes handelt. Im Grenzfall eines langen Datensatzes strebt natürlich diese Fourier-Transformierte gegen die sinc-Funktion.

**Figur 2b** zeigt ein engeres Tiefpassfilter, das einen Viertel des Frequenzbereiches zurückhält. Seine Fourier-Transformierte (**Figur 2b1**) ist wiederum eine sinc-ähnliche Funktion, die jetzt aber breiter ist und nur noch 8 Nullstellen hat. Das Tiefpassfilter in **Figur 2c** hält noch 6/32 des Frequenzbereiches zurück, und hat eine noch breitere, sinc-ähnliche Fourier-Transformierte (**Figur 2c1**), mit nur noch 6 Nullstellen. Das Tiefpassfilter in **Figur 2d** hält noch 1/8 des Frequenzbereiches zurück, und hat eine noch breitere, sinc-ähnliche Fourier-Transformierte (**Figur 2d1**), mit nur noch 4 Nullstellen. Das Tiefpassfilter in **Figur 2e**, schliesslich, hält noch 1/16 des Frequenzbereiches zurück, und hat eine noch breitere, sinc-ähnliche Fourier-Transformierte (**Figur 2e1**), mit nur noch 2 Nullstellen an den beiden Enden des 32 Punkte langen Datenfeldes.

Aus der Illustration von **Figur 2** wird ersichtlich dass das Zeitfilter umso

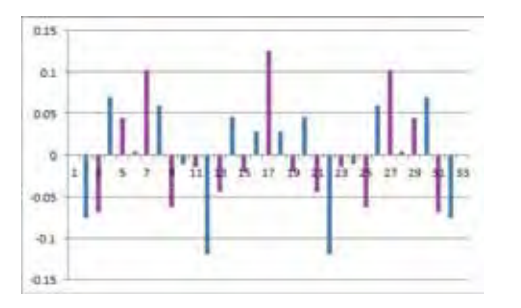

*Figur 1a*

**www.amateurfunktechnik.ch Thomas Hediger Amateurfunktechnik 5737 Menziken 076/746 31 13 www.amateurfunktechnik.ch**

## **Numerische Digitalfilter-Experimente mit Excel** (2)

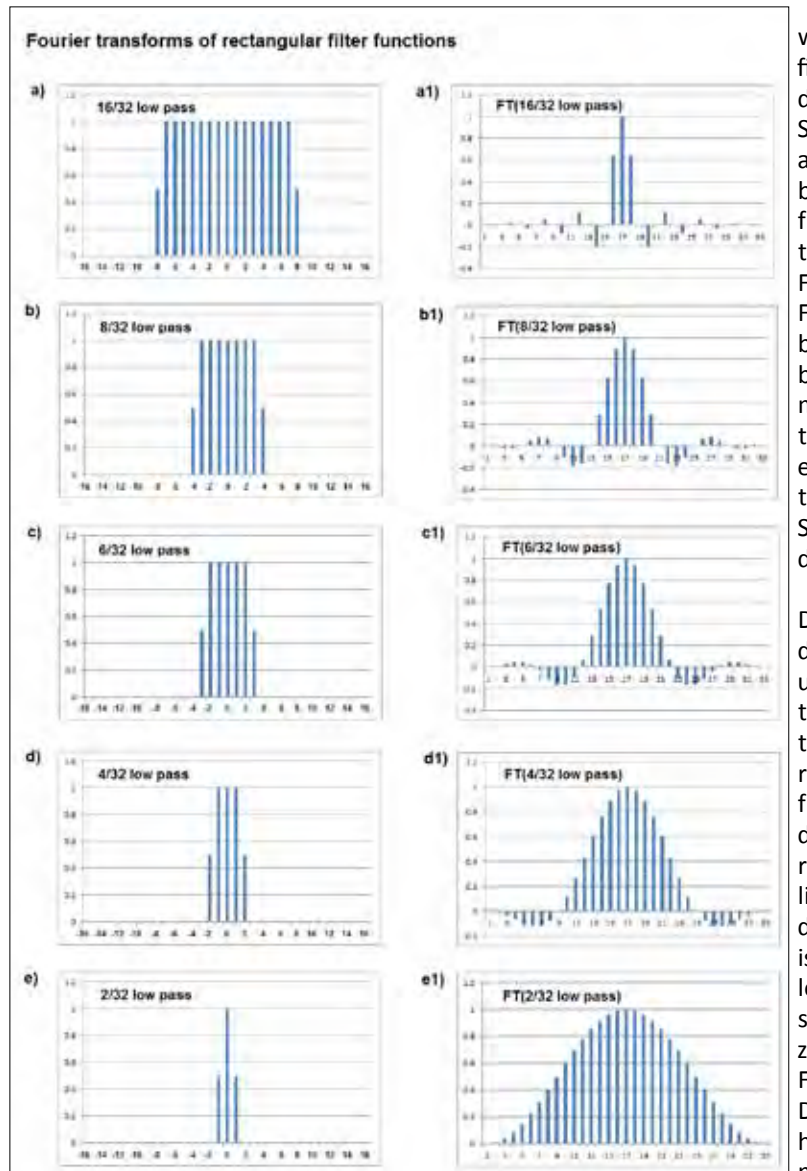

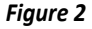

breiter ist, je enger der herauszufilternde Frequenzbereich ist. Dies entspricht der bekannten Reziprozität der Fourier-Transformation: Ausgedehnte Merkmale im Zeitbereich entsprechen feinen Strukturen im Frequenzbereich, und umgekehrt.

## **Rechenaufwand**

Der Rechenaufwand eines Digitalfilters im Zeitbereich ergibt sich aus der Anzahl zu multiplizierenden Datenwerte:

$$
S(t) = \sum_{i=0}^{m} s(t-i) * f(i)
$$

worin S(*t*) das gefilterte Signal, s(t-*i*) das ungefilterte Signal, und f(*i*) die aus m+1 Punkten bestehende Filterfunktion (der Filterkern) sind. Ein Filter mit engerem Frequenz-Stoppband oder -Passband erfordert mehr Datenpunkte im Filterkern; ebenso ein Filter mit besserer Stoppband-Unterdrückung.

Der günstigste Fall, d.h. der kürzeste und am schnellsten abfallende Filterkern im Zeitbereich, ergibt sich für die Halbierung des Frequenzbereiches. Ein zusätzlicher Bonus bei diesem Filterkern ist seine maximale Anzahl an Nullstellen, d.h. jeder zweite Wert des Filterkerns ist Null. Dieser Filterkern hat bloss 17 Elemente, und nachdem der Filterkern gerade und sein Zentralelement =1 ist, erfordert er

nur 8 Multiplikationen pro Datenpunkt, auf eine Länge von total 32

Um den Rechenaufwand einzuschränken möchten wir diesen Filterkern aber noch weiter verkürzen**. Figur 3a** zeigt einen auf 5 Elemente links und rechts des Zentrums beschnittenen Halbfrequenz-Tiefpass-Kern, sowie die dazugehörige Zeitfunktion (**Figur 3a1**). Diese hat aber eine ausgeprägte Welligkeit sowohl im Passband als auch im Stoppband, was das Filter ziemlich unbrauchbar macht.

Punkten.

Bessere Resultate erhält man, wenn man diesen beschnittenen Filterkern mit einem 13 Punkte weiten Hamming-Window der Form: 0.54-0.46\*COS(2\*N\*π/12) multipliziert; N läuft dabei von 0 bis 12. **Figur 3b** zeigt diesen neuen Filterkern, zusammen mit der dazugehörigen Zeitfunktion (**Figur 3b1**). Die Welligkeit ist jetzt verschwunden, und über die je 8 äussersten Punkte beträgt die Filterdämpfung 30 dB. **Tabelle 1** illustriert die implizierten numerischen Werte.

Das neue Filter erfordert noch blosse drei Multiplikationen pro Datenpunkt:

 $S(t) = 0.0165605*(s(t)+s(t-10))$  $-0.11125884*(s(t-2)+s(t-8))$ **+0.59546548**\*(s(t-4)+s(t-6)) + s(t-5)

**→** Nur jeder zweite Datenpunkt wird berechnet (Dezimierung der Datenrate für die halbierte Bandbreite).

**→** Netto-Rechenaufwand für die Halbierung der Bandbreite: 1.5 Multiplikationen pro ursprünglichen Datenpunkt!

## **Filterkaskade**

Das derart erhaltene Filter hat eine gute Stoppband-Dämpfung im äussersten Viertel des Frequenzbereiches, und eine ausgezeichnete Durchlass-Charakteristik im innersten Viertel des Frequenzbereiches. Die mittleren zwei Viertel der Filter-Charakteristik enthalten eine Übergangszone, die bei der Dezimierung auf sich selbst zurückgefaltet wird, und damit die äussere Hälfte des aus der Dezimierung resultierenden halben Frequenzbereiches kontaminiert.

Da jedoch die innere Hälfte des dezimierten Frequenzbereiches nicht kontaminiert ist, kann man Frequenzbereich erneut nach dem gleichen Schema halbieren, und diese Methode im gleichen Sinne weiter iterieren, bis der innere, gute

Frequenzbereich der gewünschten Bandbreite entspricht. Der Rechenaufwand verkleinert sich geometrisch um einen Faktor 2 mit jeder Kaskadenstufe.

Beispiel: 30 MHz-Digital-Empfänger mit Digitalisierung direkt an der Antenne: 64 Megasamples/sec = 32 Millionen komplexe Datenwerte pro Sekunde (aus vier mach zwei: I =  $1+2-3-4$ ; Q = 1-2-3+4):

Rechenaufwand in komplexen Multiplikationen (kM; Mega-kM):

- für die Frequenz-Rotation mit Phasor exp(iωt): 32 Mega-kM/sec
- für erste Halbierung der Bandbreite: 48 Mega-kM/sec
- für zweite Halbierung der Bandbreite: 24 Mega-kM/sec
- für dritte Halbierung der Bandbreite: 12 Mega-kM/sec
- etc.

- Total 125 Mega-kM/sec

Dies ist mit einem heutigen Prozessor ohne weiteres zu schaffen, und ermöglicht die Frequenzwahl und Bandbreiten-Vorselektion mit Dezimierung der Datenrate direkt im Zeit-Datenstrom, ohne die Phasen und Intensitäten der Signale zu verzerren, unter der Voraussetzung dass man die kontaminierte äussere Hälfte der am Ende resultierenden Bandbreite nicht gebraucht. Die verwendeten Filterkerne müssen je an die Länge der sukzessiven Datensätze angepasst werden, da es sich um Trapez-Filter und nicht um Rechteck-Filter handelt. Falls Rechenleistung verfügbar ist, können auch noch etwas längere Filterkerne zum Einsatz kommen, die eine höhere Stoppband-Dämpfung aufweisen. Die obige Rechnung dient bloss zur Aufzeigung des Prinzips; die Details müsste man noch entwickeln.

Als nachgeschalteten Empfänger kann aus möglich, einen Empfänger mit man dann z.B. ein gängiges GNU-SDR-einer dem "Perseus" vergleichbaren Programm auf einem Laptop einset-Leistung in ein USB-Stick integriert zen. Mit anderen Worten, es ist durch-an einem Laptop zu betreiben.

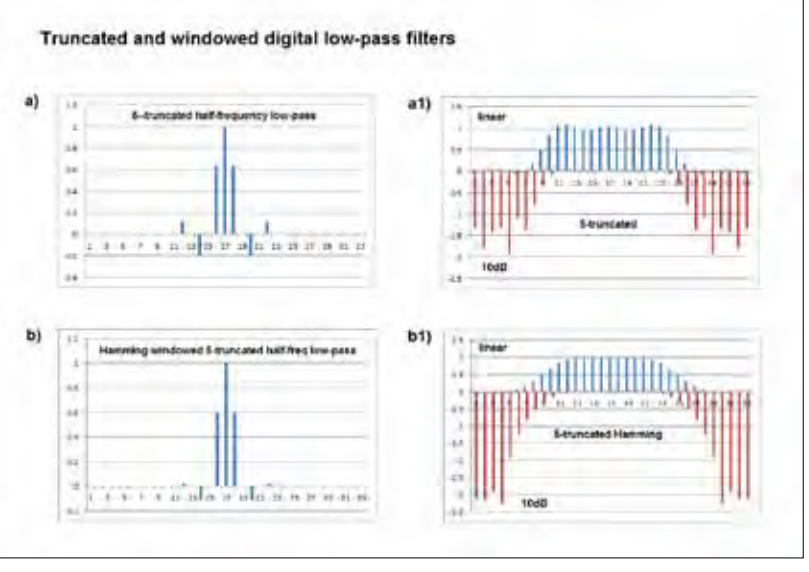

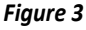

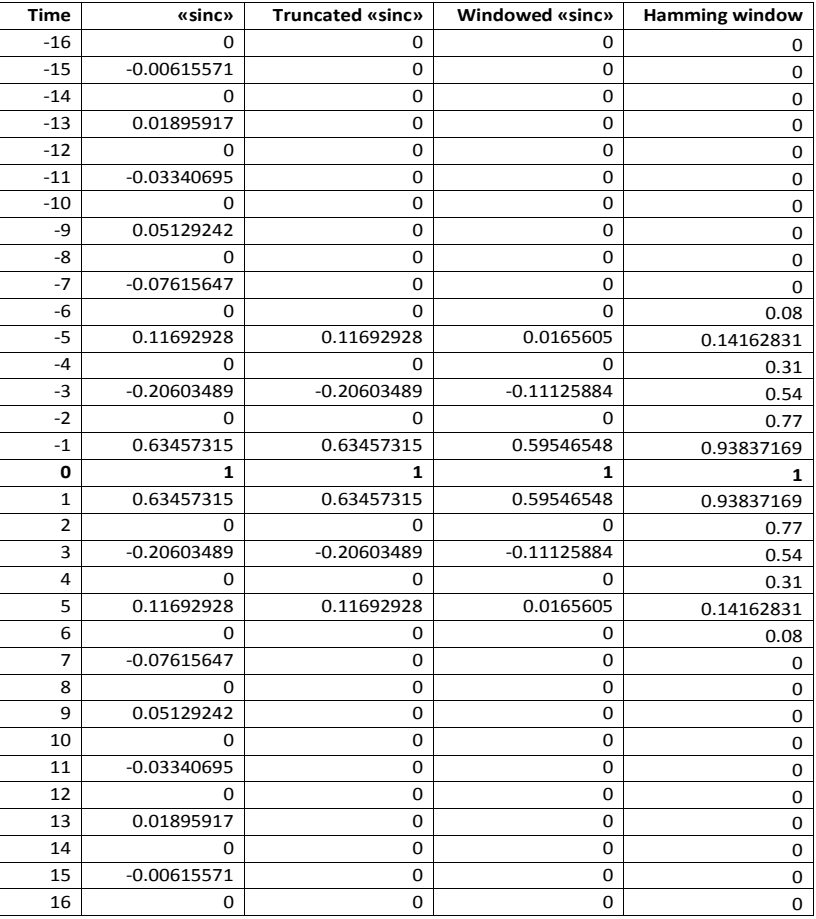

*Tabelle 1*

## **SSB-WEAVER ........ wie bitte?**

Heinz Bruderer HB9VK

## **Eine amüsante Analogie:**

**Es käme heute vermutlich kaum jemandem mehr in den Sinn, ein neues Fahrrad mit Rücktrittbremse zu beschaffen; er fände gar keines mehr. Andere Brems-Systeme haben sich längst durchgesetzt. Jetzt möchte aber ein technisch/historisch Interessierter (ein Tüftler...?) nichtsdestotrotz das Bremssystem aus der Aera von Opa und Oma näher studieren. Ggf. stöbert er noch ein altes Militär-Velo auf, für allfällige Testfahrten oder zum Pröbeln und Zerlegen der Nabe. Die Rücktrittbremse wurde 1903 vom Erfinder E. Sachs patentiert.**

Betrachten wir nun die herkömmliche analoge Technik der SSB-Erzeugung. Wir klammern die moderne digitale Welt vorerst einmal aus. SSB ist in der Theorie seit annähernd 100 Jahren bekannt. Dass je ein Patent darauf beantragt oder erteilt wurde, ist nicht aktenkundig. Seit über 70 Jahren wird sie in breiter technischer Anwendung eingesetzt.

Der alltägliche Sprachgebrauch kennt **Phasen- und Filtermethode** zur SSB-Erzeugung. Im Amateurfunk ein Gerät zu finden, das noch nach einer Phasenmethode funktioniert? Vielleicht als Museumsstück. Die Filtermethode hat ihren Siegeszug längst angetreten.

Und doch steht bei genauer Betrachtung noch eine **dritte Methode** technisch auf derselben Prominenz-Stufe. Sie basiert auf einer Veröffentlichung von **1956 durch Daniel K. WEAVER Jr.**  (Proceedings of the IRE, Vol. 44, No. 12, Dec. 1956, pp 1703 – 1705). Je nach Betrachtungswinkel fristet diese, zumindest innerhalb der Domäne analoger Signalaufbereitung, eher ein Schattendasein. Von Zeit zu Zeit wurde und wird sie hervorgeholt und da und dort auch thematisiert.

## **Die WEAVER-Methode**

Das Kernproblem der gängigen Phasenmethode besteht in der Schwierigkeit, über die gesamte Basisband-

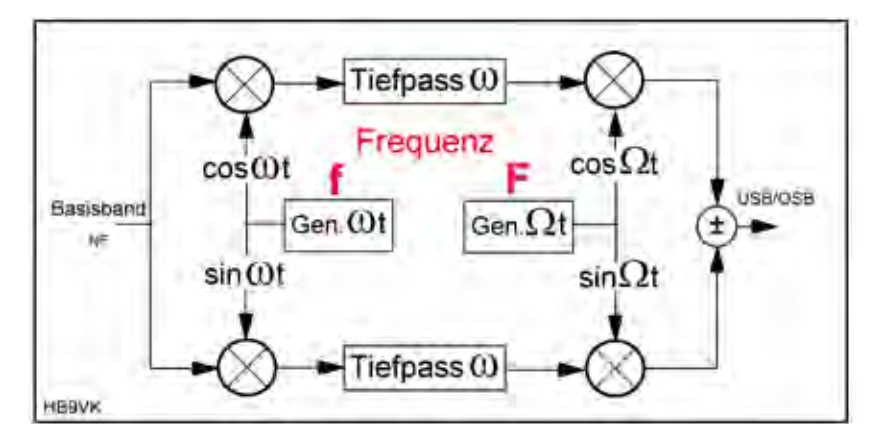

*Bild 1: Prinzipschema*

breite eines Sprachsignals exakt 90° Phasenverschiebung zu erreichen (Hilbert-Transformation). Dazu erforderlich sind Polyphase- oder Allpass-Netzwerke für den I- und Q-Kanal. Kleinste Abweichungen verschlechtern die Seitenbandunterdrückung.

Mr. Weaver, offensichtlich ein genialer Kopf, erkannte zwei fundamentale Gegebenheiten:

*1) zwei identische Tiefpässe sind präziser realisierbar als die erwähnten breitbandigen Netzwerke (nach damaliger Technik)*

## *2) die Quadratur für eine feste Frequenz ist einfacher zu generieren.*

Er schuf damit unter Einfügung eines Hilfsträgers und zweier zusätzlicher Mischer die Grundlage für das fortan in der Fachwelt seinen Namen führende Prinzip.

Unter Suchwort-Kombinationen wie **"weaver ssb generator"** und ähnlichem liefert Google erschöpfend Informationsquellen. Daselbst finden sich unzählige Abhandlungen der mathematisch-/ trigonometrischen Zusammenhänge. Diese sollen hier nicht weiter thematisiert werden. Sie erfordern vom Leser ohnehin nicht alltägliche Exkursionen in ein Abstraktions- und Vorstellungsvermögen für negative Frequenzen und Doppelbelegungen durch umgeklappte Spektralbereiche.

Erwähnt und erläutert wird die Methode durchwegs anhand des einfachen Prinzip-Blockschemas (**Bild 1**). Dieses weitläufig herumgereichte Schema ist (wie jedes andere Schema auch), eine äusserst angenehme und praktische Institution: Es "funktioniert" immer tadellos, ideal und fehlerfrei! Theoretisch und auf dem Papier. Bei der realen handfesten Umsetzung hingegen wird es dann schon wesentlich anspruchsvoller. Zudem auch sehr aufwendig und komplex, wie die folgenden Erläuterungen zu einem durch den Verfasser realisierten Versuchsaufbau aufzeigen.

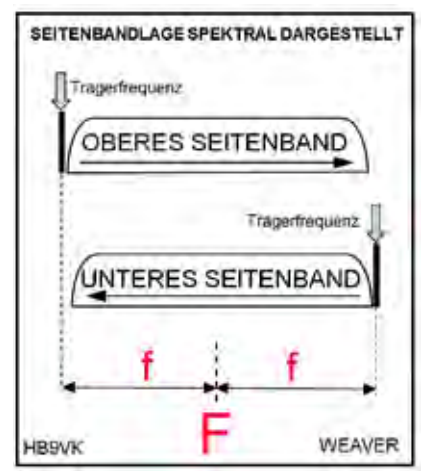

 *Bild 2: Seitenbandlage*

**Der realisierte WEAVER-Generator** Die funktionalen Basis-Kenngrössen zum Schaltungsprinzip können wie folgt umschrieben werden:

**1)** Die Grenzfrequenz der beiden Tiefpässe soll in etwa in das arithmetische Mittel der höchsten und der tiefsten zu übertragenden Frequenz des Basis- (Sprach-) Bandes gelegt werden. Ihr Amplituden- und Phasengang muss möglichst identisch sein.

**2)** Die primäre Hilfsfrequenz f soll möglichst nahe über dieser Grenzfrequenz liegen.

**3)** Die sekundäre Hilfsrfrequenz F kann belibig gewählt werden.

**4)** Spektral erscheinen an den summierten Ausgängen der Sekundärmischer USB und LSB in ein und demselben Bereich, aber mit abgesetzter Lage ihrer jeweiligen Trägerfrequenz (**Bild 2**), je um den Betrag der Frequenz f (ω=2πf) symmetrisch zur Mittenfrequenz F (Ω=2πF). Einerseits ein gewichtiger Knackpunkt der Weaver-Methode; anderseits jedoch auch ein Vorteil, indem keine störenden Signale ausserhalb dieses Bereiches auftreten können.

**5)** Es wird jeweils nur ein Seitenband generiert. Die Umschaltung zwischen USB/LSB wird z.B. durch Vertauschen der cosφ/sinφ-Zuführung zu den Primär-Mischern bewerkstelligt.

**6)** Ein ungenügend unterdrücktes Seitenband erscheint spektral nicht neben, sondern in invertierter Lage innerhalb des Ziel-Seitenbandes als Störsignal.

Die wesentlichen Dimensionierungs-Parameter der Versuchsschaltung sind:

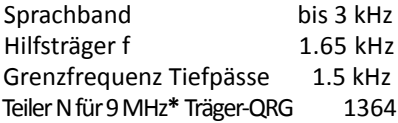

**\*** V*oraussetzung für Einspeisung SSB auf ZF-Ebene in bestehenden Transceiver mit Bandpass-Tuning, was eine einzige und arithmetisch exakt eingehaltene Trägerfrequenz für USB und OSB erfordert. Bewerkstelligt wird diese Verschiebung der sekundären Trägerfrequenz mittels einer um ±f* 

*umschaltbaren PLL-Einheit. Ohne diese sendeseitige Korrektur müsste bei Seitenbandwechsel die Gegenstation jeweils um 2xf, im vorliegenden Fall 3.3 kHz entsprechend, nachziehen.* 

Schaltungstechnologisch wurden die Platinen in herkömmlichem Ham-Standard realisiert (DIL-IC + Durchsteck-Komponenten usw.) und mit Detailschema dokumentiert. Sie erhielten sogar ein eigenes Gehäuse mit allen erforderlichen Steckern/ Kupplungen, Schaltern und Reglern.

Wie ein roter Faden zieht sich ein Begriff durch das gesamte Gebilde: Symmetrie. Doppelgegentakt ist für alle vier Mischer unabdingbar. Da bei den Primärmischern "Träger" und Sprachsignal im selben Spektralbereich liegen, muss zusätzlich auch der allfällige Sprachsignal-Durchgriff in deren Ausgang unterdrückt werden.Für die hier eingesetzten MC 1496 heisst dies je ein aufwendiges Symmetrier-Netzwerk aus Widerständen und Trimmpots, und zwar zum oberen *und* zum unteren Port.

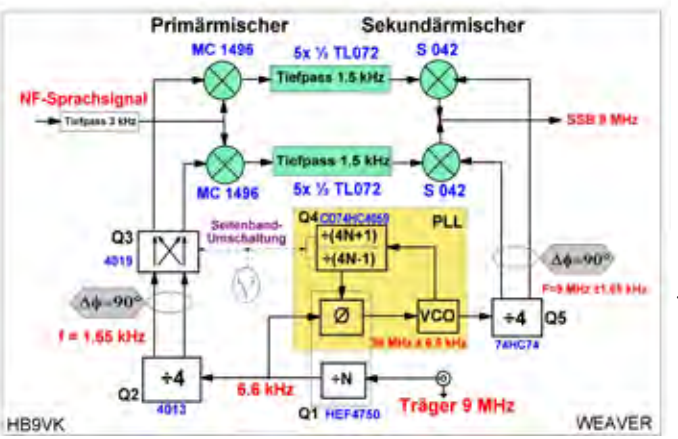

Nicht unterdrückte Anteile treten als hörbares Störsignal im Seitenbandspektrum auf.

Vom Prinzip her müssten T i e f p ä s s e und Mischer galvanisch g e k o p p e l t werden, um eine Kerbe

*Bild 3: Blockschema*

## **Erläuterungen zu Bild 3**

Tiefpässe:

10-polig, Chebychev. Dämpfung bei 1.65 kHz: -20dB (theoretisch). Für jeweils positionsgleiche R/C ausgesuchte möglichst eng streuende Exemplare. Q1**:**

Teiler 9 MHz auf 6.6... kHz, plus Phasendetektor

Q2**:**

2xD-Flipflop, teilt weiter auf 1.65... kHz unter Erzeugung der 4 Phasen bei 50% Tastverhältnis zu den Primär-Mischern.

Q3**:**

Multiplexer; Vertauschung Quadratursignal zu den Primärmischern zur Seitenbandumschaltung. Q4**:** Umschaltbarer Teiler, ÷5455 (LSB) bzw. ÷5457 (USB) Q5**:**

Funktion wie Q2, jedoch von 36 auf 9 MHz.

in der Übertragung im Bereich 1.65 kHz (Frequenz des Hilfsträgers) des Seitenbandspektrums zu vermeiden. Gleichstrommässig durchgängige Kopplung würde jedoch zu praktisch unlösbaren Potential-Konflikten mit der einstellbaren Symmetrierung der Mischer zur Trägerunterdrückung führen. Es entstünde ein nicht mehr handhabbares System kreuzweise verketteter Rückwirkungen durch die Betätigung von Abgleich-Organen. Es werden deswegen grosse Koppelkapazitäten eingefügt. Diese mindern die Kerbe auf ein auditiv unauffälliges Mass und ermöglichen eine individuell mehr oder weniger unabhängige Einstellung der Trägerunterdrückung an allen vier Mischern. Zwecks einfacherer Bedienung sind die vier einschlägigen Trimmpots frontbündig angeordnet Auch so bleibt dieser Vorgang aber immer noch ein kniffliges Unterfangen!

Allfällige Pegelunterschiede der beiden Tiefpass-Äste werden mit einem

## **SSB-WEAVER ........ wie bitte?** (2)

zusätzlichen Symmetrier-Regler ausgeglichen.

Das Trägersignal (f) zu den Primärmischern wird als Rechteck angelegt. Versuche mit Sinusform zeigt keinen

technisch/theoretischen Überlegungen mühelos dieselben Erkenntnisse gedanklich hätte gewinnen können? Sicher möglich und machbar.

Klärung: Wir kehren kurz zum ein-

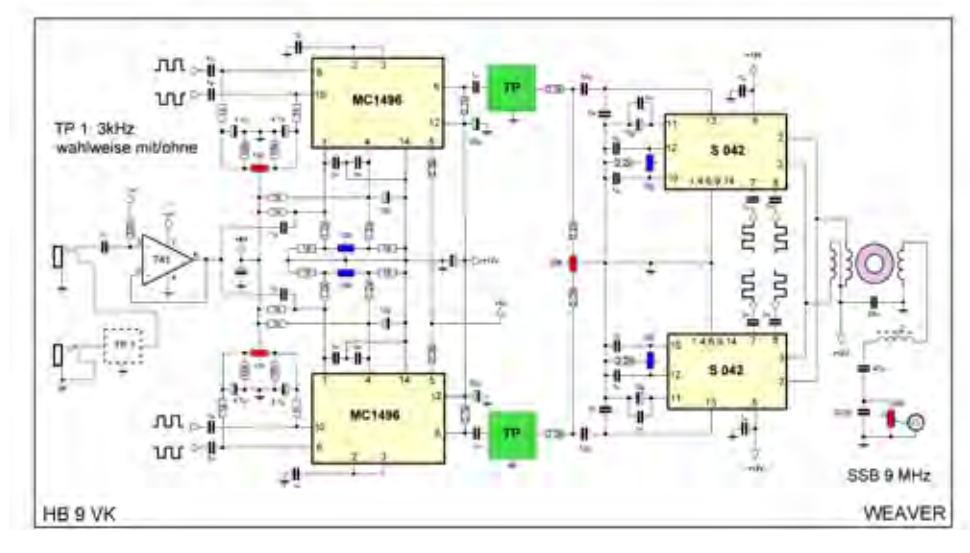

*Bild 4: Detailschema Mischer*

Unterschied in der SSB-Signalqualität. An den parallelgeschalteten offenen Kollektoren der Sekundärmischer wird das SSB-Signal ausgekoppelt. Hier könnte durch verkreuzen der Parallelschaltung ebenfalls das Seitenband gewechselt werden. Pegelgerecht wird dieses Signal dem Bandmischer des TRX zugeführt; daselbst kann nun alternativ zwischen bestehender Filter- und hinzugebauter Weaver-Aufbereitung umgeschaltet werden.

## **Warum denn so kompliziert , wenn es auch einfach geht?**

Weshalb nun dieser mühsame und zeitraubende Umweg über Entwicklung und Aufbau einer einsatzfähigen Test-Schaltung? Um letztlich bloss herauszufinden,was die ganze Fachwelt schon längst weiss: Dass die Weaver-Methode in jeder Hinsicht um einiges komplizierter und aufwendiger daherkommt? Wenn hinlänglich bekannt ist, dass weit und breit kein (Amateur-) Funkgerät mit analoger Signalaufbereitung nach diesem Prinzip arbeitet! Wer Milch trinken will, muss auch nicht gleich eine Kuh kaufen. Die Frage drängt sich also geradezu auf, ob man (Klartext: der Verfasser!) nicht mit rein

gangs erwähnten Tüftler zurück. Vielleicht wollte dieser partout einmal das Fahrgefühl auf einem Velo mit

rade so gut wie einer mit high-tech-Felgenbremse! Und so hat sich der Kreis der zu Beginn eröffneten Analogie jetzt ganz still und leise geschlossen. Es darf geschmunzelt werden ...

## **Fazit**

Zur Ehrenrettung der Weaver-Methode muss die am Anfang gesetzte Klammer um die digitale Signalverarbeitung geöffnet werden. Wo es um Spiegel-Unterdrückung (Image Rejection) geht, ist die Weaver-Architektur selbstverständlich omnipräsent. Für Frequenz-Umsetzung aufwärts (TX) und abwärts (RX). Desgleichen in SDR-Systemen jeglicher Art, wo DSP präzise Phasen- und Amplituden-Verhältnisse ermöglicht. Moderne Chips erreichen dimensionale und somit thermische Symmetrien ohne Notwendigkeit für externen Abgleich. Und dies mit Leichtigkeit bis weit in GHz-Bereiche hinein mit 50 dB und mehr Unterdrückung. **Ebenso dürften auch neuere SDR-Entwicklungen von TRXs für den Amateurfunk sich vermehrt des Weaver-Prinzips bedienen.** 

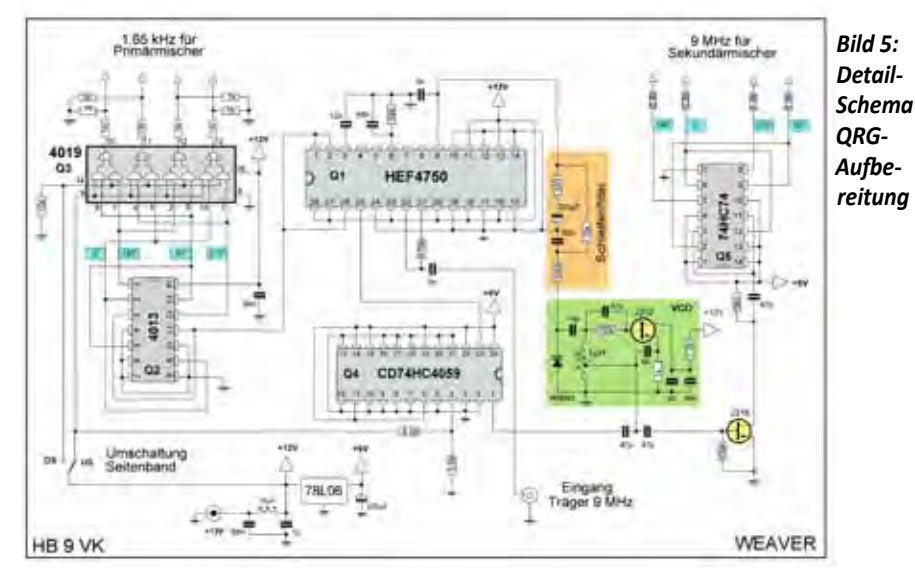

Rücktrittbremse im Strassenverkehr erleben. Um daselbst erwartungsgemäss die Bestätigung zu erlangen, dass auf den ersten Blick keinem andern Verkehrsteilnehmer auffallen konnte, dass hier einer mit "exotischem" Bremssystem herumkurvt. Sofern die Radler-Kollegen von ihm nicht explizit auf diesen Sachverhalt hingewiesen worden sind. Bremsen kann er ja auch, vielleicht ge-

Mit derartig modernen digitalisierten Systemen, wo (fast) alles im Chip integriert ist, hat offensichtlich der hier beschriebene Versuchsaufbau, in sog. alter ...Ham-Klempner-Technologie" realisiert, herzlich wenig mehr zu tun. Aber zumindest kann dieses "lebende Fossil" eines ganz bestimmt: Ein bodenständiges SSB-Signal liefern, dank Daniel K. Weaver Jun.

## **Aus dem Leben von Ruedi Furrer HB9LE, USKA-Ehrenmitglied**

Mein lieber Milli: Minderlans 31.3.2007. borers menium herzlichen Bank für alles, was Bu fun mich gelan hass. Mein peleurstag so enfrantish frien durche, ob das un so Valnen noch moglich sein kann. Im Kament hible ich mich wirklich vogeliwohl Was aber schnell andern kann. ya ove yo yahren wirklich andere Leisen warm. Bas Lippeln micht jedem Sache war. Fieser troort war nicht mehr valoreitet wie en baters duten, at und an auch servic Folgen have. 2 mal have aber have ich dort flück. knerst van St. Jallen uber Mithun, derlikan, Richtmig Basel rog, dort am Hafun at und an dock arbeit fand und besser bezahlt als auf dem Bernf, aber stren. ger asbeiten musste. Nach Manater spåla in Chippis, VS ernent gluck have, aber 2 Jahre später auch min Binke li parken mussle. Eune harte Feit damals, mi wusste man, wei lange ine arbeit un an aus filsen kommte. 1936 war dann mir an berhangmi winde. Bei fulzer für Value arbeid have ever schwere Krankhait memi

**HB9LE (sk 2004) schrieb mir stets einige Male pro Jahr - hier sein letzter Brief vom 31. März 2001 als er 90 war.** (1. Teil, s. HBradio 5/2012, S.52f - HB9AHL)

Fran aus Bet Cracken und sogar uns sur Orteveranderungs voruchnen munsten. Aber 100-tige Jenesung erbleur durfte, schan under kommenden Worke kinen avet mehr branch. tun, und uach 5 Vahren surück nach Willun ragen. Und sagar 1944 ich bei Sevinair arbeit land fur 30 Gabre mine arbeit als Elektro-Med. versah. Nicht um das, frande hander Cesuchse, was mir ni jungen Vah ren inter vorschwebte. Wer hate das Lealand unschen, oder sanst alle Well en schen bekame. 56 Lander durchstobuse ich moges amt. Bavan mir ab em d'un ein gedanke dieser Keit durch meinen Kost gehen. 53 Gabre kannte emch maine Fran, und 4 Jahre meine Lebensgefährt miterbeleen durchen. ban hohen Vorden bissued- afrikan. Luid-amerika ku schen Cekamen. Selbot in den anden ich son einem 4800 en hohen, Hoger" extraxel. Se. Die Melt kennen lernte, es voar ein schanes Erlebnis bis ans Ende du Er de kam. you Jakre 1984 mark im mal New- Lealand sam untersten Punkt erlebter 6 Mochen alleine Mu-

## **Historik**

lerwegs wan Es war allerdings et was anderes als um un appenrellerlandli herum kraxelu. Diese Gabre kann ougesin werde. Das hat mir dool kn meiner gesund. hait vil bugetragen. Ant der fanlu stant herum kertscheiren war with main Laban. In solchen Reisen en au alles quit varbereiten mun,<br>seheit kann anch dann noch. Es verbiel alles vollkomm wie var gesehrn, ohne Panne. Man ist doch in enium from den Lande. Wie wirde rol doch noch mals uszend einen Taipp widerholen oder anch erer as anderes. An un forme husego lust fehlt særle noch da. Trop memer Jahre Cin ich mir vollkommen zuhieden, als noare 50 oder iveniger. Und min muns ich in der Federar, Buzwischen mime besten 73, und es coins des Dir alles gute, belaite Diel gott. Jem Funkfreund, NB, Mein Jeb. Haws Ruedy, steht noch in Bruggen /sG. 3 Bruder suids georgen.  $HBBLE$ Bender Walker verstort. 1995.

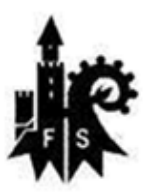

## **USKA Sektion Farnsburg HB9FS**

Ruedi Dobler HB9CQL

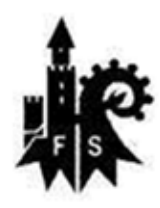

## **MORSE KURS in der alten Militärbaracke Birch**

Wir planen, auch 2013 wieder einen Morsekurs durchführen. Über 50 Teilnehmer in den letzten 5 Jahren, motiviert uns, weiter zu machen. Der Kurs wird unter der Koch-Methode durchgeführt. Mit dem CW-Programm von G4FON können die Schüler zuhause üben. In unserem Kurs wird auch Praxis vermittelt. Die Schüler können am Labor untereinander QSOs machen, ohne das was in die Luft geht.

## **MORSE-KURS 2013**

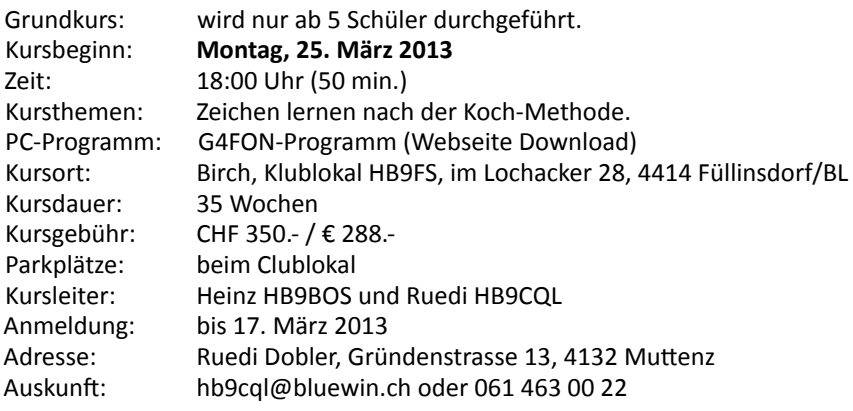

**KURS: Tempo Steigerung (**Einsteigen jederzeit möglich; Tempo 80 bis 120)

Zeit: 19:00 Uhr

Kursbeginn: **Montag, 15. April 2013** Kursdauer: 20 Lektionen<br>Kursgebühr: CHF 250.- /€ Kursgebühr: CHF 250.- / € 205.-<br>Kursthemen: Repetition aller Zei Repetition aller Zeichen Einführung in die Squeeze-Technik Standard-QSO beherrschen Q-Code: QRS, QRQ, QRM, usw. QSO-Fahren mit Kursteilnehmern. Allg. Kenntnisse im Amateurfunk

*Morsekurs 2012: Heinz HB9BOS, Morselehrer* 

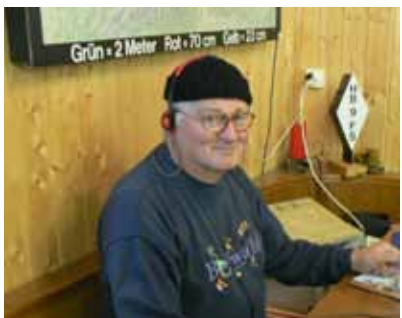

*Ruedi HB9CQL am Morselabor*

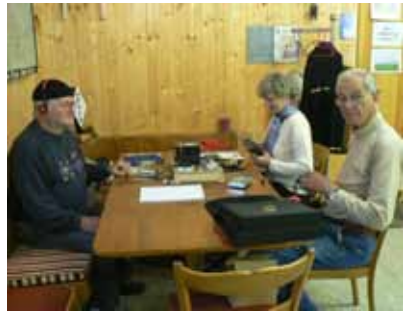

*Ruedi HB9CQL, Verena HB9EOV USKA- Sekretärin und Hansjörg HB9BEM*

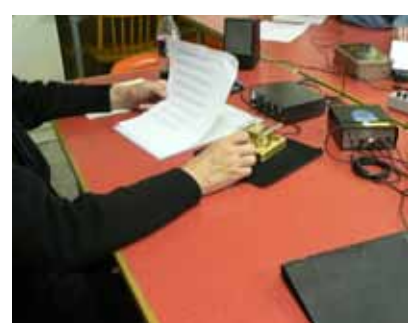

## **Impressionen aus dem HB9FS-Morsekurs 2012 in der Birch**

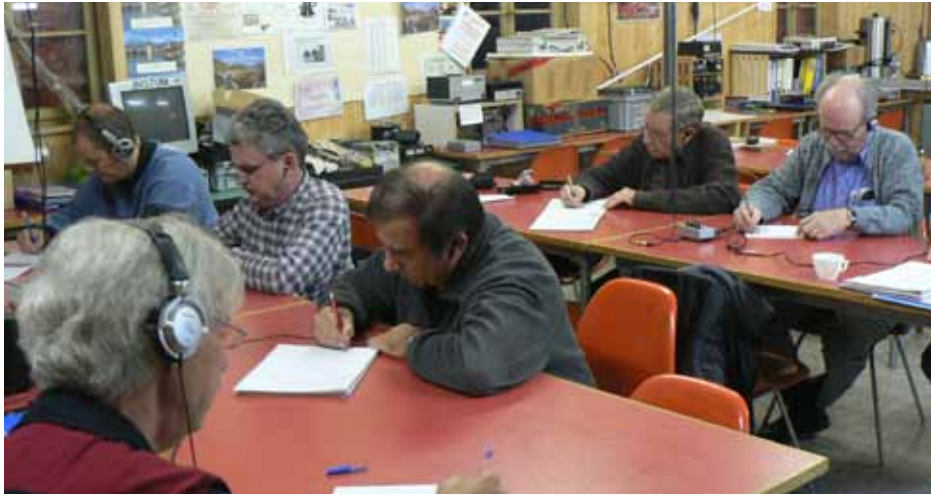

*Morsekurs-Klasse 2012: v.l. Godi HB9TLG, Jacques HBTLQ, Cello HB9DPQ, Alain F8FFE, Heinz HB9BOS "heizt den Schülern ein" Hansruedi HB9FED, Marcel HB9MGS*

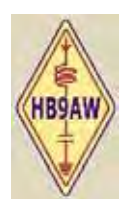

## **Radio Club Sursee HB9AW**

Karl Künzli HB9DSE und Casimir Schmid HB9WBU

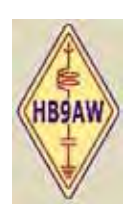

## **HB9AW: MICROCONTROLLER KURS Am Dienstag den 9. April 2013 beginnt unser HB9AW-Microcontroller Kurs in Sursee** Er steht unter unter der fachkundigen Leitung von Markus Zingg HB9EZM

Ganz unbemerkt treten Mikrocontroller im Alltag in technischen Gebrauchsartikeln auf. In jeder Kaffeemaschine, in unseren Handys in unseren Funkgeräten, in jedem Auto sind diese Controller verbaut. Bei einem Mikrocontroller sind Speicher, Digital- und Analog-Ein- und -Ausgänge etc. auf einem einzigen Chip integriert sind, so dass eine Mikrocontroller-Anwendung mit wenigen Bauteilen auskommt. Markus HB9EZM, ein erfahrener Spezialist im Umgang mit diesen Technologien bringt uns im mehrteiligen Kurs diese Techniken bei. Nach diesem Kurs wird jeder Teilnehmer sein erstes Mikrocontroller-Projekt verstehen und selbstständig weiter entwickeln können.

Kursgebühren werden keine erhoben.

Die Materialkosten sind vom Kursteilnehmer selbst zu tragen: Diese belaufen sich für das Arduino Board (s. Buchbesprechung S. 12) , Programmierkabel, Display mit Keyboard, Ethernet Shield, AD Shield voraussichtlich ca. CHF 100.-. Zu den Kursabenden bringt jeder Teilnehmer seinen PC mit.

Der Kurs wird im **Hotel Hirschen, Oberstadt 10, 6210 in Sursee,** Saal 2 im 1. Obergeschoss **definitiv** durchgeführt. Mehrere Mitglieder des Radio Club Sursee haben sich anlässlich des November-Stammes bereits angemeldet. Der Kurs ist zu 70% belegt. Wir nehmen gerne noch Anmeldungen in der Reihenfolge des Eingangs entgegen. Gäste sind herzlich willkommen! Aus organisatorischen Gründen ist die Anmeldung (karl.kuenzli@bluewin.ch) obligatorisch.

## **Kursprogramm**

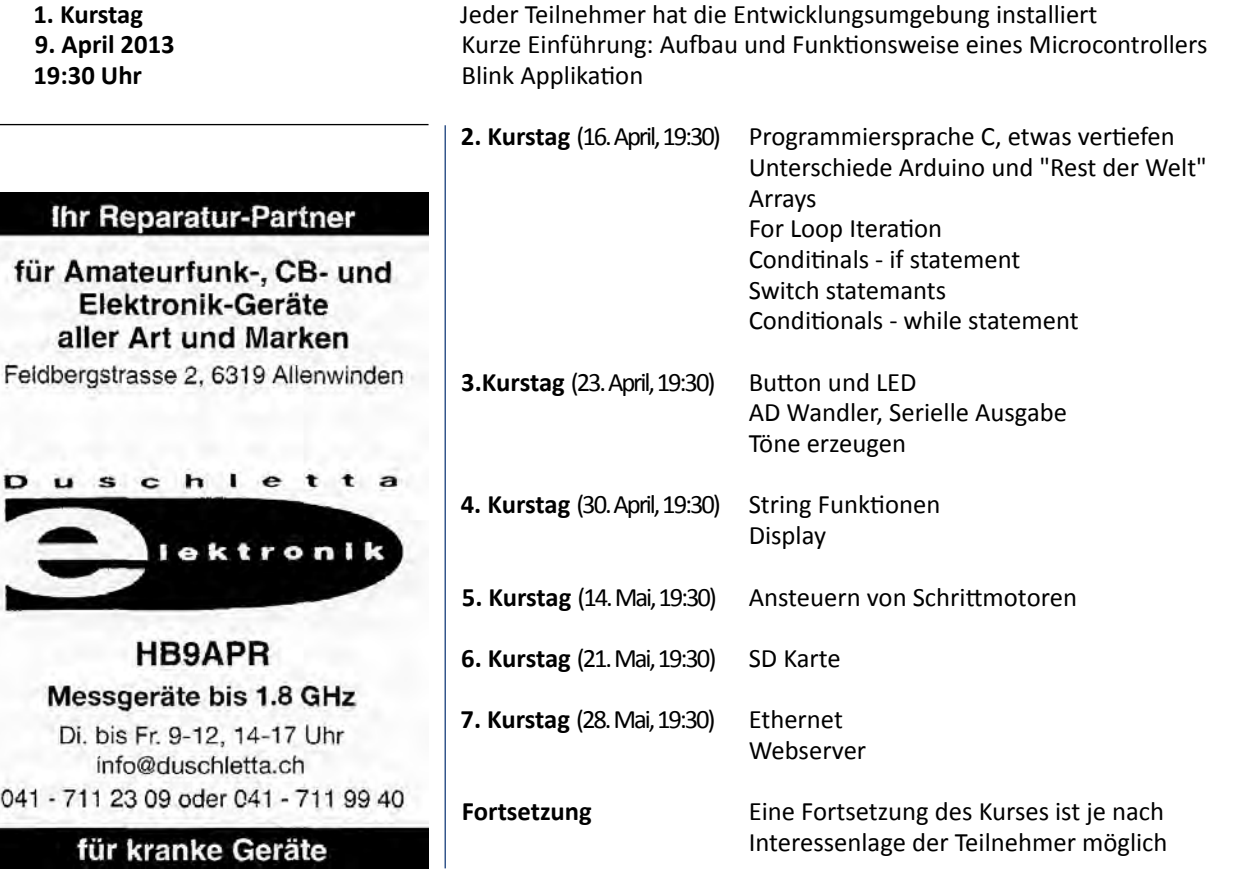

## **Jahresbericht 2012 des USKA-Präsidenten**

Daniel Kägi HB9IQY

## **Die Vorstands-Crew**

Ein animiertes Vereinsjahr haben wir hinter uns. Obwohl das Ressort des Traffic-Managers mit HB9DRS besetzt werden konnte, ist der Vorstand noch nicht komplett. Ausgerechnet die immer wichtiger werdende Charge des PR-Managers konnte noch nicht besetzt werden. So mussten die PR-Aufgaben auf die amtierenden Vorstandsmitglieder verteilt werden. Durch den Besuch mehrerer Sektionen konnte ich viele wichtige Anliegen an der Basis erfahren. Solche Besuche sollen inskünftig intensiviert werden, da sie zusätzlich auch den Zusammenhalt untereinander fördern.

## **HAMRADIO in Friedrichshafen**

Der USKA-Stand an der HAMRADIO in Friedrichshafen wird immer mehr zum Treffpunkt und Publikums-Magneten, dank wechselnder Aktivitäten, die wir mit den verschiedenen Sektionen und Technikgruppen immer wieder organisieren. Der USKA-Vorstand und viele seiner Mitarbeiter stehen auch allen Mitgliedern Red und Antwort, was sehr intensiv genutzt wird. Für mich als Präsident immer ein beliebter Gradmesser, da die Mitglieder im Klartext ihre Meinung mitteilen und Fragen stellen können.

**Jahrestreffen in Stein** Das Hamfest in Stein AR wurde durch die Sektion St. Gallen ganz hervorragend organisiert. Es gab mehrere spannende Vorträge und Workshops, sodass die Besucher aus einer Fülle von qualitativ hochstehenden Themen auswählen konnten. Die Sektionspräsidentenkonferenz war ebenfalls sehr gut besucht und wurde erstmals nach dem neuen Konzept durchgeführt. Dabei können die Sektionen im Voraus Themenbereiche zur Diskussion vorschlagen (z.B. USKA-Publikationen, Personelles, HBradio, Kurswesen, Jugendarbeit, PR). Der Sektion St. Gallen, allen Beteiligten und Referenten wird für ihr grosses Engagement aufs Allerbeste gedankt.

## **Vorstandsarbeit**

Der Vorstand funktioniert trotz grosser Belastung reibungslos. Die fünf Akteure sind zusammen mit dem Sekretariat und den Redaktionen des USKAweb und des HBradio wöchentlich, ja zum Teil fast täglich miteinander in Kontakt. Dabei steht das zielorientierte Denken in Lösungen im Vordergrund. Trotzdem passieren auch ab und zu Fehler; das ist menschlich und immer so, wo gearbeitet wird.

Im Hinblick auf die sich ständig verschärfende Antennendiskussion r**ufe ich alle Mitglieder auf, neue Verordnungen und Erlasse in ihren Wohn-Gemeinden nachhaltig und genau zu beobachten**. Sofern damit Antennen für Funkamateure eingeschränkt oder gar verboten werden sollen, sind die Mitglieder gebeten, dies umgehend und rechtzeitig der Antennenkommission zu melden, damit diese die nötigen rechtlichen Schritte dagegen einleiten kann.

## **Dank**

Ich wünsche allen Funkamateuren und SWLs der Schweiz fürs Neue Jahr und die weitere Zukunft bleibende Gesundheit, Wohlergehen und viel Erfolg. An dieser Stelle danke ich den Mitgliedern in allen Landesregionen bestens für ihr Wirken an der Front und die Zusammenarbeit mit dem USKA-Zentralvorstand. Insbesondere bedanke ich mich bei meinen Vorstandskollegen, den Vorstandsmitarbeitern und den Sektionspräsidenten für ihre Polyvalenz und stetige Bereitschaft, auch in hektischen und ausserordentlichen Situationen fachlich wie politisch auch Ausserordentliches zu leisten.

## **Jahresbericht 2012 des USKA-Kassiers/Vizepräsidenten**

## Andy Thiemann HB9JOE

## **Buchhaltung/Kasse**

Die buchhalterischen Prozesse laufen auf der Buchhaltungs-Software Sage SESAM Solutions reibungslos und äusserst bedienerfreundlich. Pannen oder IT-Probleme sind keine zu verzeichnen.

Im Frühling 2012 wurde die gesamte Bewirtschaftung der Mitgliederdaten, nach einem erfolgreichen, einjährigen Pilotversuch, vollends dem Sekretariat übertragen. Möglich machte dies das Fakturierungspro-

gramm SelectLine V11.0, das im 2011 seine "Feuertaufe" bei der Kasse bestand. Damit konnte die jahrelange Pflege der Mitgliederdaten sowohl beim Sekretariat und als auch bei der Kasse (Datenredundanz) sinnvoll abgebaut werden. Für die Fakturierung der Jahresbeitrags- und der Inseraterechnungen werden die vom Sekretariat erhaltenen Daten (MS Access) ins Fakturierungsprogramm importiert und weiterverarbeitet.

186 Mitglieder wurden im August 2012 für den noch nicht beglichenen

Vereinsbeitrag gemahnt. Die Zahlungsmoral der Mitglieder bewegte sich damit auf etwa dem gleichen Niveau wie in den vergangenen Jahren (2011: 182; 2010: 197; 2009: 191; 2008: 187; 2007: 185 Mahnungen). 52 Mitglieder erhielten die 2. Mahnung mit der Androhung zum Ausschluss aus der USKA bei Nichtbegleichen des Obolus.

Gemäss unserer vorsichtigen Simulation des Jahresabschlusses (Stand: Ende Oktober 2012) wird das Geschäftsjahr voraussichtlich wieder im Rahmen der budgetierten Zahlen abschliessen.

## **Warenverkauf**

OM Gregor Koletzko HB9CRU hat den USKA Warenverkauf Mitte März 2011 zur Weiterführung übernommen. Denken Sie bei Ihren Einkäufen auch an den eShop der USKA und schenken Sie OM Gregor Ihr Vertrauen. Der Warenverkauf war dieses Jahr an der Ham Radio in Friedrichshafen, am Hamfest in Stein AR und an der Surplus Party in Zofingen mit einem Stand präsent.

### **Inserateverwaltung**

Yvonne Unternährer HB9ENY akquiriert in einem rauhen Marktumfeld mit grossem Elan und mit viel Herzblut Inserate um Inserate. Die budgetierten Ertragsziele können vermutlich wieder erreicht werden. Herzliches Dankeschön. Die Inserate sind neben den Mitgliederbeiträgen eine sehr wichtige Einkommensquelle für die USKA und dienen der Senkung der Produktionskosten des zweimonatlich erscheinenden HB Radios.

## **Vizepräsident**

In meiner Rolle als Vizepräsident habe ich aktiv bei der administrativen Vorbereitung der Vorstandssitzungen, der Delegiertenversammlung und der Urabstimmung mitgeholfen, die Sekretärin Verena bei ausgewählten Sekretariatsfragen weiter gecoacht und den Präsidenten bei verschiedenen Anlässen unterstützt (z.B. Workshops, Sektionspräsidentenkonferenz).

Ich danke meiner lieben XYL Yvonne HB9ELF für den unermüdlichen, täglichen Einsatz. Alleine wäre das gewaltige Arbeitspensum zugunsten der USKA nicht zu bewältigen. 50 rote Rosen gebühren ihr zudem für die äusserst erfolgreiche Mitwirkung und Mitgestaltung der 10. IARU HST World Championship in Beatenberg BE (www.hst2012.ch), die die USKA für die IARU durchführen durfte. Ein ganz dickes und herzliches Dankeschön geht auch nochmals an alle Helferinnen und Helfer des Organisationskomitees sowie an die Sponsoren. Es war wirklich toll, mit Euch zusammenzuarbeiten.

## **Jahresbericht 2012 Ressort Dienstleistungen**

## **Ausbildungskoordination**

Die Ausbildungskoordination der USKA, welche im Frühling 2010 gegründet wurde, hat das Ziel, sämtliche Jugend- und Nachwuchs-Aktivitäten des Amateurfunks in der Schweiz zu beleben. Dazu gehört auch die Teilnehmer-Gewinnung mithilfe von Marketing- und Öffentlichkeits-Aktivitäten, beispielsweise mit Präsenzen an Publikumsmessen. Wiederum grosse Beachtung erhielt auch die am 6. Oktober in Bern bereits zum dritten mal durchgeführte Jahrestagung der Ausbildungskoordination. Diesmal stand die Durchführung von Amateurfunk-bezogenen Aktivitäten an Fachhochschulen und an Gymnasien im Vordergrund. Der von der Sektion Zug speziell zum Zweck der Jugendarbeit entwickelte Mini-Transceiver EDUTRX wurde vorgestellt, mitsamt dem Erfahrungsbericht einer damit durchgeführten Projektwoche an der Kantonsschule Zug. Wiederum profitierten alle Teilnehmenden vom angeregten

Willi Vollenweider HB9AMC

Erfahrungsaustausch untereinander. Die USKA verstärkt ihre Anstrengungen im Bereich der Nachwuchs- und Jugendförderung mit der Bildung eines Ausbildungs-Fonds. Sektionen sollen finanziell unterstützt werden, um Jugendlichen die Kosten-ermässigte Teilnahme an Prüfungs-Vorbereitungs-Kursen zu ermöglichen. Im weiteren kann sich die USKA an neuen, innovativen Ausbildungs-Projekten der Sektionen finanziell beteiligen. Die notwendigen Mittel sind im USKA-Budget vorgesehen. Das Reglement für den Ausbildungs-Fonds ist in der Vernehmlassungs-Phase und sollte noch vor Jahresende vom USKA-Vorstand genehmigt werden. Am 25. Mai 2012 traf sich eine Delegation der USKA mit den Verantwortlichen des "Swiss Space Office" im Staatssekretariat für Bildung und Forschung SBF der Bundesverwaltung. Dabei kamen gemeinsame Interessen der USKA und des SSO im Bereich der Amateurfunk-Satelliten und im Bereich der ISS-Schulkontakte (ARISS) zur Sprache. Das SSO ist für den jährlichen 150 Mio CHF Beitrag der Eidgenossenschaft an die ESA (European Space Agency) verantwortlich.

### **HB9O**

Die öffentliche Präsentation des Amateurfunks im Verkehrshaus Luzern ist die einzige permanent eingerichtete Public-Relations-Plattform, die dem Amateurfunk in der Schweiz zur Verfügung steht. Um die qualifizierte Belegung der HB9O-Ausbildungsstation zu verbesseren, wurden an zwei Samstagen, am 18. August und am 22. September 2012 Instruktions-Tage für angehende HB9O-Operateure durchgeführt. An den beiden Instruktionstagen haben insgesamt zwanzig Funkamateure teilgenommen. Der weitere bauliche Ausbau der HB9O-Präsenz ist zurzeit aus Gründen knapper personeller Ressourcen noch pendent.

## Task Force "Gesetzliche Rahmen**bedingungen des Amateurfunks"**

Die Task Force, beschlossen an der DV 2010, beobachtet alle den Amateurfunk beeinflussenden Rahmenbedingungen insbesondere bei den gesetzgebenden Institutionen und bei Normierungs-Organisationen. Die Task Force analysiert sämtliche Vorfälle in ihrem Bereich und gibt dem USKA-Vorstand entsprechende Handlungs-Empfehlungen ab. Der USKA-Vorstand setzt die von ihm beschlossenen Massnahmen anschliessend mithilfe des "Political Lobbying" (siehe unten) um. Die Task Force hat sich am 19. Januar 2012 zur Gründungs-Sitzung versammelt. Sie ist zusammengesetzt aus Funkamateuren, welche sich für diese Thematik interessieren und mit ihren Fachkenntnissen auf diversen Gebieten aktiv dazu beitragen möchten, dass die gesetzlichen Rahmenbedingungen des Amateurfunks in der Schweiz möglichst funkamateur-freundlich ausgestaltet werden. Die gesetzlichen Rahmenbedingungen haben sich insbesondere in Bezug auf die Experimentier-Freiheit seit der freiwilligen Unterstellung der Schweiz unter die R&TTE-Richtlinie (CE-Zeichen) der EU markant verschlechtert. Vor allem viele technisch experimentierende Funkamateure sind zu recht verunsichert, sah es doch eine Zeit gar danach aus, als dass nur noch "typengeprüfte" Funkgeräte verwendet werden dürften. Die den Amateurfunk betreffenden Gesetze und Verordnungen sind für den juristischen Laien leider nicht mehr verständlich und müssen somit grundsätzlich in Frage gestellt werden. Während der letzten beiden Jahre sind der Task Force keine Straffälle bekanntgeworden. Dies hat sich nun geändert. Am Hamfest in Stein AR wurde ein Funkamateur völlig überraschend von einem Polizeibeamten nach dem "CE-Zeichen" auf seinem Funkgerät befragt. Spätere Abklärungen haben ergeben, dass zumindest eine Kantonspolizei ein diesbezügliches Merkblatt an die Polizei-

beamten abgibt. Das dem Vorstand vorliegende Merkblatt sieht bei Amateurfunk-Mobilstationen keine Kontrolle des "CE-Zeichens" vor und ist auch sonst kaum zu beanstanden. Der zweite Störfall betrifft einen Funkamateur aus der Westschweiz, welcher auf ebay für Eigenbedarf drei CE-gekennzeichnete Funkgeräte importierte und dabei verwarnt und mit einer Gebühr von mehreren Hundert Franken bestraft wurde. Den meisten Funkamateuren ist nicht bekannt, dass die sogenannte "CE-Kennzeichnung" auf einer Selbstdeklaration des Herstellers beruht und ihm nicht die geringste Garantie über die Einhaltung der einschlägigen Normen gibt (sogenannte "Konformität"). Der Funkamateur ist und bleibt somit selber verantwortlich und haftbar für deren Einhaltung. Der Import von Amateurfunk-Geräten und von einzelnen Komponenten muss zwingend wieder frei jeglicher Einschränkungen werden (wie früher). Die gegenwärtig vom Gesetzgeber veranlassten Massnahmen sind experimentier-feindlich und innovations-hemmend – und somit genau das Gegenteil dessen, was wir für die Jugendförderung und für die Förderung technisch/naturwissenschaftlicher Berufe brauchen. Dies stellt im übrigen auch die EU in ihrem "zweiten Fortschrittsbericht R&TTE" selber fest – nur unternimmt niemand etwas dagegen. **Die USKA steht vor einer ihrer grössten jemals gehabten Herausforderung.**

## **QSL-Service**

Der QSL-Service erfreut sich nach wie vor grosser Beliebtheit. Er wird von Ruedi Dobler HB9CQL sehr gewissenhaft und zuverlässig geführt. Im Berichtsjahr erreichten uns mehrere Anfragen von lokalen italienischen Amateurfunk-Vereinen, welche den QSL-Service über die USKA abwickeln möchten. Mit den Südtiroler Funkamateuren wurde ein erstes kostenpflichtiges QSL-Abkommen geschlossen, der bisherige Pilotbetrieb verläuft reibungslos.

## **USKA-Bibliothek**

Die USKA-Bibliothek wird von Dr. Philippe Schaetti, HB9ECP, verwaltet. Die Nachfrage nach Ausleihungen ist gegenüber der Vergangenheit weiterhin rückläufig. Dies hat vor allem mit der enormen Verbreitung des WWW und mit dessen Informations-Angebot zu tun. Die USKA hat deshalb an der IARU-Konferenz in Sun City den Antrag gestellt, die Möglichkeit einer digitalen webgestützten Bibliothek für alle Bereiche des Amateurfunks zu prüfen. Dieser Antrag wurde in Sun City gutgeheissen, doch fanden sich (bis jetzt) keine weitere Interessenten unter den IARU-Mitgliedsländern, welche aktiv an einem solchen Projekt mitmachen möchten.

## **Political Lobbying**

Der Amateurfunk ist besonders in der Schweiz nach wie vor durch dem Amateurfunk ungünstig gesinnte Paragraphen bedrängt und bedroht. Früher vom Gesetzgeber und von den PTT-Betrieben dem Amateurfunk absolut selbstverständlich zugebilligten Rechte gelten heute nicht mehr oder sind so verklausuliert, dass der Bürger die Bestimmungen gar nicht mehr versteht, geschweige denn danach handeln kann. Die von der EU herkommende Bürokratisierungs-Welle greift leider stetig zunehmend auch auf unser Land über. Damit einhergehend ist auch festzustellen, dass es kaum mehr Amtsstellen und Politiker gibt, welche noch selber überlegen, welche Massnahmen und Regelungen für die Schweiz eigentlich vorteilhaft wären. Stattdessen werden oft völlig gedankenlos Regelungen anderer Staaten und Staatengebilde übernommen, ohne die eigentlich vorgeschriebene Regulierungs-Folge-Abschätzung für die Wahrnehmung der Interessen unseres Landes vorzunehmen. Der Kontakt zu politischen Entscheidungs-Gremien und -Trägern auf gemeindlicher, kantonaler und eidgenössischer Ebene ist für den Erhalt und die Weiterentwicklung der Rechte des Amateurfunks in KA-Mitglieder

in der Schweiz äusserst wichtig. Es gilt, die Berechtigung des Amateurfunks bei diesen Stellen stetig bekannt zu machen, um bei Revisionen von Gesetzen, Verordnungen und Reglementen unsere Interessen proaktiv wahrzunehmen. Auch die Entwicklungen der EU-Kommission sind sehr aufmerksam zu verfolgen, besonders seit die Schweiz in letzter Zeit dazu übergegangen ist, EU-Direktiven freiwillig zu übernehmen, also ohne Abstützung auf die bilateralen Verträge (Beispiel R&TTE). Im "Political Lobbying" sind USKA-Mitglieder tätig, welche selber politische Ämter ausüben oder in einer aktiven Rolle in einer politischen Partei tätig sind.

## **EMV Arbeitsgruppe der USKA**

An der DV 2012 wurde der Antrag der Sektion St. Gallen für ein stärkeres Engagement der USKA im Bereich der Elektromagnetischen Verträglichkeit unter anderem aus finanziellen Überlegungen abgelehnt. Unbestritten ist aber, dass die den Amateurfunk massiv bedrohenden Störquellen und ihr Störpotential laufend zunehmen: Stromsparlampen, Strassen-Fahrzeuge, Bahn-Fahrzeuge und -Anlagen, Solaranlagen mit Wechselrichtern, Hochfrequenz-Heizungen, Phasenanschnitts-Steuerungen, Rasenmäher, Plasma-TV-Bildschirme, PLC-Geräte, geschaltete

Netzteile, VDSL-Modems, Haushalt-Geräte usw. Die praktisch inexistente Marktaufsicht (rein aus Mengen-Gründen gar nicht möglich) lässt zu, dass sehr viele Geräte in Verkehr gebracht werden, welche lediglich mit einer ziemlich wertlosen "Selbstdeklaration" bezüglich Einhaltung der EMV-Normen versehen sind. Um diesen Herausforderungen fachmännisch und wirksam entgegentreten zu können, hat der US-KA-Vorstand im Sommer 2012 die Bildung einer Kommission "EMV Arbeitsgruppe USKA" beschlossen. Diese befindet sich zurzeit personell und organisatorisch im Aufbau.

Eine Delegation der USKA nahm am "EMC Workgroup Meeting der IARU R1" am 22. Juni 2012 in Friedrichshafen teil. Haupt-Traktandum war die im Vorjahr bereits international abgelehnte Neu-Auflage der PLC-Norm EN50561-1. Im Einklang mit dem RSGB lehnte die USKA den Versuch, diese Norm im zweiten Anlauf durchzubringen, ab. Diese Haltung, begleitet durch ein ausführliches technisches Argumentarium, wurde wie im Vorjahr wiederum der schweizerischen Normierungskommission TK CISPR mit der Empfehlung zur nationalen Ablehnung des Normentwurfes übermittelt. Um im EMV-Bereich kompetenter auftreten und agieren zu können, sucht die

EMV-Arbeitsgruppe der USKA weitere Mitwirkende (s. Seite 35), die über die technisch notwendigen Fachkenntnisse verfügen. Fundierte elektrotechnische Kenntnisse sind unerlässlich, da wir es mit qualifizierten Fachleuten von Behörden und Normierungs-Stellen zu tun haben.

### **Antennen-Kommission**

Die von Dr. Willy Rüsch und Johannes Iberg, HB9EDH, betreute Antennenkommission unterstützte auch dieses Jahr rund 20 USKA-Mitgliedern bei der Lösung technischer und rechtlicher Antennenprobleme. Dr. Markus Schleutermann, HB9AZT steht der Kommission für juristische Fragen zur Verfügung; ebenso weiterhin Dr. Peter Erni, HB9BWN für Feldstärkemessungen.

## **Störschutz-Kommission**

Die beiden Koffer mit Störschutzmaterial sind bei Dr. Markus Schleutermann HB9AZT eingelagert und werden bei Bedarf ausgeliehen.

## **Detail-Berichte**

"Dienstleistungen" wurden als News-Meldungen auf uska.ch publiziert und können im News-Archiv nachgelesen werden. Detail-Berichte zu den meisten wesentlichen Vorgängen im Bereich

## **Jahresbericht 2012 Traffic- & Notfunk-Mgr. und IARU-Liaison**

Stefan L. Streiff HB9TTQ

Das Jahr 2012 war für meine Person und vor allem meine verschiedenen Ämter ein eher ruhiges Jahr.

### **Traffic-Manager**

So konnte ich als Traffic-Manager ein Problem mit einer Süddeutschen Relaisstation lösen, indem ich während der HAM-Radio mit einem Vertreter der deutschen B-Netz-Agentur zusammentraf und diesem das Problem

darlegen konnte. In der Folge wurde den entsprechenden Relaisbetreibern eine Frequenzänderung bewilligt und das Problem für die Schweizer Relaisbetreiber konnte so mit einem gutschweizerischen Kompromiss entschärft werden. Im Sommer hatte schliesslich auch unsere Personalwerbung Erfolg und ich durfte das Amt des Traffic-Managers an Hans-Peter Strub, HB9DRS abgeben.

## **Notfunk**

Der Notfunk konnte dieses Jahr auch einige erfreuliche Fortschritte vermelden: so konnte in der Innerschweiz ein weiterer Vertrag zwischen einer Behörde und der Notfunkgruppe einer Sektion der USKA unterzeichnet werden und in der Nordwestschweiz sind entsprechende Regierungsaufträge an die dortige Sektion in Vorbereitung. Lei-

der konnte ich an der diesjährigen **G**lobal **A**mateur **R**adio **E**mergency **C**onference GAREC in Malaysia aus geschäftlichen Gründen nicht persönlich Teilnehmen. Mit Peter Sidler, HB9PJT konnte der USKA-Vorstand aber einen kompetenten und notfunkerfahrenen Vertreter entsenden (s. Seite 58). Da die **nächste GAREC vom 25. bis 27. Juni 2013 in Zürich**  stattfinden wird, sind bereits erste Vorbereitungsarbeiten in Angriff genommen worden. Es ist dabei auch geplant, dass in diese Konferenz integriert, auch die Notfunktagung 2013 durchgeführt werden wird. Leider

musste ich einmal mehr feststellen, dass das schwierigste bei der Organisation eines solchen Anlasses das finden von Mitarbeitern, welche bereit sind einige Stunden ihrer kostbaren Zeit zu investieren, ist. Es ist mir auch diesmal wieder nicht wirklich gelungen und ich würde mich über einige spontane Meldungen herzlich freuen; Arbeit ist genug vorhanden.

## **IARU**

Das dritte meiner Ämter, dasjenige des IARU-Verbindungsmannes bescherte mir vor allem während der HAM Radio in Friedrichshafen einige Arbeit.

So durfte ich da an verschiedenen Sitzungen teilnehmen. Ein Thema daraus verfolgt den Vorstand bis heute. Es ist dies die neue Normierung betreffend PLC. Auch hat der Vorstand der **IARU-Region 1** bereits zur nächsten **Zwischenkonferenz in Wien** eingeladen. Diese wird im **April 2013** stattfinden und es ist bereits jetzt möglich, dem Vorstand Themen vorzuschlagen, welche von Seite der Schweiz in diese Konferenz eingebracht werden müssten. Die offiziellen Konferenzpapiere werden von mir sobald sie erscheinen wieder auf der Homepage der USKA veröffentlicht werden.

## **Jahresbericht 2012 USKA-Traffic-Manager**

## Hans-Peter Strub HB9DRS

Nach mehrjähriger Erfahrung als UKW Contest-Auswerter war die Zeit gekommen sich für den Vorstand als Traffic-Manager, Bereich Amateurfunkbetrieb, im USKA Vorstand zu bewerben. Bis zur ordentlichen Delegiertenversammlung bleibt mein Amt

statutengemäss vorerst als Mitarbeiter im Vorstand. Mein erstes Ziel war das HB9HQ Diplom wieder ins Leben zu rufen. Ich möchte mich bei allen, die mir im Hintergrund mitgeholfen haben recht herzlich bedanken. Teilnahme an vier Vorstandssitzungen

und an folgenden an USKA-Veranstaltungen wie Hamradio in Friedrichshafen und Hamfest in Stein/AR. Auch Antrittsbesuche bei USKA Sektionen und bei der NMD Tagung in Olten.

## **Rapport 2012 du Président de l'USKA**

Daniel Kägi HB9IQY (trad. HB9DSB)

## **Crew - Comité**

Une année animée est derrière nous. Le dicastère Traffic-manager a été transféré à HB9DRS, malgré cela le comité reste toujours en sous-effectif. Comme par hasard, ce sont toujours les charges les plus prenantes qui n'ont pu être reprises. C'est pour cette raison que ces charges ont été redistribuées dans le comité. Des visites auprès de diverses sections m'ont permis de me renseigner à la base. Ces contacts doivent à l'avenir être intensifiés pour maintenir la cohésion.

## **HAMRADIO à Friedrichshafen**

Par des animations et des activités techniques proposées par diverses sections, le stand de l'USKA à la Ham Radio de Friedrichshafen est devenu le point rencontre et pôle d'attraction pour le public. Des membres du comité de l'USKA et de collaborateurs sont à l'écoute et prêts à répondre à toutes les questions. Ceci est pour moi président un excellent instrument d'appréciation. Les membres s'expriment plus facilement et posent les bonnes questions.

## **Rencontre annuelle à Stein**

La rencontre annuelle, hamfest, a parfaitement été organisée par la section de St Gall. Les participants ont eu le choix entre divers ateliers et conférences fort intéressants. La conférence des présidents a, pour la première fois, vu sa formule renouvelée et a été très suivie. Les sections ont pu proposer des thèmes de discussion : (Publications USKA, privé, HBRadio, formation, jeunesse, PR). Je tiens à remercier la section de ST. Gall et tous les collaborateurs et conférenciers pour leur engagement.

### .**Travail du comité**

Malgré une charge de travail importante, le comité fonctionne parfaitement sans heurt. Les cinq membres du comité, le secrétariat et la rédaction de l'HBRadio sont en contact hebdomadaire voire journalier. La recherche de solutions est au centre de nos préoccupations. Malgré toute cette application, et comme dans chaque activité humaine, des erreurs peuvent se produire. J'engage tous les membres à suivre de près les nouvelles dispositions

dans le domaine de construction d'antennes dans leur commune de résidence. Si des restrictions voire des interdictions d'antennes radio amateur devaient intervenir, j'invite les membres à informer sans retard la commission antennes de sorte que celle-ci puisse entreprendre des démarches pour les combattre.

## **Remerciement**

Je formule tous mes vœux de santé et bonheur à tous les radios amateurs et SWLs suisses pour la nouvelle année. A cet endroit, j'aimerais remercier les membres de toutes les régions pour leur activité dans un élan de solidarité avec le comité central de l'USKA. Des remerciements particuliers vont à tous mes collègues du comité, les collaborateurs de comité et aux présidents des sections pour leur disponibilité, leur polyvalence et professionnalisme dans la gestion de situations politiques ou extraordinaires.

## **Rapport 2012 du Vice-Président/Caissier de l'USKA**

Andreas Thiemann HB9JOE (trad. HB9DSE)

## **Comptabilité/caisse**

Tous les processus comptables sont gérés de façon extrêmement conviviale et sans frictionspar un programme comptable: Sage SESAM Solutions. Aucun dérangement Internet ou pannes ne sont à signaler.

Après un essai pilote d'une année, couronné de succès, toute la gestion informatique des membres a pu être entièrement transférée au secrétariat. Ceci a été rendu possible par le programme de facturation: Select-Line V11.0 qui avait déjà subi "le baptême du feu" avec la gestion de la caisse en 2011. Ce qui permit de renoncer intelligemment au double suivi de la gestion des membres par la caisse et le secrétariat (redondance des données). Les données transmises par le secrétariat pour la facturation des cotisations annuelles et des annonces sont directement importées pour traitement.

186 cotisations impayées ont fait l'objet d'un rappel fin août 2012. Ce qui correspond sensiblement aux chiffres des années passées (2011: 182, 2010: 197, 2009: 191, 2008:

187, 2007: 185 rappels). Des deuxièmes rappels pour non payement avec menace d'exclusion de l'USKA ont été envoyés à 52 membres.

Conformément à notre prudente simulation, la situation fin octobre laisse présager un exercice conforme au budget.

### **Boutique**

Depuis mi-mars 2011, l'OM Gregor Koletzko, HB9CRU, a repris l'exploitation de la boutique. Accordez-lui votre confiance, et lors de vos prochains achats, pensez à la boutique en ligne de l'USKA (eShop). La boutique était présente avec un stand à La Ham Radio de Friedrichshafen, au Hamfest à Stein/AR et à la Surplus Party de Zofingue.

### **Administration des annonces**

Dans un marché morose, Yvonne Unternährer par son élan et son cœur à l'ouvrage fait entrer annonce après annonce. Les montants budgétés seront certainement atteints. Un grand merci. Après les cotisations des membres, le produit des annonces représente une entrée

d'argent importante pour l'USKA et contribue ainsi à réduire les coûts du bimestriel HBradio.

## **Vice-président**

Par ma fonction de Vice-président, je suis appelé à collaborer activement à la préparation administrative des séances du comité, de l'assemblée des délégués ainsi que des votations. J'ai poursuivi le coaching de notre secrétaire Verena dans diverses tâches, et assisté le président lors de diverses manifestations, par ex : (workshops, conférence des présidents). Je remercie de tout cœur ma très chère épouse Yvonne HB9ELF pour son total engagement de tous les jours. Seul, je ne serais pas en mesure d'accomplir cette immens tâche au service de l'USKA.

Un beau bouquet de 50 roses rouges lui a été offert pour sa précieuse collaboration lors des travaux de préparation du 10<sup>ème</sup> IARU HST Championship à Beatenberg BE (**www. hst2012.ch**) que l'USKA a eu l'honneur d'organiser. Je tiens également à remercier, chaleureusement, les collaboratrices et collaborateurs du comité d'organisation et les sponsors.

## **Adressen und Treffpunkte der Sektionen - Adresses et réunions des sections**

### **Aargau, HB9AG**

Alfred Meyer (HB9CIN), Bärenweg 1, 5413 Birmenstorf. 1. Freitag d. M. im Restarant Horner, Hendschiken. Sektions-Sked: Jeden Montag 20:00 145,775 MHz, Relais HB9AG. www.hb9ag.ch

### **Associazione Radioamatori Ticinesi (ART), HB9H**

Casella postale 2501, 6500 Bellinzona. – Claudio Croci (HB9MFS) – Ritrovi: il sabato alle 14:00, presso la sede sociale al Ristorante delle Alpi, Monte Ceneri. Mendrisio venerdi ore 21:00 exScuole Comunali di Rancate.

**Basel, HB9BS** 145.600 MHz, 439.325 MHz

Hans Wermuth (HB9DRJ), Steinbühlallee 33, 4054 Basel. Stamm Donnerstag 19 Uhr, Restaurant zur Hard, Birsfelden. Mitgliederversammlungen gemäss Jahresprogramm im QUB oder www.hb9bs.ch

**Bern, HB9F** 145.650 MHz, 145.700 MHz, 438.925 MHz, 439.050 MHz

Postfach 8541, 3001 Bern. Roland Elmiger (HB9GAA), Brunnenhaldenstrasse 8, 3510 Konolfingen. Internet: www.hb9f.ch. Restaurant Egghölzli an der Weltpoststrasse 16, 3015 Bern, letzter Mittwoch d. M. 19:30 Uhr

### **Biel-Bienne, HB9HB**

Willy Wirz (HB9BYB), Mettstrasse 90, 2504 Biel. Stamm jeweils am 2. Dienstag des Monats, 20:00 Uhr;2ème mardi du mois à 20 h. Restaurant Mettfeld , Mettstrasse 75, 2504 Biel. Sonntags-Runde: 10:30 Uhr 28.890 MHz ±QRM CW/SSB und 11:15 Uhr: 439.075 MHz (Relais Grenchenberg)

### **Fribourg, HB9FG** 145.425 MHz, 439.000 MHz

Case postale, 1701 Fribourg. Président: Nicolas Ruggli (HB9CYF), Schwarzenburgstr. 973, 3147 Mittelhäusern. E-Mail: nick.hb9cyf@bluewin.ch. Stamm (fr/de): dernier mercredi du mois 20 h restaurant Le Sarrazin 1782 Lossy. QSO de section dimanche 10:30 HBT, 439.000 MHz. www.hb9fg.ch

### Funk-Amateur-Club Basel (FACB), HB9BSL 145.350 MHz

Postfach, 4002 Basel. Werner Vetterli (HB9DJS), Tiefenmattstrasse 25, 4434 Hölstein. E-Mail: hb9djs@uska.ch. Stamm alle 14 Tage siehe HP; im Clublokal, Biascastrasse 22, 4059 Basel. Mitgliederversammlung gemäss Programm: www.facb.ch.

**Genève, HB9G** 439.100 MHz

Case postale 112, 1213 Petit-Lancy 2. Stamm les jeudis dès 20h: école Cérésole, Chemin de la Vendée 31. Président: Eric Margot (HB9IAB), Chemin du Tour de la Golette 30, 1866 La Forclaz; www.hb9g.ch

### **Glarnerland, HB9GL** 438.975 MHz (Glarus); 439.375 (Zürich)

Renato Schlittler (HB9BXQ), Florastrasse 32, 8008 Zürich. Stamm siehe: www.hb9gl.ch

### **Helvetia Telegraphy Club, HB9HTC**

Hugo Huber (HB9AFH). HTC, Postfach 76, 8625 Gossau ZH. Sked für Anfänger, QRS- und QRP-Stationen: jeden 1.+ 3. Donnerstag d.M. 20:30 HBT QRG: 7.027 MHz. Morsetraining: jeden Montag, 19:00 HBT, QRG 3.576 MHz mit ev. Sektions-QTC,Tempi 30-140 bps, anschl. Bestätigungsverkehr (Ferien Juli/August). www.htc.ch.

## **Luzern, HB9LU** 145.600 MHz, 438.875 MHz (TSQ 71.9), 439.575 MHz (D-Star)

Hans-Peter Blättler (HB9BXE). Stamm 3. Freitag d. M. 20 Uhr, Restaurant Gersag, Rüeggisingerstr. 20A, 6020 Emmenbrücke. Sektions-QSO: Montag 20:15 HBT auf Relais HB9LU, 145.600 MHz. Internet: http://hb9lu.ch, E-Mail: präsident@hb9lu.ch

## **Montagnes neuchâteloises, HB9LC** 145.225 MHz, 433.525 MHz

Pierre-André Degoumois, HB9HLV, Abraham-Robert 17, 2300 La Chaux-de-Fonds, padegoumois@hotmail.com. Rencontres tous les 3ème vendredi de chaque mois à 20:00, Local des Amis des Chemins de fer, Rue du Commerce 126a, 2300 La Chauxde-Fonds. QSO de section le jeudi précédent sur 145.550MHz à 20:00; www.hb9lc.ch

## **Monte Ceneri, HB9EI** 145.600 MHz, 438.675 MHz

Casella postale 216, 6802 Rivera. Presidente: Gabriele Barison HB9TSW. Ritrovo: ogni sabato dalle 14:00 ed il primo martedi del mese, dalle 19:00, presso la sede HB9EI di fianco al Ristorante delle Alpi, Monte Ceneri: www.hb9ei.ch e www.hb9ep.ch

## **Neuchâtel, HB9WW** 145,3375 MHz, 438,725 MHz

Case postale 3063, 2001 Neuchâtel. Président: François Callias (HB9BLF), 2046 Fontaines. 032 853 70 43. Stamm le 2ème vendredi du mois au buffet de la gare de Bôle, JN36KX, rue de la gare 32, 2014 Bôle. Internet: www.hb9ww.org. QSO de section dimanche à 11:00 sur relais HB9XC, 438.725 MHz. Echolink sur 145.3375 MHz.

## **Oberaargau, HB9ND**

Heinz Ruef (HB9DHR), Bachweg 7, 4803 Vordemwald. 2. Freitag des Monats 20:15 Rest. Neuhüsli in Langenthal ausser Juli, Aug, Dez; www.hb9nd.ch

**Pierre-Pertuis, HB9XC** 438.725 MHz, 439.375 MHz

Patrick Eggli (HB9OMZ), 26, chemin des Vignes, 2503 Bienne. QSO de section tous les dimanches sur RU698 438,725 MHz à 20:15

### **Radio-Amateurs Vaudois, HB9MM** 145.600 MHz, 438.850 MHz

Pascal Antenen (HB9IIB), Chemin du Petit Dévin, 1083 Mézières / VD. Rencontre le deuxième vendredi du mois à 20:00 h, au local des RAV, ferme E. Pittet, 1041 Villars le Terroir (JN36HP); Site internet: www.hb9mm.com .

### **Regio Farnsburg, HB9FS, HB9BL** 438,775 MHz

Urs Schafroth (HB9SRU), Bleichiring 5, 4460 Gelterkinden, Hock jeden letzten Sonntag im Monat im Birch ab 10:00 Uhr; home.datacomm.ch/hb9fs

**Rheintal, HB9GR** 145.600 MHz Martin Roth, HB3YDL, Am Pfisterhölzli 46, 8606 Greifensee. hb3ydl@bluemail.ch.

Treffpunkt: Jeden Sonntag ab 10.00 Uhr Stamm im Hotel Sportcenter, Oberauweg 186D, 7201 Untervaz-Bahnhof und jeden 2. Freitag ab 20:00 Uhr im Hotel Buchserhof, Buchs SG; www.hb9gr.ch

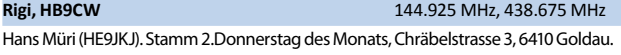

## **St. Gallen, HB9CC** 145.375 MHz

Mark Hürlemann (HB9DRN), Balterswilerstrasse 2, 8360 Wallenwil; Stamm: 1. Dienstag d. Monats in der Pizzeria VENEZIA, Oststrasse 31, 9000 St. Gallen; www.hb9cc.ch

### **Schaffhausen, HB9AU 439.025 MHz**

Josef Rohner (HB9CIC), Tellstrasse 28, 8200 Schaffhausen. Jeden 2. Freitag des Monats ab 19:30 Uhr Rest. zum alten Schützenhaus, Rietstrasse 1, 8200 Schaffhausen oder gemäss Programm: www.qslnet.de/hb9au. Sonntag, 10:00 Uhr auf RU722, 439.025 MHz.

### **Solothurn, HB9BA** 438.700 MHz

Walter Trachsel (HB9RNQ), E-Mail: hb9rnq@bluewin.ch. PF 523, 4503 Solothurn. Mittwochabend in der USKA-Hütte Solothurn, Segetzstrasse; Parkplätze beim Westbahnhof; www.hb9ba.ch

**Thun, HB9T** 493.300 MHz (Echolink-Node 496706), 145.550 MHz

Daniel Schuler (HB9UVW), Chalet Türli, 3636 Längenbühl. E-Mail: hb9uvw@ hb9t.ch od. www.hb9t.ch. Rest. Kreuz, Allmendingerstr. 6, 3608 Thun. 3. Donnerstag d. M. 20:00 h (ausgenommen Juli und Dezember).

### **UHF-Gruppe der USKA, HB9UF, HB9UHF**

Peter Amsler (HB9DWW), Lenzhardstr. 24A, 5102 Rupperswil. Bau und Betrieb von Relaisanlagen (Corvatsch, Locarno, Muttenz, Pilatus, Säntis, Uetliberg [70 cm & 23 cm], Winterthur und Zofingen). GV jeweils Ende August. Informationen unter www.hb9uf.ch.

### **Uri/Schwyz, HB9CF** 145.6375 MHz, 438.825 MHz, 438.775 MHz

Matthias Schumacher (HB9JCI), Kreuzmatte 32e, 6430 Schwyz. Stamm jeden 2. Freitag im Monat, ab 20 Uhr. Informationen unter www.hb9cf.ch. Sonntagsrunde ab 11 Uhr Relais Attinghausen UR, 438.775 MHz.

### **Valais/Wallis, HB9Y**

Stamm und Infos: www.hb9y.ch, Bas-Valais: RV60: 145.750 MHz, RU692: 438.650 MHz; Oberwallis: RV50: 145.625 MHz, RU694: 438.675 MHz (EchoLink). Adresse de la section: USKA-Valais, Rue de l'Eglise 17a, 1955 St-Pierre-de-Clages; E-mail: secretariat@ hb9y.ch. Président: Marc Torti, HB9DVD.

## **Winterthur, HB9W** 145.350 MHz, 439.150 MHz

Peter Urweider, HB9SQU, Postfach 2490, 8401 Winterthur. Jeden 1. Mittwoch des Monats, 20:15 Stamm; jeden Mittwoch ab 20.15 Hock, Rest.Tössrain, Wieshofstr. 109, 8408 Winterthur. Sonntag, 10:30 Uhr HBT 51.490 MHz FM.

## **Zug, HB9RF** 438.675 MHz

Peter Sidler (HB9PJT), Rebhaldenstrasse 11, 8910 Affoltern am Albis. Treffpunkt: 1. und 3. Donnerstag d. M., 19:30 Uhr im Klublokal Feldstrasse 1a, 6301 Zug. Raum Pioneer 3 (ehem. L&G Areal). E-mail: hb9pjt@uska.ch; Internet: www.hb9rf.ch. Sonntag, 11:00 HBT auf RU694, 438.675 MHz.

### **Zürcher Oberland, HB9ZO** 439.225 MHz

Walter Meier (HB9MDP), Bachtelstrasse 23, 8123 Ebmatingen, E-Mail: hb9zo@uska.ch. Stamm letzter Mittwoch des Monats ab 19:30 Uhr im Restaurant Seestern, Seefeldstrasse 7, 8610 Uster: http://hb9zo.magix.net/website

## **Zürich, HB9Z** 145.525 MHz, 438.650 MHz

Rudolf Treichler (HB9RAH), Sagi 1, 8833 Samstagern. Klublokal Limbergstrasse 617, 8127 Forch. Öffnungszeit: Dienstag ab 20.00 Uhr. Monatsversammlung 1. Dienstag des Monats 20:00 Uhr.

## **Zürichsee, HB9D**

Ernst Brennwald (HB9IRI), Nauenstrasse 49, 8632 Tann-Dürnten. Stamm gemäss Jahresprogramm unter: www.hb9d.org .

## **Rapport 2012 "Prestations de services"**

Willi Vollenweider HB9AMC (trad. HB9DSB)

## **Coordination de la formation**

La coordination de la formation de l'USKA a été mise en place au printemps 2010. Ses objectifs sont d'animer la scène du radio amateurisme en Suisse, et de le promouvoir auprès de la jeunesse pour gagner de nouveaux adeptes et recruter de nouveaux membres. Pour atteindre ces buts, il faut du marketing et de la présence dans des lieux de manifestations publiques.

Organisée pour la troisième fois à Berne le 6 octobre, la journée de la coordination de la formation a rencontré un grand intérêt. Les activités liées au radio amateurisme dans les hautes écoles professionnelles et gymnases ont été au centre. Le projet mini-transceiver EDUTRX spécialement développé par la section de Zoug a été présenté, ainsi qu'un rapport faisant état des expériences réalisées au lycée collège du canton de Zoug. Tous les participants ont pu échanger leurs expériences.

L'USKA, par son fonds de formation, intensifie ses efforts dans le domaine de la formation des jeunes et le recrutement de nouveaux membres. Les sections doivent être financièrement soutenues, afin de permettre à celles-ci d'accorder des facilités à des jeunes qui voudraient participer à des cours préparatoires aux examens. L'USKA peut s'associer à de nouveaux projets de formation innovants et apporter une aide financière. Les moyens nécessaires sont dans le budget de l'USKA. Le règlement d'application pour ce fonds est dans la phase consultative et devrait encore trouver cette année l'approbation du comité.

Une délégation de l'USKA a rencontré le 25 mai 2012 des responsables du «Swiss Space Office» au SER (Secrétariat à l'Education et à la Recherche) de l'administration fédérale. Des intérêts convergents entre l'USKA et le SSO dans le domaine radio amateur satellite et des ateliers ISS dans des écoles (ARISS) ont pu se faire jour. La Confédération finance l'ESA (European Space Agency) à hauteur de 150 Mio CHF annuels.

### **HB9O**

Installée au musée suisse des transports à Lucerne elle représente la seule plateforme publique permanente à disposition du radio amateurisme en Suisse. Pour améliorer la qualification technique des desservants de la station HB9O, deux journées d'instruction, le 18 août et le 22 septembre, ont été organisées pour les candidats opérateurs. Ces deux journées d'instruction ont été suivies par vingt radioamateurs. Une extension de la construction d'HB9O est, faute de personnel, toujours pendante.

**Task Force «Conditions légales cadres pour le radio amateurisme»** Mise en place par décision de l'AD 2010, la Task Force observe tous les aspects qui peuvent influencer les conditions cadres dans la pratique du radio amateurisme, en particulier les autorités législatives et organisations de normalisation. La Task Force analyse tous les incidents portés à sa connaissance, dans son domaine de compétence, et apporte au comité des recommandations pour des négociations. Le comité de l'USKA prendra alors ses décisions et pourra, cas échéant, mettre en place un Lobbying politique (V. ci-dessous). La Task Force s'est réunie le 19 janvier 2012 en séance constituante. Ces membres sont des radios amateurs intéressés par la thématique et qui apportent leur contribution active dans leurs divers domaines de compétences. Ils veillent à ce que les conditions légales cadres en Suisse soit les plus conviviales pour les radios amateurs. Les conditions légales cadres, spécialement en ce qui concerne la liberté d'expérimentation, se sont remarquablement dégradées et plus particulièrement depuis que la Suisse s'est soumise volontairement aux directives R&TTE de l'Union Européenne (sigle CE). De nombreux radios amateurs, et surtout ceux pratiquant l'expérimentation technique sont déstabilisés. Le temps n'est plus si éloigné où seuls les appareils ayant subis une «homologation type» seront

agréés. Les lois et ordonnances concernant le radio amateurisme ne sont malheureusement pas compréhensibles pour un néophyte en matière juridique et doivent de ce fait systématiquement être remises en question. Aucune dénonciation n'a été portée à la connaissance de la Task Force durant ces deux dernières années. Ceci a malheureusement changé, un radio amateur lors du dernier Hamfest à Stein AR a dû présenter à un policier et de façon inattendue «le sigle CE» de son équipement. Des investigations ultérieures ont démontrés qu'au moins un corps de police cantonal avait émis des directives allant dans ce sens. Le memo en main du comité ne fait pas mention d'un contrôle du «sigle CE» pour des stations mobiles. Le deuxième incident concerne un radio amateur de la Suisse romande. Celui-ci avait pour son propre usage importé par ebay trois handy's certifiés CE. Il a été dénoncé à l'autorité et puni d'une amende de plusieurs centaines de francs. La plupart des radios amateurs ignore que la «certification CE» repose uniquement sur auto-déclaration du constructeur et ne donne en rien une garantie sur le respect des normes (Appelé conformité). Le radio amateur est, et reste seul pénalement responsable de leurs respects. Il est impératif, que l'importation de composants ou d'émetteurs récepteurs amateurs redeviennent libre de toute restriction comme par le passé. Les restrictions imposées par le législateur sont hostiles à l'expérimentation et représente une entrave à l'innovation. Ceci est exactement le contraire du but recherché : stimulation de la jeunesse et encouragement à l'exercice de métiers technique et des sciences naturelles. Ce même constat est fait dans le deuxième rapport de l'EU sur «l'avancement des progrès de la R&TTE». Seulement voilà, personne n'entreprend rien.

**L'USKA se trouve devant le plus grand défi de son histoire !!**

## **Service-QSL**

Le service-QSL se réjouit de se voir si apprécié. Ruedi Dobler, HB9CQL, le conduit consciencieusement et de manière fiable. Durant l'exercice, nous avons été sollicités par plusieurs associations italiennes de radios amateurs qui souhaiteraient que l'USKA assure leur service QSL. Un premier accord avec des radios amateurs du Tyrol du Sud pour un service QSL payant a été conclu. Jusqu'à ce jour l'essai pilote fonctionne à satisfaction.

## **Bibliothèque de l'USKA**

L'administration de la bibliothèque de l'USKA est confiée au Dr. Philippe Schaetti, HB9ECP. La demande d'emprunt est toujours en recul par rapport au passé. Ceci est sans aucun doute lié à l'usage d'internet avec son offre technique. Lors de la conférence de l'IARU à Sun City, l'USKA a déposé une motion visant à étudier la faisabilité d'une bibliothèque en ligne pour tous les domaines relevant du radio amateurisme. Cette motion a été acceptée à Sun City, aucun autres pays membres de l'IA-RU n'a manifesté (jusqu'à ce jour) un intérêt pour participer activement à un tel projet.

## **Lobbying politique**

Par une réglementation peu favorable, particulièrement en Suisse, le radio amateurisme est limité voire menacé. Des droits autrefois accordés aux radios amateurs par le législateur et les PTT n'ont plus cours aujourd'hui. Les textes régissant cette activité sont tellement alambiqués que le citoyen a de la peine à s'y retrouver et encore moins la possibilité d'agir. L'avalanche bureaucratique de l'EU submerge malheureusement de plus en plus notre pays. Il faut constater qu'il ne se trouve plus une administration ou un politicien pour se poser la question : quelles réglementations pourraient être favorables à la Suisse ? En lieu et place, des réglementations d'autres Etats sont reprises sans étudier les effets que l'application de telles mesures

peut avoir sur notre pays. Il est de première importance de conserver le contact avec les sphères dirigeantes des politiciens tant sur le plan communal, cantonal et fédéral pour conserver voire développer les droits des radios amateurs suisses. Il faut faire connaître le radio amateurisme et, lors de révisions de textes de lois, d'ordonnances et règlements défendre nos intérêts de façon proactive. Il faut suivre de près les travaux de la commission EU. La Suisse a tendance, ces derniers temps, d'appliquer, sans s'appuyer sur les accords bilatéraux, des directives de l'EU (Exemple R&TTE). Des membres de l'USKA exerçant un mandat politique ou actif dans un parti politique appartiennent à ce lobbying politique.

## **Groupe de travail CEM de l'USKA**

La proposition de la section de St Gall pour un engagement plus marqué de l'USKA dans le domaine des compatibilités électromagnétiques n'a pas, entre autre, pour des raisons financières, trouvé le soutien de l'assemblée lors de l'AD 2012. Il n'en reste pas moins vrai que la pratique du radio amateurisme est de plus en plus menacé par un niveau de perturbation grandissant. Des lampes à économie d'énergie, véhicules routiers, chemins de fer et leurs infrastructures, installations solaires avec onduleurs, chauffages haute fréquence, régulation à découpage de phase, tondeuses à gazon, écrans tv plasma, équipements PLC, alimentations à découpage, équipements électroménagers sont autant de sources de perturbations. La surveillance quasi nulle de ce marché (des raisons quantitatives) rend cette surveillance impossible permettant la mise en circulation d'appareils avec «auto-déclaration de conformité» sans valeur. Pour contrer ce phénomène de façon efficace et professionnelle, le comité de l'USKA a mis en place en été 2012 une commission «groupe de travail CEM de l'USKA». Ce groupe de travail est dans la phase constituante (personnel et organisationnel). Une délégation de l'USKA a participé au» EMC Workgroup Meeting» de l'IARU le 22 juin 2012 à Friedrichshafen. L'objet principal mis à l'ordre du jour était la nouvelle norme PLC EN50561-1 déjà refusée sur le plan international. En deuxième lecture, l'USKA d'entente avec la RSGB a refusé l'introduction de cette norme. Comme l'an passé la commission de normalisation suisse TK CISPR avec un argumentaire technique détaillé a proposé le rejet de cette norme. La commission CEM recherche des collaborateurs disposant de connaissances techniques suffisantes pour pouvoir agir de façon compétente et efficace. Des connaissances approfondies de l'électrotechnique sont indispensables, comme il est exigé pour les représentants des autorités et les instances de normalisation.

### **Commission antennes**

Administrée par le Dr. Willy Rüsch, HB9AHL, et Johannes Iberg, HB9EDH. Cette commission a, cette année encore, aidé plusieurs membres de l'USKA à trouver des solutions tant techniques que juridiques pour résoudre leurs problèmes d'antennes. Le Dr. Peter Erni, HB9BWN reste toujours à la disposition de la commission pour des mesures de champ, de même que le Dr. Markus Schleutermann pour des questions juridiques.

## **Commission protection des peturbations**

Les deux valises contenant du matériel de déparasitage sont entreposées chez le Dr. Schleutermann, HB9AZT. Elles sont prêtées en cas de besoins.

## **Rapport de détails**

Les détails sur les diverses activités dans le domaine des «prestations de service» ont été publiées dans les News du site de l'USKA. Elles peuvent être relues dans les Archives-News.

## **Rapport 2012 Manager Traffic et Radio de Secours ainsi que Liaison auprès de l'IARU**

Stefan L. Streif HB9TTQ (trad. HB9DSB)

Dans mes diverses fonctions, l'année 2012 a été plutôt calme.

## **Manager Traffic**

J'ai par contre pu dans ma fonction de traffic-manger résoudre un problème posé par un relais situé dans le sud de l'Allemagne. Lors de la dernière Hamradio, j'ai rencontré un représentant de l'agence allemande (B-Netz-Agentur) et exposé le problème. Conséquemment un changement de fréquence a pu être autorisé aux divers exploitants. Le problème des exploitants suisses a été désamorcé et résolu par un compromis typiquement Suisse. Nos démarches personnelles ayant rencontrées l'écho souhaité, j'ai pu remettre mon poste de traffic-manager à HB9DRS, Hans Strub au courant de l'été.

## **Radio de secours**

Dans le domaine radio de secours,

## **Rapport 2012 du Traffic-Manager**

Hans-Peter Strub HB9DRS (trad. HB9DSB)

Après plusieurs années d'expériences à évaluer les contests VHF, le temps était venu pour moi de soumissionner pour le poste de traffic-manager auprès du comité de l'USKA. Jusqu'à la prochaine assemblée ordinaire des délégués 2013 et, conformément aux statuts, j'occupe ce poste en tant que collaborateur du comité. Le premier but que je m'étais fixé était de raviver le diplôme HB9HQ, tombé en désuétude. J'aimerais remercier tous ceux, qui dans l'ombre, m'ont soutenu. J'ai participé à quatre séances de comité et aux manifestations suivantes : Hamradio à Friedrichshafen et Hamfest à Stein AR. Lors de la journée NMD à Olten, j'ai déjà pu nouer quelques contacts avec des sections de l'USKA.

des progrès réjouissants sont à signaler. En Suisse centrale un nouvel accord a pu être signé entre un groupe radio de secours d'une section de l'USKA et les autorités. En Suisse du nord-ouest des accords similaires sont en préparation. Je n'ai malheureusement pas pu, pour des raisons professionnelles, participer personnellement à la conférence du GAREC (Global Amateur Emergency Conference) organisée cette année en Malaisie (v. page 58). Le comité de l'USKA a par contre trouvé en la personne de Peter Sidler, HB9PJT, un représentant compétent et expérimenté dans le domaine de la radio de secours. La prochaine conférence du GAREC se déroulera à Zürich du 25 au 27 juin 2013. Les travaux préparatoires sont déjà en cours. La planification prévoit d'intégrer la journée radio de secours 2013 à cette conférence. J'ai pu constater une fois de plus que la plus grande difficulté dans ce genre d'organisation est le recrutement

de collaborateurs volontaires qui seraient disposés à investir un peu de leur temps si précieux. Je n'ai que partiellement réussi, et me réjouis d'avance de quelques inscriptions spontanées. Le travail ne manque pas.

## **IARU**

Le troisième volet de mon activité, coordinateur auprès de l'IARU, m'a surtout sollicité pendant Hamradio à Friedrichshaven. J'ai pu participer à diverses séances. Un des thèmes abordé concernant la normalisation du PLC préoccupe particulièrement le comité. La prochaine conférence intermédiaire se déroulera à Vienne en avril 2013. Il est d'ores et déjà possible de proposer des thèmes que la Suisse souhaite y voir abordés. Les documents officiels pour cette conférence seront accessibles depuis la home-page de l'USKA dès qu'ils seront disponibles.

> *Radiohill Girenbad ob Turbenthal ZH mit Titanex LP-8 auf 30 m Letrona-Stahlgittermast (www.radiohill.ch)*  (Foto: HB3YIF)

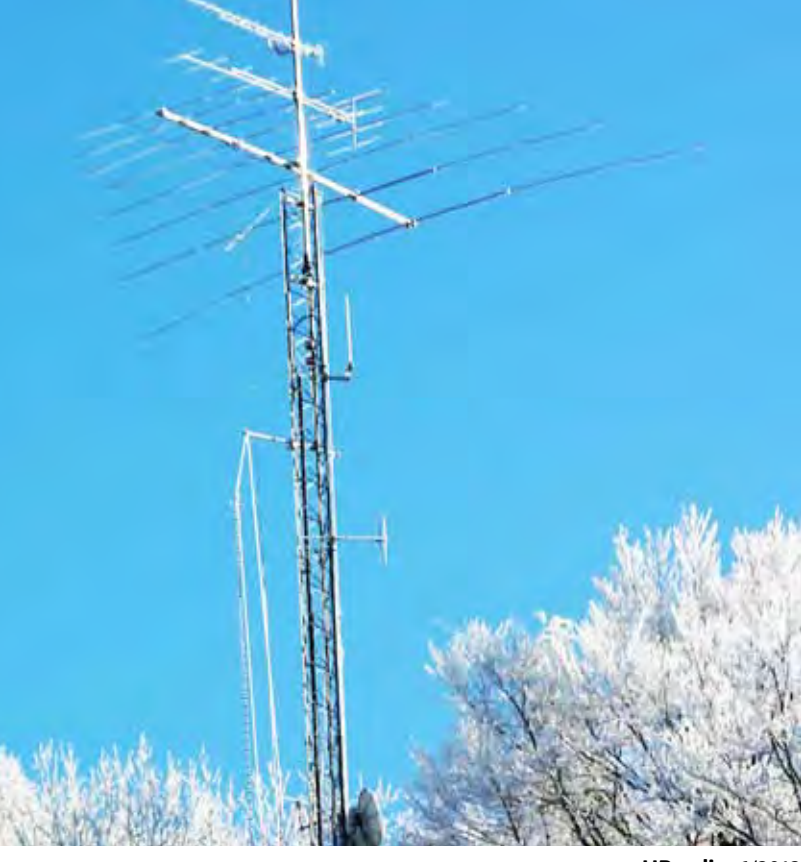

## **Bericht von der GAREC 2012 in Malaysia**

Peter Sidler 9M2/HB9PJT

**GAREC bedeutet Global Amateur Radio Emergency Communication Conference. Es handelt sich um ein Treffen von Funkamateuren aus aller Welt zwecks Austausch von Erfahrungen und Wissen im Notfunk. GA-REC ist eine unabhängige Veranstaltung, welche jedes Jahr von einer andern Trägerschaft organisiert wird.** 

Die diesjährige GAREC wurde von MARS, der "Malaysischen USKA" organisiert und fand vom 12.-14. November in Port Dickson in Malaysia statt. 18 Teilnehmer aus den 9 Ländern Malaysia, Deutschland, England, Finnland, Indonesien, Japan, Hongkong, Thailand und der Schweiz besuchten die Veranstaltung. Da der USKA Notfunkmanager Stefan HB9TTQ die GAREC 2013 aus beruflichen Gründen nicht besuchen konnte, hatte ich als stellvertretender Leiter Notfunk der USKA Sektion Zug die Ehre, die USKA zu vertreten.

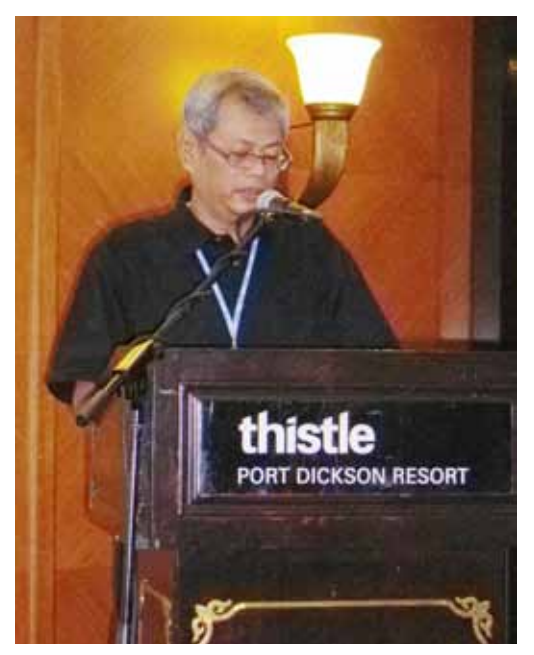

*9M2SBS Aiznin, Präsident des MARS, eröffnet die GAREC 2012*

Die Konferenz wurde durch den MARS-Präsidenten Aiznin, 9W2SBS eröffnet. Danach folgte der Aciticity Report der IARU Region 1 durch Greg GØDUB Emergency Communications Coordinator der IARU R1.

**Einsätze seit der letzten GAREC** 

- **Erdbeben in der Türkei 23. Okt. 2011**
- • **Überschwemmung in Italian Nov. 2011**
- Stürme in Norwegen Dez. **2011**
- **Olympiade in London**
- **Erdbeben in Italian Mai 2012**

Leider war kein Vertreter der IARU Region 2 anwesend. Über die Einsätze der Region 3 informierte Ken JA1CJP:

- • **Überschwemmung in Thailand, Juli - Oktober 2011**
- • **Tropischer Sturm Washi in den Philippinen, Dezember 2011**
- **Erdbeben in den Philippinen, Februar 2012**
- Feuer in Indien, 22. Juni 2012
- **Überschwemmung in China, Juli 2012**
- **Überschwemmungen und Stürme in den Philippinen, August 2012**
- **Ausfall der Stromversorgung in grossen Teilen von Indien, 30. Juli 2012**
- Typhoon in Südkorea, 31. Au**gust 2012**
- **Erdbeben in den Philippinen. September 2012**

## **Notfunk in Thailand**

SitGregory HSØZHM hat eine interessante Präsentation über Wetterdienst durch einfache Mittel gegeben. Dabei lag der Fokus darauf, dass Hilfe durch Helikopter geleistet wird, aber Helikopterflug nicht bei jedem Wetter und bei schlechter Sicht möglich ist. Wir sollten uns auch im Schweizer Notfunk mit dem Thema befassen, wo Nebel, Wind und Schneefall den Helikopterflug beeinflusst.

Triadi YBØKVN stellte den Notfunk von Indonesien vor. Rufzeichen der Gruppe YCØZG sind Regierungs-Funkamateur-Rufzeichen, um im Notfall den Kontakt zu den Amateuren zu haben. Weitere sind **YBØZP** 

**für die Polizei**, **YBØZR für die Rettung**, **YBØZM für das Militär** und weitere. Triadi zeigte uns Fotos von gemeinsamen Übungen mit Polizei, Rettung und Militär. Wir alle waren über die Organisation und Zusammenarbeit in Indonesien beeindruckt.

## **Notfunk in Hong Kong**

Alan VR2KY zeigte die Situation in Hong Kong auf. In der Gruppe von Alan sind 30 Notfunker dabei. Einige haben den ARRL Kurs besucht und sich als Notfunker zertifizieren lassen. Übungen werden alle zwei Monate durchgeführt. Seit dem Einsatz am Sischun Erdbeben in China 2008 hat die chinesische Regierung das Potential vom Amateurfunk entdeckt und richtet Schulen als Kommunikationszentren mit AFU-Stationen aus für Notfälle.

## **Notfunk in Finnland**

Jyri OH7JP informierte über Finnland, wo Notfunk eine lange Tradition hat. Er informierte kurz über die Notfunkübung von 1939, wo zusammen mit den Behörden in ein grösseres Netzwerk aufgebaut wurde. Die letzte gemeinsame grosse Übung war in diesem Jahr. Es gibt zwei Notfunkgruppen, die eine als lokale Teams des Roten Kreuzes, wo die Behörde die Notfunker per SMS alarmieren. Die andere ist die "TURVA", welche mit dem Militär zusammenarbeitet. Finnland nutzt neben Sprechfunk den digitalen Mode RFSM-8000, welcher aber durch Winlink, Winmor oder BPQ ersetzt werden soll.

## **Notfunk in Deutschland**

Hans DF5UG zeigte die Situation in Deutschland auf, wo der Notfunk im Amateurfunkgesetz von 1997 enthalten ist: "Amateurfunkdienst ein Funkdienst, der von Funkamateuren untereinander, zu experimentellen und technisch-wissenschaftlichen Studien, zur eigenen Weiterbildung, zur Völkerverständigung und zur Unterstützung von Hilfsaktionen in Not- und Katastrophenfällen wahrgenommen wird…"

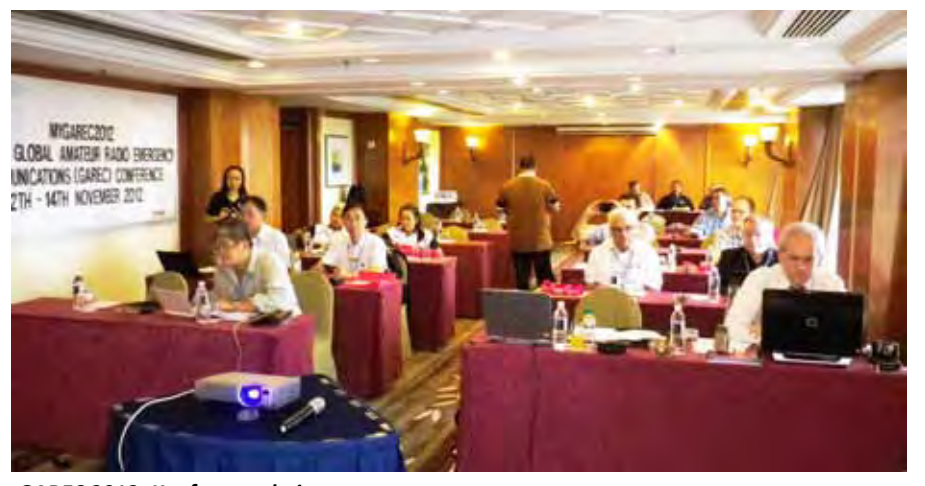

*GAREC 2012: Konferenzarbeit*

### **Notfunk in England**

Greg GØDUB schnitt in seiner Präsentation verschiedene Notfunkthemen an, wobei ich nachfolgend über zwei davon informiere. Die sich ändernde Gesetzeslage betreffend Datenübermittlung von vertraulichen Daten, was den Notfunk tangiert. Die ITU schreibt vor, dass

bedarf nicht autonom und setzt Windows voraus. PSKMail macht bis 500 bps und läuft auf verschiedenen OS.

## **Notfunk im Kt. Zug**

Ich konnte der Konferenz das Funkkonzept mit Dispatcher und Anruffrequenz vorstellen, wie wir das in der USKA Sektion Zug erarbeitet

interessierten offen. Weitere Infos sind im Web verfügbar.

Die Organisation war ausgezeichnet. Die Gastfreundschaft der Malaysischen Funkamateuren überwältigend. Wir alle haben uns sehr wohl gefühlt. Das Barbecue im lokalen Amateurfunk-Clubhaus war grossartig. Dabei haben wir viele lokale Hams kennengelernt. Zum Abschluss haben wir noch einen Ausflug gemacht nach Malacca, einer reizvollen Stadt welche stark von den Portugiesen geprägt ist.

Während dem Aufenthalt habe ich meine kleine Funkstation im Hotelzimmer aufgebaut. Unter 9M2/ HB9PJT hatte ich mit 100 Watt SSB und 7 m langer Drahtantenne QSO's mit der Schweiz und allen Kontinenten ausser Südamerika.

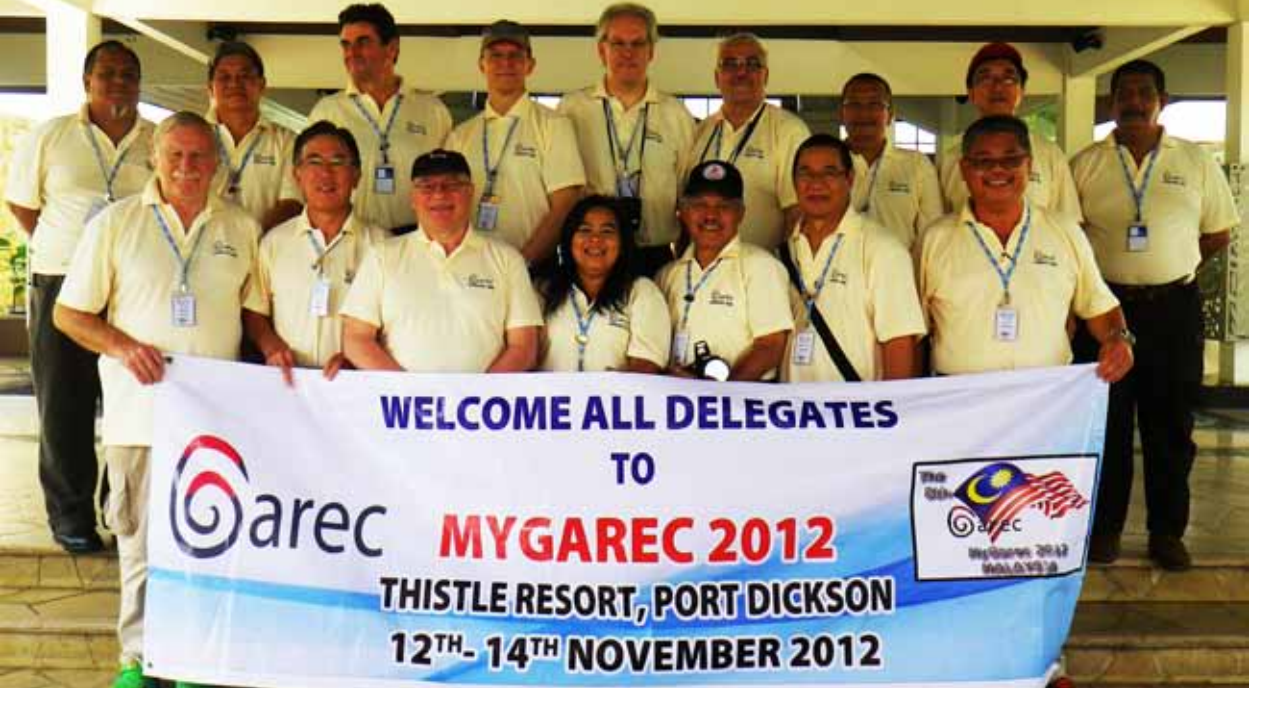

*Die Teilnehmer aus 9 Ländern:*

*hinten 3.v.l.: Peter, HB9PJT*

*vorne, ganz l.: Hans, DF5UG*

Amateurfunker den internationalen Datenaustausch nicht verschlüsseln dürfen. Über den Nationalen Funkverkehr können die Länderbehörden selbständig bestimmen.

Das andere betrifft die Digitale Übermittlung, wo es mit Winlink und PSK-Mail im Notfunk zwei führende Systeme gibt. Dabei ist Winlink auf 300 bps beschränkt, durch den Registrierungs-

haben. Durch dieses Konzept können wir eine grosse Anzahl Meldungen übermitteln und die verfügbaren Relais optimal nutzen. Zusätzlich habe ich über die **GAREC 2013** informiert, welche im J**uni 2013 in Zürich** stattfinden wird. Stefan Streif, HB9TTQ, ist mit seinem Team schon voll mit der Organisation beschäftigt. Die Konferenz steht allen Notfunk-

**Links:** www.mygarec2012.com www.garec2013.ch www.iaru-r1.org, links im Menü "Emergency Communications"

*Grossanlass in Beatenberg*

## **10. IARU High Speed Telegraphy World Championship 2012**

## Christoph Zehntner HB9AJP

**Vom 17. - 21. Oktober fanden in Beatenberg die 10. Weltmeisterschaften im Highspeed Morsen statt. Die Schlussbilanz ist sehr erfreulich: Teilnehmer, Organisatoren und Gastgeber sind alle rundum zufrieden. Der gelungene Anlass zeigte uns HB9ern, dass Highspeed Morser und Morserinnen gar nicht so exotisch sind, es sind einfach Leute, die das Morsen mit hohen Geschwindigkeiten sehr leidenschaftlich betreiben. Besonders aufgefallen ist, wie viele Junge - Knaben und Mädchen an diesem mit dem Radioamateurfunk verbundenen Anlass teilgenommen haben. Vielleicht könnten auch wir unsere Jugend über das Morsen für den Amateurfunk begeistern.**

Schon am Sonntag sind die Ersten angereist und konnten so am Montag mit einem garstigen Schneewetter Bekanntschaft machen. Von da an spielte das Wetter perfekt mit: nur Sonne und blauer Himmel bei angenehm warmen Temperaturen waren zu verzeichnen. Teilnehmer, die in der Nacht angereist waren, trauten am Morgen beim Aufstehen ihren Au-

gen nicht, ein so eindrückliches Alpenpanorama hatten sie noch nie gesehen. Aus 16 Ländern sind 96 Teilnehmer, total mit Jurymitgliedern, Coaches und Gästen 170 Personen aus 21 Ländern angereist. Die grössten Delegationen kamen aus Belarus (Weissrussland), Rumänien und Russland mit 18, 17 und 16 Teilnehmern. Diese Nationen stellten Teilnehmer in allen neun Kategorien, die nach Alter und Geschlecht definiert sind. Insgesamt haben 36 Frauen und 60 Männer teilgenommen, 31 der Teilnehmer waren unter 21 Jahren und der Jüngste war 12-jährig. Für die Schweiz waren die bekannten Highspeeder Emil-Bogdan Buzoianu HB9EYN, Christian Eugster HB9BJL, Fulvio Galli HB9DHG und Fritz Zwingli HB9CSA (Teamleader) am Start.

Die Weltmeisterschaft wurde im Auftrag der IARU Region 1 durch die USKA durchgeführt (**www.hst2012. ch**). Ein 8-köpfiges Organisationskomitee, angeführt von Andy HB-9JOE und unterstützt von zahlreichen Helfern, war im Einsatz. Grosse (auch moralische) Unterstützung kam vom

deutschen Team mit Dieter DK4QT, Organisator HST 2011 in Bielefeld und André DL4UNY, DARC HST-Manager. Auch die Gemeinde Beatenberg half überall mit wo Not am Manne war. Dank den Sponsoren (HST Webseite Stichwort: Sponsoring) konnte der Anlass mit vier Tagen Vollpension für 250 € pro Wettkämpfer organisiert werden.

Am Mittwoch Abend wurde die Veranstaltung in der Aula des SBT Gästehauses vom Jodlerverein Beatenberg mit Unterstützung von vier Alphornbläsern feierlich eröffnet. Willi Vollenweider,

HB9AMC begrüsste die Anwesenden in seiner Funktion als USKA Vorstandsmitglied und liess die Teilnehmerinnen und Teilnehmer der 16 Nationen unter grossem Applaus in den Saal eintreten. Anschliessend folgten die Ansprachen von Andy HB9JOE als OK-Leiter und Hans Blondeel Timmerman PB2T, Präsident der IARU Region 1 mit ihren Grussbotschaften und dem Hinweis auf die Bedeutung des Morsens in der heutigen Zeit. Die Gastrednerin **Nationalrätin Yvette Estermann betonte**, dass die HST Weltmeisterschaft ein glücklicher, friedensfördender Anlass sei, deren Teilnehmer nach ihrer Meinung den Friedensnobelpreis verdienen würden. Oliver Tabakovski Z32TO, Wettkampfleiter HST, war erfreut festzustellen, dass die Veranstaltung jedes Jahr beliebter wird und die Anzahl der Teilnehmer, Nationen und Gäste stetig wächst. Schlussendlich hat Christian Grossniklaus, Gemeindepräsident von Beatenberg, zur Einleitung seiner Ansprache einen Alphornbläser "cq" ertönen lassen und damit bewiesen, dass in der Alpenregion Beatenberg das Morsen bestens bekannt ist. Er betonte, dass in diesem Hochgeschwindigkeits Telegrafiewettbewerb Sport, Kunst und Kultur vereint sind. Er eröffnete die Weltmeisterschaft offiziell und lud alle Anwesenden zum von der Gemeinde gespendeten Apero ein. Alle Ansprachen wurden von Andrei Bindasov EU7KI, Teamleader Belarus, ins Russische übersetzt.

Die Weltmeisterschaftswettbewerbe fanden am Donnerstag und Freitag statt mit jeweiliger Auszeichnung der Gewinner in den Einzeldisziplinen am Abend. In der gleichen Zeit konnten die Gäste an einem lehrreichen und unterhaltsamen Programm teilnehmen. Der Samstag galt als Erholungstag mit Einkaufstouren und Exkursionen. Die Besichtigung der Festung Waldbrand unter der fachkundigen Führung des Besitzers Philipp Studer als "wandelndes Armeelexikon" wurde gleichzeitig als DXer-Treffen der Swiss DX Foundation abgehalten. Den ca. 30 zusätzlichen Gästen konnte bei dieser Gelegenheit etwas HST-Stimmung vermittelt werden. Am Abend wurden die Gesamtsieger über alle vier

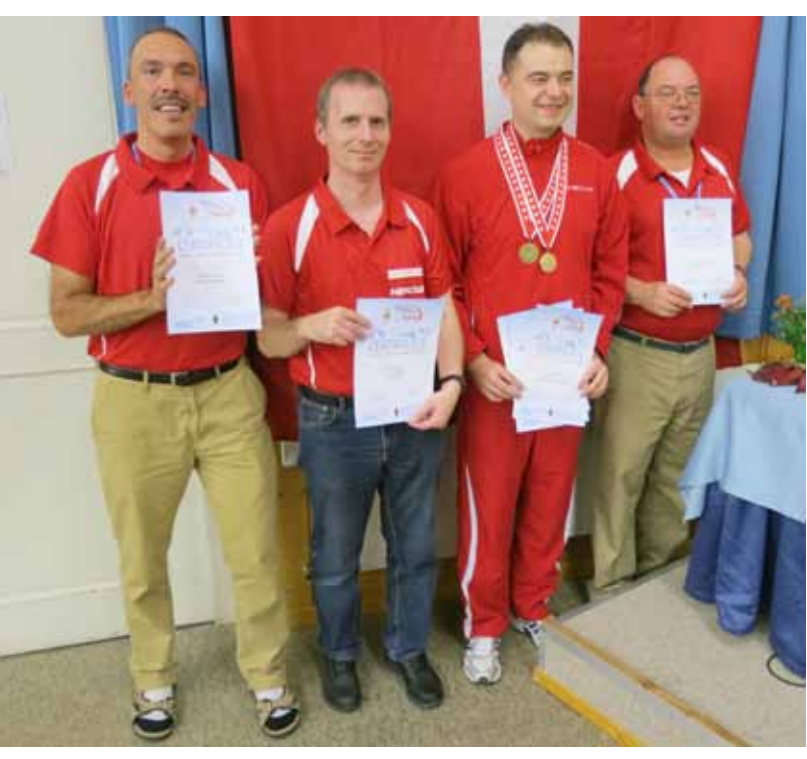

*Die 4 Schweizer Teilnehmer: Fulvio HB9DHG, Fritz HB9CSA, Bogdan HB9EYN und Christian HB9BJL mit ihren Urkunden und Medaillien*

Kategorien sowie die Länderteams geehrt. Piero Begali hat sein einarmiges Paddle "HST" mit der Gravierung "HST 2012 Beatenberg" den Erstplatzierten sowie als Sonderpreis dem jüngsten Teilnehmer übergeben. Eine Schlusszeremonie und ein Bankett vol-

tat mit allen vier Tests können zwei je Teams aufgeführt werden. Damit die Auswertung fehlerfrei erstellt werden kann, wird eine Software von Mathias DL4MM benutzt. Zum Glück war Mathias anwesend, so konnte er am Anfang aufgetretene Unstimmigkeiten sofort

beseitigen.

**Resultate mit Weltrekorden** Die Resultate der Weltmeisterschaft können auf der HST Webseite (www. hst2012.ch), Stichwort Results, ein-gesehen werden. Die Schweizer Te ilnehmer konnten alle m indestens in einem der

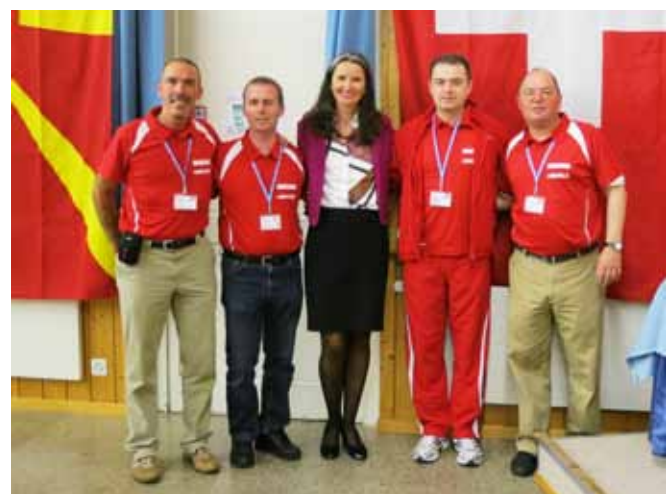

 *Die Schweizer Teilnehmer mit Nationalrätin Y. Estermann*

lendeten die HST 2012.

## **Die eigentlichen Prüfungen**

Die Wettbewerbe der HST Meisterschaft beinhalten 4 Prüfungen pro Teilnehmer:

**a)** Empfang von Buchstaben, Zahlen und Gemischt mit Satzzeichen während je einer Minute

**b)** Senden von Buchstaben, Zahlen und Gemischt mit Satzzeichen während je einer Minute

**c)** Praktischer Radioamateurtest mit der Software RufzXP zur Aufnahme von Rufzeichen und

**d)** Morse Runner zum Abarbeiten von Pile-Ups

Beim Empfang liegt das Starttempo bei 80 ZpM (Zeichen pro Minute) und für Jugendliche bei 50 ZpM. Gegeben wird mit der eigenen Morsetaste von Hand oder elektronisch mit einfachem oder doppeltem Paddle. Die Regeln der Wettkämpfe und damit die Auswertung sind ziemlich kompliziert (HST Webseite, Stichwort Info HST). Zum Beispiel kann nur ein Teilnehmer je Team in der Resultatliste der einzelnen Tests offiziell aufgeführt werden; beim GesamtresulTests ihre persönlichen Bestleistungen verbessern. Bogdan **HB9EYN hat sich zwei Bronzemedaillen geholt** im RufzXP- und Empfangstest. In der Mannschaftswertung belegten die Schweizer den neunten Platz. Dies liegt in erster Linie daran, dass die HB9er nur in drei von neun Kategorien antreten konnten. **Neue Weltrekorde**  wurden erzielt durch

 - **Hanna Shavialenka EW8NK im Empfangen von gemischtem Text mit 240 Z/min in der Kategorie Frauen**

 **- Hanna Shavialenka EW8NK im Senden von Zahlen mit 233 ZpM in der Kategorie Frauen**

Teodora Getzova LZ2CWW im **RufzXP mit 252'082 Punkten in der Kategorie Juniorinnen** 

 **- Stanislau Haurylenka EW8GS im RufzXP mit 269824 Punkten in der Kategorie Junioren** 

 **- Iliya Getzov LZ4UU im Pile-up mit 4798 Punkten in der Kategorie Männer** Im Pile-up mit Morse runner werden Geschwindigkeiten der einzelnen Rufzeichen von 800 - 1000 ZpM erreicht. Da kann man als gewöhnlicher Funkamateur nicht einmal erkennen, dass Morsecode gesendet wurde!

### **Faszination Highspeed Telegrafie**

Was fasziniert die Leute an der Highspeed Telegrafie? Fritz HB9CSA will einfach so schnell morsen wie sprechen können. Victoria DM8YL sagte, sie sei "oscillating" und fragte zurück, wieso denn gewisse Leute Broccoli gern hätten. Eben, einfach so! Und was ist am Morsen überhaupt so aufregend? Einer sagte, es sei wie Speerwerfen: das wird heute auch nicht mehr für den Lebensunterhalt benötigt und trotzdem wird es weiterhin gepflegt. Also, ein Hobby ist ein Hobby und je mehr die Leute davon "angefressen" sind, umso besser. Und wie kommt man auf die hohen Tempi? Wie nicht anders zu erwarten, ist es auch hier die Übung, die den Meister macht. Täglich 2-3 Stunden, wurde gesagt. Das muss natürlich in keiner Weise langweilig sein: viele Highspeeder treffen sich auf den Amateurbändern und üben im qso. Fritz HB9CSA - er arbeitet beruflich als Koch - hört sich während der Arbeit ganze Romane im Morsecode auf einem MP3-Player an. **Die eigentliche Kunst ist es, das Gehirn abzuschalten, das heisst, aufhören zu denken.** Die beiden Gerhirnhälften sollten möglichst direkt gekoppelt sein, sodass die Morsesignale vom Ohr direkt in das Bewusstsein gelangen und beim Aufschreiben direkt in den schreibenden Arm. Eine gute Übung dazu soll unter anderem das Jonglieren sein. Sicher hilft auch Yoga und ähnliche, das Bewusstsein steigernde Techniken.

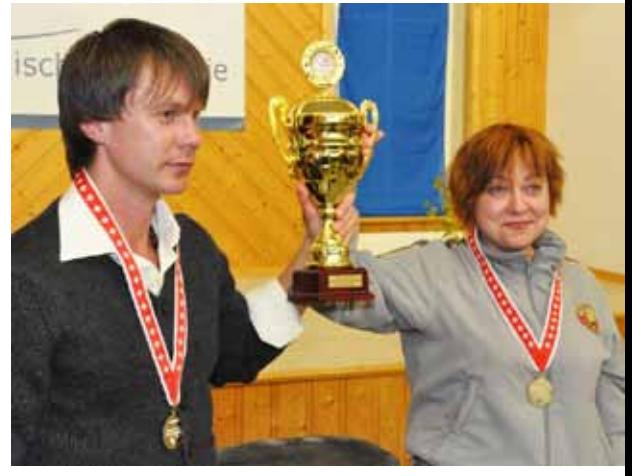

*Die Mannschaft aus Weissrussland wurde Team-Weltmeister; Andrei EU7KI (coach) mit Irina EU1HAO (captain)* 

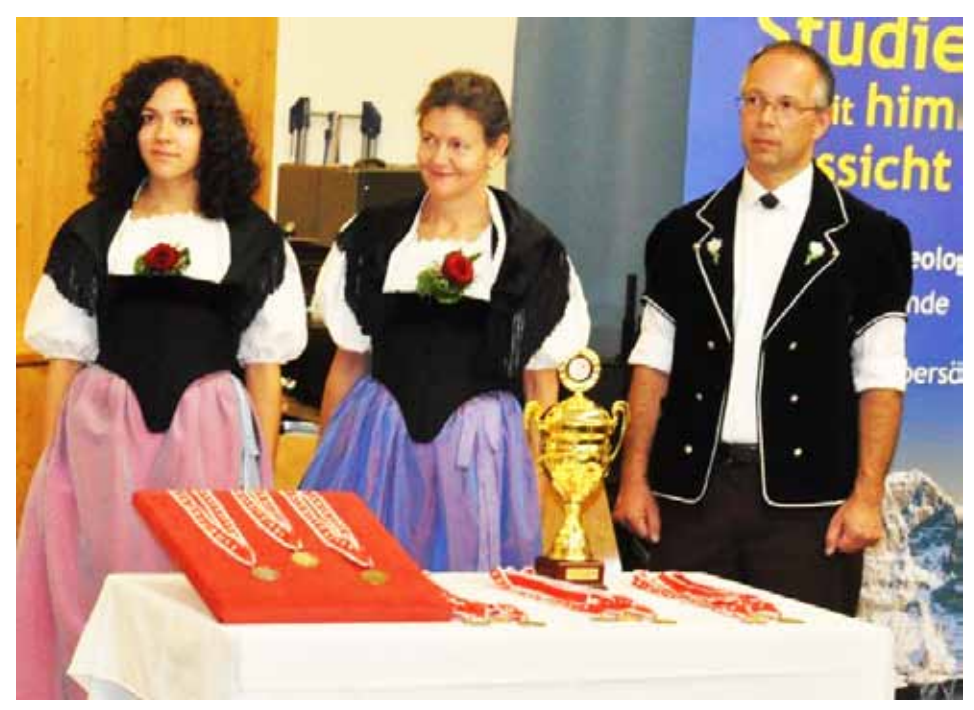

*Familie Walter: die Ehrendamen Tochter Debora HB9EIW , Vroni HB9HVW und "Preisüberwacher" Markus HB9HVG waren begehrte "Fotosujets"* 

## **Starke Ostblockländer**

Weshalb sind so viele ehemalige Ostblockländer an den HST Meisterschaften beteiligt? Heute, wo das Morsen im Militär praktisch bedeutungslos ist, wird es noch als Sport betrieben. Jugendliche können sich schon früh entscheiden, ob sie Schachspielen oder Morsen lernen wollen. Es gibt viele Sportvereine, die vom Staat unterstützt werden und das Morsen schon bei ganz Jungen fördern. Auch die Teilnahme an den Weltmeisterschaften wird finanziell subventioniert und es werden sogar Preisgelder für die Bestplatzierten ausgeschüttet.

Und warum machen nicht mehr Schweizer mit? Das Highspeedmorsen ist bei uns nicht besonders hoch im Kurs, eher ist es fast verpönt. Auch wird es nirgends unterrichtet und von keinem Verein unterstützt. Das ist eigentlich schade, denn auch hier gilt wie bei jeder Sportart, Mitmachen gewinnt. Sicher gibt es viele HB9er unter uns, die hohe Tempi zum Beispiel 150 ZpM beherrschen. Wer sich die Ranglisten anschaut merkt natürlich schnell, dass wir gegen die professionell trainierten Teilnehmer der ehemaligen Ostblockstaaten keine Chancen haben. Aber mindestens als Mannschaft - wenn möglichst viele verschiedene Kategorien besetzt wären - könnten wir un

ter den westlichen Staaten mitreden. Wer es genauer wissen will, kann sich ja schon mal bei der vorhandenen Trainingssoftware umsehen. Die ist natürlich genauso gut für "normale" Tempi geeignet: mit RufzXP und cw freak kann man Rufzeichen und mit Morse Runner Pile-ups und Contestabläufe trainieren. Zum gewöhnlichen Gehörlesen eignen sich HQX Morse und G4FON, alles im Internet leicht aufzufinden. Und für den Einstieg ins Morsen und höhere Geschwindigkeiten ist die Broschüre "Zen und die Kunst der Funktelegrafie" von Carlo Consoli IKØYGJ wärmstens empfohlen (**www.qsl.net/ik0ygj/enu/**).

Die Stimmung an den Schlussabenden war fantastisch. Wie eine grosse Familie versammelten sich alle Teilnehmer und

tauschten sich aus. Es schien keine Sprachb a r r i e r e n mehr zu geben. Natürlich halfen auch Wein, Bier und Wodka. Die Jungen tanzten fröhlich zur Discomusik en Morgen.

## **Auch "normaler" Funkverkehr**

Während der gesamten Weltmeisterschaft stand auf dem Gemeindeplatz ein von der Festung Waldbrand zur Verfügung gestellter Kommandopanzer mit SE-430 und SE-226 Funkstationen. So konnte während der ganzen Woche Funkbetrieb unter HB9HST abgehalten werden, was von ausgezeichneten CW-Operateuren - Teilnehmer und Begleitpersonen - rege ausgenützt wurde. Dadurch war auch der Kontakt zur Bevölkerung von Beatenberg und den anwesenden Touristen immer sehr informativ. Eine weitere Amateurfunkstation war an den Abenden im Foyer des Hotels verfügbar.

## **Grosses Medienecho**

Der Anlass erreichte ein erstaunlich grosses Medienecho (HST 2012 Webseite, Stichwort Media): mehrere Fernseh- und Radiostationen sowie Zeitungen von 20Minuten bis NZZ berichteten sehr positiv über die Weltmeisterschaft und das Hochgeschwindigkeitsmorsen. Sicher hilft das auch dem einen oder andern Radioamateur mit Wohlwollen in der Nachbarschaft, wenn er eine Antenne aufstellen möchte. In diesem Zusammenhang gebührt den vier Schweizer Teilnehmern, die von der Schweizerpresse am begehrtesten waren, ein grosser Dank für ihre stetige und unkomplizierte Bereitschaft, sich für Interviews zur Verfügung zu stellen.

Die nächste Morse Weltmeisterschaft findet in 2013 in Bulgarien statt. Wie gross wird dann wohl das Schweizer Team sein?

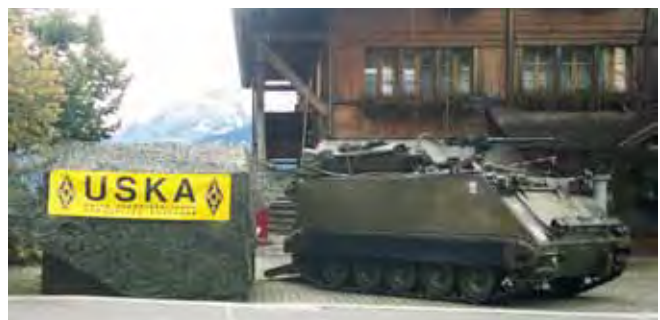

bis in den früh-*Kommando-Panzer M113: die Funkstationen SE-430 und SE-226 wurden rege für den Amateurfunk benutzt*

## **Championnat du monde 2012 de Télégraphie à grande vitesse**

Marcel Henchoz HB9XAK

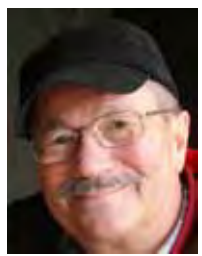

**Quelques impressions des journées du Championnat du monde de Télégraphie à grande vitesse. Commençons par le** 

**temps. Nous avons eu de la chance, car depuis mardi il à fait que du soleil et naturellement, bon chaud. Ensuite l'organisation à notre arrivée. Nous avons tous été reçus avec une gentillesse et une convivialité extraordinaire: "Super les OMs".**

Notre activité, avec l'aide de plusieurs OM HB9, consistait en l'animation d'une ancienne station radio militaire installée à l'intérieure et extérieur d'un char de transmission M113 mis à disposition par le propriétaire du fort de ''Waldbrand'' Mon. Philipe Studer, qui est aussi le président de l'association des véhicules blindés de l'armée Suisse. (AVBS); en allemand: Verein Gepanzerte Fahrzeuge der Schweizer Armee VGFS.

## **La station HB9HST (dans M113):**

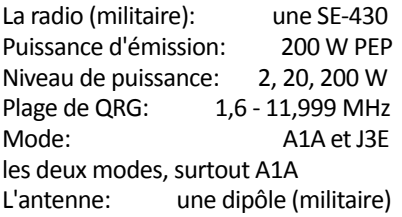

Nous transmettions tous les jours de 09:00 h à 17:00 h, est ceci du mercredi 17 au samedi 20 octobre 2012.

La transmission se faisait depuis l'unité de commande à l'extérieure vers l'émetteur fixe à l'intérieure du char M113 (cela s'appelle exploitation à distance). De là, partait le câble coaxial vers l'adaptateur d'antenne et la dipol. Toute l'alimentation en énergie électrique venait du bâtiment de la commune vers le char M113.

## **L'équipe**

Une poignée d' OM motivé, compétent, jovial et de bonne humeur dès

le matin. Le nombre de QSO? pas important. Nous n'étions pas en expédition pour faire des records, mais pour expliquer pourquoi nous étions là. Naturellement pour le Championnat HST (*Télégraphie rapide*) et pour attirer l'attention du public, même les plus petits. C'est comme ça que ça commence le radio amateurisme. Nous avons fait des QSO intéressants avec plusieurs pays et la suisse naturellement. L'indicatif d'appel était HB9HST pour (*High Speed Telegraphy*).

Mais pour la **PETITE HISTOIRE** un des sympa QSO c'est fait entre le **HMS Belfast croiseur léger** de la *Royal Navy* à Londres *indicatif d'appel* **GB2RN** et notre station char de transmission **M113** *indicatif d'appel*  **HB9HST**. Le QSO a été fait par HB9 CSA. Le HMS Belfast est un croiseur léger, et est le seul navire de la Seconde Guerre mondiale conservé par les Britanniques. Il est aujourd'hui dans le port de Londres. Il a été désarmé le 24 août 1963 pour finalement être rénové et conservé comme navire musée.

Voilà je termine ce chapitre par des remerciements à tous et je mets une photo d'ensemble de notre place de démonstration.

*notre dipôle militaire*

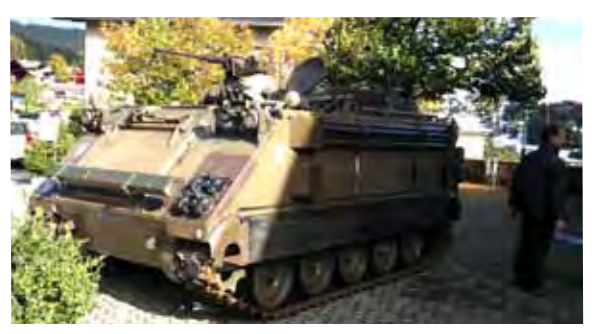

*Le M113: QRV avec l'indicativ HB9HST* 

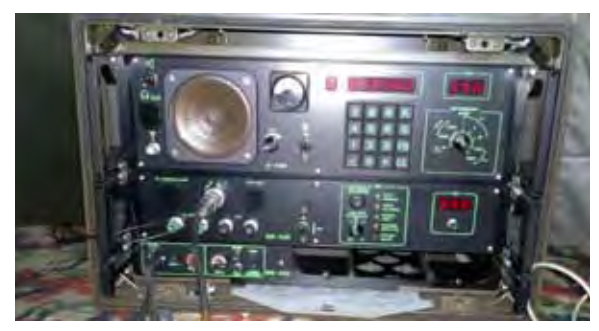

*La très robuste SE-430* 

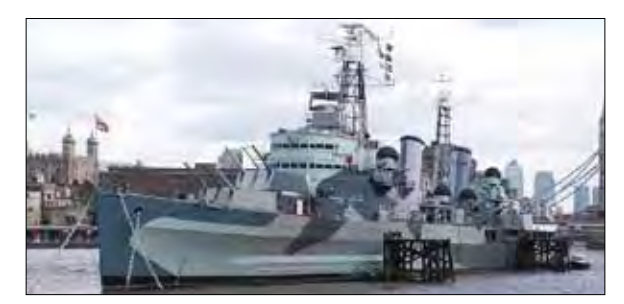

*HMS Belfast: QRV avec GB2RN*

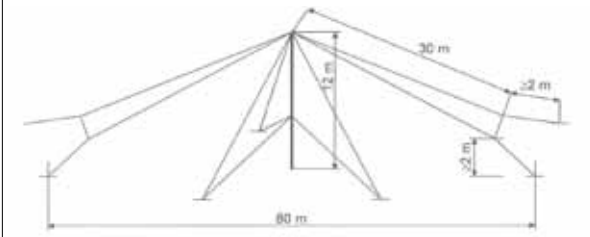

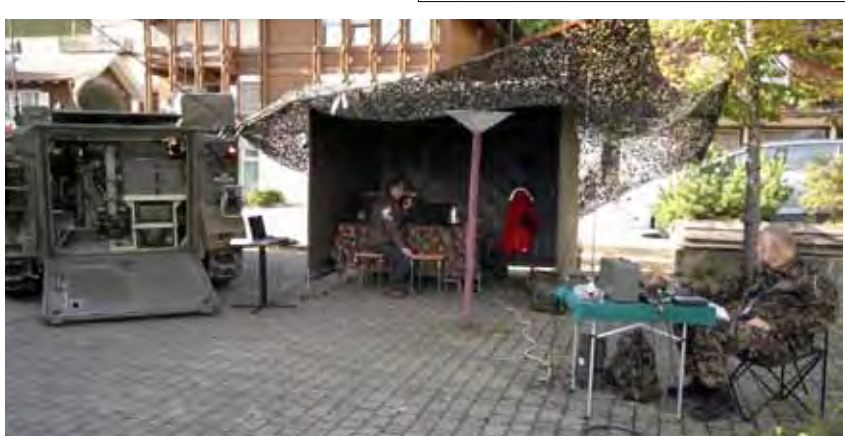

*Notre place de travail, devant le bâtiment de la commune; à droit Jürg, HB9BFC*

# **Impressioni di un partecipante italiano del Campionato del mondo 2012 di Telegrafia ad ultrarapida velocità**

Claudio Tata IKØXCB

**Rispetto ai partecipanti abitudinari di questo tipo di manifestazione giustamente definita dalla IARU "Radiosport" sono un novellino, ho all'attivo soltanto quattro prove, due di Campionato del Mondo (Germania 2011 e Svizzera 2012), una di Campionato Europeo (Polonia 2010) ed una Coppa delle Nazioni (Belarus 2011).**

La prima cosa che intendo fare servendomi di questo mio scritto, è ringraziare gli organizzatori della recente manifestazione tenutasi in Beatenberg, ho avuto la fortuna di trovare accoglienza in un'ambiente perfettamente organizzato, caldo, confortevole e ben gestito anche sotto il profilo alberghiero, un Team attento e sensibile ai problemi di chi per affrontare questa competizione si è fatto carico di un viaggio di migliaia di chilometri.

I miei ringraziamenti vanno in prima persona a **Yvonne Thiemann HB9ELF, al marito Andreas Thiemann HB9JOE**, all'USKA, ed a tutto lo staff di formidabili amici OM dei quali purtroppo non ricordo i nomi e nominativi, ma so del loro valore e del contributo che hanno saputo portare all'organizzazione ap-

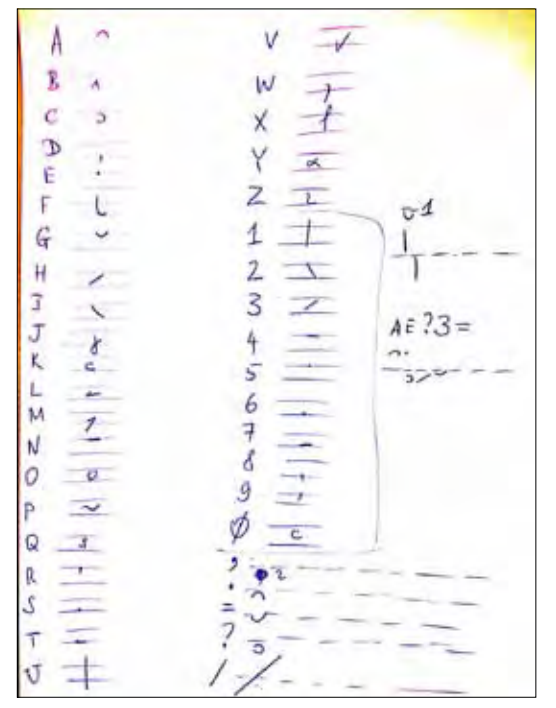

**Generated by CamScanner** *Per seguire la telegrafie ad ultrarapida velocità ci vuole un genere di stenografia*

pianando di volta in volta ogni eventuale scoglio da affrontare, e dall'esterno, con gli occhi di chi ha partecipato, non è stato possibile ravvisare la benchè minima flessione, davvero perfetti.

La mia ammirazione e rispetto vanno al Team Switzerland, la preziosa presenza di un componente di spicco delle competizioni HST come Buzoianu Emil Bodgan HB9EYN, unita con la forza e la serietà professionale di un personaggio di rilievo come Fritz Zwingli HB9CSA, non potrà che portare nel tempo, l'intero Team a livelli di rendimento sportivo eccellenti, è ineluttabile.

Sottolineo anche l'ottima amicizia impostata su simpatia e stima reciproca nata con Fulvio Galli HB9DHG. Nella squadra HB, ho trovato amicizia e calore, per certi versi una accoglienza anche immeritata, dato che non ho saputo premiare la loro considerazione meglio che con un quinto posto nella prova di trasmissione.

Quello che mi conforta è quanto sta nascendo, una collaborazione di natura tecnica, rivolta all'ottenimento del livello di conoscenza necessario per affrontare queste gare, ed alla futura organizzazione di qualche manifestazione interna da organizzare tra Svizzera, Germania e Italia, in modo da poter in futuro partecipare alle competizioni più titolate con la giusta preparazione ed abitudine alla gara.

I partecipanti, sono chiamati ad affrontare quattro prove in tutto, tre prove di ricezione, una incentrata sulla scrittura veloce di gruppi da 5 composti da lettere, poi numeri e misto, una combinazione di lettere-numeri e segni di interpunzione, qui regolarmente viene utilizzata una tecnica di scrittura veloce del tutto simile alla stenografia, mentre la seconda e terza prova vengono affrontate usando due software molto famosi nel mondo degli OM, Rufz e MorseRunner, spesso utilizzati per allenare i partecipanti alle DXpedition ed ai Contest, ed anche se nel nostro caso vengono utilizzati in modalità HST, si tratta pur sempre di

una ottima palestra che lega a doppio filo queste competizioni con il nostro mondo Ham.

La quarta prova, riguradante la trasmissione, richiede precisione assoluta ed una chiara espressione dei concetti di timing e spacing, che vengono valutati dal giudice di gara, ed eventualmente sanzionati con dei penalty quality. La prova è suddivisa a sua volta in tre manches, ciascuna della durata di un minuto, e nell'ordine (scelto dall'atleta) si dovranno affrontare gruppi di lettere, numeri, ed un misto di lettere-numeri e segni di interpunzione.

Come segnalavo, la precisione e l'assenza di errori nei testi trasmessi, premiano il punteggio dell'atleta, ne consegue che l'addestramento alla competizione dovrà tenere conto di questi aspetti e l'attenzione va rivolta alla piena tecnicizzazione dei movimenti della mano, della posizione del tasto sul tavolo e non ultima la posizione del corpo, che deve essere raccolta ed offrire il massimo agio ai movimenti della mano stessa.

Mi preme ringraziare anche **Piero Begali**, mio Team Manager e sponsor della manifestazione, rappresentante delegato HST del Team Italia, il suo sforzo contribuisce in modo importante alla riuscita di queste manifestazioni.

Arrivederci a tutti nel 2013 in Bulgaria, la stupenda città di Sofia, sarà teatro della prossima manifestazione HST.

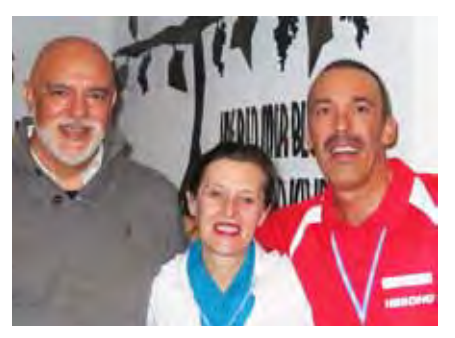

*La famosa squadra italo-svizzero: d.s. Claudio IKØXCB, Yvonne HB9ELF e Fulvio HB9DHG*

## **The SWL corner of HE9JAT**

Dolfi Gretener HE9JAT

## **Die Protagonisten...**

.**.. aus der M-Reihe, einflussreiche OMs, Halbgötter aus der Sicht des kleinen SWLs. Ausser der "M" gesellten sich HB9NL Frank, HB9BPE Werner und HB9CKF Eddy dazu. Sie alle prägten auf ihre Art meine bleibenden Eindrücke als SWL bis heute.**

## **HB9MB:**

Mandi vom Geistsee mit seiner «Berner-Runde» um 18:15 HBT auf 80 m. Er brauchte keine CQ-Rufe. Alle warteten schon auf den Lead und reihten sich ein, harrend der Dinge. Dann legte er los, der Quad-Antennen-Professor, Autor von Kochrezepten und Charmeur mit der sonoren Stimme.

## **HB9MD:**

Sepp, der Swissair-Flugnavigator mit seinen Geschichten, als der Navi noch mit dem Sextant aus der Kuppel die Sterne schoss und so den Standort berechnete.

## **HB9MO:**

Sepp, dem ich oft als second OP beim Contesten diente. Sepp's Ohren hörten noch Signale, als mein Kopfhörer längst stumm war. Oder er fischte in CW ein Call aus dem pile-up heraus, als ich nur noch Glockengeläute hörte wie bei einem Alpaufzug ....

## **HB9MX:**

Kurt, der einzige noch Fortlebende aus "meiner" M-Reihe, der mich als strenger Experte für das "Helvetia-Diplom" fast in die Knie zwang als ich glaubte, ich hätte alle Kantone bestätigt. "Ja ja, guter SWL, nun nochmals von vorne und alle Kantone, aber diesmal alle auf dem gleichen Band, du kannst das Band wählen!" *Liebe SWL, freut euch nicht zu früh, falls einer das Helvetia-Diplom ins Visier nimmt. Ich habe die N° 16.* Kurt war jahrelang auf den Seychellen als S79MX in der Luft und schmuggelte die begehrten «Schwyzer-Sackmesser» auf die Insel, schrieb Reiseberichte und war besonders von den YLs gern gehörter und gesehener OP am Äquator. Selbst eine "Air Seychelles"-Stewardess begrüsste

ihn stets mit: "Hey Kurt, nice to meet you again in our special Radio-Land". Woher sie wusste, dass da ein so berühmter OM und DXer landete, wird wohl immer ihr Geheimnis bleiben.

## **HB9MY:**

Walter, der mir meine Antennen konfigurierte, erklärte, ergänzte und auch eine Blitzschutzanlage à la «HB9**T**ell-**U**ri special» montierte. Sie bewährte sich bis heute und ich bin ihm dankbar über das Grab hinaus. Er sorgte auch dafür, dass mein Sende-Empfänger Omni V nur als RX gebraucht werden kann, hi. «Führe uns nicht in Versuchung» war sein Motto für alle SWLs .

## **HB9NL:**

Frank, alias HBØNL/HB9NL. Er wollte mir unbedingt das Morsen einhämmern. "Wenn du hinter einem Auto fährst, dann morse laut dessen Kennzeichen!" Auch eine Methode, nebenbei zu üben! Mehr über diesen berühmten OM in seinem Buch "60 Jahre kurze Welle" als PDF download: 163 Seiten 16 MB. Lohnt sich unbedingt !!!

## **HB9BPE:**

Werner hat in einmaligem riesigem Aufwand das vorerwähnte KW-Buch von Frank HB9NL digitalisiert und damit allen OM, YL und XYL ermöglicht, diesen Krimi zu laden und zu lesen. Werner ist nicht nur ein begnadeter Übersetzer und Schreiber mit Stil, auch das raffinierte Verstecken von Fuchssendern macht ihm teuflischen Spass. Wenn ein Leser mal "JAT" im Morse-Code auf 80 m hört, so ist das nicht der "blackende HE9JAT", sondern der Spender-Fuchs der jährlichen HB9RF-Fuchsjagd mit meinem Suffix .

## **HB9CKF:**

Eddy, der Klarinette spielende Lead der Aargauer-Runde jeweils Montagabend auf 21.200 MHz. Für SWL hochinteressant, wie Verbindungen via Bodenwelle auf dieser QRG zustande kommen. Eddy lebt heute in Serbien und ist oft zu hören unter einem YU-Call im QSO mit HB9/ mm Seglern. QRG 14.313 MHz

## **Contest**

Äitsch bi näin - aka bi nove - asch bi nöff - ha be nüün > Chinesisch oder Esperanto ? Nein, die Contest-Sprache Schweizerischer Radioamateure, die mehr als 1 Fremdsprache sprechen. Morsen wäre einfacher! Lange genug zu hören, dann bleiben schon einige Ohrwürmer, die auch mit Tempo 100 verständlich sind z.B. – cq cq de – 599 – HB9 – k – ? – 73 – test - dx  $-$  jat  $-$  /p  $-$  Irrung  $-$ 

Der Suffix XJ –..– .– – – tönt wie Musik, auch die Ziffer 2 ..– – – und einige andere Zeichen.

Doch damit kann man kein CW-QSO fahren. Was soll's? Als second-OP mit HB9MO Sepp hatte ich ohnehin anderes zu tun (damals ohne PC). Ich verwaltete das Logbuch mit gut gespitztem Bleistift und (notfalls) mit Gummi. Da gab es noch die verschiedenen farbigen Dateikarten für jedes Band eine andere Farbe. Der Second musste durch ein Handzeichen kundtun, dass das laufende QSO eine Doppelverbindung ist: Neues QSO. Schreibe "TJ9PF"! Was ich zwar nicht lesen konnte, Sepp aber schon mit seinen Superohren. Also schrieb ich dieses Call im vollen Vertrauen zu Sepp's Contest-Routine. Dann plötzlich sein Befehl: "Bandwechsel" ! Rollspule des Antennenkopplers wirbeln; zack zack auf die für das neue Band auf einer Tabelle vorgemerkte Ziffer. Da gab es noch kein automatisches "Antenna Matching System". Dafür zeigte einmal der Feldstärkemesser auf dem Tisch soviel HF an, dass wir besorgt unser Tun unterbrechen und die Ursache finden mussten. 1kW PA - Leistung soll gefälligst via Antenne in die Luft gehen statt im Shack die Operateure mit vagabundierender Strahlung zu verseuchen. Die vielen unabgeschirmten Drähte und Kabel haben uns so vermutlich einen besseren Contest-Rang vermasselt. In diesem Zusammenhang sei die SWL-Frage erlaubt, warum im Contest-Gestürm in CW 599 gegeben

## **The SWL corner of HE9JAT** (2)

wird? Dreimal nach dem Call fragen und dann diesen Rapport ! Diese Lüge könnte man sich ersparen und gleich die nächste Verbindung aufnehmen, da ohnehin alles eine Hetzjagd ist. Bitte verständlicher Geben > QRS 80 oder 90 auch für SWL. Mein WAVECOM W 4010 decodiert zwar bis Tempo 300, aber nur wenn ein Maschinen -Telegraph am andern Ende arbeitet. Oder ein Bencher El-Bug, sauber getastet von HB9AJW, HB9BXE oder vielen anderen "Profis". HB9MO Sepp's Junker-Handtaste, mit Schraubzwinge an der Tischkante montiert, konnte ich zwar auch nicht lesen, so wenig wie mein Decoder. Aber den «Sing-sang» erkannte ich wenigstens als Sepp's typische Handschrift, was der Decoder nicht kann ....

## **HBØ auf dem langen Weg (LP)**

*zum Gedenken zweier Top-Funkamateure (sk)*

Ohne ablenkende 2 m oder 70 cm Geräte an Bord fährt HB9MO Sepp voll konzentriert am Limit. Er findet trotzdem auch ohne «Garmin» den Weg nach HBØ, derweil HE9JAT Dolfi gemütlich und entspannt die Landschaft geniesst. Hoch über dem Rheintal erblickt man von weitem HBØNL's Herbstresidenz, abgedeckt gegen alles Unerwünschte aus Richtung Ost, geöffnet dem Sonnenuntergang, dem Nachtleben. Über viele Kehren und Steigungen näher gekommen, verraten Antennen und Drähte, dass hier ein angefressener DXer sein QTH hat: CW4EVR, wer denn sonst? Bekannt auch unter dem Call HBØNL/ HB9NL Frank. Eben gerade Zähler ablesend vom Estrich absteigend und noch unter Schockwirkung "was, schon wieder das halbe Feriengeld für's EW verpufft !" (50 W täten's auch Frank, statt immer 100 - 500 W, doch das darf ein SWL nur denken) begrüssen wir uns.

Ein Deutscher OM aus der Nach-barschaft spioniert und bannt Frank's Antennen auf den Film. «Weil Frankyboy immer ein so gutes Signal hat und Top-Rapporte bekommt,» meint er, während die Filmkamera surrt. In der Tat, Frank's Drähte gleichen einer Seilbahnanlage, überbrücken Wege und Tobel und enden irgendwo im "weiter geht's nicht mehr". Der 4-Element-Beam sieht

dabei geradezu bescheiden aus. Ein Blick in die Logbücher bestätigt sehr schnell die Ausbeute der «gemachten» Länder sowohl in Quanti- wie in Qualität. Remarks über Ausflüge am Boden, über «Bodenwellen», deren es in Frank's Gegend genügend gibt, zeigen HBØNL's weitere Aktivitäten. Kunststück, wenn XYL Trudi so besorgt in der Küche hantiert. Hüttenstimmung kommt auf. So wie die "Diamant-Veteranen" Episoden aus der Aktivdienstzeit steigen lassen, so wissen Frank und Sepp aus ihrer Funkertätigkeit zu erzählen, dass einem HE9er nur noch sprachlos der Mund offen bleibt und die Haare zu Berge stehen. HB9MY, so steht jetzt fest, gehört zur "Fünferbande" so gut wie HB9BXE und HB9CND. Was liegt näher, als dem armen SWL Dolfi Kopfhörer, Block und Bleistift zu verpassen und los geht's:

di di di da - da di di - da di da - da di da di - da da di da etc. bis endlich nach einer halben Stunde ein "cq de" geschrieben werden kann. So einfach ist das - für HBØNL ... Eigentlich schade, die wunderbare Herbststimmung auf der Alp mit CW-Versuchen im Shack zu verbringen, meint HE9JAT mit surrendem Kopf und so geht es zu seiner Erleichterung zur Erkundung der Umgebung. Vorbei an Seiner Exzellenz, des HBØ-Fürsten Sommerresidenz, treffen wir bald die Hütte von Helmut, dem DL-OM. Der steht dem Frank in gar nichts nach bezüglich Antennenausstattung. HE9 lässt sich von kompetenten OM's das Wirrwar von Delta-Loop's, Mehrbandbeam, Dipols und GP's mit Radials erklären. Letztere hat der Bauer beim Mähen des Grases gleich mit aufgeladen und der Liechtensteiner Kuhmilchgehalt wird um das Spurenelement Cu eine Zeitlang erhöht sein. Womit bewiesen ist, dass GP's auch ohne Radials gute Resultate bringen. Helmut hatte jedenfalls keine schlechteren Rapporte im Log und das Fehlen der Radials erst Tage später zufällig entdeckt, als sie bereits im Kuhmagen den Milchgeschmack veränderten. Der Sonnenstand mahnt zum Aufbruch und Abschied. HB9MO kann es nicht verklemmen, noch schnell durch

die Röhre nach Malbun zu fahren, wo Gleitschirmflieger und Wanderer sich tummeln. Bald verziehen wir uns wieder auf die schmale Strasse, die sich jeder Faltung, jeder Windung des Geländes anschmiegt und hinunter führt ins Rheintal, wo immer noch Schweizer Mitrailleure im Staccato ihre MG-Salven verschiessen. Ob diese dididididididi-Serien, in CW "Irrung", wohl kundtun sollen, dass das Ganze eine Irrung sei???

Frank's CW-Lektion begleitet HE9JAT auf dem Heimweg dieses langen Pfades und er singt immer wieder vor sich hin: "cq de", derweil HB9MO Sepp den Wagen souverän und stets am Tempolimit, vorbei an Radarfallen und Polizei, sicher in die Innerschweiz zurückfährt.

## *last minute zu Seiten 34/35:*

## **... und immer wieder EMV ...!**

Markus HB9AZT schreibt in einem kürzlichen E-Mail: "Bei meinen Recherchen zum ETH-Vortrag bin ich auf eine interessante Entwicklung gestossen, die von der Swisscom vorerst im Feldversuch getestet wird. Im Zusammenhang mit EMV stellen sich damit interessante Fragen, ich verweise in diesem Zusammenhang auf den höchst interessanten Fachvortrag des BAKOM am letzten Hamfest, wie gut doch Herr Breitenmoser mit seiner Prognose lag, *dass der Amateurfunk auf KW im Zusammenhang mit breitbandigen Störungen durch VDSL-Modems unmöglich werden könnte*… Aus meiner Sicht drängt sich eine Begleitung dieses Feldversuches durch das BAKOM auf, zusätzlich sollte die TAV (Technisch administrative Verordnung) **unbedingt von PLC auf VDSL erweitert/angepasst werden**. Insgesamt *beurteile ich diese Technologie im Vergleich zu PLC als noch schlimmer*, wenn ich daran denke, dass die Swisscom ihre VDSL-Modems bis heute ohne abgeschirmte Kabel ausliefert (ich weiss, die Ingenieure werden jetzt wieder sagen, dass das Verdrillen reiche, aber das stimmt definitiv nicht…)".

## **Les Protagonistes**

**Pour moi, petit SWL, dans la série des «M», ces OM's des plus marquants, étaient des demi-dieux. En plus de la série «M» on peut rajouter Frank HB9NL, Werner HB9BPE et Eddy HB9CKF. Chacun d'eux m'a marqué en tant que SWL, durablement et à sa façon.**

## **HB9MB:**

Mandi du Geistsee avec sa «Berner Runde» de 18:15 HBT sur 80 m. Un appel CQ était inutile. Tous attendaient patiemment le capitaine et se rangeaient derrière lui, puis ça démarrait. Auteur de recettes de cuisine et docteur es Quad, ce charmeur avec sa voix de stentor passionnait son auditoire.

## **HB9MD:**

Sepp, navigateur à Swissair, racontant les aventures de la navigation aérienne, quand le point se faisait encore avec un sextant en se penchant hors de la cabine de pilotage.

## **HB9MO:**

Souvent, lors de contests, j'ai fonctionné comme deuxième OP. Sepp décodait encore des signaux. tandis que mon casque restait muet. Dans un pile-up, il pêchait un indicatif, alors que je n'entendais plus que les cloches sonner comme à la désalpe.

## **HB9MX:**

Kurt, le seul de ma liste des "M". encore de ce monde. Alors que je croyais avoir tous les cantons confirmés pour mon diplôme H26, j'ai cru défaillir quand cet expert impitoyable m'annonça: " Mon brave SWL; c'est très bien, mais tu peux recommencer, tous les cantons, mais cette fois sur la même bande, tu peux la choisir". *SWL, si vous avez en point de mire le diplôme H26, tempérer votre enthousiasme. Pour ma part, je suis titulaire du no 16.* Kurt était durant de nombreuses années actif depuis les Seychelles avec l'indicatif

S79MX. En contrebande il amenait sur l'île les très prisés "couteaux suisses". Il écrivait des récits de voyage, et était très apprécié comme OP sous l'équateur par les YL's. Une Stewardess d'Air-Seychelles le saluait par "Hey Kurt, nice to meet you again in our special Radio-Land". Comment connaissait-elle ce célèbre OM et DXer, cela restera pour moi toujours un mystère.

## **HB9MY:**

Walter, qui a configuré mon antenne, m'a expliqué son fonctionnement. Il lui a adjoint un parafoudre de «type HB9**T**ell **U**ri spécial». Elle m'a donné entière satisfaction, et je lui en suis reconnaissant jusque d'en l'haut delà. C'est également lui qui fit que mon émetteur-récepteur Omni V ne fonctionne qu'en réception. hi. «Ne nous soumets pas à la tentation» tel était son mot d'ordre pour tous les SWL.

## **HB9NL:**

Frank, alias HBØNL/HB9NL, voulait à tout prix m'inculquer la télégraphie : quand tu suis une voiture, tu «siffles» son immatriculation, c'est aussi une méthode d'apprentissage en plus de l'exercice. Pour en apprendre d'avantage sur cet OM d'exception, se référer à son ouvrage (60 Jahre Kurze Welle), que l'on peut télécharger au format PDF163 pages 16MB. Ça vaut le coup.

## **HB9BPE:**

Werner a effectué un travail gigantesque en numérisant l'ouvrage cité ci-dessus, permettant ainsi à tous les xYL's, YL's et OM's d'accéder à ce véritable «thriller». Werner n'était pas seulement un auteur mais également un traducteur de talent. La passion pour la radiogoniométrie lui procurait un malin plaisir par son art de dissimuler les «renards». Si un lecteur entend par hasard l'indicatif "JAT" en télégraphie sur 80m, il ne s'agit pas du "pirate" HE9JAT mais l'indicatif d'un renard offert pour la «chasse aux renards» annuelle d'HB9FX.

## **HB9CKE:**

Eddy, clarinettiste vedette sur "l'Aargauerrunde" chaque lundi soir sur 21.200 MHz. Expérience très enrichissante pour un SWL. Constater comment par onde de sol, de tels QSO pouvaient avoir lieu. Eddy vit aujourd'hui en Serbie, il est souvent sur l'air en /mm à bord de son voilier, sur 14.313 MHz.

## **Contests**

Äisch bi näin – aka bi nove – asch bi nöff – ha be nüün> du chinois, de l'espéranto ? Pas du tout, c'est le langage utilisé par les radioamateurs suisses maîtrisant plus d'une langue lors de contests. Ne serait-il pas plus simple d'utiliser la télégraphie ? Avec de nombreuses heures d'écoute, quelques signaux sont décodables même avec une vitesse de transmission de 100Wpm. par  $ex:ca - ca de - 599 - HB9 - K - ?$ – 73 test – dx – jat - / p – erreur. Le suffixe XJ résonne musicalement comme le chiffre 2, de même que pour d'autres signes. Tout cela ne suffit toujours pas pour faire un QSO. Qu'importe. Comme deuxième opérateur d'HB9MO «Sepp» j'avais suffisamment d'autres occupations : tenir le log, un crayon affuté à la main, une gomme au cas où…. A l'époque tout se passait sans l'aide d'un PC. Une cartothèque, avec une couleur pour chaque bande complétait le bureau. Le deuxième OP devait par signe indiquer à l'OP que le QSO en cours était une double liaison.

Nouveau QSO: écris «TJ9PF», en toute confiance je notais. Sepp avec ses fines oreilles et sa grande pratique des contests avait décodé, pour ma part je n'avais rien reçu. Puis soudain l'ordre: changement de bande ! Les selfs à roulettes tournoient. Amener tous les réglages sur des repères soigneusement notés sur une tabelle. Hé hop, c'est reparti sur une nouvelle bande. Les «Antenna – Matching – System» n'existaient pas encore. Le mesureur de champ disposé sur la table s'affole, interruption du tune, et rechercher

## **The SWL corner of HE9JAT** (3)

l'erreur. Il serait préférable que la puissance du PA de 1kW soit transférée à l'antenne et n'irradie pas les opérateurs dans le shack. La quantité de fils et câbles non blindés a certainement contribué à améliorer notre classement dans le contest.

A ce propos, le SWL se permet une petite interrogation: Pourquoi dans le brouhaha d'un contest le rapport est toujours 599 (5nn) ? Alors qu'il faut redemander trois fois le call et donner ce report ! Il serait pourtant facile de faire l'économie de ces mensonges, et prendre l'indicatif dans une prochaine liaison. Les contests n'étant plus que foire d'empoigne. Pourquoi ne pas transmettre proprement QRS 80 ou 90 ? Ce qui pourrait aussi être un avantage pour les SWL. Mon WAVECOM W 4010 décode jusqu'à 300 Wpm. pour autant que les signaux soient générés par une machine ou un bug électronique Bencher soigneusement manipulé par HB9AJW, HB9BXE ou autres "Pros". Je reconnaissais parfaitement la musicalité de la manipulation de Sepp HB9MO sur sa pioche Junker solidement fixée à la table par un serre-joint, ce que mon décodeur était dans l'incapacité de la lire.

## **HBØ par le chemin des écoliers ou par le (LP)**

*Á la mémoire de deux supers radioamateurs (sk)*

*C*oncentré, sans équipement 2m. ou 70 cm. à bord pour le distraire, Sepp HB9MO roule à fond. Sans «Garmin» il trouve la route vers HBØ, pendant que HE9JAT Dolfi, détendu, apprécie le paysage. De loin par dessus la vallée du Rhin, on aperçoit la résidence d'automne d'HBØNL, protégée des effets indésirables à l'est, mais exposée au soleil couchant et disposée à la vie nocturne. Après rampes, lacets et virages, soudain des antennes dévoilent la présence d'un OM mordu de DX. Qui d'autre que CV4EVR peut résider en ce lieu ?

C'est bien sûr CV4EVR plus connu sous le call HBØNL/HB9NL Frank. Nous le rencontrons qui descend de son grenier, encore choqué par la lecture de son compteur électrique «La moitié du budget vacances pulvérisé au bénéfice des SI» ! (50W au lieu de 100- 500W devraient suffire, il n'y a qu'un SWL pour avoir de telles pensées). Un OM allemand du voisinage vient «espionner», filme les antennes, et pendant que la caméra tourne il déclare: "Frankyboy" obtient toujours d'excellents reports, je voulais savoir…

En réalité, les antennes filaires ressemblent plus à une construction de téléphérique franchissant monts et vaux pour se perdre à l'infini. La beam 4 él. installée à proximité paraît insignifiante.

Un regard sur le log confirme rapidement la moisson des pays «faits» tant par la quantité que par la qualité. Les buts d'excursion dans la région ne manquent pas, nous évoquons les "ondes de sol" qui y sont abondantes ainsi que les autres activités de Frank…. ̶ XYL Trudi s'affaire en cuisine –. Une ambiance de cabane s'installe. Les souvenirs du service actif sont évoqués, épisode du «diamant des vétérans» tu te souviens ? et toute l'activité radio, Frank et Sepp sont intarissables. Le HE9 reste bouche bée, les cheveux dressés sur la tête. Il est maintenant clairement établi qu'HB9MY fait partie de la "bande des cinq" tout comme HB9BXE et HB9CND.

Que reste-t-il à ce pauvre SWL ? Prendre un casque d'écoute et ça démarre: di di di da – da di di – da di da – da di da di – da da di da etc. pour qu'enfin au bout d'une demi heure un «cq de» sorte du crayon. C'est pourtant si facile pour HBØNL…. Dommage de gâcher une si belle journée d'automne à la montagne, dans un shack à faire de l'entraînement CW, pensait HE9JAT. Encore étourdi, il fut soulagé d'entreprendre une exploration de la région. En route ils découvriront la résidence d'été de Son Excellence le Prince d'HBØ, un peu

plus loin la cabane d'Helmut, l'OM DL. Ses antennes ne font pas d'ombres à celles de Frank. Des OM's compétents expliquent au HE9 le pourquoi du comment du fonctionnement de Delta-Loop, Beam multibandes, dipoles et GP's avec radians. Récemment, en fauchant le pré, le paysan a embarqué les radians de la GP. Helmut n'a remarqué leur absence que fortuitement plus tard alors qu'ils transitaient déjà par l'estomac des vaches lichtenstenoises. Le cuivre a certainement fait augmenter pour un certain temps les traces en Cu du lait. Les reports n'avaient pas baissés, ce qui tenterait à prouver qu'une GP peut parfaitement fonctionner sans radians.

Le soleil descend sur l'horizon, il est temps de lever le camp et de prendre congé. Au retour HB9MO ne peut s'empêcher de prendre le tube en direction de Malbun où parapentistes et touristes s'en donnent à cœur joie. Bientôt nous reprenons l'étroite route qui serpente en s'accrochant aux flancs de la montagne pour rejoindre la vallée du Rhin. Au loin on entend des tirs en salves des mitrailleurs suisses: didididididididi-didididididididi cela pourrai bien signifier "erreur" en CW. Et si tout cela n'était qu'une erreur ???

La leçon de télégraphie de Frank accompagne HE9JAT sur le chemin du retour. Il chante encore «cq de» pendant que Sepp, au volant, roule en direction de la Suisse centrale en respectant scrupuleusement les limitations de vitesses pour éviter les pièges des radars et la police.

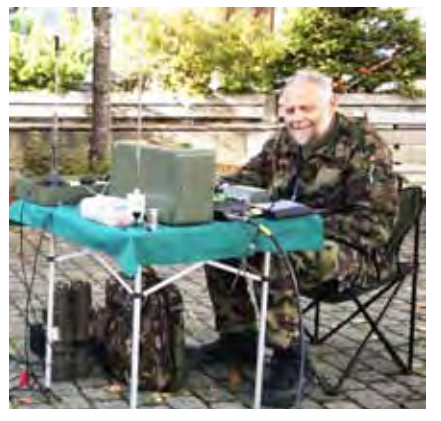

*zu Seite 63: Jürg HB9BFC ist QRV mittels Fernbetrieb der SE-430*

## **The YL corner of HB9TYY**

Joan Hauser HB9TYY (trad. HB9TTI)

## **Mach Radio, gehe auf Reisen**

Ich liebe es zu reisen und habe dafür einen Trick. Wenn ich ein anderes Land besuchen möchte, muss ich meinem Mann, Ueli, nur sagen: "Möchtest Du auf die nächste Reise deine Geräte mitnehmen, zum Beispiel mit dem Auto nach Kroatien:" Man stelle sich vor, mein Mann sitzt an seinem Schreibtisch, über die Tastatur seines Computers gebeugt wie ein versteinertes Stück Holz. Nachdem er den Vorschlag vernahm, springt er auf wie ein Junge und beginnt seine Gerätschaften zusammen zu tragen. Ich frage ihn, was das sein soll. "Ich bereite mich auf die Reise vor." Ich erkläre ihm, dass die Abreise nicht morgen sondern in ein paar Wochen sein würde. "Das ist schon gut so, aber ich möchte nichts vergessen", ist seine Antwort. Nun, mit dem Alter lässt das Gedächtnis etwas nach. Das verstehe ich.

Seine Aktivität schaltet auch bei mir die Planung eine Stufe höher. Ich überlege mir, was ich alles einpacken muss und wieviel Platz ich brauche, welche Koffergrösse. Wenn wir reisen, gehen wir gerne mal an einen hübschen Ort zum Essen. Auch kann das Wetter plötzlich umschlagen. Für meinen Mann sind die Kleider Nebensache und oft entwischen ihm Sachen, die aus meiner Sicht wichtig sind. Manchmal nimmt er an, ich treffe die Auswahl für ihn und so lege ich auf das Bett Empfehlungen, die auch farblich und stilistisch zusammenpassen. Er kann es dann nach seinem Gutdünken und mit seiner Packordnung verstauen. Diese Arbeit ist Pflicht, denn er möchte ja schliesslich mal zu Bett gehen. Dieses Prozedere haben wir in den Jahren zunehmend verfeinert und es funktioniert einwandfrei.

OK, der Ball rollt. Die Reiseführer sind angeschafft und mit dem Computer sind die Reservationen in Kürze gemacht. Der Abreisetag ist gekommen und wir starten mit einem voll beladenen Auto. Die erste Etappe

fahre jeweils ich, denn Ueli ist immer noch damit beschäftigt, die verschiedenen Möglichkeiten und Lösungen durchzudenken. Es wäre gefährlich, ihn ans Steuer zu lassen, bevor sich die Gedanken geordnet haben. Auch ist er ziemlich "abgekämpft" nach dem Beladen des Autos, denn alles muss am richtigen Platz sein. Nach ein paar Stunden der erste Kaffeehalt - dann ist alles auf gutem Geleise und er ist

gelöst und bereit für die Reise wie ein Junge.

Und so begann vor ein paar Jahren die Reise nach Kroatien. Wir fuhren von Zürich nach Lugano. Ein kurzer Spaziergang und ein Espresso, dann weiter nach Verona für zwei Nächte. Das kleine

stadt war nicht

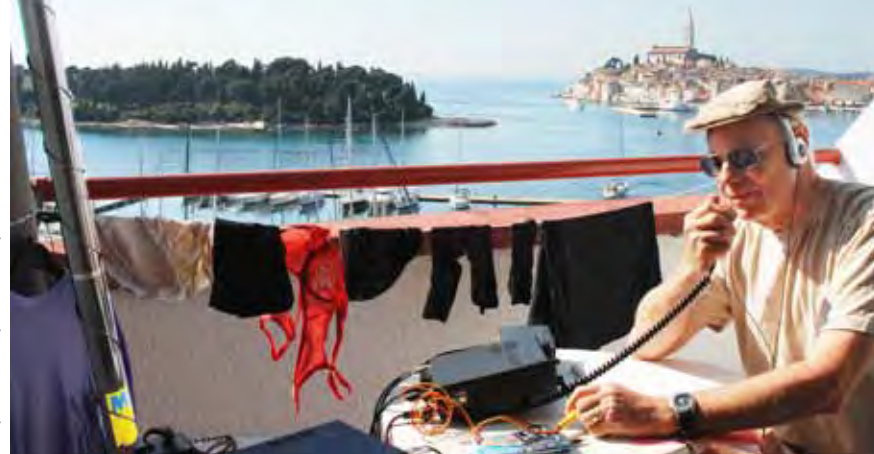

sche Istrien nach **Rovinj**. Die Landschaft ist beruhigend schön. Es war der richtige Entscheid, ein paar Tage

Alle Habseligkeiten wurden ausgeladen und auf unser Zimmer, auf der obersten der fünf Etagen, gebracht. Während ich das Zimmer begutachtete, erkundigte sich Ueli beim Hotelmanager, ob er eine Antenne auf dem

hier zu verweilen.

Hotelzimmer *Rovinj: OP Ueli, HB9TTI hat freie Sicht auf viele schöne Dinge. Er benützt eine*  in der Innen-*Art "HB9IQY-Präsidenten-Antenne" (s. HBradio 4/2011, S. 10)* 

dafür geeignet, eine Antenne aufzubauen. So genossen wir den Beginn der Reise mit Besichtigung und entspanntem Nachtessen. Natürlich brauchte ich meinen Koffer mit dem hübschen Rock, und ich fühlte mich wieder mich selbst. Wir genossen es, egal was noch vor uns lag. Natürlich war dies ein Kontrast zu unseren Camping-Reisen durch Australien und Tasmanien. Doch auch das würde ich wieder machen. Unsere Flexibilität ist die Basis für unser Zusammenleben.

"Auf Wiedersehen Verona" und weiter geht es an Venedig vorbei nach Triest. Eine kurze Stadtbesichtigung an einem Ort, den wir noch nicht besucht haben. Es gibt immer etwas, was man in der Erinnerung mitnehmen kann. Anfänglich hatten wir Befürchtungen bezüglich Schikanen bei der Durchfahrt von Slowenien, doch nichts dergleichen. Bald fuhren wir auf Landstrassen durch das kroatiBalkon aufstellen dürfe, um eine Amateurfunkstation zu betreiben. Natürlich würde er Rücksicht auf eventuelle Reklamationen nehmen. Der Manager hatte noch nie eine solche Anfrage erhalten und zeigte sich offen, das Projekt zu bewilligen.

Unser Balkon war nach oben offen und mit Blick auf den Yachthafen und die Adria mit dem glasklaren Wasser, wie in einer Badewanne. Ueli konnte nicht warten und **errichtete seinen Fiberglas-Masten, umwickelt mit einem 15m langen Draht**. Die Erdung war die Dachwasserrinne und das Geländer. Der Tuner des TS-480 hatte keine Probleme, ein akzeptables SWR herzustellen. Auch die Stromversorgung aus der Steckdose klappte für die 100 W einwandfrei. Bald waren die ersten Kontakte hergestellt mit 9A als Ergänzung zum Rufzeichen. Die Radiostation unter dem freien Himmel war der ideale Erholungsort für Ueli.

## **The YL corner of HBTYY** (2)

Zur körperlichen Fitness gehörten natürlich Ausflüge durch die malerische Ortschaft und das Hinterland. Rovinj mit der Altstadt ist eine Reise wert und faszinierend am Tag und in der Nacht. Natürlich testeten wir Fischmenu. In einem Restaurant, das wir mehrmals besuchten, gehörten wir bald zu den Stammgästen mit entsprechender Begrüssung und Betreuung.

Nach vier Tagen hiess es Stellungs-Abbruch, denn die Reise ging weiter nach **Zadar**. Wir genossen einige Stunden gemütliche Fahrt entlang der Küste. Im neuen Hotel dann das gleiche Prozedere an der Reception - kein Problem.

Die Antennensituation war hier etwas anders. Vor unserem Zimmer erstreckte sich ein Garten mit Bäumen. Also spannten wir **mit Hilfe des Fiberglas-Mastes eine Draht-Antenne von Baum zu Baum**. Der Wasser-Heizkörper die ideale Erdung. CQ CQ und neue Kontakte kamen zustande. Dies war ein richtiger Aufsteller. Dann Stadtbesichtigung, geniessen der adriatischen Küche und erneut Aufrufe. Ein ufb Erlebnis. Das einzige Ungewisse, das Ueli beschäftigte, war das Audiosystem der Music Band in der Bar. Glücklicherweise hatten wir keine Reklamationen wegen allfälligen Störungen unbekannter Natur.

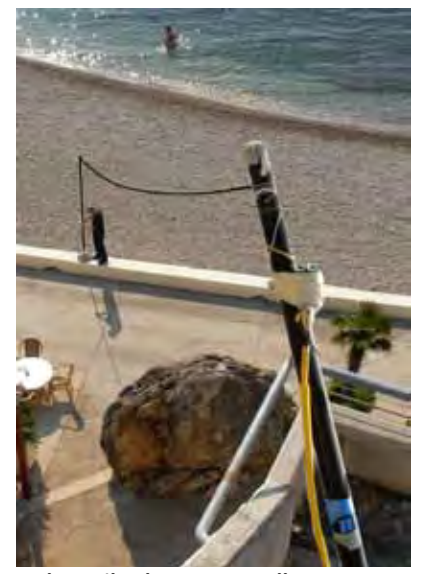

*Sonnenschirm-Ständer*

**Dubrovnik** war die nächste Station entlang der Küste. Wie in den Prospekten an gepriesen ist diese Stadt sehr malerisch, aber auch mehr touristisch. Wir hatten Glück. Der nächste Ozeanriese traf erst bei unserer Abreise ein. Vom Hotelzimmer - auf der Höhe der Kommandobrücken - hatten wir einen guten Überblick über den Hafen. Unser Fiberglas-Mast hätte sich nicht gut gemacht vor dem Panoramafenster des Restaurants. Also entschlossen wir, uns e**ine dünne Drahtantenne von der Terrasse zu einem Schirmständer am Strand** zu spannen. Also ein top-gespiesener Sloper. Die Verbindungen durch ganz Europa bis zu den Kanarischen Inseln waren nicht schlecht.

Natürlich wurde die fast unsichtbare Antenne bemerkt. Ueli befestigte ein Schild am Schirmständer mit dem Hinweis: "DO NOT TOUCH". Schliesslich war dies das Spannungs-Ende der Antenne und so musste es ständig überwacht werden. Die Situation gab uns natürlich auch die Gelegenheit, unser Hobby näher zu erklären. Ich frage mich, bei wie vielen dies der zündende Funken für Amateur Radio sein könnte.

Um dem Rummel in der Altstadt von Dubrovnik zu entgehen, mieteten wir ein Sportflugzeug und inspizierten die vorgelagerten Inseln - jede mit ihrem individuellen Charme. Dank gutem Wetter hatten wir eine grossartige Sicht. Leider mussten wir darauf verzichten "mobile" Kontakte aus dem Flugzeug zu machen.

Die Rückreise ging über Split nach Ancona und dann in eher zügigem Tempo über Milano, danach über die Route Napoleon von Nizza bis nach Genf. Leider gestattete das Marschtempo keine weiteren Experimente auf der Äther-Welle. Zur Überraschung arrangierte Ueli für uns eine Nacht im Château de Candy in Chambéry. Unser Leben ist so voll von interessanten Erlebnissen. Bei uns gibt es keine Langeweile.

## **Have Radio, will Travel**

I love to travel and I have a trick. When I want to go to a Country, all I have to do is say to my husband, "Ueli, would you like to take your *toys* to say, "Croatia" by car? Picture this – my husband is sitting at his desk hunched over his computer like a petrified piece of wood. After he hears the proposal, he jumps up like a young boy and starts to gather things. I ask what he is doing and he says that he is putting things together for the trip. I tell him that we are not going that day, but in a few weeks or so. He continues collecting and says he does not want to forget anything.

This immediately puts me into high gear. I have to think how much and what I'd like to take, as he forgets that I also, need space for my things. When we travel, I like to go to some nice places for dinner, sightsee and of course, pack for every season. My husband forgets to pack clothes (I think he does this on purpose thinking I'll do it for him). However, to prompt the idea of his taking some clothes, I lay out many things on our bed, which forces him to pack his own bag so he can get into bed to sleep. After many years, this processed has become refined, as I refuse to pack his things in addition to mine. It is the principal of the matter.

Okay, the ball is rolling. The travel books are now in hand, the computer is humming along and the whole trip is booked in a matter of weeks. Departure day has arrived, the car is fully loaded and we are on the road. I always drive first, as Ueli is still engrossed with how he is going to assemble the setup once we get to the first destination. It would be risky to let him drive until he has run through all these thoughts and the process is complete. He is also exhausted after packing the car with so much "stuff". A few hours later, **Dubrovnik: Sloper vom Balkon zum interval in the stop for coffee and he is very very stop for coffee and he is very**
excited to be traveling again. By this time, Ueli has lost the "hunchbacked piece of wood" look and is spry as a twenty year old. The man is really amazing!

In this issue of HBradio, I'm going to tell you about our trip to Croatia a few years ago. We drove from the Zürich area to Lugano for an espresso and a short stroll. Now, it was safe for Ueli to drive. We switched seats and pressed on to Verona, Italy for a two nights stay. This was the only place he did not set up his antennas. We checked into the hotel, strolled through the City and had a wonderful relaxing dinner. I actually put on a beautiful skirt and felt like a part of *me* had been reclaimed. We were both thrilled and having fun as usual, no matter what that might be. This sure beats camping in a tent throughout Australia and Tasmania for four months (we did that twice). I loved it, but my days of camping in a tent are just about over. However, if he asked me to go again, I would say yes. Flexibility is an important thing to maintain a happy marriage.

As we say goodbye to Verona, we drive on past Venice to Trieste, where we make another stop to check out the City. It is always so interesting to see the contrast between Countries. Each place for the most part, has its own charm.

The border crossing through Slovenia to Croatia was very pleasant. No issues at customs and on we drove to the Istria part of Croatia. The Country is simply beautiful and once at our first destination, **Rovinj;** it was confirmed over and over. This stop, the car was completely unloaded. While I settled us in for the next four days, Ueli went directly to the manager to ask about setting up an antenna for Ham Radio. The manager had never heard of such a thing so Ueli explained what it was about. He promised to be flexible in case of complaints. No problem, the manager was happy to accommodate the request. Ueli went into action to set up his radio shack on the balcony. The room was

on the top floor which looked out to The Adriatic Sea where the water was as clear as bathtub water. By the next morning contacts were being made using a **Fiberglas mast holding up 15m of wire** fed by a TS-480 with tuner. The gutter and railing offered an excellent grounding and the power outlet held when transmitting with 100W. The location of the radio station under the clear sky was an excellent relaxing location for Ueli.

Rovinj is a most special City. The people, scenery and food are outstanding. The Old Town is spectacular and we ate there every night. One restaurant was so good that we ate there two times. When the owner saw that we came back, he gave us a tour of his private dining area on another floor and introduced us to his family. Four days passed. We packed up and drove south along the coast.

We arrived In **Zadar**, which is a most pleasant and very interesting City. Here the routine was repeated. This time **the antenna was a long wire Fiberglas mast, spread from tree to tree** and through the park below the bedroom balcony. As grounding, Ueli chose the water radiators of the heating system. More contacts were made. Walking, exploring and eating were the orders of the next four days. Super experiences! The only concern Ueli had was that the audio system of the band in the nearby bar that might pick up his signal. No complaints were reported.

**Dubrovnik** was the next destination. It was also very beautiful, but much more touristic. Our hotel looked out onto a harbor where large cruise ships anchored. Being close to the water, several floors high like on a ship's bridge, Ueli decided on a different technique for setting up. **Using a vacant sun shade stand near the** 

**water's edge, he constructed a top fed slanted wire antenna**. Propagation was not bad and the Canary Islands were contacted as well as other European stations. beach visitors. This was the high voltage end, Ueli put up a sign that said, "Do Not Touch" along with carefully monitoring the activity. Of course we took turns explaining what the setup was all about. It was thrilling to share our hobby with so many people. I wonder how many actually got into Ham Radio when they returned home. The Old City was fascinating, but the multitude of people made things more of a challenge rather than a relaxing experience. We decided to rent a plane and fly over the area and then out over the Adriatic. The word *beautiful*, hardly describes the view of the hundreds of Islands. Happily we had good flying weather and could see everything clearly. What a fantastic time!

The next City was Split, where we hung out for a good part of the day waiting to catch the ferry to Ancona, Italy. The Old City of Split did not offer the opportunity to work on HF. The journey across the Adriatic was an overnight one and offered a good respite from all the driving, packing, unpacking and setting up.

I'm not the only one in this family who has tricks. As we drove on towards home – or so I thought – he took an unexpected turn and immediately said that we were taking a different route home. Now, this is where it gets quite interesting. The next stop, to my surprise, was Milan, then Nice, north to Château de Candy and back into Switzerland. Yes, he also has his tricks and as you might guess - between the two of us, life has never been dull I

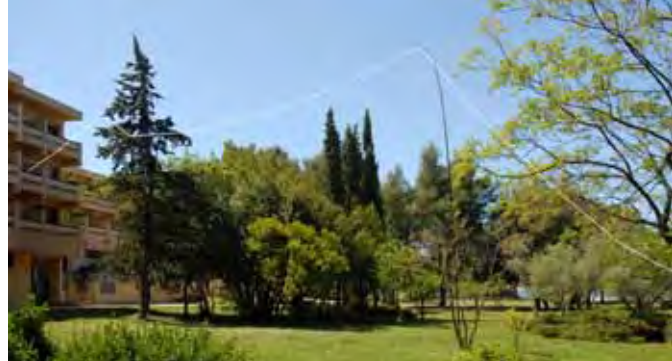

Of course the nearly invisible *Zadar: Longwire in the backyard of the Hotel*wire caught the attention of some

*AFU-PR der MIGROS*

## **Amateur- und CB-Funk mit vereinten Kräften**

#### Alexander Macke HB9FDT

**Völlig erstaunt war ich über eine E-Mail-Anfrage, die ich über das Kontaktformular der Web-Seite des HB9ID (Amateurfunkverein St. Iddaburg) bekommen hatte. Ein Angestellter der MIGROS Zürich, welcher für das Organisieren von Mitarbeiterevents verantwortlich ist, schrieb uns an, ob wir Lust und Zeit hätten, ein Kaderevent der MIGROS mitzugestalten. Staunen und Freude wechselten sich in meiner Gefühlswelt ab. Warum wir ? Was wollen die von uns ? Worum geht es da wohl ? Sind wir damit nicht überfordert ? Die MIGROS interessiert sich für die Faszination der drahtlosen Kommunikation ??**

#### **Es geht doch !**

Nach einem vorsichtigen, telefonischen Abtasten meinerseits war mir ziemlich schnell klar worum es ging : Die MIGROS wünschte sich, anlässlich des Events im Raume des Flughafens Zürich-Kloten von uns das Thema Flugfunk erklärt zu bekommen. Nun galt es für mich, den Verantwortlichen davon zu überzeugen, dass es da noch viel mehr gibt als nur Scanner, die da irgendwelche englisch sprechende Piloten uns mithören lassen. Also traf ich mich mit den zuständigen Personen zu einer ersten Besprechung. Meine Mission war klar – ich wollte unbedingt das Thema "Drahtlose Kommunikation allgemein" präsentieren. Die langersehnte Sitzung kam, man traf sich in der Nähe von Winterthur und besprach all die Möglichkeiten intensiv MIGROS-Mitarbeiter waren bald davon überzeugt, Ihr Vorhaben mit uns zu realisieren. Es kam noch viel besser als erwartet. Die Präsentation meiner "Vision" fand grosses Interesse – wir bekamen die Zusage, den "Funker-Posten" im Rahmen des Events in Eigenregie zu gestalten. Na also – geht doch…

#### **Funkamateure und CB-Funker arbeiten zusammen**

Ich hatte zwar meine "Vision" was ich präsentieren wollte, noch hatte ich aber keine Helfer. Der HB9ID ist klein, zu klein um während der normalen Arbeitszeit genügend Leute

zu finden, die einen halben Tag frei nehmen "können" um an einem solchen Event zu helfen. Also suchte ich nun nach interessierten CB- oder Amateurfunker, die gewillt waren, sowas mitzugestalten. Viele gute, teils futuristische Ideen durfte ich mir anhören. Gute Ratschläge und auch mahnende Worte begleiteten mich an diesen Funkerhöcks wo ich lobierte, um für diese Idee Helfer zu finden. Bis im letzten Moment war unklar, wer schlussendlich tatkräftig mitgestalten würde. Dank dem benachbarten Verein, den Bachtel-Spatzen, gelang es schlussendlich eine schlagkräftige, motivierte Gruppe von CB- und Amateurfunkern zu mobilisieren, die nun mit wirklich grosser Motivation dieses Event vorbereiteten. Wer wird CB- und PMR-Funk präsentieren? Wer wird 2m und 70cm Relaisfunk zeigen? Wer macht die Aussenstation auf dem Uetliberg? Wer macht Kurzwellenfunk 20m und 15m. Wer betreibt die übrigen Kurzwellenbänder? Haben wir vielleicht die Möglichkeit, nostalgische Funkgeräte zu zeigen? Gibt es ausgefallene Antennentechniken, die wir vorführen können? Gelingt es uns, einen Amateurfunker zu finden, der noch "Morsen" wird? Haben wir einen vernünftigen Scanner, der den Flugfunk mithört? Wer führt die ankommenden Gruppen zu den jeweiligen Funkstationen? Viele, ja ich möchte sogar behaupten, für jedes dieser Anliegen fanden wir schlussendlich eine Lösung, die nicht nur passte sondern schlicht überzeugte.

#### **Rümlang, am Ende der ZRH-Startpiste**

Am 27. August 2012 nachmittags war es dann soweit. Rümlang, unmittelbar am Ende der Startpiste war unser Standort. Gott sei Dank – es war herrlichstes WX. Wir bauten eine CB-Antenne. Rundstrahl- Dipole- und Beamantennen für Kurzwellen sowie eine Langdrahtantenne für die übrigen Bänder wie auch für die Morsetechnologie auf. 2m und 70cm – Technik war vorhanden, Scanner lagen auf den Tischen. Ein Stromaggregat versorgte uns mit

der nötigen Energie: es konnte also los gehen. Kaum war die letzte Antenne am Kurbelmasten montiert, wir waren noch am Hochdrehen des Mastes, radelte auch schon die erste Gruppe von Besucher an. Ca. 30 Personen, nur schon in der ersten Gruppe, besuchten unseren Posten. Mit erstaunlich grossem Interesse horchten Sie den allgemeinen Instruktionen zu und besuchten dann die verschiedenen Techniken. Unsere Jungs waren wirklich Spitze! Vielen, vielen Dank für Euren Einsatz. Sie zeigten unser Hobby mit Freude und auch mit Stolz und Sie erzählten von Ihren Erfahrungen, vom Reiz und der Sucht der drahtlosen Kommunikation, so dass sogar manch eine BesucherIN sogar zum Mikrofon griff und es wagte, ein QSO zu machen.

#### **Sondercall HB9GMZH**

Extra für diesen Anlass nämlich gelang es uns, vom BAKOM eine Sondersprechbewilligung auch für die Amateurfunkbänder zu bekommen und auch mit einem Sonderrufzeichen: HB9GMZH (Genossenschaft Migros Zürich) zu funken. Es passte einfach alles. Weit über 200 Mitarbeiter besuchten unseren Posten. Was uns sehr überraschte, war die Tatsache, dass vor allem die Frauen sich an's Mikrofon wagten und sich sogar für die Morsetechnik interessierten. Viele Kontakte konnten wir knüpfen und auch unsere Vereinsinfo den interessierten Personen abgeben. Vielleicht, wer weiss – ergibt sich so da oder dort eine neue Bekanntschaft, wo's gefunkt hat.

Ich will es in diesem Zusammenhang nicht unterlassen, einen ganz speziellen Dank den Bachtel-Spatzen auszurichten. Ich bin absolut überzeugt davon, dieser Anlass hat den Beweis dafür geliefert, dass Funkamateure und CB-Funk gemeinsam sehr viel Positives bewegen kann – sofern man will. Mini TNX an: Wave 79, Hanspeter / HB9RPU, Fireman 79 / HB9ARL / HB9ELZ, Icemaker 78 / HB3YDI, Synthesizer 75 und HB9EWB, Nexus 79 .

#### **Impressionen zum Kaderevent für die Migros Zürich**

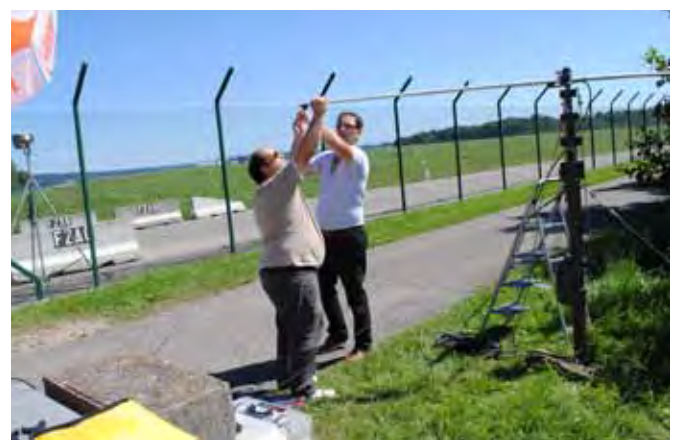

 *Guido HB3YDI und Alexander HB9FDT (r.): Montage des 20m- Beams am Kurbelmast*

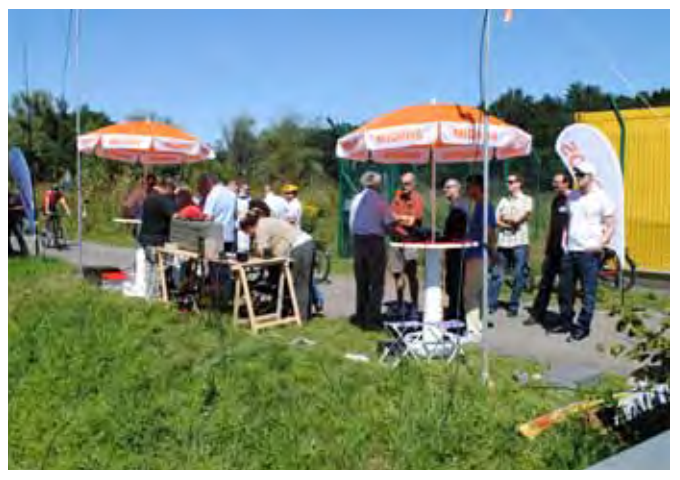

 *Am Funk interessierte Teilnehmer des Migros-Kaders: ganz links Morsen, dann 160/80m mit SE-222 und rechts 12/15/18m* 

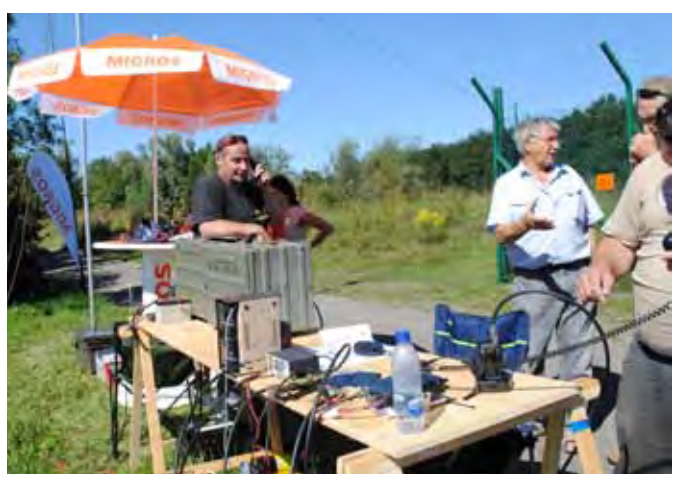

*Markus HB9ELZ mit seiner "Militärkiste" SE-222*

## **Zum Begriff Funkamateur**

Paul Renkewitz HB9ZV

#### **Input von HB9ZV an den Vorstand und die Redaktion**

Bitte in Artikeln für Personen, die sich mit dem Amateurfunk betätigen, inskünftig nur noch den Begriff

#### **F U N K A M A T E U R**

verwenden. Akzeptabel ist auch der Begriff **Radioamateur**. Weil sich Funkamateure mit der Gesamtheit des Funks (in ihrer ausserberuflichen Zeit), also der Technik der Gerätschaften, der Wissenschaft der Physik und der Wellenausbreitung befassen, ist es selbstredend, dass **Funkamateur** richtig ist. In den Übersetzungen internationaler Reglemente und Vorschriften in die deutsche Sprache findet sich nur der Begriff **Funkamateur**.

Inakzeptabel ist der Begriff "Amateurfunker" und natürlich "Hobby-Funker". Die Begriffe "Amateurfunker" und "Hobby-Funker" treffen auf den CB-Funk (Citizen-Band-Funk) zu.

Ein Amateurfunker ist jemand, der gelegentlich ein Gerät bedient und damit funkt... Es ist beispielsweise ein "Konsum-Amateur"... Durch unglückliche Umstände hat der Betriff "Amateurfunker" Eingang in verschiedene Rechsschriften betreffend Antennen von dort in die Medien gefunden. Leider haben wir in der Schweiz oft unsere liebe Mühe mit der deutschen Sprache und es wird oft gedankenlos "verschweizerdeutscht". Das ist leider auch beim

I

**BAKOM und der USKA oft der Fall**. Wenn dann falsche Bezeichnungen in Rechtsschriften auftauchen und diese dann Einuzg in kantonale oder Bundesgesetzgebungen finden, ist das ziemlich peinlich. Es müsste sich niemand wundern, wenn Gerichte den Amateurfunkdienst als unwichtig oder zumindest weniger wichtig werten und deshalb Antennen des Amateurfunkdienstes als wenig wichtig bewerten, was in einer Interessen-Abwägung zu einer Ablehnung führen kann. Die Gesetze bilden die Arbeitsgrundlage für die Gerichte. Es muss damit gerechnet werden, dass RichterInnen in der Sache Laien sind, und sie müssen sich auf die Wortwahl stützen können.

*Es ist die Pflicht der USKA, Remedur zu schaffen.*

## **Mitmachen !**

**Lob, Tadel, Ärger**

Ihre Meinung zum HBradio ist immer willkommen. Senden Sie Ihre Kommentare (gerne mit Verbesserungsvorschlägen) an den Vorstand, das Sekrtetariat oder an die Redaktion. Mni TNX !

#### **Redaktionsschluss HBradio**

 Redaktions- & Annahmeschluss für die nächsten 3 Ausgaben:

**HBradio 1/2013: 7. Jan. 2013**

 **HBradio 2/2013: 4. Mrz. 2013**

 **HBradio 3/2013: 4. Apr. 2013**

## **USKA Agenda 2013 - the most important events**

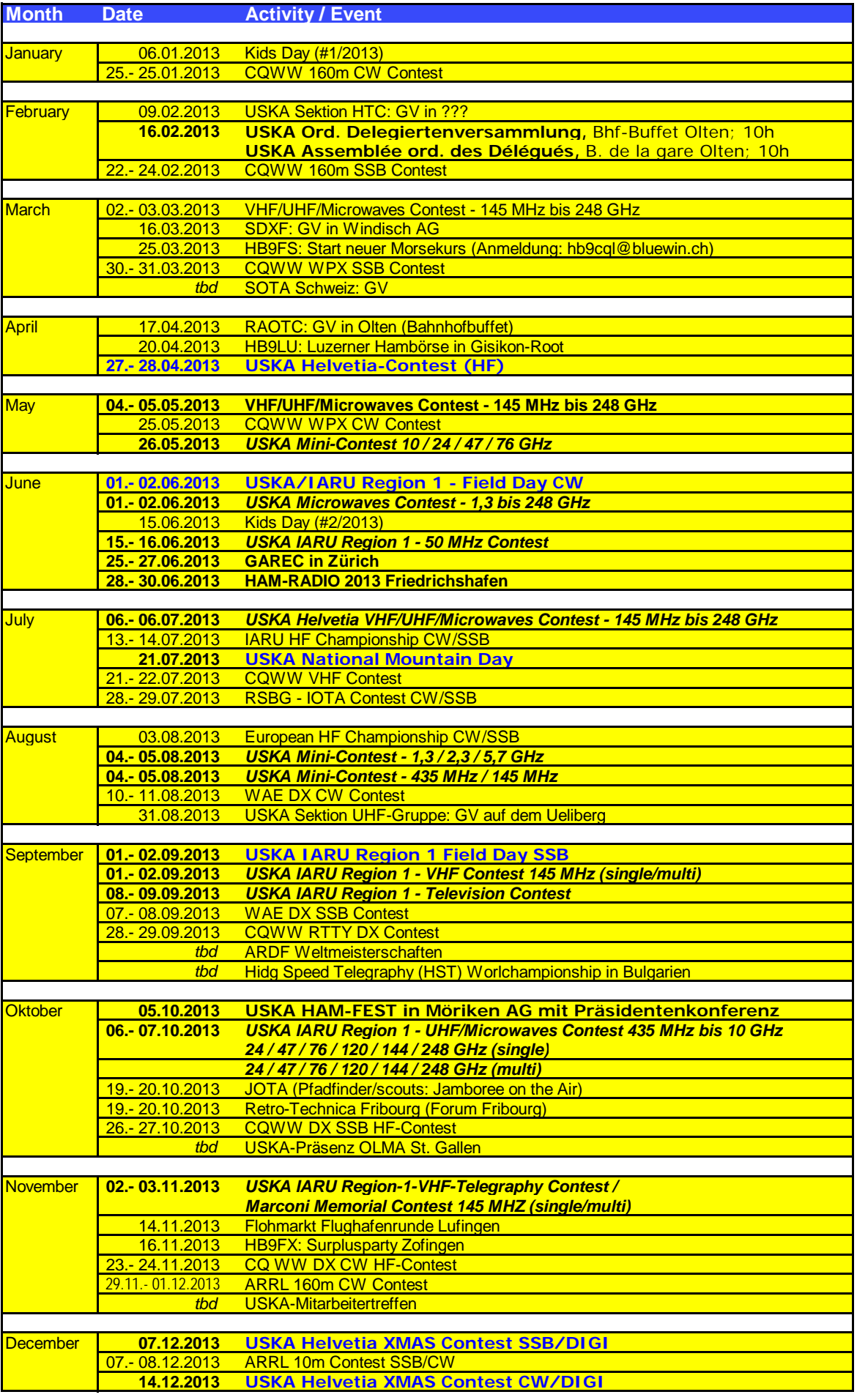

## **Le Web de l'USKA sent le printemps**

Josef Rohner HB9CIC et Florian Bosshard HB9EUA

#### **Introduction**

Le site web comprend environ 180 pages distinctes. L'état des lieux fait par le team web en mars 2012 fait apparaître un haut degré de pertinence et un bon état général, en particulier dans les domaines supportés par des "Content Manager". Par contre d'autres pages se révélèrent incomplètes ou obsolètes. Une remise à jour et un nettoyage de 80% du contenu à nécessité pas moins de six semaines.

Toutes les personnes concernées par le web furent contactées pour procéder à une remise à jour et invitées à communiquer idées, suggestions et exigences. Nombre de thèmes évoqués ont été réalisés lors des premières mises à jour. Une liste des points en suspend fut réalisée par le team, les priorités et faisabilité furent définies. Les projets partiels résultants sont systématiquement planifiés et réalisés.

Le web de l'USKA est un projet complexe. Il ne se résume pas uniquement à l'aspect rédactionnel et technique. Une tâche centrale et importante réside dans la mise en place d'un réseau stable pour l'échange d'informations. Ceci nécessite de l'engagement. Des lacunes dans le web ont fait se tarir bien des sources d'informations. Des signes encourageants se font déjà jour.

Depuis l'AD 2012, le team web se compose de: Florian HB9EUA (technique) et de Joseph HB9CIC (rédaction). Une bonne collaboration est agréable, efficace et productive.

#### **Technique**

Le web de l'USKA est basé sur le système (CMS) Content Management System TYPO3.Ce système permet aux auteurs des divers thèmes de suivre personnellement le contenu. A l'aide d'extensions spéciales apportée au CMS, il est possible d'adjoindre des fonctionnalités comme par exemple le shop, l'agenda ou des news.

#### **Shop de l'USKA**

C'est au cours de l'année 2011 que Florian HB9EUA a mis en place cette structure pour le shop de l'USKA. Dès le mois de mars 2012 le shop est on line, après que Grégor HB9CRU

eut réapprovisionné le "magasin". Le shop est directement accessible depuis la page d'accueil. Sa présentation est bien structurée et se révèle très conviviale, du choix à la commande.

#### **Système de ticket**

Les emails entrants avec l'adresse **webmaster@uska.ch** sont depuis mars 2012 pris en charge par un système de ticket. L'expéditeur reçoit automatiquement un accusé de réception. Les tickets restent dans le système jusqu'à l'achèvement du traitement par le team. Ils sont ensuite, archivés. Le traitement des emails entrants se fait le plus rapidement possible, il peut toutefois prendre un peu plus de temps en fonction des disponibilités du webmaster.

#### **News**

Pratiquement toutes les informations intéressant le radioamateur entrent dans cette catégorie. L'ordre de publication est déterminé par l'actualité. Au besoin les textes sont retravaillés sur le plan rédactionnel. Les news ne nécessitent que peu de contraintes, elles sont mentionnées sous "signaler news". Il n'est pas possible de communiquer des délais contractuels pour la publication de news ou autres contenus. Ceci s'applique particulièrement aux textes avec la mention "de suite". L'engagement pour les intérêts de l'USKA relève d'une activité accessoire.

#### **Agenda**

Cet agenda n'est pas exclusivement réservé aux organes de l'USKA mais est également à disposition des sections ou autres groupements d'intérêt pour le radio amateurisme. Il n'est pas prévu d'y publier le programme annuel interne des sections. Cet agenda est par contre bien adapté pour la publication de manifestations intéressant un plus large public. Une publication avancée, avec dates ou autres informations pour des manifestations régionales ou subrégionales, peut être très porteur. Des manifestations plus importantes d'un caractère international y trouvent également place. Des indications pour la publication de dates se trouvent dans la page "domaine agenda". Dans cette même page se trouvent des links vers d'autres actualités ou par exemple le calendrier des contests de HB9DHG.

#### **Adresses email@uska.ch**

Chaque membre de l'USKA peut disposer d'une adresse email **indicatif@ uska.ch**. Elle peut être sollicitée auprès de (**maildivert@uska.ch**). Par le passé des demandes ont pu être égarées, nous vous prions de bien vouloir nous excuser et vous invitons à reformuler une demande afin de pouvoir procéder rapidement à l'installation de l'adresse.

#### **Autres nouveautés**

Depuis le mois de mars 2012, après une longue interruption, le comité de l'USKA publie à nouveau les procès verbaux des séances. Cette information a été largement sollicitée par nos membres.

Une information de première main ne facilite pas uniquement la transparence au sein de l'USKA mais aide à la formation d'une opinion dans le domaine de la politique de gestion de l'association. Dans la page "Postes vacants" le comité informe sur les postes à repourvoir et les démissions annoncées.

Très ancienne affaire en souffrance: la publication d'une première liaison sur 136 kHz ainsi que sur 10 bandes supérieures à 144 MHz. Une nouvelle page a été crée à cet effet on y trouvera également l'Honor Roll pour les stations suisses. Ferdinand HB9MIO a remis en forme toutes ces données. Autre affaire en souffrance, la publication du classement et les résultats du contest IARU de l'an passé. L'USKA était représentée par 12 stations opérant avec l'indicatif HB9HQ.

#### **Perspectives**

En plus du travail quotidien pour la publication de news et autres, le site est constamment étendu et épuré. Le team web informera régulièrement sur l'achèvement de projets partiels et de nouveaux contenus. Sur la page "Site Map" du menu la situation actuelle est affichée, une page recherchée est rapidement trouvée.

## **WARNUNG vor Billig-Importen !**

Willi Vollenweider HB9AMC

#### *Fortsetzung von Seite 75:*

Tant que le poste de PR, toujours vacant, ne sera pas repourvu il sera difficile de relever le niveau dans certains domaines. A moyen terme **www.uska.ch** doit devenir une plaque tournante pour l'information aussi bien interne qu'externe. Dans quel délai nous atteindrons ce but relève de divers facteurs. Le site web ne vit que partiellement de la créativité du team, une collaboration de nos membres est primordiale. Cette remarque s'applique également à notre publication HBradio.

#### **HB9LCI in der Seniorenresidenz mit Beam QRV !**

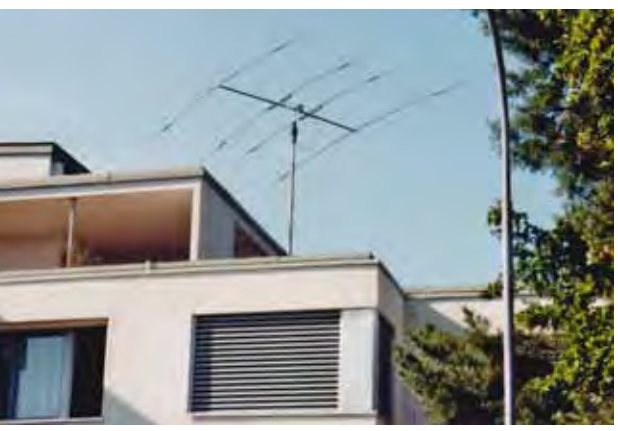

Ernst Schläpfer (80) wollte sich nicht mit einer Indooroder LW-Antenne zufrieden geben und liess sich von HB9AAZ spontan einen Mosley TA-33-JR-N montieren. Er ist seit 1955 lizenziert und begann seine Amateurlaufbahn als LU7WJ, CE7DW und CE3BAL. Seit 1975 hat der das Call HB9LCI. Seit August dieses Jahres ist er täglich QRV auf 10, 12, und 15 m mit einem TS-480; v.a. Richtung Südamerika, wo er viele Jahre lebte. Nun geniesst er seinen Ruhestand im Heim der Johann Heinrich Ernst Stiftung in Zürich-Wollishofen und ist glücklich, dass er mit einer guten Antenne (Zitat: …"eine richtige Kanone"…) seine Freizeit mit grosser Leidenschaft ausfüllen kann.

*Ernst, HB9LCI war in früheren Jahren als CE7DW in Puerto Montt noch in AM QRV*

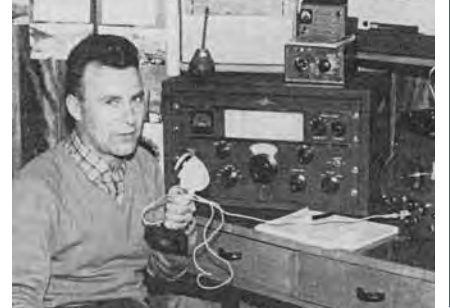

**Schweizer Funkamateur wird beim Eigenbedarfs-Import eines CE-gekennzeichneten Billig-Funkgerätes "hart angepackt" und muss zahlen.**

Es ist eine selbstverständliche Pflicht des USKA-Vorstandes, seine Mitglieder wenn immer möglich vor Schaden zu bewahren. Aus diesem Grund erfolgt diese Mitteilung jetzt und nicht erst nach Abschluss des laufenden Verfahrens.

#### **Der Sachverhalt**

Ein Funkamateur mit HB9-Rufzeichen importierte über e-Bay drei Baofeng UV-3R+-VHF/UHF-Funkgeräte für seinen Eigenbedarf sowie für zwei seiner Kollegen, ebenfalls HB9-lizenziert. Das Einfuhr-Zollamt erstattete Meldung ans BAKOM, welches dem Funkamateur in der Folge einen Besuch abstattete und das Gerät konfiszierte.

Das BAKOM hat das Gerät ausgemessen und eine Nichteinhaltung der Nebenaussendungs-Grenzwerte bei der 2. Harmonischen sowohl im 2m-Band als auch im 70cm-Band festgestellt. Dass bei diesem Gerätetyp dieser Mangel besteht, ist allgemein bekannt. Klar ist auch, dass sowohl BAKOM als auch die USKA keinerlei Interesse daran haben können, dass solche Geräte ("China Schrott") von Schweizer Funkamateuren ohne die notwendigen technischen Korrektur-Modifikationen betrieben werden.

In der dem Funkamateur zugestellten Verfügung werden insbesondere folgende Verstösse festgehalten:

- • Nichteinhalten der Nebenaussendungs-Grenzwerte gemäss Norm EN 300 086-2 V1.3.1
- • Privatimport für Eigenbedarf sei ein "Inverkehrbringen", "mise sur le marché"
- • das auf dem Gerät aufgebrachte CE-Zeichen sei "zu klein".
- • die dem Gerät beiliegende CE-Konformitäts-Erklärung des Herstellers sei nicht unterschrieben.
- • dem Gerät fehle die Bezeichnung (Box und/oder Manual), dass das Gerät explizit für die Benützung in der Schweiz vorgesehen sei ("utilisable en Suisse")
- • Ankündigung, dass das beschlagnahmte Funkgerät nach Erlangung der Rechtsgültigkeit der Verfügung vernichtet wird, falls es nicht durch den Funkamateur re-exportiert wird.
- das BAKOM lässt "Milde" walten und stellt dem Funkamateur nicht den Verfahrensaufwand von Fr. 1'320, sondern nur Fr. 440 in Rechnung.
- • gegen die Verfügung könne beim Bundesverwaltungsgericht in St.Gallen innert 30 Tagen Beschwerde eingereicht werden.

Die u. a. zur Beurteilung solcher Fälle von der USKA ins Leben gerufene "Task Force Gesetzliche Rahmenbedingungen des Amateurfunks" ist vom betroffenen Funkamateur umfänglich über seinen Fall dokumentiert worden und wird den Fall analysieren und dem USKA-Vorstand gegenüber entsprechende Handlungs-Empfehlungen abgeben.

Bevor diese Beratungen nicht durchgeführt worden sind, enthalten wir uns weiterer Kommentare. Trotzdem möchten wir aufgrund der eingetretenen Lage den USKA-Mitgliedern dringend davon abraten, "fragwürdige" Geräte zu importieren.

Mit der neuen Rechtspraxis ist die "To**leranz-Regelung" gemäss Schreiben vom 18.2.2010 des BAKOM an die USKA** nun vermutlich zumindest teilweise aufgegeben worden.

**Die Task Force der USKA ist sehr daran interessiert, von den Mitgliedern über ähnliche und weitere solche Streitereien und Straffälle informiert zu werden. Bitte möglichst vollständige Dokumentation an taskforce@uska.ch.**

#### **HB9XD - Silent Key**

Sam, HB9XD ist nicht mehr. Am 19. März dieses Jahres ist er nach langer und schmerzhafter Krankheit von uns gegangen. Sam (Saaam, wie er stets von seiner Familie genannt wurde), wurde 1931 in Eggiwil im schönen Emmental geboren.Schon

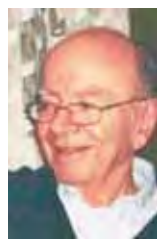

 *Sam, HB9XD*

früh fühlte er sich zu den Wellen, zu Wasser sowie in der Luft, hingezogen. Anfang der fünfziger Jahre zog er aus nach Bremen um sich als "Funker zur See" ausbilden zu lassen.Das Leben auf See gab ihm die Freiheit und Weite, welche er in der kleinen Schweiz so sehr vermisste.

Im Jahre 1954 liess er Edith, seine zukünftige Ehefrau, nach Bremen kommen, ohne dass sie genau wusste was seine Absicht war.Noch am Vorabend bevor seine nächste grosse Fahrt begann, wurde in Windeseile geheiratet. Am folgenden Morgen, nach der Hochzeitsnacht lief sein Schiff dann für mehr als 9 Monate aus, ohne seine Edith an Bord. Ja, Sam war für seine Spontanität bekannt. Bald kamen aber seine Kinder, zwei Töchter und ein Sohn. So hatte das Funkerleben auf See ein Ende und er kam im Jahre 1956 nach Binningen/ BL. Dies darum, weil er eine Stelle bei der damaligen PTT antrat. Seine Aufgabe war es, die Funküberwachung

in Basel mit der Aussenstelle in Witterswil/SO aufzubauen. Diese bestand damals lediglich aus einer besseren Holzhütte. Anfang der 70er Jahre wurde dann ein stattliches Gebäude erstellt, in welchem sich nun auch mein Remote "Perseus SDR Radio" befindet. Mitte der 70er, durfte ich dann auch Sam das erste Mal kennenlernen, wenn auch nicht gerade unter idealen Bedingungen. Wie schon 15 Jahre zuvor bei Felix HB9ABX, wurde auch ich als "Schwarzsender" ausgehoben. Gut 500 Watt HF im Abstand von 300m zur Abhorchstation waren des Guten zuviel. Sam hatte dabei nur ein Problem: wie bekommt er mein Signal unter Benutzung sämtlicher vorhandenen Abschwächer, auf das Papier eines X/Y Schreibers. Er musste extra in Bern einen "geeichten" Abschwächer von 40 oder 60 dB dafür anfordern. Sam und ich haben viele Jahre später noch darüber gelacht. Mir war es damals nicht ums Lachen, mein Glück war vielmehr, dass ich zu dem Zeitpunkt nicht volljährig war. So konnten wenigstens noch die Kosten (Bussbescheid) in Grenzen gehalten werden. Das Resultat daraus war dann die Erlangung des Rufzeichen HB9MAU. Sam war auch ein begeisterter Fischer. Ich durfte ihn dann viele Jahre später erneut im Fischerverein begrüssen. Selbstredend, dass wir uns bei all den Treffen dort meist nur über Funk unterhielten. Unseren Fischerkollegen zufolge, hatten wir uns nur noch in der "Funkersprache" verständigt, und dies auch am "Bach". Den krankheitsbedingten Verlust seines Sohnes konnte Sam nur sehr schwer verarbeiten. Leider konnte ich ihn auch nicht mehr dazu bewegen, den Hock des örtlichen Amateurfunkverein zu besuchen. Er wurde, krankheitsbedingt, von Tag zu Tag schwächer. Seiner Familie wünschen wir viel Kraft. Als Funker und Fischer werde ich dich, Sam, stets in guter Erinnerung haben. Auch Deinen Messstreifen aus meiner Schwarzfunkerzeit werde ich in allen Ehren halten…dit dit dit…dah dit dah (HB9DCO)

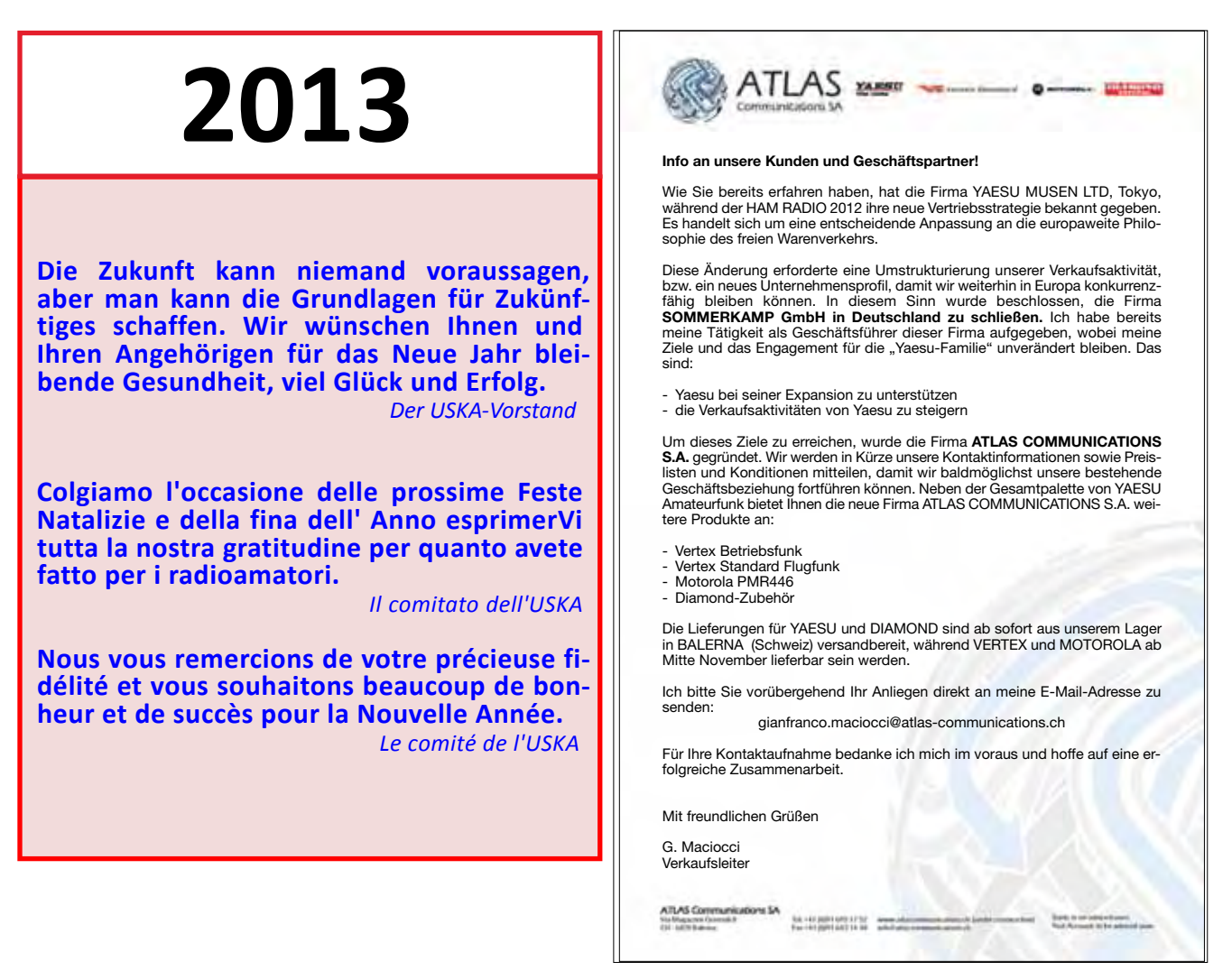

#### Mutationen

#### **Neuaufnahmen**

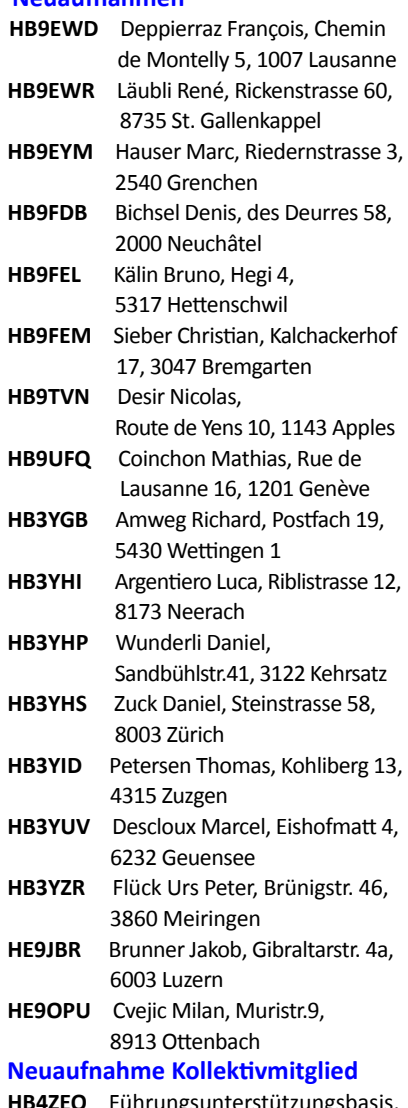

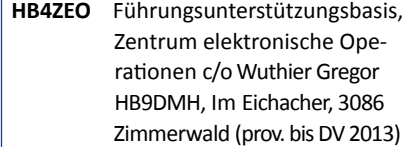

#### **Wiedereintritt**

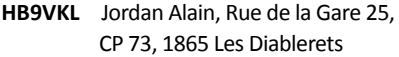

#### **Rufzeichenwechsel**

**HB9FGG** Pantano Antonina, Via G. Mameli 7F, I-32100 Belluno, exHE9ANP

#### **Silent Key**

**HB9JF** Graf Albert, 2572 Mörigen **HB9BCW** Kündig Bruno, 8492 Wila **HB9DEY** Fleury Raymond, 1400 Yverdon-les-Bains **HB9NDC** Howald Wilhelm, 4052 Basel **HB9ZDD** Delay Alain, 8800 Thalwil **HE9JNI** Guinand Jean, 2300 La Chaux de-Fonds

#### **Austritte**

**HB9DME** Frei Albert, 8604 Volketswil **HB9EZE** Gallobitsch Bruno, 8052 Zürich **HE9DOU** Racine Jean, 1110 Morges

#### **Mutationen 13.09. bis 17.11.2012**

#### Hambörse

**Tarif für USKA-Mitglieder** (nicht kommerzielle Anzeigen): min. Fr. 16. für max. 140 Zeich., pro weitere 35 Zeich. Fr. 2.-. **Tarif für Nichtmitglieder, Annoncen-Agenturen und/oder kommerzielle Anzeigen**: min. Fr. 20.- für max. 140 Zeich., pro weit. 35 Zeich. Fr. 4.-

#### **Suche**:

Militär Funkmaterial: Sender, Empfänger, Peiler, Zubehör (Röhren, Umformer, Verbindungskabel, techn. Unterlagen etc). Daniel Jenni, 3232 Ins. Tel. P 032/313 24 27

#### **Suche**:

Hallicrafters TX/RX/TRX alle Typen, Ersatzteile und Zubehör auch defekt. Drake TX/RX, sowie Zubehör. Plus jegliche Doku, Anleitungen, etc. Tel. 079/411 47 48

#### **Suche**:

Collins RX, TX, TRX, PS. Collins Zubehör, Unterlagen, Manuals. Alles über Collins ist sehr willkommen. Besten Dank. Tel. 041 710 9929 **www.tele-rene.ch**:

Die interessante, sehenswerte HP! L'HP vraiment très intéressante! **http://www.hamradioboard.ch/** Hamradioboard, Amateurfunkbörse

Schweiz. Benütze es! **Verkaufe**:

TRX ICOM IC-756PRO komplett mit SM-20/SP-20/Manual, CHF 1000. optisch, technisch ufb; 70cm SE27 Autophon inkl. Manual, CHF 100.- / HB9FNT 079 43 41 623

#### **A vendre**:

TX OC Yaesu FT-757 GXII, TX WHF 2m. Sommercamp portable SK 290 RII access. Pour mobile, s- mètre OC et 2m., 1aliment. ZETAGI, antennes dipole, mat, cable RG 213, div. Accessoires. Matériel peu utilisé. Prix en bloc CHF 1'000.- Tél. 026 402 74 49

#### **Verkaufe**:

YAESU FT-879d, kaum gebraucht, 500 Hz Filter. CHF 700.- hb9kam@uska.ch; 076 532 64 34

#### **Cours technique**:

Les radioamateurs vaudois organisent un cours technique pour la licence HB3/HB9. Durée 9 mois, début en janvier 2013, tous les lundis soir à notre local de Villars-le-Terroir. Renseignements auprès de Pascal Antenen: **hb9iib@hb9iib.com** 

#### **Achtung Audiophile! Verkaufe:**

AKG C-4000B 1-Zoll Studio-Kondensator-Doppelmembranmikrofon (Niere, Kugel, Hyperniere) inkl. Bedienungshinweise, Serviceunterlagen: SYMETRIX 528E Voice-Processor, 6 Funktionen: Mike Preamplification, De-Essing, Compression-Limiting, Downward Expansion, Parametric-EQ (Low-Mid-High), Voice Symmetry Alignment, für 19-Zoll Rackeinbau, 1 HE (44.5 mm), inkl. Owners Manual, Schemas, etc. Beides optisch und elektrisch in Bestzustand! HB9PL, peter.langenegger@active.ch

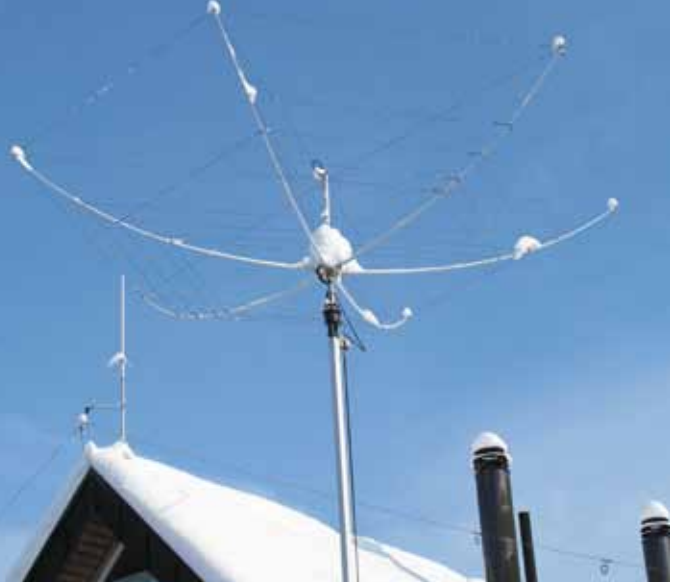

 *Hex-Beam von Celso HB9TNW im verschneiten St. Gallen*

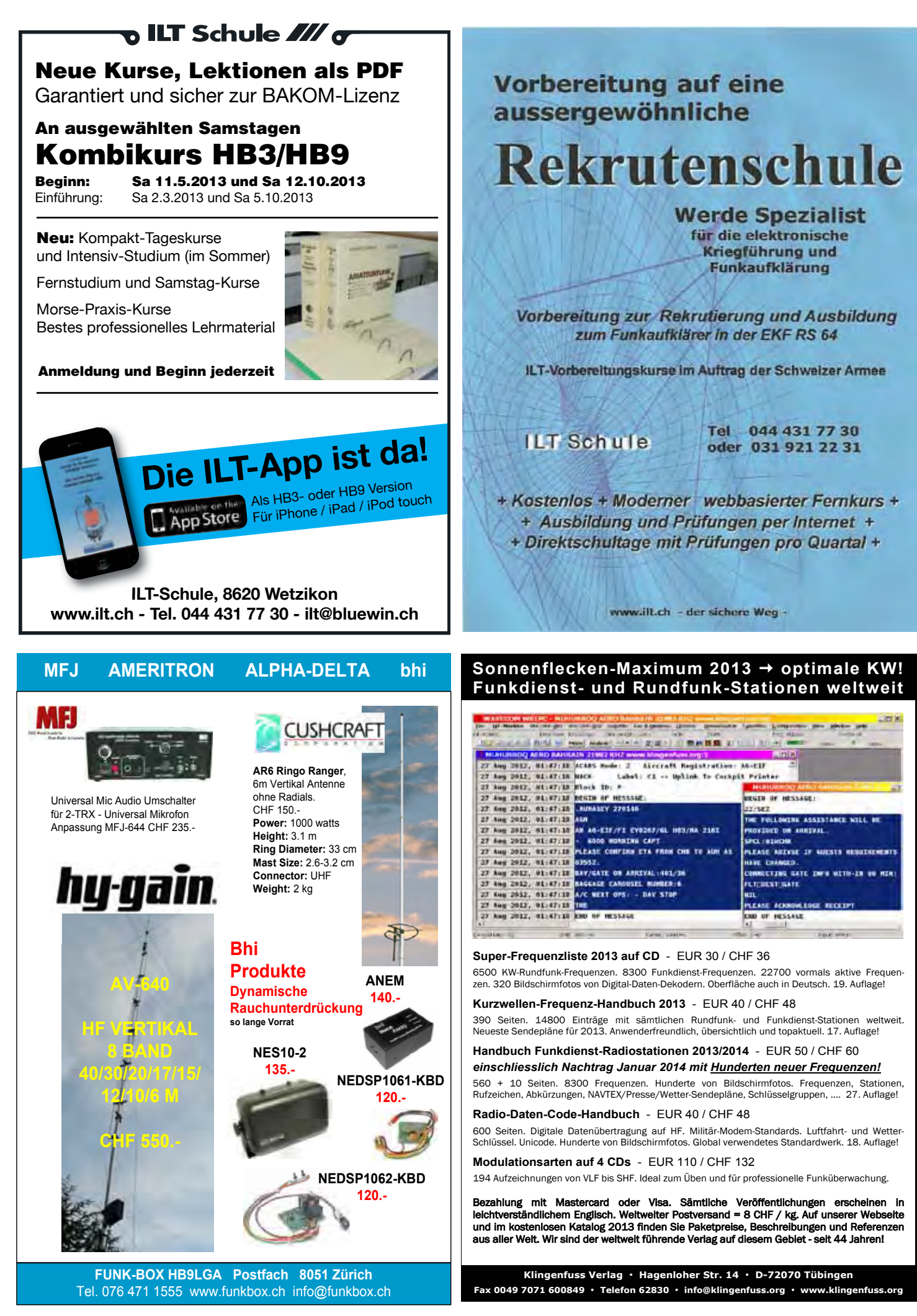

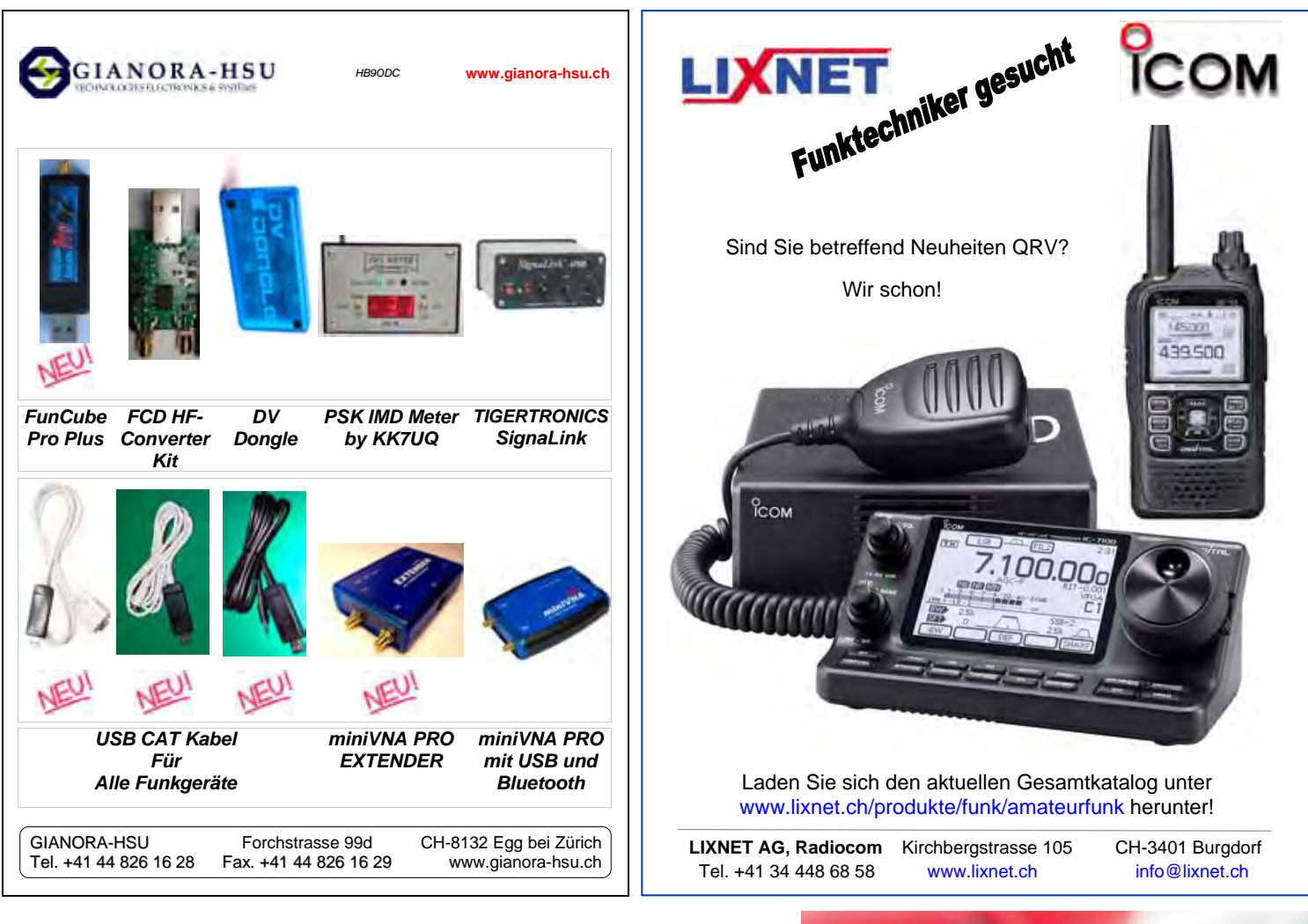

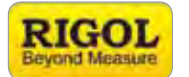

### **Rigol DSA Spektrumanalysatoren – 1 MHz für weniger als CHF 1.10!**

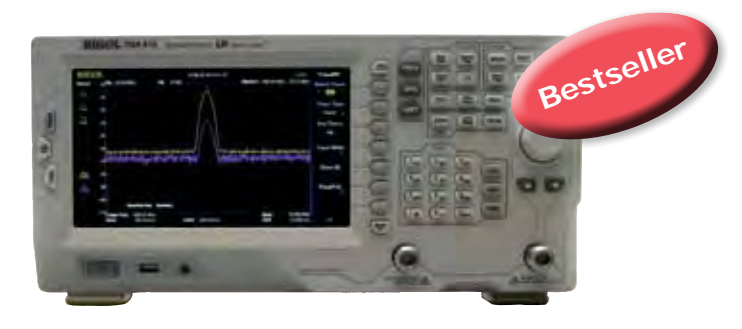

#### **Spezifikationen**

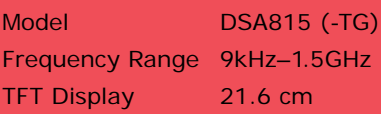

#### **DSA800 Options and Accessories**

EMI Filter and Quasi-Peak Detector VSWR Measurement Kit Advanced Measurement Kit 1.5GHz Tracking Generator

**DSA815** CHF 1395.– **DSA815-TG (mit Tracking Generator) CHF 1650.–**

Besuchen Sie unseren online Shop mit vielen weiteren Informationen und den neuesten Application Notes zu EMI/EMC und vielen Application Videos!

## **www.electronic-maxdata.ch**

80 **HBradio** 6/2012

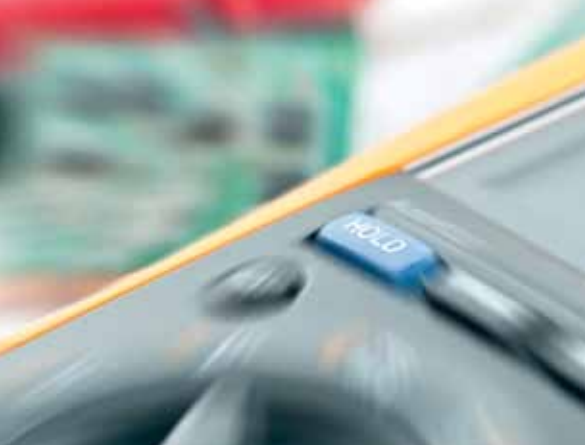

Ihr Messgeräte Online-Shop für:

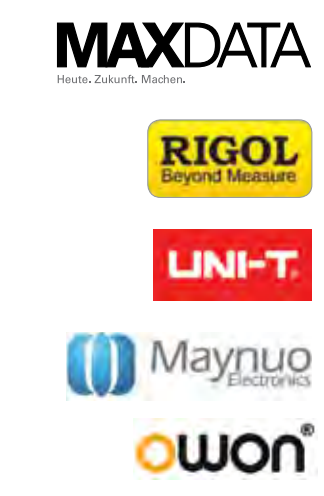

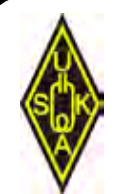

USKA WARENVERKAUF Gregor Koletzko - HB9CRU Zugerstrasse 45 6312 Steinhausen Mobil: 076 – 379 20 50 - 9.30 – 12.30 h E-Mail: shop@uska.ch

## **Neu im USKA – Warenverkauf Nützliches im Shack**

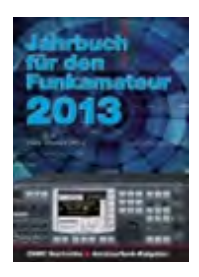

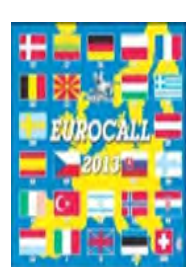

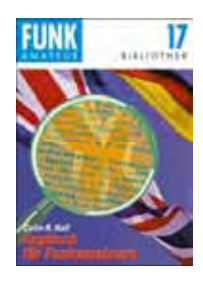

**Jahrbuch für den 2013** SFr. 21.--

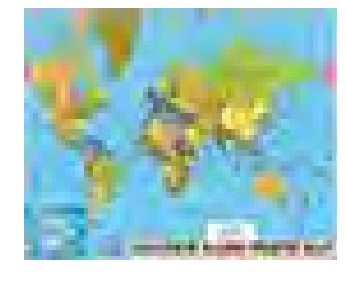

**Radio Amateurs World Map** gross: SFr. 25.- klein: SFr. 15.--

**Beamkarte** gross: SFr. 20.- klein: SFr. 13.--

**Locatorkarte:** Europa: gross: SFr. 28.- klein: SFr. 21.-- Mitteleuropa: SFr. 25.--

**Kurzwellen-Bandplan** SFr. 25.--

**Schreibunterlage** SFr. 25.--

## **www.uska.ch/shop**

**Bitte, bestellen Sie schriftlich, per Mail oder im USKA-Web-Shop.**

**Funkamateur** 

**Callbücher: EUROCALL 2013**: SFr. 30.-- **Radio Amateur's Callbook** SFr. 75.--

**Englisch für den Funkamateur** SFr. 8.--

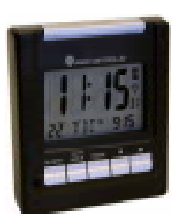

**Funkwecker mit UTC** SFr. 20.--

**Stationslogbücher A4:** SFr. 8.-- **A5:** SFr. 6-- **A6:** SFr. 5.--

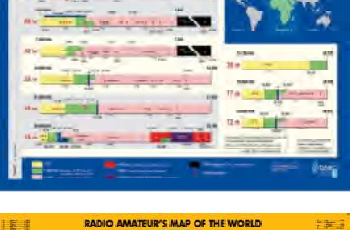

zwellen-Bandplan D

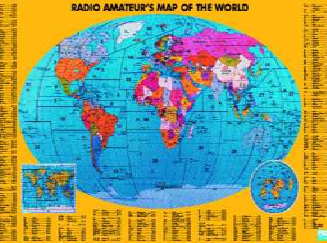

# **KENWOOD**

# Limits neu definiert!

Kenwoods TS-990 setzt auf mehrfache Weise neue Maßstäbe bei HF-Performance und DX-Komfort. Dual-Display und Dual-Watch-Funktion verschaffen Ihnen entscheidende Vorteile im Contest-Getümmel.

## Vorbestellungen jetzt bei www.x-direct.ch

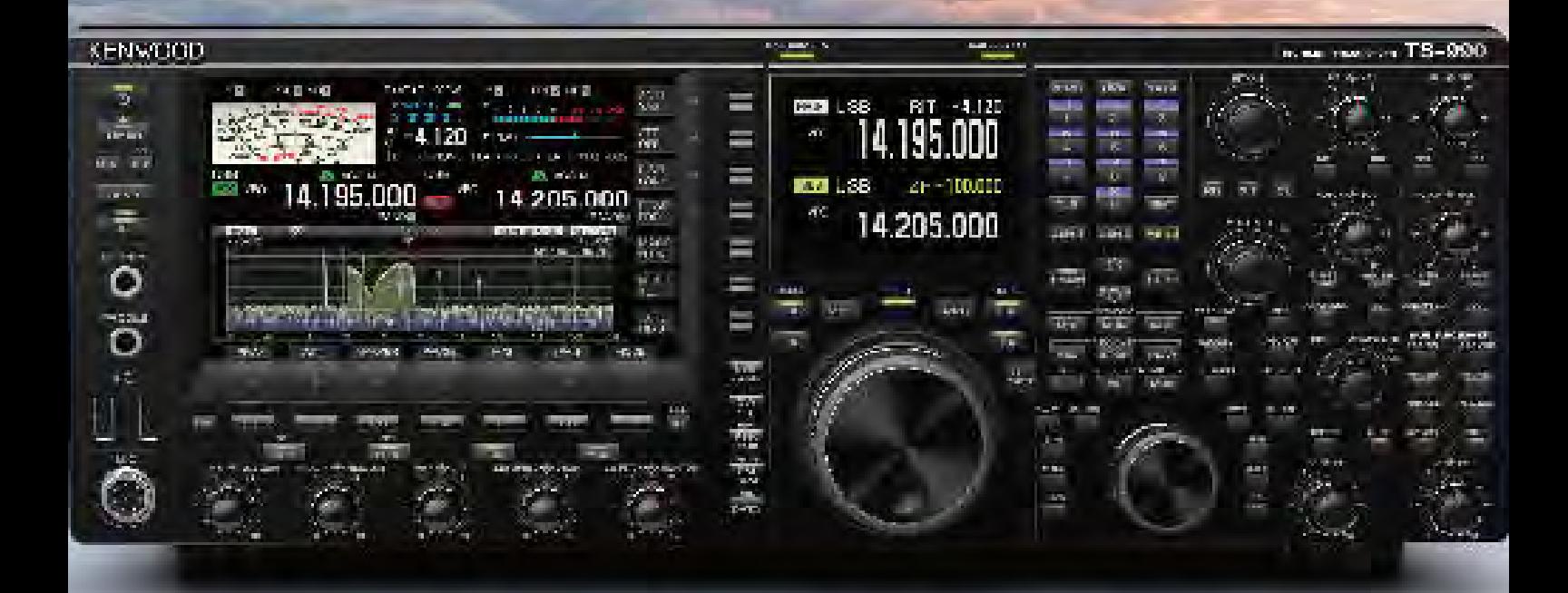

**TS-990S** 

Dual TFT Display & Dual Receiver HF / 50 MHz Transceiver

Frequenzbereiche: KW + 50 MHz Sendeleistung: 5 W - 200 W Sendearten: SSB, CW, FSK, PSK, FM, AM Eingebautes Schaltnetzteil **Eingebauter Antennentuner** COM-, USB (A/B)- und LAN-Anschluss.